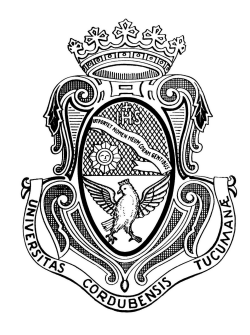

## Relaxometría magnética nuclear con campo magnético ciclado de baja homogeneidad. Conmutación ultra rápida.

Lic. Gabriela Alejandra Dominguez

Presentado ante la Facultad de Matemática, Astronomía, Física y Computación como parte de los requerimientos para la obtención del grado de Doctor en Física de la Universidad Nacional de Córdoba

Julio de 2016

Director: Dr. Esteban Anoardo

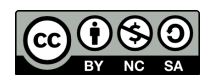

Relaxometría magnética nuclear con campo magnético ciclado de baja homogeneidad. Conmutación ultra rápida. por Gabriela Alejandra Dominguez se distribuye bajo una [Licencia](http://www.creativecommons.org/licenses/by-nc-sa/2.5/ar/) Creative Commons Atribución-NoComercialCompartirIgual 2.5 Argentina

A la dulzura de tu recuerdo y a la magia de tu existencia.

## <span id="page-3-0"></span>Agradecimientos

Deseo agradecer a las personas que me acompañaron durante mi doctorado.

Para comenzar agradezco a mi director, Esteban, por brindarme la oportunidad del doctorado y de sumarme al proyecto de trabajo del Larte. Por su buena predisposición y guía durante estos años.

A los miembros del laboratorio por el apoyo constante, ayuda incondicional y compañerismo: Ale, Agus, Carla, Delfi, Germán, Gonza, Guille, Lalo y Stephan.

A mis compañeros de oficina por la buena onda diaria, por compartir los logros y alentar en los momentos difíciles.

Al personal no docente de la facultad, siempre dispuestos a ayudar.

A mis amigos de siempre y a mi familia!

# <span id="page-4-0"></span>´ Indice general

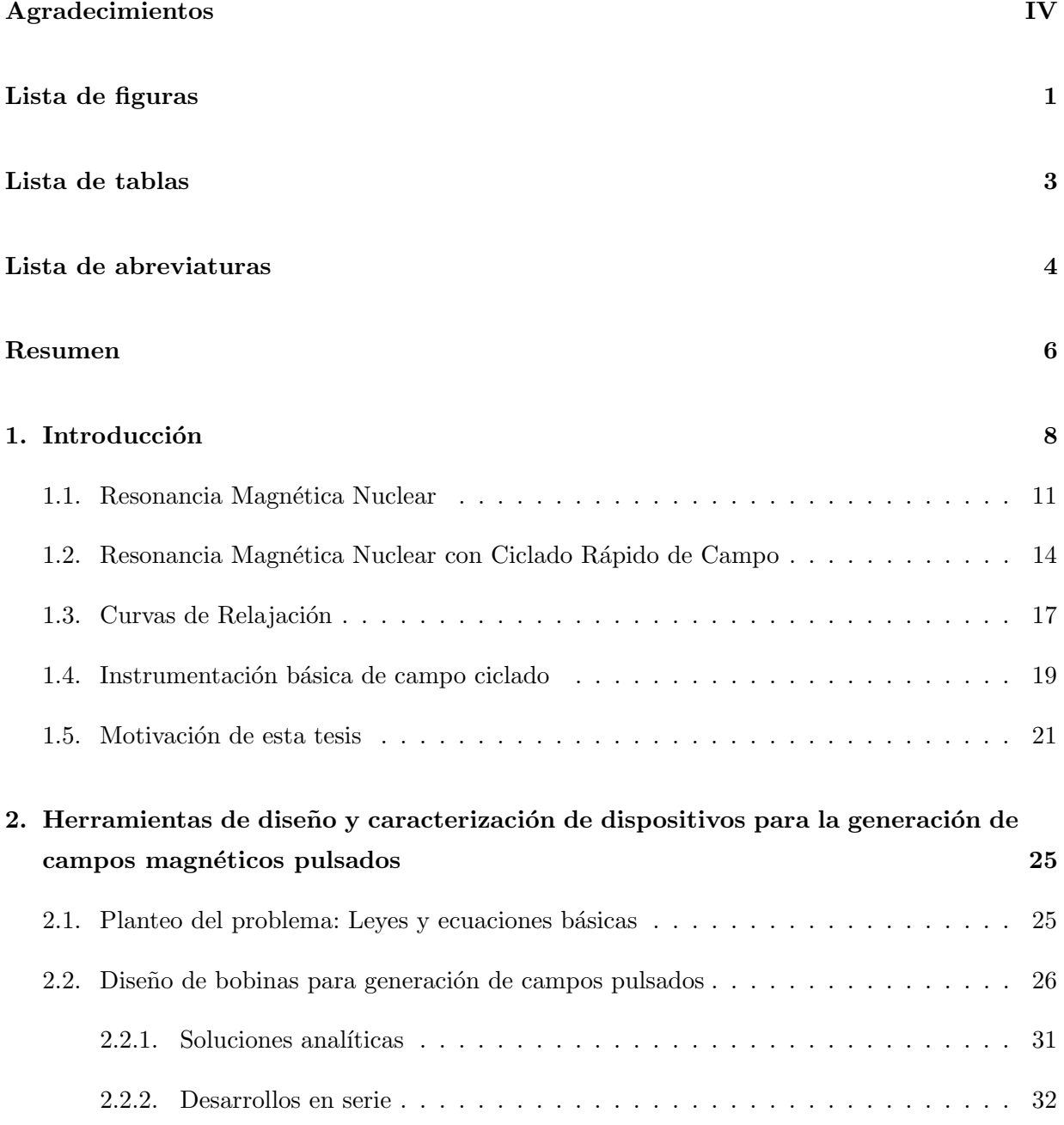

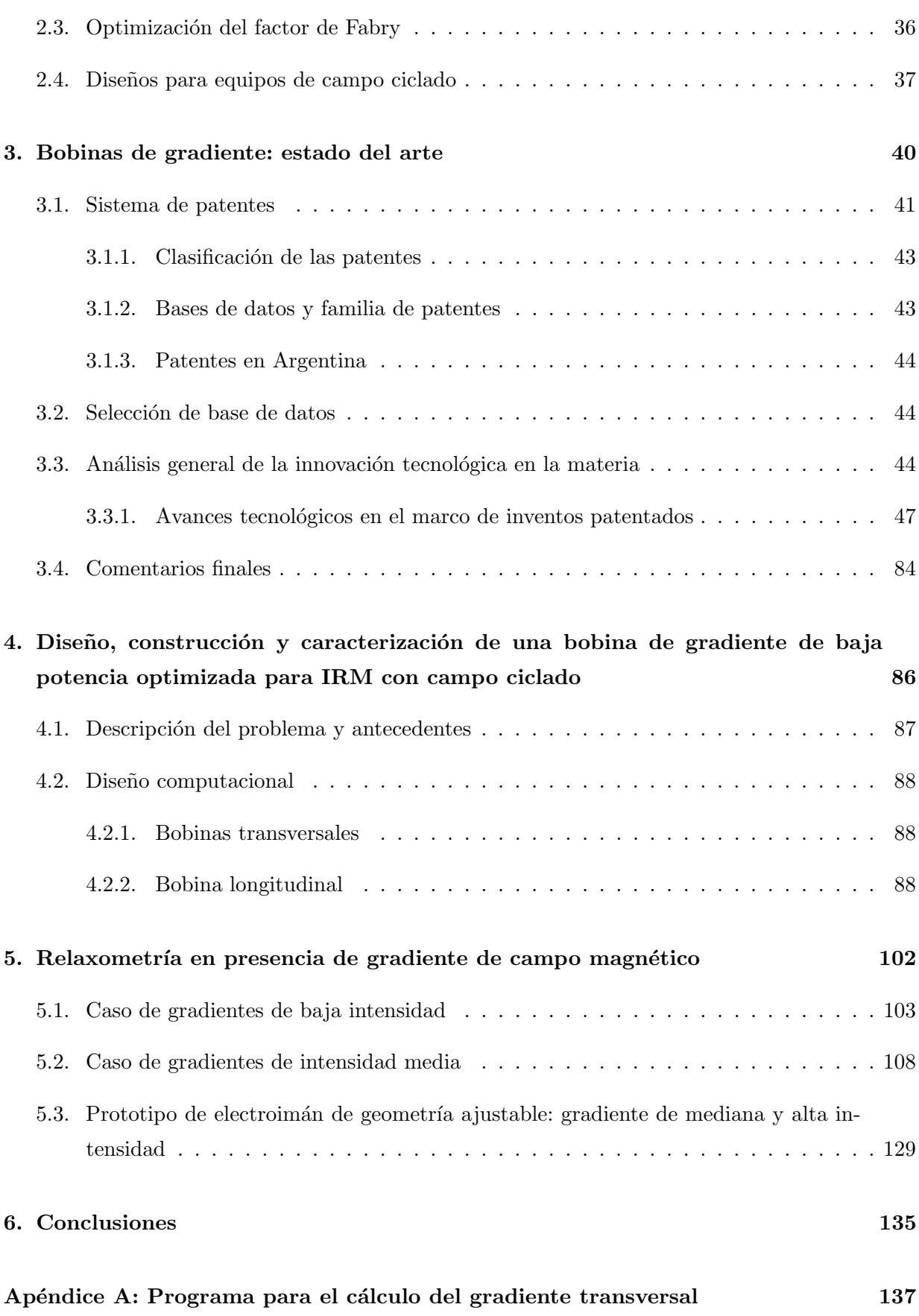

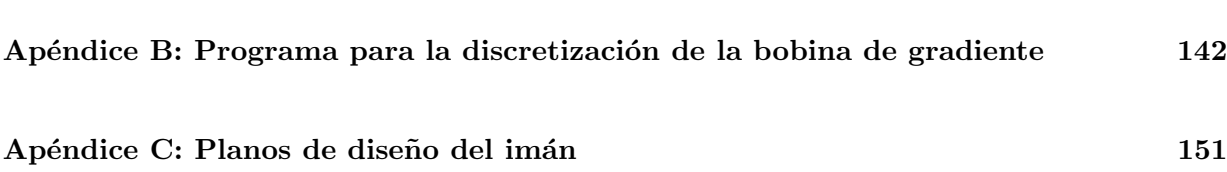

# <span id="page-7-0"></span>´ Indice de figuras

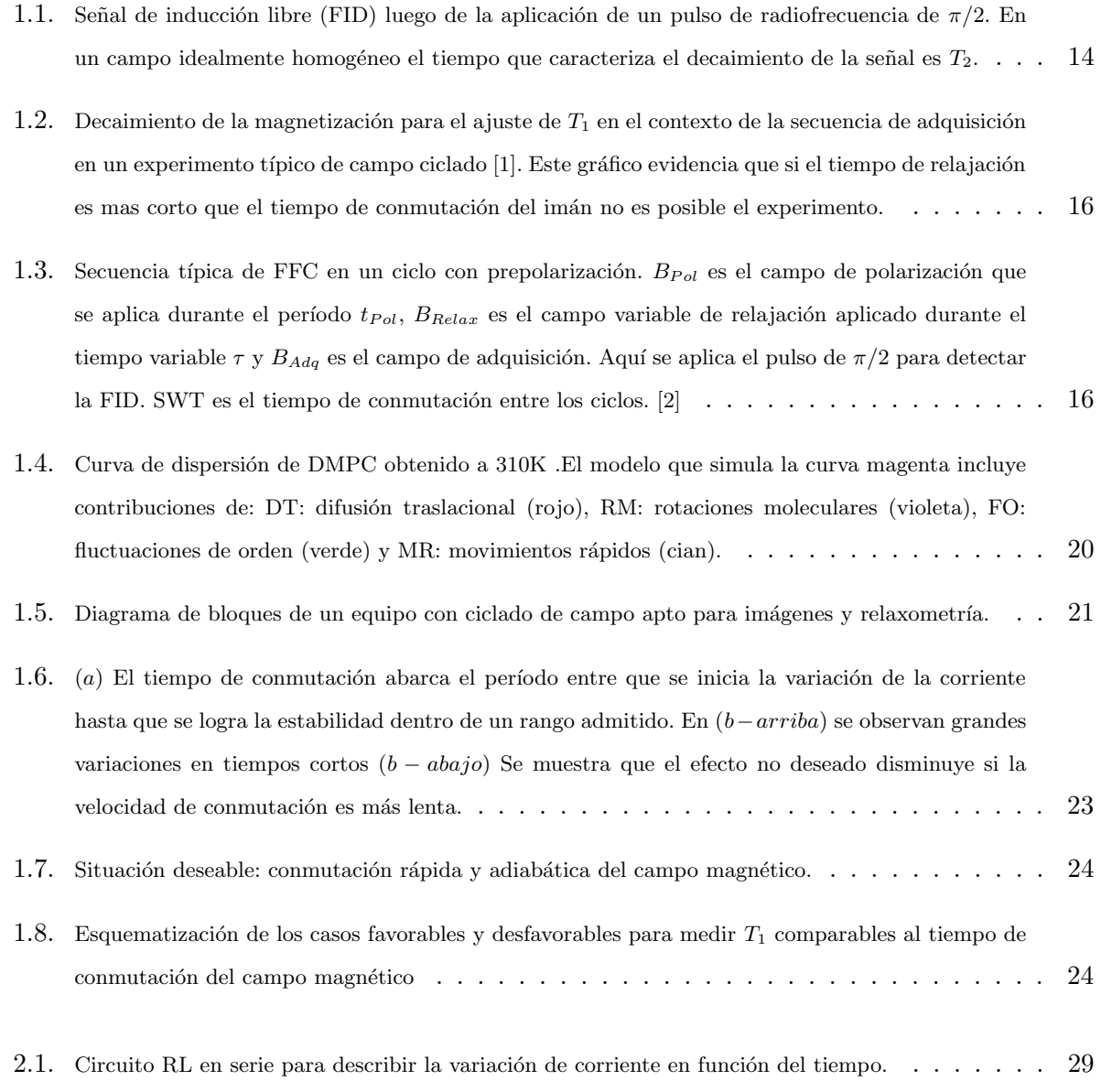

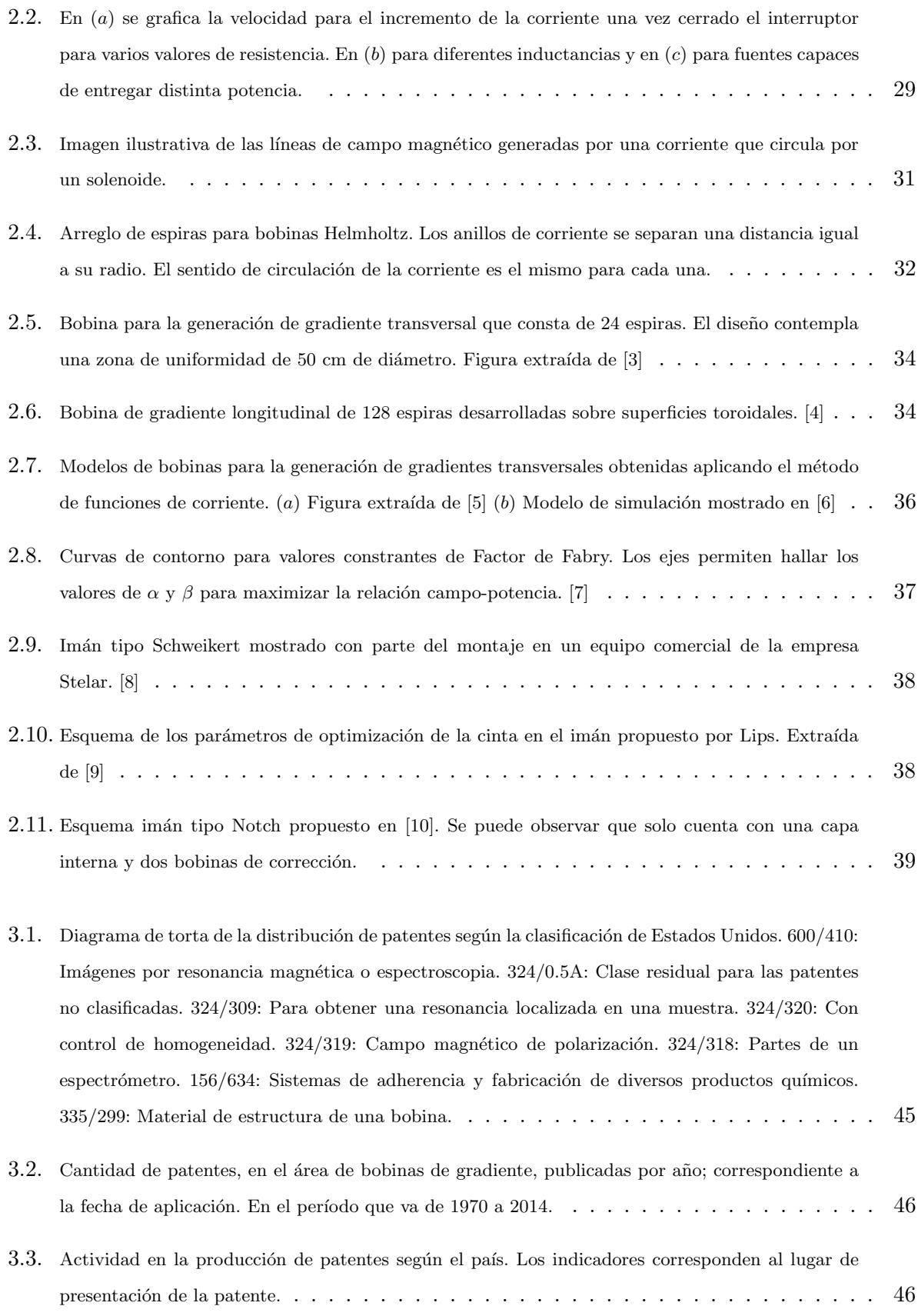

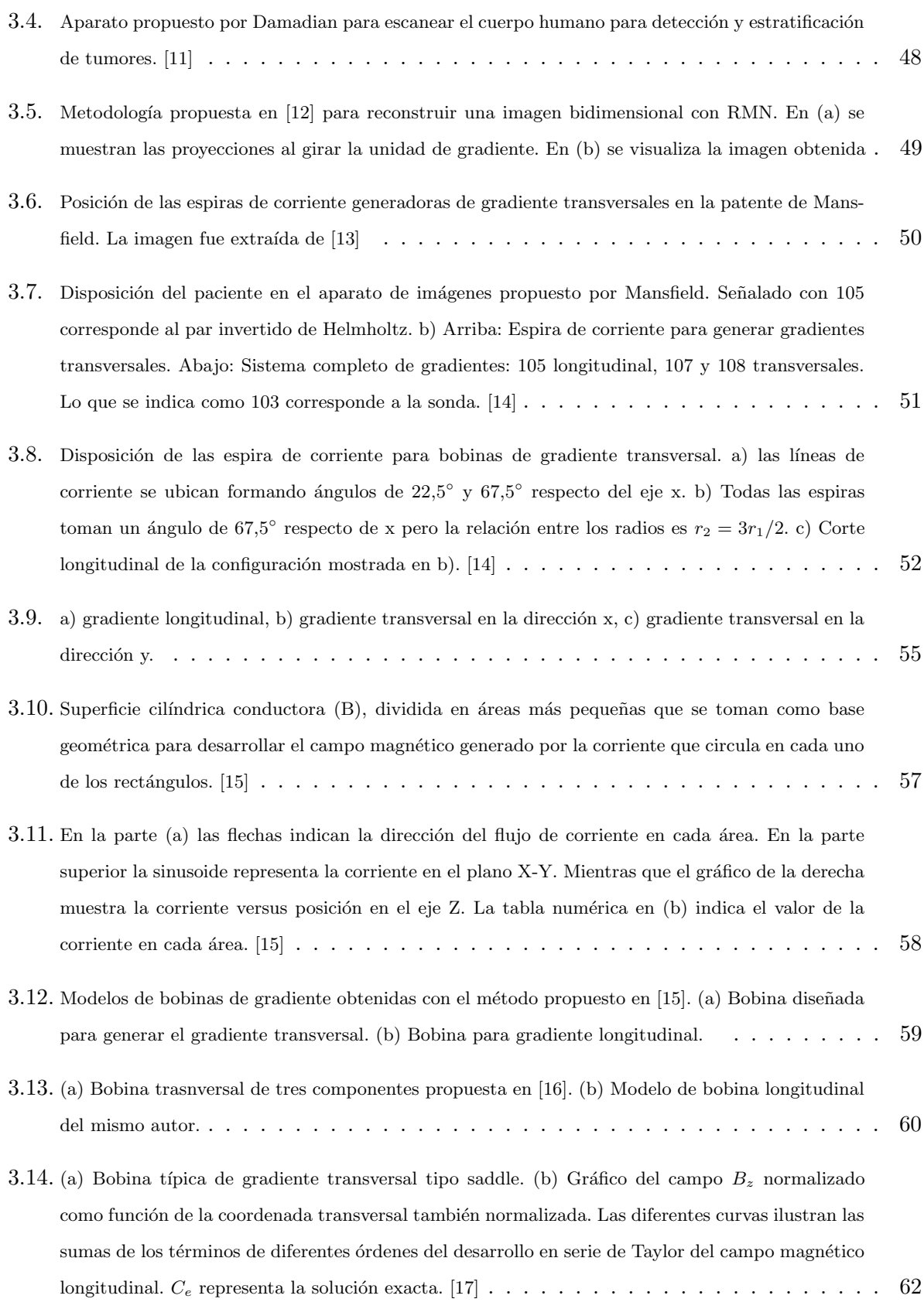

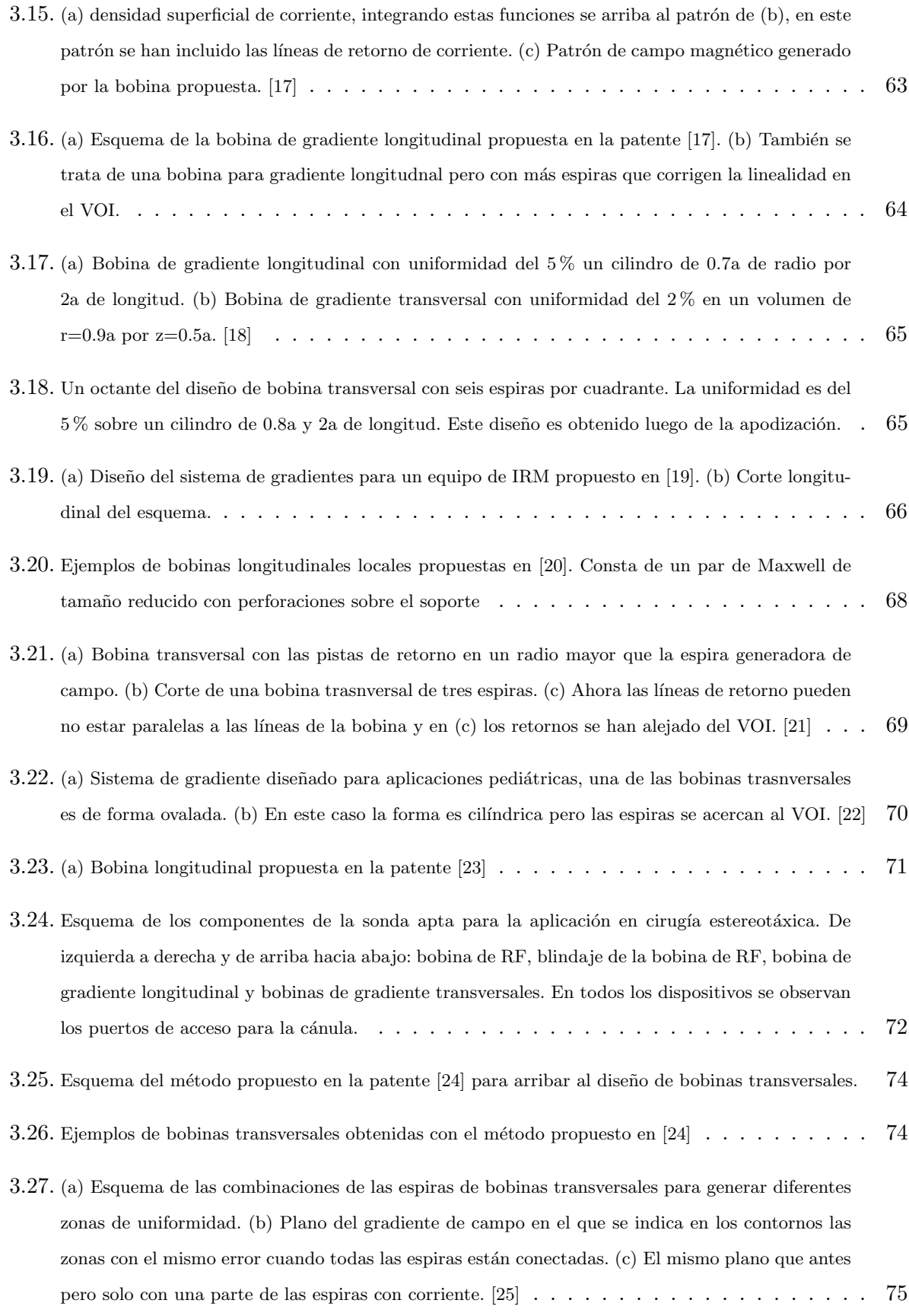

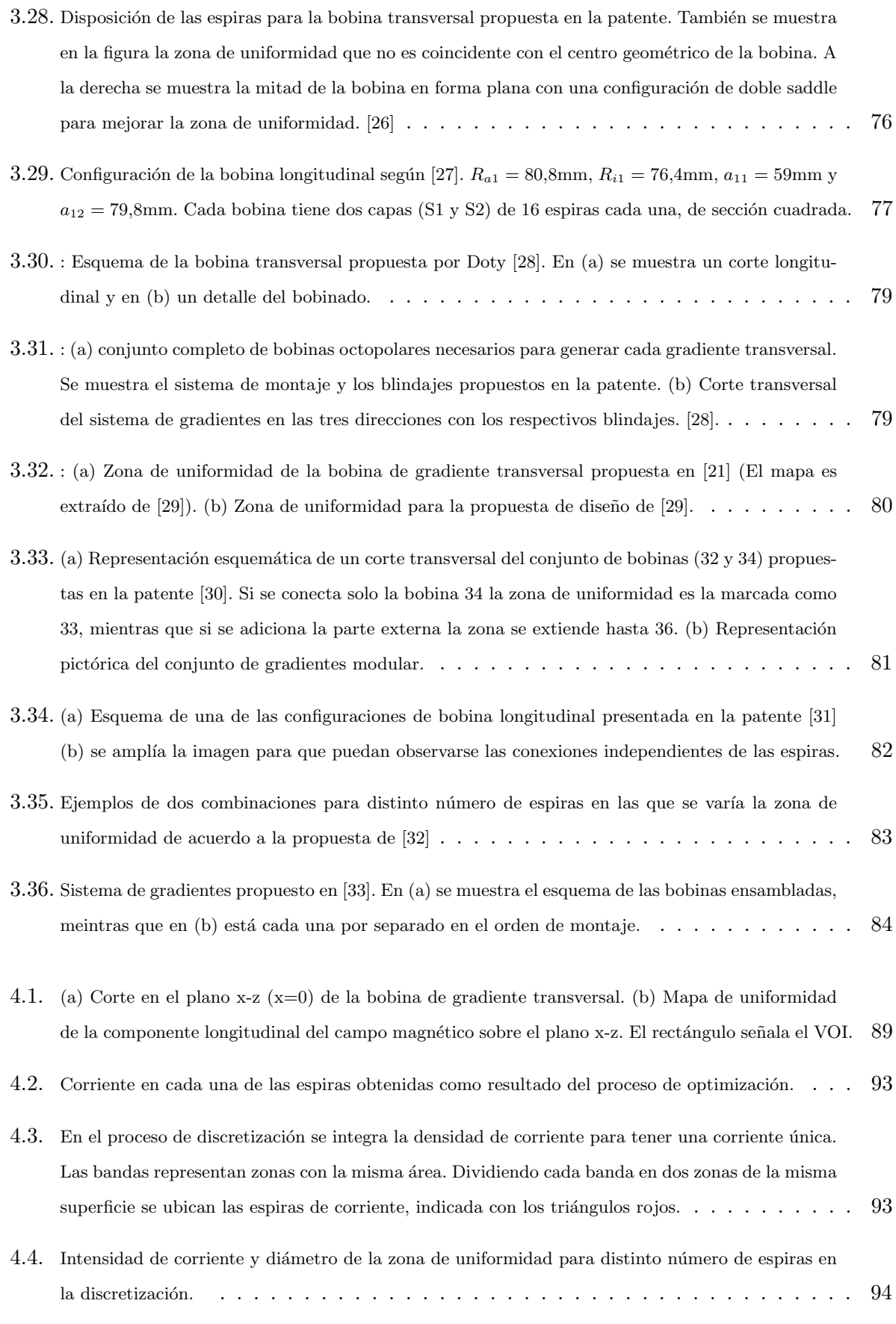

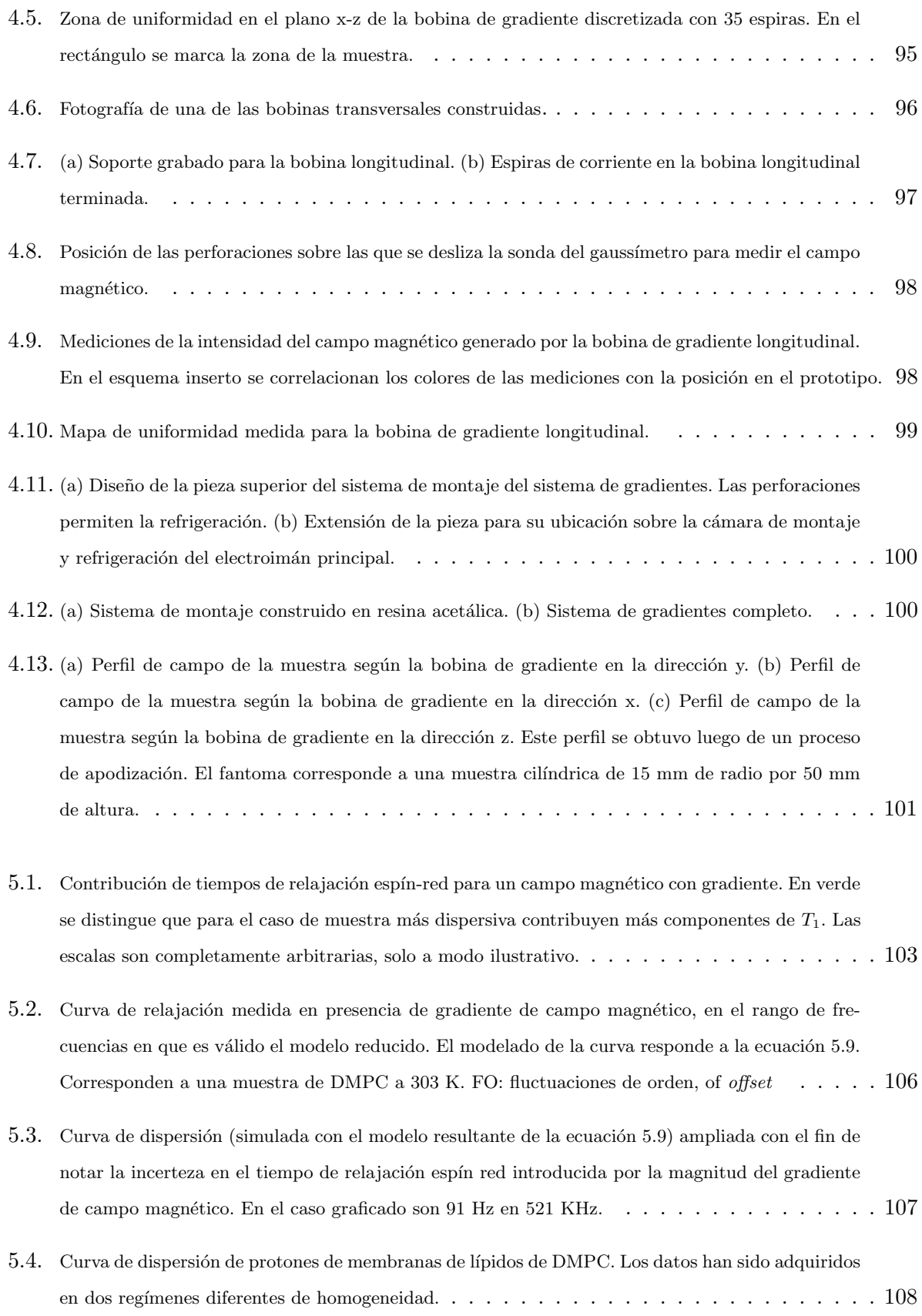

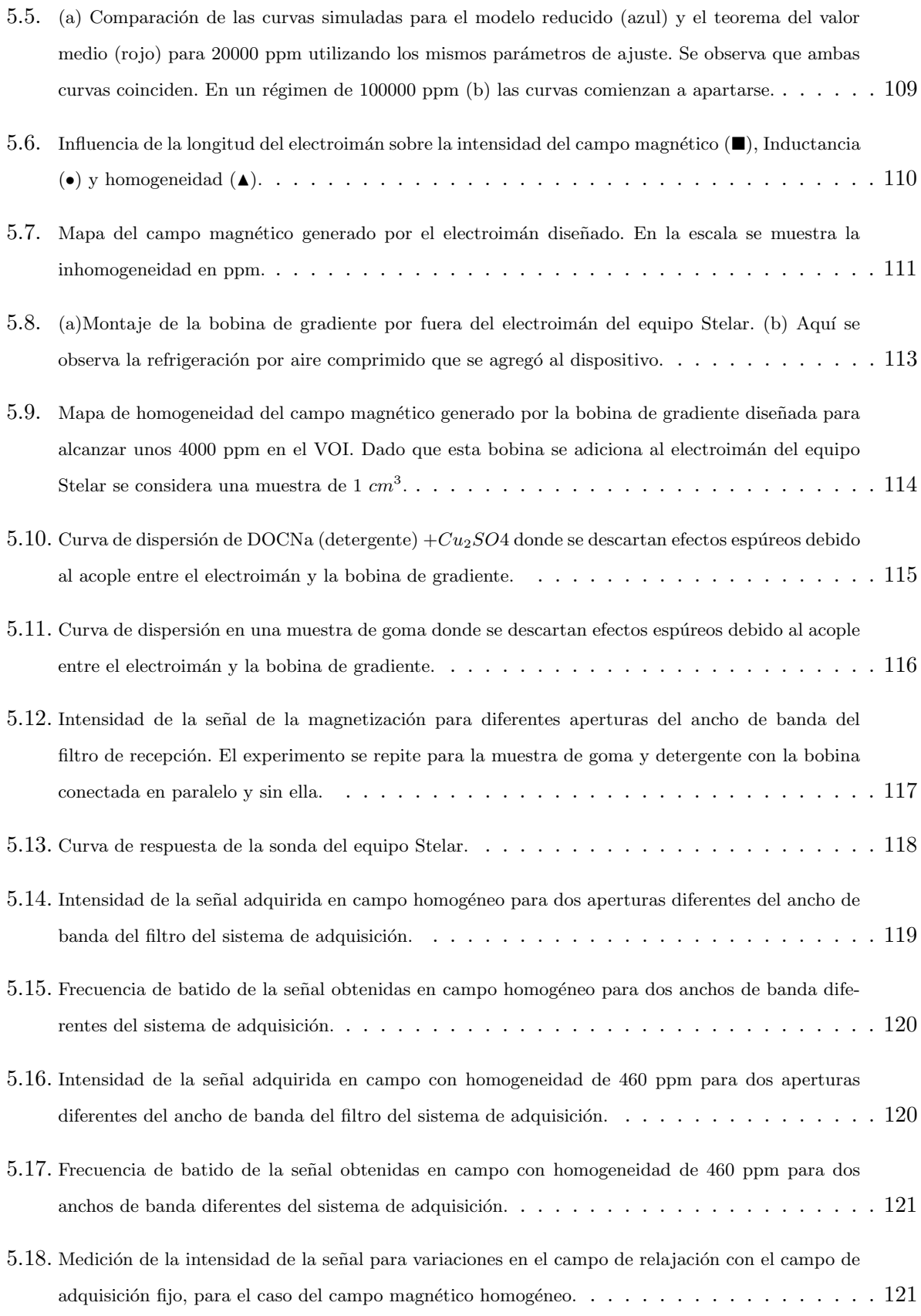

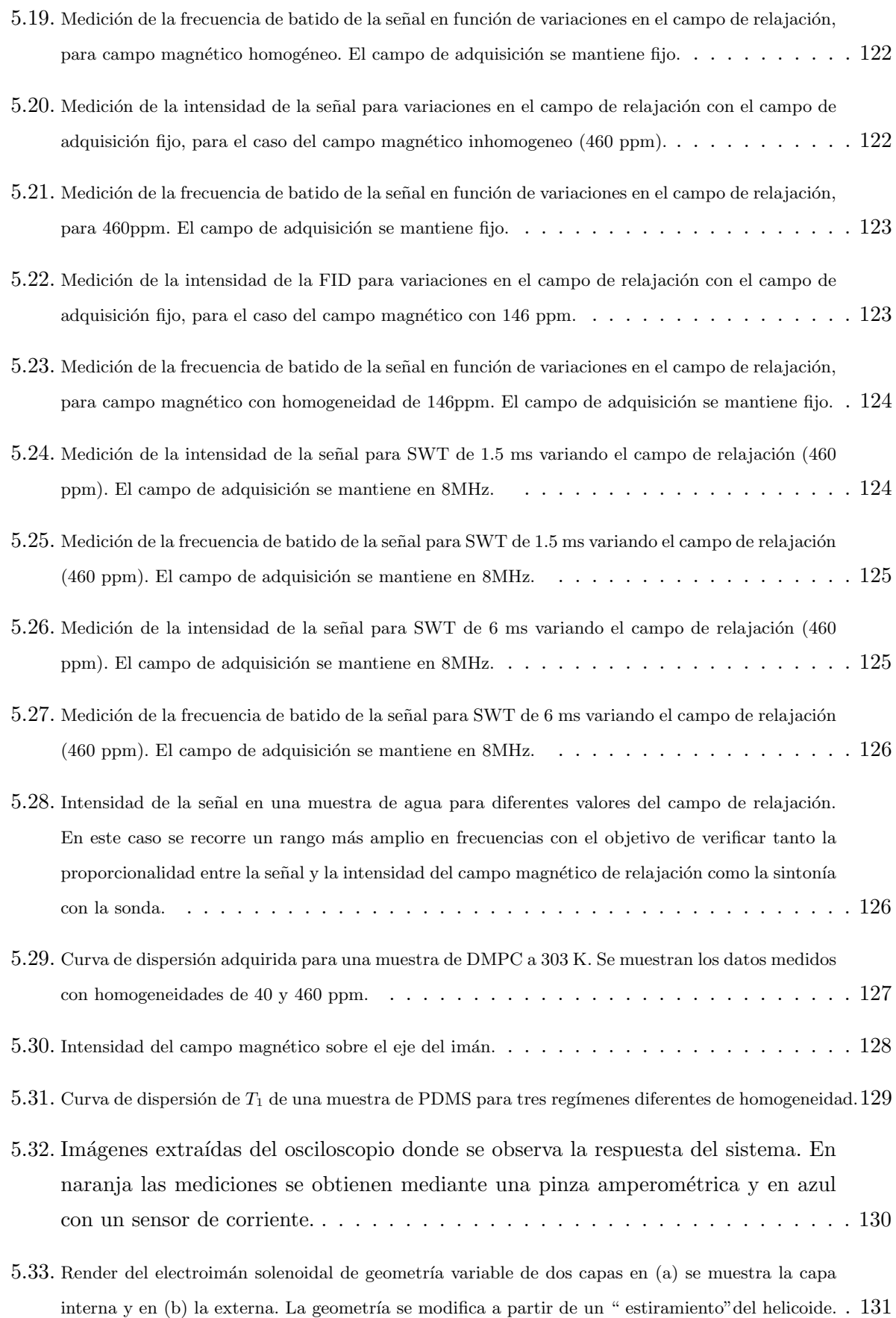

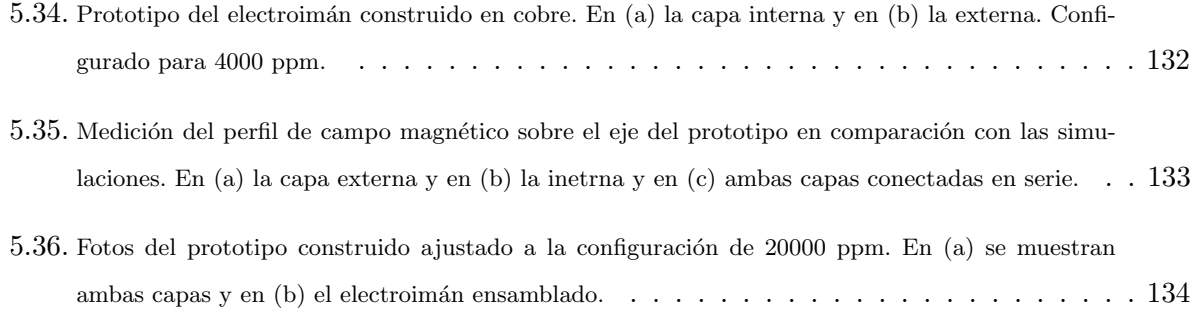

# ´ Indice de cuadros

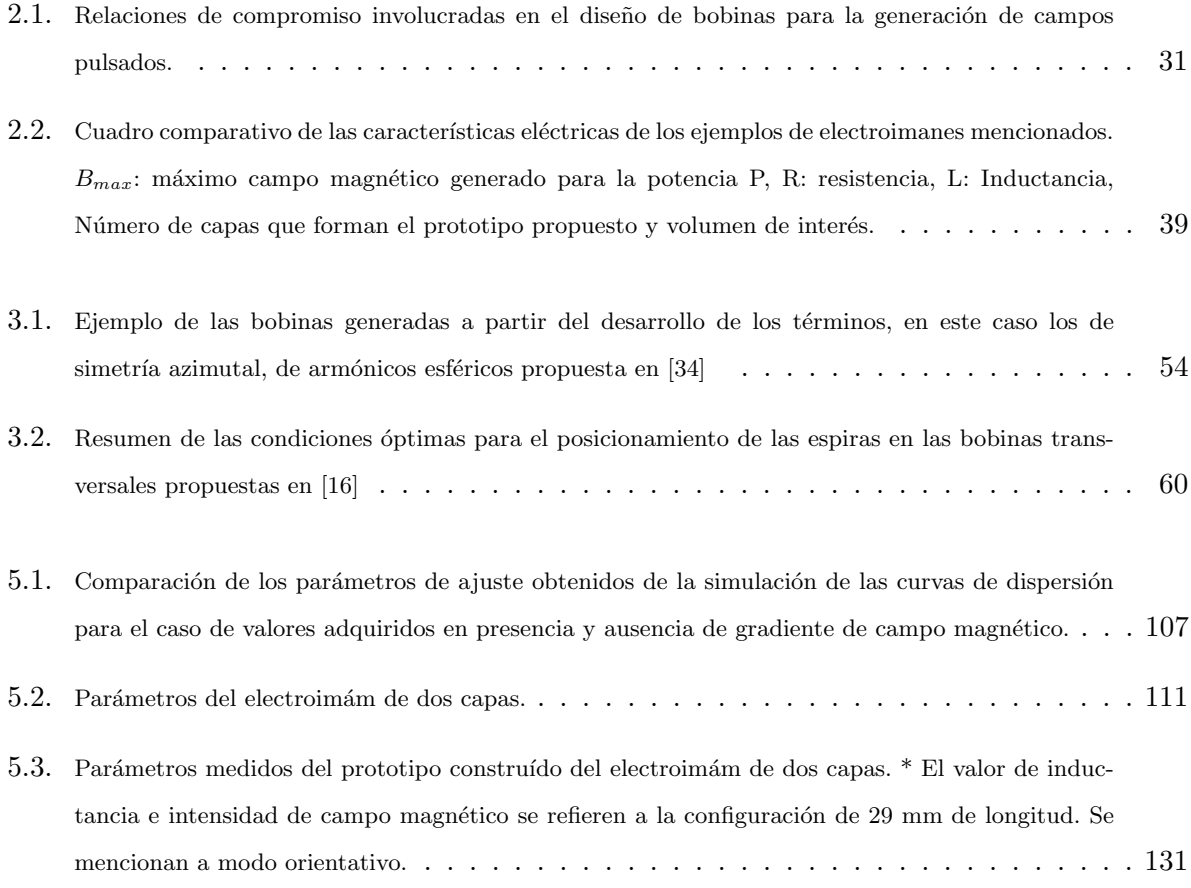

# <span id="page-17-0"></span>Lista de abreviaturas

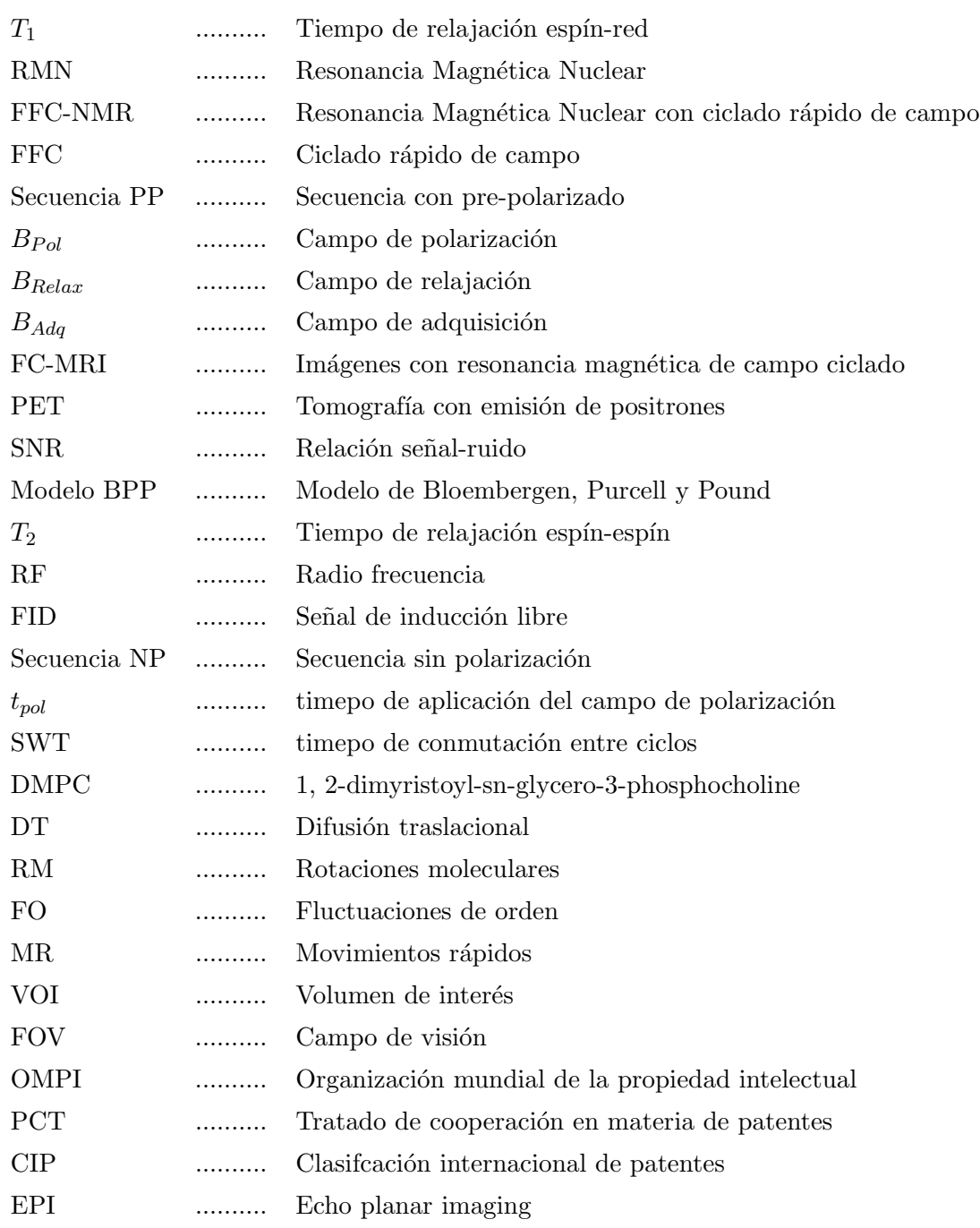

IRM .......... Imágenes por resonancia magnética

TVM .......... Teorema del valor medio

PDMS .......... Polidimetilsiloxano

## <span id="page-19-0"></span>Resumen

La relaxometría con ciclado rápido de campo magnético es una técnica experimental que permite identificar y caracterizar diferentes procesos involucrados en la dinámica molecular. Midiendo la dependencia del tiempo de relajación espín-red  $(T_1)$  con la frecuencia de Larmor de los espines nucleares, es posible analizar los movimientos moleculares que son efectivos en la relajación. La principal ventaja sobre otros métodos es que recorre varias décadas (típicamente desde 1kHz hasta 20MHz en frecuencia de Larmor de protones) con un mismo instrumento, permitiendo extender los estudios a escalas de tiempo de difícil acceso para equipos de RMN de campo fijo.

Dos componentes destacados en el diseño y construcción de un instrumento de campo ciclado son el electroimán y su fuente de alimentación. Desde el nacimiento de la técnica se ha invertido gran esfuerzo en el desarrollo de electroimanes cada vez más homogéneos (actualmente del orden de 20ppm), y que faciliten la conmutación veloz del campo magnético. Los equipos comerciales y la mayoría de los grupos académicos, cuentan con electroimanes tallados con densidad no uniforme de espiras. Este helicoide de paso variable solo puede ser maquinado en tornos de control numérico. Recientemente, se presentó desde nuestro laboratorio una alternativa que permite lograr prestaciones equivalentes manteniendo constante el paso de la hélice, e incluso planteándose por primera vez la posibilidad de ajustes permanentes en la geometría. Aunque la simplificación es significativa, aún se busca buena homogeneidad de campo, lo que implica un electroimán con volumen superior a un cierto tamaño crítico y una fuente de alta estabilidad. En esta tesis proponemos trabajar por debajo de ese tamaño crítico, notando que se favorecen todas las características deseables excepto la de mantener una buena homogeneidad. Esta modificación se constituye como una alternativa extremadamente atractiva para lograr sistemas compactos y con muy alta velocidad de conmutación (permitiendo así, entre otras ventajas, la posibilidad de medir tiempos de relajación electrónicos). Asimismo, disminuyen las exigencias sobre la electrónica periférica de control, aunque debe mejorar el sistema de recepción de la señal nuclear.

En este contexto, se analiza la influencia de la pérdida de homogeneidad del campo magnético orientadas al desarrollo de un equipo de dimensiones y peso reducidos<sup>[1](#page-19-1)</sup> con importantes simplifi-

<span id="page-19-1"></span><sup>&</sup>lt;sup>1</sup>Se entiende de dimensiones y peso inferiores a una versión comercial existente en el mercado que opera con campo homogéneo.

caciones técnicas. Dichas modificaciones se reflejan tanto en la portabilidad como en la reducción de costos.

Se estudia la influencia de la inhomogeneidad en el tiempo de relajación espín-red. Se encuentra que la dinámica molecular puede aún ser estudiada en este régimen, sin variaciones relevantes, hasta inhomogeneidades del orden de 4000ppm. Para un caso particular, se propone además una corrección matemática simple, que permite analizar las curvas obtenidas bajo condiciones de inhomogeneidad. Para extender estos estudios a inhomogeneidades mayores, se diseñó e implementó un electroimán de prueba.

En esta tesis se define el estado del arte de bobinas de gradiente principalmente a partir de la información contenida en patentes. Este estudio permitió un diseño mejorado de la bobina de gradiente longitudinal para un equipo de im´agenes con campo ciclado que se desarrolla en nuestro laboratorio, resultando además de utilidad en diversos aspectos relacionados con la tesis.

Los progresos logrados en los aspectos antes mencionados resultan de alto interés para futuros desarrollos de sistemas exsitu con ciclado r´apido de campo y otros desarrollos del Larte (Laboratorio de relaxometría y técnicas especiales), Grupo de RMN de la FaMAF-UNC e IFEG-CONICET.

PACS: 29.90.+r; 76.60.-k; 82.56.Na

Palabras clave: Relaxometría, Ciclado rápido de campo magnético, electroimán, homogeneidad, velocidad de conmutación.

### <span id="page-21-0"></span>Capítulo 1

## Introducción

"Dr Bloch and Dr Purcell! You have opened the road to new insight into the micro-world of nuclear physics. Each atom is like a subtle and refined instrument, playing its own faint, magnetic melody, inaudible to human ears. By your methods, this music has been made perceptible, and the characteristic melody of an atom can be used as an identification signal. This is not only anachievement of high intellectual beauty - it also places an analytic method of the highest value in the hands of scientists."From Les Prix Nobel en 1952, Editor Göran Liljestrand, [Nobel Foundation], Stockholm, 1953.

En los estudios de relaxometría se analizan las variaciones de los tiempos de relajación para diferentes valores de campo magnético. La Resonancia Magnética Nuclear con Ciclado Rápido de Campo (FFC-NMR o FFC) es una técnica que facilita este tipo de caracterización.

Las curvas de relajación, conocidas como curvas de dispersión, muestran el tiempo de relajación espín-red  $T_1$  en función del campo magnético aplicado o lo que es equivalente, en función de la frecuencia de Larmor. La inversa de  $T_1$ , en cierta aproximación, puede escribirse como combinación lineal de densidades espectrales. Por esta razón, muchas veces los resultados son expresados en términos de  $R_1 = 1/T_1$ . Estas funciones, que son dependientes de la frecuencia, contienen la información física del sistema [\[35\]](#page-168-7).

Entre las virtudes de la FFC se destaca su facultad para facilitar mediciones de estos tiempos de relajación en campos bajos, incluso cercanos a cero (con compensación del campo ambiente). Ciertos mecanismos de relajación solo son eficientes a bajas frecuencias y por lo tanto no distinguibles en campos magnéticos intensos. Dado que la magnitud de la señal de los espines nucleares es directamente proporcional al campo magnético aplicado, la técnica presenta una estrategia para contrarestarlo. Asimismo, permite estudiar la dependencia de T<sup>1</sup> con la frecuencia en un mismo experimento. En un equipo convencional de RMN necesitaríamos sintonizar el sistema de recepción para cada valor de campo magnético en que se desee medir, siendo a su vez muy complicado extender los estudios a frecuencias de Larmor de protones inferiores a 1MHz.

En un experimento típico de FFC el campo magnético es conmutado entre diferentes niveles. En una secuencia, llamada secuencia PP (pre-polarizada), el ciclo inicia con el campo de polarización  $B_{Pol}$ . Necesita ser lo más intenso posible para favorecer la polarización del sistema de espines y así intensificar la relación señal-ruido de la señal nuclear (decaimiento de inducción libre o FID por sus siglas en ingles). Una buena homogeneidad espacial y estabilidad temporal no son taxativos en esta etapa. Luego, los espines nucleares relajan en otro campo de intensidad y duración variables, conocido como campo de relajación  $B_{Relax}$ . A partir de estas variaciones se construyen las curvas de dispersión. Finalmente la magnetización es adquirida en un último valor de campo que se mantiene fijo (sintonizado con la sonda de recepción), el campo de adquisición  $B_{Adq}$ , que permite medir siempre a una misma frecuencia. Hasta la fecha siempre se asumió como requisito para el campo de detección, alta intensidad, así como buena estabilidad y homogeneidad (estando estas variables relacionadas entre sí) [\[36\]](#page-168-8).

Los cambios en la intensidad del campo magnético pueden lograrse moviendo mecánicamente la muestra en distintos imanes o partes de un imán [\[37,](#page-168-9)[38\]](#page-168-10) o variando la corriente en un electroimán [\[39](#page-168-11)[–41\]](#page-168-12). Dado que el tiempo de conmutación entre los valores de campo es un factor determinante en este tipo de experimentos, suele ser más utilizada la opción del electroimán, en particular con núcleo de aire. La mayoría de los equipos, principalmente los comerciales desarrollados por la empresa italiana STELAR utilizan un único electroimán para las tres etapas [\[41\]](#page-168-12). El electroimán es un componente complejo que debe satisfacer condiciones incompatibles que son ponderadas de acuerdo a las necesidades del instrumento en particular [\[36\]](#page-168-8).

Históricamente se ha invertido gran esfuerzo para aumentar la homogeneidad del electroimán y mejorar sus características eléctricas  $[10,42-44]$  $[10,42-44]$  $[10,42-44]$ . Este enfoque ha derivado en desarrollos bastante sofisticados, siendo ésta una de las causas que han limitado la implementación de la técnica a lo largo del tiempo. En esta tesis se propone explorar las condiciones que permitirían una simplificación en el maquinado y montaje del electroimán, permitiendo a su vez mejorar sus características eléctricas. Este último aspecto sólo puede lograrse utilizando materiales de mayor conductividad y reduciendo el volumen del dispositivo. Por otro lado, el proceso de maquinado se simplifica notablemente si se abandona la idea de paso variable en el tallo de la helicoide o la utilización de elementos correctores tipo "notch". La principal consecuencia de estas premisas de diseño es la pérdida de homogeneidad del campo magnético. Sin embargo, una mejora en las características eléctricas favorece la velocidad de conmutación, abriendo la puerta a mediciones de tiempos de relajación imposibles de adquirir con equipos convencionales. Finalmente, un electroimán compacto y de moderada homogeneidad, facilita el desarrollo de un equipo de dimensiones reducidas y con simplificaciones importantes en su electrónica. Estos aspectos son particularmente atractivos si se considera el costo de un prototipo industrial.

Podemos mencionar también la aplicación del ciclado de campo para generar imágenes FC-MRI (Field Cycling Magnetic Resonance Imaging). En este contexto se encuentran las imágenes Pre-Polarizadas [\[39,](#page-168-11) [45](#page-169-2)[–47\]](#page-169-3), donde los espines nucleares primero son polarizados en un campo intenso para luego generar la imagen en campos más débiles. Esta variante ha sido combinada con tomografía de emisión de positrones (PET) [\[48\]](#page-169-4). La ventaja radica en que durante la detección de los positrones radiactivos, el campo magnético puede ser apagado para aumentar la sensibilidad. La prepolarización también es aplicada para realizar imágenes en el campo magnético terrestre [\[49\]](#page-169-5). El ciclado de campo facilita la obtención de imágenes relaxométricas, esto es, imágenes codificadas espacialmente por  $T_1$ . Asimismo se han conseguido imágenes con campo ciclado de radicales libres mediante doble resonancia protón-electrón [\[50,](#page-169-6) [51\]](#page-169-7).

Como en cualquier equipo de imágenes con resonancia magnética es necesario incorporar un sistema de bobinas de gradiente para codificar el espacio tridimensional. En particular los gradientes para FC-MRI deben maximizar la zona de uniformidad especialmente en la dirección radial. Realizamos un estudio detallado del estado del arte en esta materia. Como su aplicación en equipos de imágenes comerciales está ampliamente desarrollada, la información contenida en trabajos cient´ıficos es escasa. Se halla principalmente reflejada en patentes.

Por otro lado, son muy atractivos los desarrollos de RMN en campos altamente inhomoge-neos [\[52–](#page-169-8)[55\]](#page-170-0). En estos casos se aplican diferentes técnicas con vistas a compensar estas inhomogeneidades o a convivir con ellas. Es importante destacar que a la fecha no existen desarrollos de instrumental con ciclado de campo magnéticos inhomogéneos, sea ex-situ o con muestras insertas en el electroiman.

El trabajo en condiciones de campo inhomogéneo implica el empleo de técnicas multipulso (o secuencias especiales) para la detección de la señal de RMN. Alternativamente, es posible la detección directa de la señal nuclear (FID) aplicando gradientes de campo correctores, de baja potencia, durante la adquisición de la señal. Estos gradientes deben copiar las variaciones espaciales del campo generado por el electroimán al momento de aplicación del pulso de RF de lectura, y eventualmente, durante la adquisición (esta alternativa requiere, sin embargo, de una mayor estabilidad de la corriente del electroimán durante la lectura de la señal). Por otro lado, es posible realizar estudios de relaxometría en condiciones de inhomogeneidad degradando el campo generado por un electroimán diseñado para ser homogéneo. Esta estrategia permite utilizar un relaxómetro funcionando, y especular sobre los resultados que se obtendrían en un determinado perfil de campo, o alternativamente, emular la situación correspondiente a un electroimán diseñado para campo inhomogéneo. La forma más directa e inocua de degradar el campo de un electroimán homogéneo, es sumar a su campo el generado por una bobina de gradiente, calculada de manera de obtener el perfil deseado de la adición de los campos. A su vez, en el contexto de otro desarrollo del laboratorio (un instrumento de FC-MRI), resultó imperativo contar con

bobinas de gradiente para codificaci´on espacial, con la mayor uniformidad posible en el volumen activo de la bobina. Estos aspectos generaron la necesidad de lograr experiencia en el cálculo y construcción de bobinas de gradiente, un tema en el cual no existía experiencia previa en el laboratorio. A partir del intento fallido de replicar diseños existentes en la literatura (en los cuales se verificaron inconsistencias, ver [2.2.2-](#page-45-0)Funciones de Bessel modificadas), se planteó el ambicioso objetivo de definir el estado del arte, e intentar un dise˜no innovador. Ello motivo una profunda tarea de inteligencia tecnológica, en un área en la cual existen mas de 3500 patentes y muy pocas publicaciones de valor. Este trabajo ha insumido una parte importante del tiempo de esta tesis, y en este manuscrito sólo se resumirán algunas de las estrategias más utilizadas en la industria.

#### <span id="page-24-0"></span>1.1. Resonancia Magnética Nuclear

La resonancia magnética nuclear es una técnica experimental que puede aplicarse a sistemas que poseen momento magnético y momento angular  $[60–62]$  $[60–62]$ . La resonancia permite observar variaciones a nivel microscópico en una escala amplificada.

Para comprender el fenómeno se seguirá una descripción clásica. La energía de interacción de un momento magnético  $\vec{\mu}$  inmerso en un campo magnético  $\vec{B}$  se puede expresar como:

<span id="page-24-1"></span>
$$
E_m = -\vec{\mu} \cdot \vec{B}.\tag{1.1}
$$

La ecuación [1.1](#page-24-1) muestra que la energía magnética se minimiza cuando el momento magnético se alinea con el campo externo. Desde el punto de vista microscópico y a los efectos de la resonancia magnética nuclear se describirá la interacción entre campos magnéticos y el momento magnético asociado a los núcleos.

Se considera un espín con momento magnético  $\vec{\mu}$  que se encuentra en presencia de un campo magnético externo  $\vec{B}$ . Este campo genera un torque sobre el espín de magnitud  $\vec{\mu} \times \vec{B}$ . Dado que el espín posee también momento angular  $\vec{J}$ , la ecuación de movimiento se describe mediante el equilibrio entre el torque y la variación temporal del momento angular:

$$
\frac{d\vec{J}}{dt} = \vec{\mu} \times \vec{B},\tag{1.2}
$$

y como  $\vec{\mu} = \gamma \vec{J}$  se puede escribir:

<span id="page-24-2"></span>
$$
\frac{d\vec{\mu}}{dt} = \vec{\mu} \times \gamma \vec{B}.\tag{1.3}
$$

Si el campo magnético es constante en el tiempo y apunta en la dirección z,  $\vec{B} = B\hat{k}$ , se encuentra fácilmente una solución para la ecuación diferencial [1.3](#page-24-2) :

$$
\mu_x = \mu_x(0)\cos(\gamma Bt) + \mu_y(0)\sin(\gamma Bt)
$$
\n(1.4)

$$
\mu_y = -\mu_x(0)\operatorname{sen}(\gamma Bt) + \mu_y(0)\cos(\gamma Bt) \tag{1.5}
$$

$$
\mu_z = \mu_z. \tag{1.6}
$$

Si el campo externo no depende del tiempo, el momento magnético describe un cono alrededor de  $\vec{B}$  y la componente paralela al campo magnético permanece constante. La velocidad angular de precesión se conoce como *frecuencia de Larmor*  $\vec{\omega} = -\gamma \vec{B}$ . Este tratamiento para espines individuales puede extenderse a los espines de toda la muestra. En ese caso, magnetización total del sistema es proporcional a la suma de los momentos magnéticos de cada espín. A partir de aquí los términos en mayúscula se reservarán para la descripción de la magnetización total  $\vec{M}$  y  $\vec{\mu}$  para cada espín.

Es conveniente hallar la solución para la ecuación diferencial anterior en un sistema de coordenadas rotante. En un sistema que rota con velocidad angular  $\overrightarrow{\Omega}$  la ecuación de movimiento se transforma en:

<span id="page-25-0"></span>
$$
\frac{\delta \vec{\mu}}{\delta t} = \vec{\mu} \times (\gamma \vec{B} + \vec{\Omega}), \tag{1.7}
$$

donde  $\delta$  hace referencia a derivada en el sistema rotante. En esta ecuación es posible reemplazar el segundo término de [1.7](#page-25-0) por un campo magnético efectivo:

$$
\vec{B}_e = \vec{B} + \frac{\vec{\Omega}}{\gamma}.\tag{1.8}
$$

Queda claro que si el sistema rota a la frecuencia de Larmor,  $\vec{\Omega} = -\gamma \vec{B}$ , este término se anula. Es decir, el momento magnético del espín está en reposo en este sistema de referencia mientras que para el sistema de laboratorio realiza una precesión en torno a  $\ddot{B}$ .

En la relación de los espines nucleares con el entorno, se pueden distiguir dos tipos de interacción. Por un lado, con los otros espines de la muestra y por otro con el resto de la materia, lo que se conoce como red. El tiempo que caracteriza cada una de estas interacciones es diferente. Esta diferencia permite hablar de una interacción espín-espín (en general, predomina la interacción dipolar magnética) y una interacción espín-red. En el año 1946 Felix Bloch planteó las famosas ecuaciones fenomenológicas que nos permiten describir la ecuación de movimiento de la magnetización considerando la relajación [\[63\]](#page-170-3):

<span id="page-26-1"></span>
$$
\frac{dM_z}{dt} = -\frac{M_z - M_0}{T_1} \tag{1.9}
$$

$$
\frac{dM_x}{dt} = \gamma M_y B - \frac{M_x}{T_2} \tag{1.10}
$$

$$
\frac{dM_y}{dt} = -\gamma M_x B - \frac{M_y}{T_2}.\tag{1.11}
$$

Estas ecuaciones asumen que el equilibrio es alcanzado de manera exponencial con tiempos característicos diferentes para las componentes longitudinal y transversales. Estos tiempos se conocen como *tiempos de relajación*.  $T_1$  es el tiempo de relajación espín-red y describe la tasa de intercambio de energía entre el sistema de espines y la red. La evolución hacia el equilibrio de la componente longitudinal de la magnetización implica una variación en la energía total del sistema. Mientras que  $T_2$  se relaciona con la interacción que existe entre los espines nucleares del sistema y la evolución al equilibrio no requiere modificaciones en la energía.

Si, además del campo externo constante, aplicamos un campo magnético que varía con el tiempo de manera alternada  $\vec{B}_1 = B_1 \left[ \cos(\omega t) \hat{i} + \sin(\omega t) \hat{j} \right]$ , la ecuación de movimiento en el sistema rotante queda:

$$
\frac{\delta \vec{\mu}}{\delta t} = \vec{\mu} \times [(\omega + \gamma B_0)\hat{k} + \gamma B_1 \hat{i}] \tag{1.12}
$$

$$
=\vec{\mu}\times\gamma\vec{B_e},\tag{1.13}
$$

ahora el campo efectivo es:

$$
\vec{B_e} = \left(B_0 - \frac{\omega}{\gamma}\right)\hat{k} + B_1\hat{i}.\tag{1.14}
$$

La expresión anterior pone de manifiesto que en un sistema rotante en resonancia  $\omega = \gamma B_0$ el campo efectivo se reduce a  $B_1 i$  y por lo tanto la magnetización precesa en torno a este nuevo valor de campo. Esta condición es explotada en RMN para medir la magnetización del sistema de espines. En particular, mediante la aplicación de pulsos de RF (radiofrecuencia).

El ángulo de rotación de la magnetización durante la aplicación del pulso, será:

<span id="page-26-0"></span>
$$
\theta = \gamma B_1 t. \tag{1.15}
$$

De esta manera, un pulso de  $\pi/2$  lleva la magnetización al plano en el sentido del  $\widehat{j}$  en el sistema rotante. Mientras que, en el sistema de laboratorio la magnetización rota sobre el plano  $x-y$  alrededor de  $B_0$  a la frecuencia de Larmor. Si la muestra es colocada dentro de una bobina, el movimiento de los espines genera una fuerza electromotriz que es detectada por el bloque receptor del equipo de RMN. Teniendo en cuenta el efecto de  $T_2$  (en un campo idealmente homogéneo) se tendrá una señal oscilatoria amortiguada, la FID, tal como se muestra en la figura [1.1.](#page-26-0)

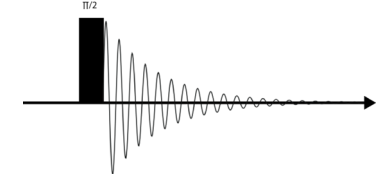

<span id="page-27-1"></span>Figura 1.1: Señal de inducción libre (FID) luego de la aplicación de un pulso de radiofrecuencia de  $\pi/2$ . En un campo idealmente homogéneo el tiempo que caracteriza el decaimiento de la señal es  $T_2$ .

Si  $M_0$  es la magnetización en equilibrio con el campo magnético aplicado, luego de aplicar una secuencia de dos pulsos,  $\pi/2$  -  $\pi/2$  o  $\pi$  -  $\pi/2$  la solución para la ecuación [1.9](#page-26-1) puede describirse:

$$
M_z(\tau) = M_0 \left( 1 - A e^{-\tau/T_1} \right), \tag{1.16}
$$

donde A toma el valor 1 para un pulso de  $\pi/2$  y 2 para un pulso de  $\pi$ . Esta ecuación sugiere que midiendo la intensidad de la magnetización para diferentes valores de  $\tau$  se puede conocer  $T_1$ , donde  $\tau$  es el tiempo entre pulsos.

### <span id="page-27-0"></span>1.2. Resonancia Magnética Nuclear con Ciclado Rápido de Campo

Como se mencionó en la sección anterior una de las principales ventajas de la Resonancia Magnética es su sensibilidad a los procesos dinámicos moleculares capaces de afectar las interacciones entre los espines nucleares y entre estos y la red. Esta sensibilidad puede hacerse selectiva según la escala de tiempo en la que se lleve adelante el experimento. Los estudios de relaxometría permiten proponer modelos que describen la din´amica molecular presente en el proceso de relajación. Es esperable que los mecanismos de relajación se vean acentuados para campos débiles debido al impacto de los movimientos moleculares lentos [\[64\]](#page-170-4). De aquí el interés por los estudios a baja frecuencias.

Por otro lado, la intensidad de la señal nuclear es proporcional al campo magnético aplicado. Por lo que la medición en campos débiles conlleva inevitablemente a un deterioro de la relación señal-ruido, haciendo en algunos casos imposible la medición, o forzando a tener que tomar gran cantidad de promedios para obtener resultados adecuados.

En la figura [1.2](#page-28-0) se puede observar una secuencia típica de un experimento PP. Inicialmente se polariza la muestra en un campo magnético tan intenso como sea posible para favorecer la relación señal-ruido. La magnetización es paralela al campo externo aplicado y proporcional al mismo. Este campo de polarización  $B_{Pol}$  permite obtener el valor inicial de magnetización que luego evolucionará en el segundo campo, el de evolución o relajación  $B_{Relax}$  [\[40\]](#page-168-13). Una nueva variación en la intensidad del campo conduce a  $B_{Adq}$ , a este valor de campo fijo es detectada la señal. Es habitual, que el campo de detección sea muy homogéneo y estable en el tiempo, mientras que su intensidad resulta moderada. Para la detección de la señal aplica un pulso de  $\pi/2$  o un conjunto de pulsos. Antes de comenzar un nuevo ciclo se espera el tiempo necesario para que los espines alcancen el equilibrio térmico (del orden de 5  $T_1$ ).

Para FFC la solución a la ecuación de Bloch [1.9](#page-26-1) para la magnetización longitudinal en el campo de adquisición puede escribirse como:

<span id="page-28-0"></span>
$$
M_z(\tau) = M_0(B_{Relax}) + [M_0(B_{Pol}) - M_0(B_{Relax})] \exp[-\tau/T_1(B_{Relax})]. \tag{1.17}
$$

Es válida si la velocidad de variación entre los diferentes niveles de campo es lo suficientemente rápida como para que no haya pérdidas excesivas de magnetización por relajación (SWT  $<<$  $T_1, T_2$ ) y lo suficientemente lenta como para seguir en el régimen adiabático. En la figura [1.2](#page-28-0) se muestra esquemáticamente como se miden los valores de magnetización para distintos tiempos  $\tau$ (período de permanencia en  $B_{Relax}$ ) para finalmente ajustar  $T_1$ . Un experimento completo, para construir una curva de dispersión contempla además, mediciones variando la intensidad de  $B_{Relax}$ , como en la figura [1.3.](#page-29-1) Una secuencia alternativa es la no polarizada (NP), donde simplemente se suprime el ciclo de polarización y se utiliza, en general, para las mediciones a los valores más intensos de campo.

Se pueden destacar aquí las ventajas del método:

- La intensidad de la magnetización es proporcional al campo de polarización. Esta característica permite mitigar la pérdida de señal a campo débil permitiendo mediciones con relación señal-ruido razonable.
- El tiempo de relajación que se mide corresponde a la evolución del sistema en el campo de relajación. Entonces, variando la intensidad de este campo se mide  $T_1(B)$ , lo que se conoce como curvas de dispersión de la relajación  $T_1$  o longitudinal.
- La intensidad de la magnetización no depende del campo de detección, pero sí la relación señal-ruido. Este campo se mantiene fijo y en sintonía con la sonda. Vale la pena mencionar

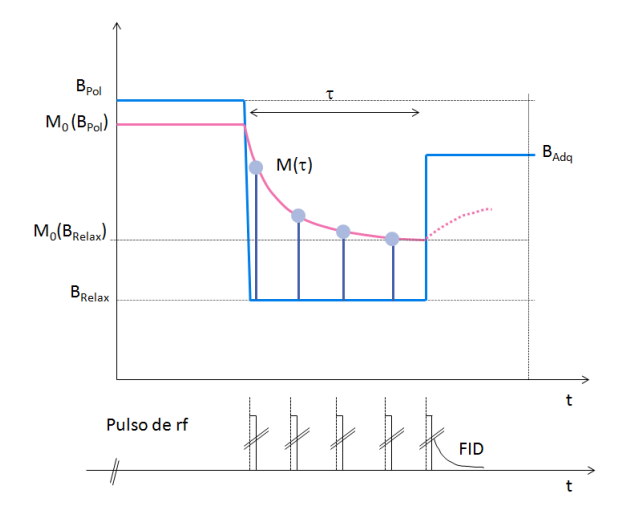

<span id="page-29-0"></span>Figura 1.2: Decaimiento de la magnetización para el ajuste de  $T_1$  en el contexto de la secuencia de adquisición en un experimento típico de campo ciclado [\[1\]](#page-166-0). Este gráfico evidencia que si el tiempo de relajación es mas corto que el tiempo de conmutación del imán no es posible el experimento.

aquí la expresión para la relación señal-ruido en un experimento con campo ciclado [\[40\]](#page-168-13):

$$
SNR \propto B_{Pol} \xi \sqrt{\frac{\eta Q V_s}{k_B T} \left(\frac{\nu_d}{\Delta \nu}\right)},\tag{1.18}
$$

donde  $B_{Pol}$  es la intensidad del campo de polarización,  $\xi < 1$  representa el nivel de ruido del sistema electrónico de recepción,  $\eta$  el factor de llenado de la bobina de RF, Q el factor de calidad de esa bobina,  $V_s$  el volumen de la muestra,  $k_B$  la constante de Boltzmann, T la temperatura absoluta,  $\nu_d$  la frecuencia de Larmor en el campo de detección y  $\Delta \nu$  es el ancho de banda del filtro del sistema de detección.

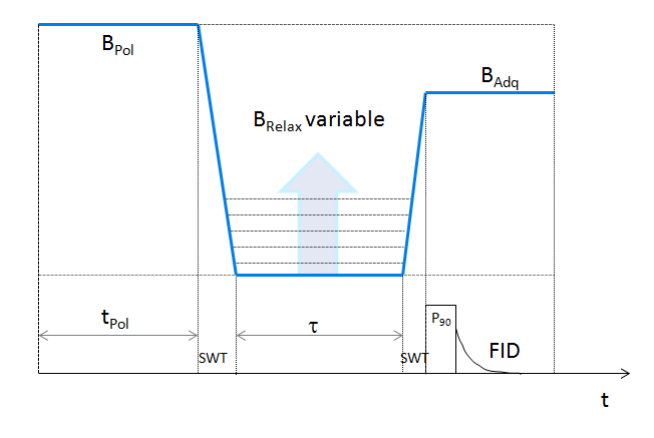

<span id="page-29-1"></span>Figura 1.3: Secuencia típica de FFC en un ciclo con prepolarización.  $B_{Pol}$  es el campo de polarización que se aplica durante el período  $t_{Pol}$ ,  $B_{Relax}$  es el campo variable de relajación aplicado durante el tiempo variable  $\tau$ y  $B_{Adq}$  es el campo de adquisición. Aquí se aplica el pulso de  $\pi/2$  para detectar la FID. SWT es el tiempo de conmutación entre los ciclos. [\[2\]](#page-166-1)

### <span id="page-30-0"></span>1.3. Curvas de Relajación

Cuando la muestra permanece un tiempo (mayor a  $T_1$ ) en un campo magnético externo, los espines nucleares alcanzan el equilibrio térmico y la población de los niveles de energía puede ser descripta por una distribución de Boltzmann. Un pulso de radiofrecuancia genera perturbaciones en el sistema y los saca de este equilibrio. Naturalmente, al terminar la perturbación los espines volverán al estado inicial. Este es el proceso de *relajación*. En esta sección se hará una breve descripción de la información física subyacente en dicho concepto  $[40]$ . En particular, se contemplará el caso de núcleos con espín  $1/2$ , donde prevalece la interacción dipolar.

Desde el punto de vista clásico, la energía de interacción entre dos momentos magnéticos  $\vec{\mu}_1$ y  $\vec{\mu}_2$  es:

$$
E = \frac{\vec{\mu_1} \cdot \vec{\mu_2}}{r^3} - \frac{3(\vec{\mu_1} \cdot \vec{r})(\vec{\mu_2} \cdot \vec{r})}{r^5},
$$
\n(1.19)

siendo  $\vec{r}$  el radio vector entre los momentos magnéticos.

Es muy sencillo pasar a una formulación cuántica en este punto. Simplemente,  $\vec{\mu}$  debe ser reemplazado por el operador de espín correspondiente:

$$
\vec{\mu} = \gamma \hbar \mathbf{I} \tag{1.20}
$$

Entonces, retomando la energía de interacción con el campo magnético estático [1.1](#page-24-1) el hamiltoniano se escribe:

$$
H_Z = -\gamma B_0 I_z. \tag{1.21}
$$

Este hamiltoniano se conoce como *Hamiltoniano Zeeman* y asume que la dirección del campo externo determina la orientación del eje z del sistema de coordenadas del laboratorio. Para el caso de la interacción dipolar:

$$
H_d = \frac{1}{2} \sum_{j=1}^{N} \sum_{k=1}^{N} \left[ \frac{\vec{\mu_j} \cdot \vec{\mu_k}}{r_{jk}^3} - \frac{3(\vec{\mu_j} \cdot \vec{r}_{jk})(\vec{\mu_k} \cdot \vec{r}_{jk})}{r_{jk}^5} \right],
$$
(1.22)

que representa el Hamiltoniano dipolar. Se ha considerado el caso de interacción entre protones por lo que no se distingue entre la razón giromagnética de cada espín. En una interacción de a pares entre espines  $1/2$  y en el sistema de coordenadas esféricas este hamiltoniano puede reescribirse de manera simplificada como [\[61\]](#page-170-5):

$$
H_d = \frac{\gamma^2 \hbar^2}{r^3} (A + B + C + D + E + F). \tag{1.23}
$$

donde cada uno de los términos  $A$  a  $F$  de la expresión anterior pueden escribirse como:

$$
A = I_{1z}I_{2z}(1 - 3\cos^2\theta)
$$
  
\n
$$
B = -\frac{1}{4}(I_1^+I_2^- + I_1^-I_2^+)(1 - 3\cos^2\theta)
$$
  
\n
$$
C = -\frac{3}{2}(I_1^+I_{2z} + I_{1z}I_2^+) \sin\theta\cos\theta e^{-i\phi}
$$
  
\n
$$
D = -\frac{3}{2}(I_1^-I_{2z} + I_{1z}I_2^-) \sin\theta\cos\theta e^{i\phi}
$$
  
\n
$$
E = -\frac{3}{4}I_1^+I_2^+ \sin^2\theta e^{-2i\phi}
$$
  
\n
$$
F = -\frac{3}{4}I_1^-I_2^- \sin^2\theta e^{2i\phi}
$$
 (1.24)

Entonces, la parte espacial del hamiltoniano dipolar puede escribirse en la base de los armónicos esféricos de segundo orden:

$$
Y_{2,0}(t) = \sqrt{\frac{5}{16\pi}} [3\cos^2 \theta(t) - 1],
$$
  
\n
$$
Y_{2,1}(t) = -\sqrt{\frac{15}{8\pi}} \sin \theta(t) \cos \theta(t) \exp(i\varphi(t)),
$$
  
\n
$$
Y_{2,2}(t) = \sqrt{\frac{15}{32\pi}} \sin^2 \theta(t) \exp(2i\varphi(t)),
$$
\n(1.25)

siendo  $\vartheta(t)$  el ángulo polar y  $\varphi(t)$  el azimutal que describen la orientación dependiente del tiempo del vector inter-nuclear con el campo magnético. Cuando se producen reorientaciones moleculares estas funciones cambian con el tiempo. Esto permite obtener información sobre la dinámica del sistema. Las fluctuaciones en los Hamiltinianos de los espines (en la teoría de Blo $ch/Wangsness/Redfield)$  [\[65\]](#page-170-6) se representan mediante la función de auto correlación:

$$
G_m(t) = \frac{\left\langle \frac{Y_{2,m}(\vartheta_0,\varphi_0)Y_{2,-m}(\vartheta_t,\varphi_t)}{r_0^3 r_0^3} \right\rangle}{\left\langle \frac{|Y_{2,m}(\vartheta_0,\varphi_0)|^2}{r_0^6} \right\rangle}.
$$
(1.26)

Esta función también tiene en cuenta las modificaciones de las distancias internucleares  $r(t)$ . Los corchetes (brakets) indican el promedio sobre el ensamble. De acuerdo con la teoría de perturbaciones, la probabilidad de transición por unidad de tiempo es proporcional a la densidad espectral que genera la transición. La densidad espectral es la transformada de Fourier de la función de autocorrelación:

$$
I_m(\omega) = \int_{-\infty}^{\infty} G_m(t)e^{(-i\omega t)}dt.
$$
\n(1.27)

Para espines del mismo tipo acoplados por interacción dipolar, el tiempo de relajación espínred toma la forma:

$$
\frac{1}{T_1} = R_1 = C[I_1(\omega_0) + 4I_2(2\omega_0)].
$$
\n(1.28)

C es una constante de acople y los sub´ındices evidencian que las transiciones de primer y segundo orden (cuántico) son las involucradas en la relajación. Las funciones de autocorrelación dan una idea de la velocidad de las fluctuaciones moleculares. En el modelo de BPP [\[35\]](#page-168-7), la función de autocorrelación se asume monoexponencial:

$$
G_1(t) = G_2(t) = \exp(-\frac{|t|}{\tau_c}),\tag{1.29}
$$

aquí  $\tau_c$  es el tiempo de correlación. Fluctuaciones rápidas tiene tiempos de correlación cortos y lo contrario sucede para fluctuaciones lentas [\[62\]](#page-170-2). Para este caso las densidades espectrales adquieren una forma Lorentziana:

$$
I_1(\omega_0) = I_2(\omega_0) = \frac{2\tau_c}{1 + \omega_0^2 \tau_c^2}.
$$
\n(1.30)

En este contexto se evidencia la dependencia del tiempo de relajación espín-red con la frecuencia de Larmor.

Este modelo de relajación solo contempla la interacción dipolar isotrópica. Si bien puede aplicarse a diversidad de materiales deja de ser válido para otros. Un ejemplo es el caso de vesículas unilamelares, donde los procesos de relajación involucran un número mayor de interacciones y movimientos colectivos altamente correlacionados. Para enfatizar esta situación se muestra una curva de dispersión de liposomas de DMPC (1, 2-dimyristoyl-sn-glycero- 3-phosphocholine) medida en un equipo comercial Spinmaster Fast Field Cycling NMR Relaxometer (Stelar, Mede Italia) de nuestro laboratorio [\[66\]](#page-170-7) en la figura [1.4.](#page-33-0) Los detalles sobre el modelo de relajación están fuera del alcance de esta tesis aunque se hará una breve descripción en el Capítulo 5. Para más detalles el lector pude consultar las referencias [\[67–](#page-171-0)[69\]](#page-171-1).

#### <span id="page-32-0"></span>1.4. Instrumentación básica de campo ciclado

En esta sección serán descriptos los componentes principales que conforman un equipo con ciclado de campo apto para imágenes y relaxometría. En la figura [1.5](#page-34-1) se muestra el diagrama de bloques del equipo. Los componentes relacionados con el sistema de gradientes son exclusivos

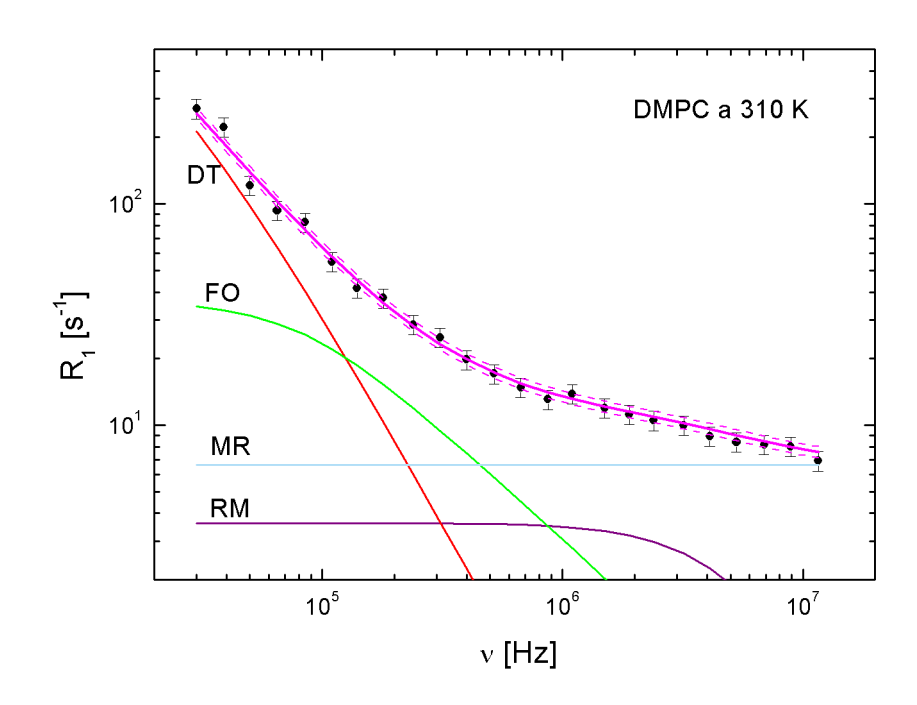

<span id="page-33-0"></span>Figura 1.4: Curva de dispersión de DMPC obtenido a 310K .El modelo que simula la curva magenta incluye contribuciones de: DT: difusión traslacional (rojo), RM: rotaciones moleculares (violeta), FO: fluctuaciones de orden (verde) y MR: movimientos r´apidos (cian).

para la generación de imágenes. El resto del equipamiento es común a cualquier equipo de FFC.

Como en todo equipo de RMN se requiere de un imán que genere el campo magnético que polarice la muestra. Dadas las particularidades del ciclado de campo que ya han sido mencionadas, el dispositivo por excelencia para estos aparatos es el electroimán con núcleo de aire [\[36\]](#page-168-8). Aunque también existen soluciones con núcleos ferromagnéticos [\[70,](#page-171-2) [71\]](#page-171-3). Las corrientes necesarias para estos electroimanes son de cientos de Amperes, tornando crítica su refrigeración. A su vez, la estabilidad térmica del electroimán durante el ciclo útil de un experimento dependerá no solo del sistema de refregiración, sino también de la capacidad del sistema de alimentación de corregir derivas y fluctuaciones.

Destaquemos aquí que experimentos en campo muy homogéneo requieren entonces un diseño de electroimán de geometría adecuada, un sistema de refrigeración que garantice la estabilidad térmica y una fuente de alimentación capaz de lograr una alta estabilidad de corriente luego del transitorio que se origina en la conmutación. Igualmente, se requiere un sistema de retroalimentación robusto para el control de fluctuaciones de corriente.

La sección de transmisión y recepción del equipo es común a cualquier aparato de RMN. Lo mismo ocurre para la configuración de pulsos de gradiente para imágenes. Se motiva al lec-

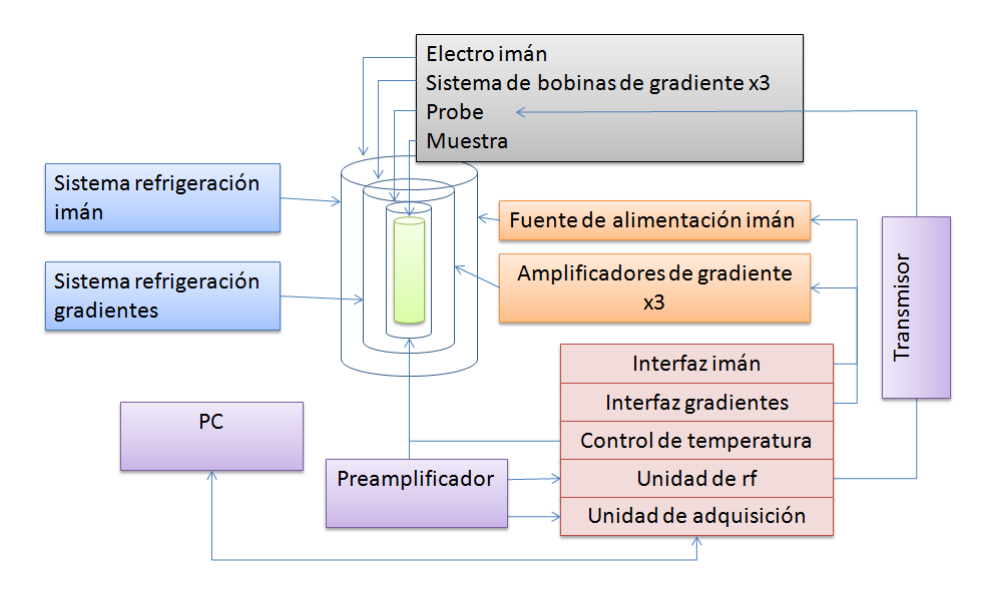

<span id="page-34-1"></span>Figura 1.5: Diagrama de bloques de un equipo con ciclado de campo apto para imágenes y relaxometría.

tor interesado a consultar las referencias [\[45,](#page-169-2) [72–](#page-171-4)[77\]](#page-171-5) para mayor detalle sobre el instrumental relacionado a RMN e imágenes.

### <span id="page-34-0"></span>1.5. Motivación de esta tesis

En un experimento de campo ciclado la velocidad de conmutación entre los diferentes niveles de campo magnético necesita, en principio, ser más rápida que el tiempo de relajación que se desea medir. Es habitual encontrar muestras donde los tiempos de relajación más cortos se presenten para frecuencias m´as bajas, justamente donde se requiere una secuencia pre polarizada para medir  $T_1$ . Esto significa que es necesario alcanzar y estabilizar el campo desde un valor intenso hacia uno muy bajo en el orden del milisegundo. Por otro lado, si al pasar del campo de relajación al de adquisición la muestra se remagnetiza la medición será defectuosa. Por esta razón, la velocidad de conmutación constituye una de las principales limitaciones para medir tiempos de relajación cortos. Otra razón importante es que las conmutaciones conserven el régimen adiabático para evitar excitar coherencias. Esta condición significa que se debe satisfacer la relación:

$$
\frac{1}{\vec{B}^2} \left| \vec{B} \times \frac{d\vec{B}}{dt} \right| \ll \gamma \vec{B},\tag{1.31}
$$

donde  $\vec{B}=\vec{B}_0+\vec{B}_{loc},$  siendo  $\vec{B}_{loc}$  el campo local generado por las interacciones seculares entre los espines. Esta condición requiere que en los transitorios describan curvas suaves al aproximarse al valor de campo deseado (cuando es similar al campo local). El tiempo de conmutación se establece desde el inicio de la conmutación hasta que se alcanza el valor de equilibrio dentro de

una dada tolerancia. Dicha tolerancia está relacionado con la homogeneidad del electroimán: un electroimán muy homogeneo requiere mayor precisión en la corriente que lo alimenta. Los gráficos de las figuras [1.6](#page-36-0) y [1.7](#page-37-0) ejemplifican esta situación<sup>[1](#page-35-0)</sup>. En 1.6 (a) se observa una conmutación suave pero lenta, el tiempo necesario para alcanzar el valor de equilibrio es muy largo. En [1.6](#page-36-0) (b-arriba) se ejemplifica la pérdida del régimen de adiabaticidad dadas las grandes fluctuaciones en períodos cortos de tiempo. Este efecto depende de la velocidad de conmutación, a mayor velocidad el efecto se hace notorio. En la figura [1.7](#page-37-0) se muestra, en cambio, una situación más próxima a la deseada. Se alcanza el equilibrio de manera suave y rápido.

La forma funcional de la dispersión será determinante ante la posibilidad de medir tiempos de relajación aún más cortos que el tiempo de conmutación. Se pueden distinguir tres situaciones, que se ejemplifican de manera esquem´atica en la figura [1.8](#page-37-1) (considerando solo el caso de tiempo de relajación comparable o menor que el tiempo de conmutación):

- Curva no dispersiva: En este caso no se puede medir el tiempo de relajación  $[56–58]$  $[56–58]$ .
- Curva dispersiva creciente al incrementarse la frecuencia: En este caso  $T_1$  aumenta a medida que el valor del campo se aproxima al valor de detección. Por ende, la muestra no se remagnetiza durante la conmutación. En este caso si pueden medirse tiempos de relajación muy cortos [\[59\]](#page-170-10).
- Curva dispersiva decreciente con la frecuencia: Aqu´ı no es posible medir tiempos de relajación por debajo del tiempo de conmutación.

Las consideraciones anteriores ejemplifican situaciones en las lograr un electroimán con alta velocidad de conmutación permitiría obtener mediciones que no son accesibles con la tecnología disponible en la actualidad.

<span id="page-35-0"></span><sup>&</sup>lt;sup>1</sup>Mediciones tomadas en Stelar, Italia y cedidas por el Dr. Esteban Anoardo.
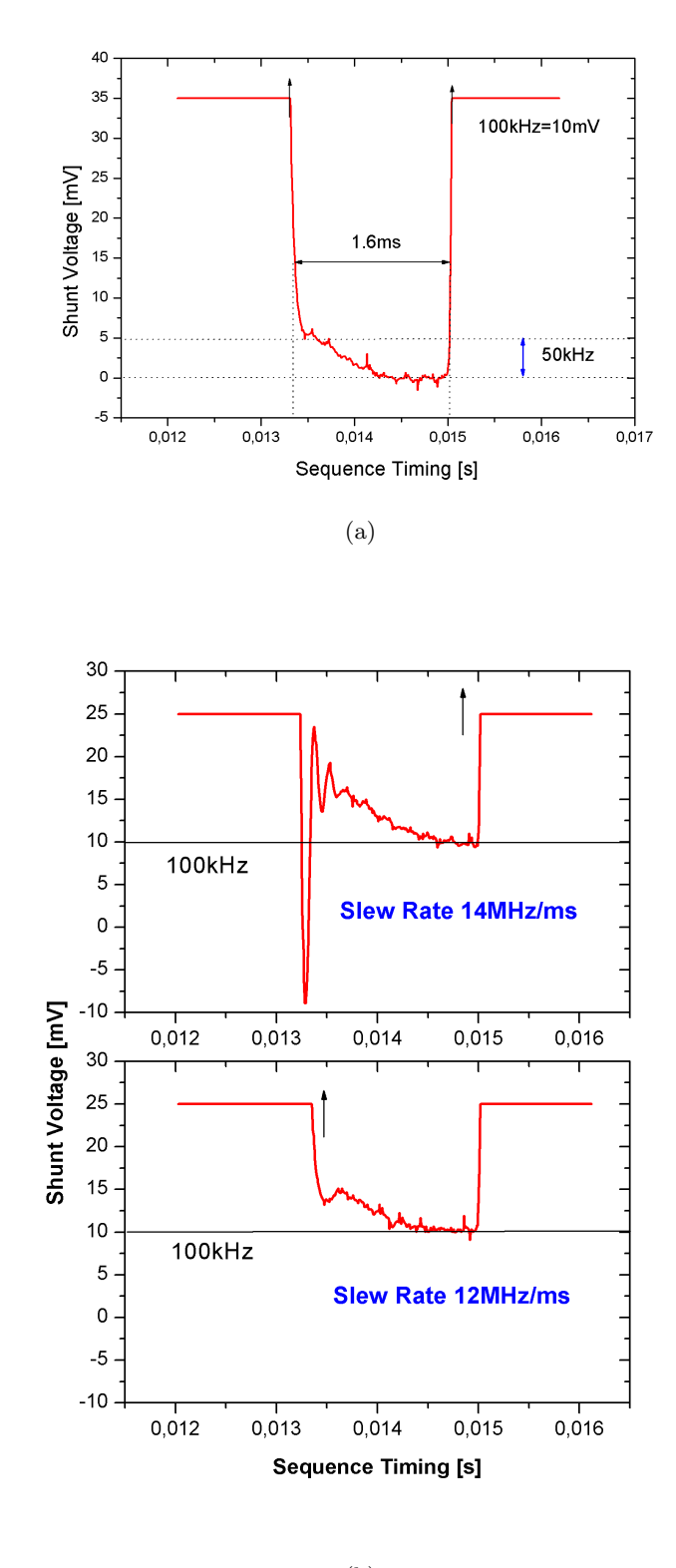

(b)

Figura 1.6: (a) El tiempo de conmutación abarca el período entre que se inicia la variación de la corriente hasta que se logra la estabilidad dentro de un rango admitido. En (b−arriba) se observan grandes variaciones en tiempos cortos ( $b - abajo$ ) Se muestra que el efecto no deseado disminuye si la velocidad de conmutación es más lenta.

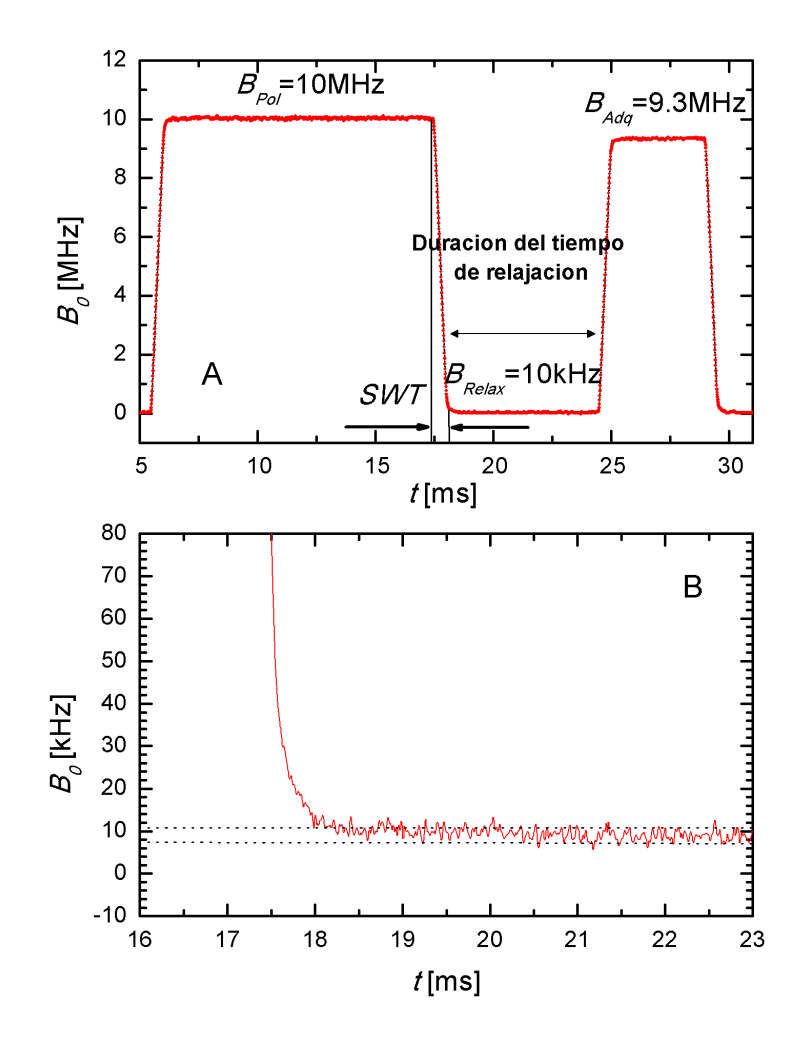

Figura 1.7: Situación deseable: conmutación rápida y adiabática del campo magnético.

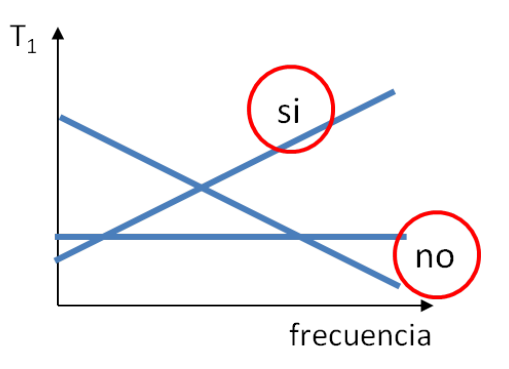

Figura 1.8: Esquematización de los casos favorables y desfavorables para medir  $T_1$  comparables al tiempo de conmutación del campo magnético

# Capítulo 2

# Herramientas de diseño y caracterización de dispositivos para la generación de campos magnéticos pulsados

"The power and the glory". Extraído del libro de Abragam

En este capítulo se describirán algunos métodos establecidos para el cálculo tanto de electroimanes para la generación de campos pulsados como bobinas de gradiente. De manera general serán denominados bobinas para generación de campos pulsados. Solo se considerarán trabajos desarrollados para bobinas con geometría cilíndrica (excluyendo, por ejemplo, los de simetría plana). En el caso de electroimanes solo serán considerados los que poseen núcleo de aire.

# <span id="page-38-1"></span>2.1. Planteo del problema: Leyes y ecuaciones básicas

Para describir matemáticamente la intensidad del campo magnético generada por un hilo conductor es usual utilizar la ley de Biot y Savart. Esta ecuación muestra que un elemento infinitesimal de corriente  $d\vec{l}$  por el que circula una corriente  $I$  ubicado en la posición  $\vec{r}^{\,\prime}$  contribuye al diferencial de intensidad de campo magnético  $d\vec{B}$  en la posición  $\vec{r}$  de la forma:

<span id="page-38-0"></span>
$$
d\vec{B}(\vec{r}) = \frac{\mu_0 I}{4\pi} \frac{d\vec{l} \times (\vec{r}' - \vec{r})}{|\vec{r}' - \vec{r}|^3},
$$
\n(2.1)

donde  $|\vec{r} - \vec{r}'|$  representa la distancia entre el conductor y el punto de observación. Si en lugar de un conductor la fuente de campo magnético es una densidad de corriente  $\vec{J}(\vec{r}^{\prime})$ , ahora la expresión para el campo magnético es:

$$
\vec{B}(\vec{r}) = \frac{\mu_0}{4\pi} \int \vec{J}(\vec{r}') \times \frac{(\vec{r} - \vec{r}')}{|\vec{r} - \vec{r}'|^3} d\vec{r}'. \tag{2.2}
$$

Se podría pensar que para diseñar bobinas de simetría cilíndrica, un buen punto de partida sería conocer como es el campo magnético de un grupo de espiras uniformemente distribuidas conformando un solenoide. Para ello, se iniciará esta sección mostrando la expresión para una ´unica espira.

Sea un anillo de radio a, por la que circula una corriente I ubicado sobre el plano x-y. La componente z del campo magnético en cualquier punto del espacio, en coordenadas cilíndricas se expresa como [\[78\]](#page-171-0):

<span id="page-39-0"></span>
$$
B_z(\rho, \varphi, z) = \frac{\mu_0 I}{4\pi} \frac{2}{\sqrt{(a+\rho)^2 + z^2}} \left[ K(k) + \frac{a^2 - \rho^2 - z^2}{(a-\rho)^2 + z^2} E(k) \right].
$$
 (2.3)

En la ecuación anterior  $K(k)$  y  $E(k)$  son integrales elípticas que no tienen solución exacta. Solo pueden ser aproximadas por soluciones numéricas. Esto evidencia que, como en tantos otros problemas de física, no es posible hallar una solución analítica para el solenoide. De aquí el gran número de caminos alternativos presentes en la literatura para este tipo de diseño.

# 2.2. Diseño de bobinas para generación de campos pulsados

Además de las complicaciones matemáticas para la descripción del campo magnético en el espacio, el diseño de bobinas para campos pulsados debe satisfacer ciertas condiciones que entran en conflicto [\[28,](#page-168-0) [36\]](#page-168-1):

- Eficiencia máxima: generar el campo magnético de mayor intensidad posible para una dada potencia.
- Mínimo tiempo de conmutación: variaciones en intensidad de campo en períodos de tiempo acotados.
- Máxima uniformidad: campo magnético con requisitos particulares en el comportamiento espacial en el volumen de interés o VOI (volume of interest).

Podemos agregar otras limitaciones técnicas:

- Espacio limitado: especialmente para las bobinas de gradiente.
- $\bullet$  Disipación de potencia: esto demanda montajes y estrategias de refrigeración más complejas y eventualmente podría limitar el ciclo útil del instrumento.
- Posibilidad técnica de construcción: algunos diseños muy complejos dejan de ser realizables o requieren de maquinados muy sofisticados.

A continuación se profundizarán los conceptos involucrados en las premisas anteriores. Hay que tener en cuenta que el campo magnético en electroimanes es constante (o aproximadamente constante) en el volumen de interés, mientras que para bobinas de gradiente el campo varía linealmente en el espacio (Ver Capítulo 4).

#### Eficiencia máxima

La eficiencia de una bobina se define como la intensidad de campo magnético generado en un dado punto del espacio, para una dada corriente:

$$
\eta = \frac{B}{I}, \quad \eta = \frac{G}{I}.\tag{2.4}
$$

Se enfatiza la distinción entre la eficiencia para electroimanes y para bobinas de gradiente. En el primer caso las unidades son  $T/A$ , mientras que para el segundo  $T/A \cdot m$ . La zona donde se aloja la muestra también es llamada FOV, por sus siglas en inglés Field Of View.

La ley de Biot y Savart, ecuación [2.1,](#page-38-0) evidencia que para una dada corriente la intensidad del campo magnético es proporcional a la integral de  $d\vec{l}$ , es decir, se incrementa aumentando la cantidad de conductor. Lo mismo ocurre si disminuye la diferencia  $|\vec{r} - \vec{r}'|$  que implica que las espiras de corriente se encuentren cerca del VOI. Es decir, para favorecer la intensidad de campo magnético a potencia fija, se necesita una bobina pequeña con muchas espiras.

#### Mínimo tiempo de conmutación

El principal desafío para la electrónica de un equipo de campo ciclado es cambiar de manera r´apida y reproducible una corriente en un elemento inductivo. Esta corriente puede ser de varios cientos de Amperes. Como se explicará a continuación la velocidad de conmutación está estrechamente relacionada con la resistencia y la inductancia de la bobina.

La autoinductancia de un conductor por el que circula una corriente  $I$  está dada por:

$$
L = \frac{\mu_0}{4\pi I^2} \int_S \int_{S'} \frac{\vec{J}(\vec{r}) \cdot \vec{J}(\vec{r'})}{|\vec{r'} - \vec{r}|} dS dS',\tag{2.5}
$$

donde S es la superficie del conductor. Por otro lado, la inductancia mutua entre dos conductores A y B es:

$$
L^{AB} = \frac{\mu_0}{4\pi I^A I^B} \int_{S^A} \int_{S^B} \frac{\vec{J}^A(\vec{r}) \cdot \vec{J}^B(\vec{r'})}{|\vec{r}' - \vec{r}|} dS^A dS^B,
$$
\n(2.6)

Si bien las expresiones anteriores son las definiciones de ambas cantidades, para poder tomar una idea intuitiva será de gran utilidad recordar la expresión para la autoinductancia de un solenoide de radio  $a, N$  vueltas y longitud  $l$ :

<span id="page-41-0"></span>
$$
L = \mu_0 \frac{N^2 \pi a^2}{l}.
$$
\n(2.7)

La resistencia de un conductor se define como

<span id="page-41-1"></span>
$$
R = \rho \frac{l}{S} = \rho \frac{2\pi a N}{S},\tag{2.8}
$$

donde  $\rho$  es la resistividad del material, S la sección transversal del conductor y l la longitud total del conductor. Analizando un circuito sencillo se mostrarán las condiciones más favorables para incrementar la velocidad de conmutación.

El comportamiento eléctrico general de la bobina alimentada por una fuente de corriente puede describirse aproximadamente por un circuito RL en serie. Aquí, R y L serán la resistencia e inductancia de la bobina, respectivamente. Alimentada por una fuente capaz de entregar una potencia máxima  $P_{max} = I_{max}U_{max}$ , tal como se muestra en la figura [2.1.](#page-42-0) Donde  $I_{max}$  es la máxima corriente que la fuente es capaz de entregar y, análogamente,  $U_{max}$  es la máxima tensión.

Una vez que se cierra el interruptor un sencillo cálculo aplicando la ley de Kirchoff revela que:

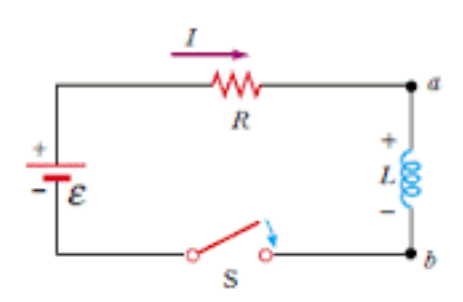

<span id="page-42-0"></span>Figura 2.1: Circuito RL en serie para describir la variación de corriente en función del tiempo.

$$
I_{on} = \frac{U_{max}}{R} \left( 1 - \exp^{-\frac{R}{L}t} \right). \tag{2.9}
$$

Resulta altamente ilustrativo graficar la intensidad de la corriente  $I_{on}$  en función del tiempo para los parámetros involucrados en la ecuación, mientras los demás se mantienen fijos. Los gráficos [2.2](#page-42-1) están en unidades arbitrarias y han sido extraídos de [\[79\]](#page-172-0).

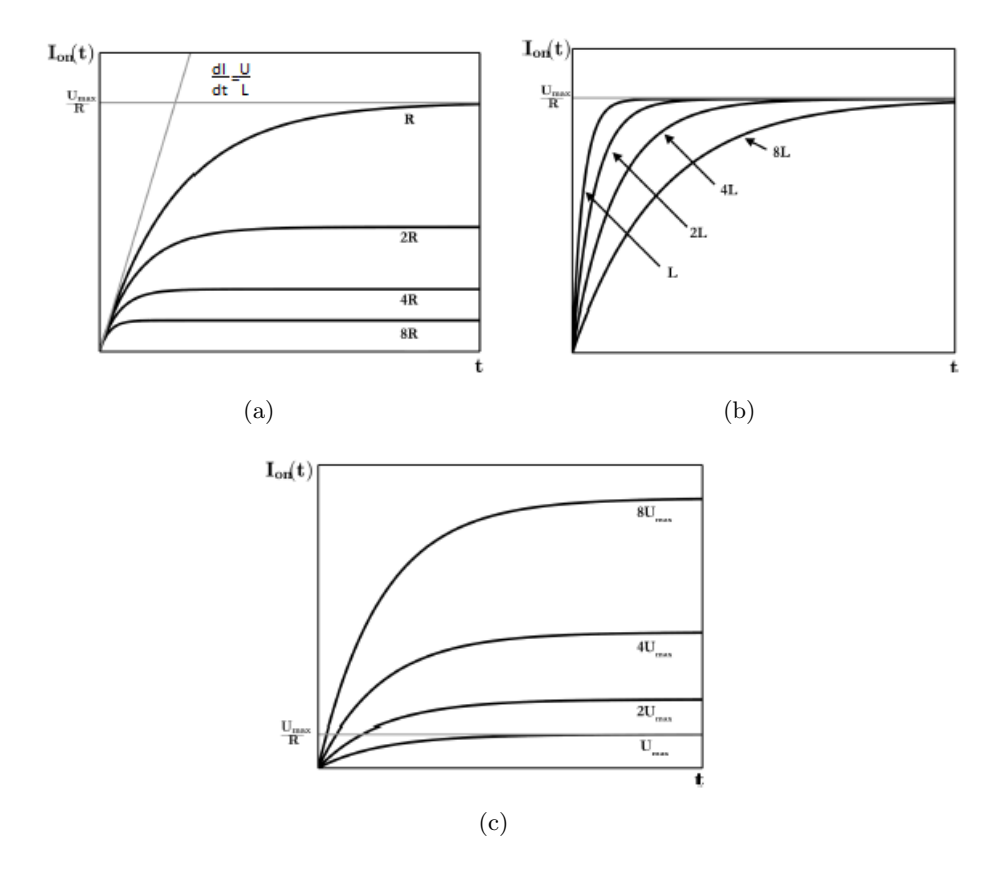

<span id="page-42-1"></span>Figura 2.2: En (a) se grafica la velocidad para el incremento de la corriente una vez cerrado el interruptor para varios valores de resistencia. En (b) para diferentes inductancias y en (c) para fuentes capaces de entregar distinta potencia.

Se evidencia que la velocidad de conmutación se favorece si se mantienen en valores razona-

blemente bajos la inductancia y resistencia, y se utiliza una tensión alta durante la conmutación (alta potencia). Sin embargo, aumentar la potencia representa un incremento considerable tanto en el costo de la fuente como en los requisitos de refrigeración de la bobina y dispositivos de co-mando de la corriente. Retomando aquí las expresiones [2.7](#page-41-0) y [2.8](#page-41-1) se puede esperar que los mejores comportamientos se logren para bobinas de volumen moderado y pocas espiras.

Para el caso de bobinas de gradiente la velocidad de conmutación es también importante (dependiendo el experimento), aunque con condiciones menos exigentes, ya que los valores de corriente son significativamente menores (décimas de Ampere).

#### Máxima uniformidad espacial del campo

En el caso de bobinas de gradiente la uniformidad representa las desviaciones del valor del gradiente para diferentes puntos del FOV respecto del valor promedio en este espacio [\[80\]](#page-172-1):

<span id="page-43-0"></span>
$$
\Delta_G = \frac{|G_z(\vec{r}_k) - G_{prom}|}{|G_{prom}|} \times 100\%,\tag{2.10}
$$

donde  $G_z(\vec{r}_k)$  es la intensidad de gradiente en la posición  $\vec{r}_k$  y  $G_{prom}$  el valor promedio en el VOI. Tal como sugiere [2.10,](#page-43-0) es habitual expresar la uniformidad como un porcentaje. Está aceptado de manera estandar una uniformidad de  $5\%$  en el FOV para imágenes.

Para el caso de los electroimanes, la uniformidad del campo se refiere como homogeneidad y se expresa como:

$$
\Delta_B = \frac{|B_z(\vec{r}_k) - B_0|}{|B_0|} \times 10^6. \tag{2.11}
$$

El significado de los parámetros es equivalente a [2.10](#page-43-0) pero ahora el valor de referencia es el campo en el centro geométrico del imán. En la ecuación anterior la homogeneidad está expresada en partes por millón (ppm).

Para el caso de la homogeneidad solo se puede proponer una idea cualitativa. Como se esquematiza en la figura [2.3,](#page-44-0) las l´ıneas de campo magn´etico se distorsionan cerca de las espiras y en los extremos de la bobina. Este comportamiento sugiere que para lograr campos de buena homogenidad espacial será necesario alejar las espiras del volumen de interés (aumentar el radio) y alejar también los extremos. Se pueden mencionar además las distorsiones por la separación del arrollamiento. Es conocido que el caso del solenoide ideal, que es muy homogéneo en el centro, tiene longitud infinita y muy alta densidad de espiras. Estas contemplaciones permiten suponer que la homogeneidad será favorecida por un número alto de espiras y una bobina de gran volumen.

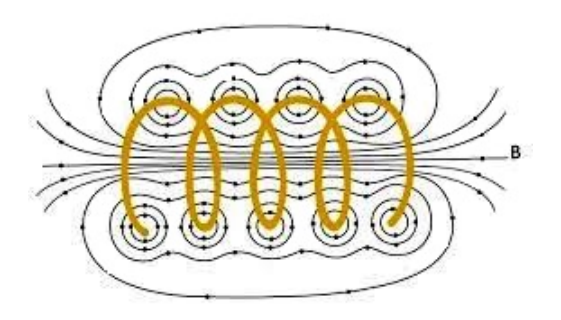

Figura 2.3: Imagen ilustrativa de las líneas de campo magnético generadas por una corriente que circula por un solenoide.

<span id="page-44-0"></span>

| Característica            | Requisitos                     |  |  |
|---------------------------|--------------------------------|--|--|
| Alta intensidad del campo | Volumen moderado               |  |  |
| magnético                 | Muchas espiras                 |  |  |
|                           | Pocas espiras                  |  |  |
| Baja resistencia          | Volumen moderado               |  |  |
|                           | Baja resistividad del material |  |  |
|                           | Volumen moderado               |  |  |
| Baja inductancia          | Pocas espiras                  |  |  |
|                           | Gran volumen                   |  |  |
| Alta homogeneidad         | Muchas espiras                 |  |  |

<span id="page-44-1"></span>Cuadro 2.1: Relaciones de compromiso involucradas en el diseño de bobinas para la generación de campos pulsados.

En la tabla [2.1](#page-44-1) se resumen las consideraciones que se ponen en juego a la hora de intentar satisfacer las condiciones planteadas al inicio para el diseño de electroimanes de campo ciclado y bobinas de gradiente. Se evidencia que, de los cuatro parámetros de diseño, tres son favorecidos por la disminución del volumen de la bobina excepto la homogeneidad. Es el objeto principal de esta tesis analizar las consecuencias de levantar esta restricción en las relaciones de compromiso.

### 2.2.1. Soluciones analíticas

Continuamos este capítulo mencionando los métodos de diseño más difundidos en el área. Retomemos aquí la discusión de [2.1](#page-38-1) (ecuación [2.3\)](#page-39-0). Afortunadamente sí existe una expresión para la intensidad del campo sobre el eje perpendicular al plano que contiene la espira, y es:

$$
B_z(\rho, \varphi, z) = \frac{\mu_0 I a^2}{2(\sqrt{a^2 + z^2})^3},\tag{2.12}
$$

 $z$  representa la distancia entre el centro de la espira y el punto de observación. De esta solución analítica surgen las primeras bobinas de campo pulsado. La bobina de Helmhotz, logra un campo uniforme en la parte central del arreglo. Consta de dos espiras de radio a separadas por una distancia a, como se muestra en la figura [2.4.](#page-45-0) En ambas espiras la corriente circula en la misma dirección.

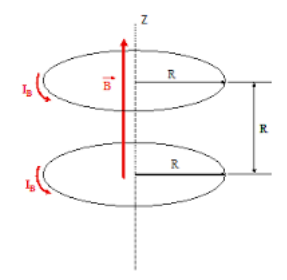

<span id="page-45-0"></span>Figura 2.4: Arreglo de espiras para bobinas Helmholtz. Los anillos de corriente se separan una distancia igual a su radio. El sentido de circulación de la corriente es el mismo para cada una.

La separación entre espiras surge de pedir que se anulen tanto la primera como la segunda derivada del campo magnético en el origen. Para generar un gradiente en z se utiliza una configuración similar pero con el sentido revertido en la corriente entre las espiras y a una distancia √ 3a. Este arreglo es conocido como Bobinas de Maxwell.

#### 2.2.2. Desarrollos en serie

Otra alternativa para tratar el problema de diseño de bobinas para campos pulsados es utilizar desarrollos en serie en alguna base de funciones que resulte conveniente para el cálculo. Este es el criterio con el que será presentada la información.

#### Funciones de Bessel modificadas

En el año 1986 Turner publica un trabajo donde plantea el método conocido como target field [\[81\]](#page-172-2). Propone desarrollar la componente axial del campo magnético de un cilindro de radio a, por el que circula una corriente descripta por la densidad  $\vec{j}(\varphi, z)$ , en funciones de Bessel modificadas  $K_m$  e  $I_m$ :

$$
B_z(r,\varphi,z) = -\frac{\mu_0 a}{2\pi} \sum_{m=-\infty}^{\infty} \int_{-\infty}^{\infty} \exp^{im\varphi} \exp^{ikz} kj_{\varphi}^m(k) K_m'(ka) I_m(kr) dk.
$$
 (2.13)

Esta expresión es válida para  $r < a$ .  $j^m_{\varphi}(k)$  es un tipo particular de transformada de Fourier

de la densidad de corriente definida en [\[82\]](#page-172-3):

$$
j_{\varphi}^{m}(k) = \frac{1}{2\pi} \int_{-\infty}^{\infty} \int_{-\pi}^{\pi} j_{\varphi}(\varphi, z) \exp^{-im\varphi} \exp^{-ikz} d\varphi dz.
$$
 (2.14)

el m´etodo propone especificar el valor del campo magn´etico deseado en una superficie de radio c < a y aplicar la transformada inversa para calcular la densidad de corriente necesaria para generar ese campo magn´etico. De esta manera, se obtienen densidades de corriente continuas que luego deben ser discretizadas para arribar al diseño final (pistas de corriente). La publicación contiene dos diseños de bobinas de gradiente aplicando el método target field. Una para gradiente longitudinal, con una zona de uniformidad de 70 % del radio y una transversal, con uniformidad de 80 % del radio. Cabe remarcar aquí que las simulaciones numéricas que realizamos con los patrones publicados no satisfacen las condiciones de uniformidad mencionadas en la publicación. Para el caso de la bobina longitudinal, la construcción de un prototipo validó nuestras simulaciones.

En un trabajo posterior [\[83\]](#page-172-4) Turner expone la idea de minimizar la inductancia de la bobina. Sigue trabajando con el desarrollo en funciones de Bessel modificadas pero ahora utiliza multiplicadores de Lagrange para dicha minimización. Esta vez el campo se especifica en un número finito de puntos de un cilindro de radio menor que a.

El target field es uno de los métodos más destacados en este ámbito. Tambíen utilizado para desarrollo de bobinas multicapas [\[84\]](#page-172-5) y tomado por otros autores como base para sus diseños.

#### Polinimios de Legendre

En el año 1951 Garret utiliza el desarrollo en serie en polinomios de Legendre para diseñar imanes [\[85](#page-172-6)[–87\]](#page-172-7). Pidiendo la nulidad de ciertos términos en la serie y sus derivadas se obtienen imanes con alto grado de homogeneidad en la zona central. Si bien esta estrategia es buena para alcanzar altos niveles de homogeneidad no es favorable la relación campo-potencia.

Esta formulación fue retomada por otros autores para el diseño de bobinas de gradiente y aplicada para el desarrollo de imanes superconductores.

#### Series de Fourier

De los trabajos existentes en este formalismo serán destacados los del grupo de Stuart Crozier de la Universidad de Queensland para bobinas de gradiente. En este caso los autores usan las series de Fourier para desarrollar las componentes de la densidad de corriente [\[3\]](#page-166-0). La novedad aquí es que la densidad de corriente no está confinada a circular por un cilindro infinitesimal como en otras propuestas, lo que permite la aparición de componentes en las tres dimensiones. Este nuevo grado de libertad, aporta mayor dificultad al problema matemático.

Arriban a una solución incorporando condiciones sobre el campo deseado en el VOI y el decaimiento rápido del campo fuera de la zona de interés. Adicionalmente, para asegurar la convergencia se agrega una función de penalidad (en este caso eligen minimizar la potencia). Los diseños de bobinas de gradiente obtenidos por este método son muy sofisticadas y de muy difícil construcción (figura [2.5\)](#page-47-0).

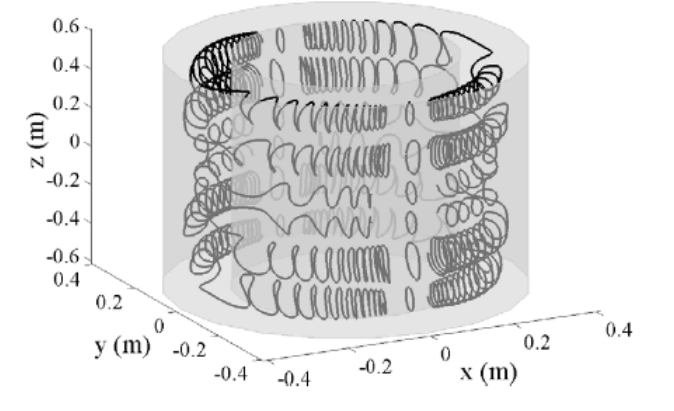

<span id="page-47-0"></span>Figura 2.5: Bobina para la generación de gradiente transversal que consta de 24 espiras. El diseño contempla una zona de uniformidad de 50 cm de diámetro. Figura extraída de [\[3\]](#page-166-0)

Dada la baja eficiencia de las bobinas y la geometría tan complicada los autores proponen algunas modificaciones en un trabajo posterior, donde ahora las densidades de corriente están restringidas a circular por superficies toroidales [\[4\]](#page-166-1). Los modelos siguen siendo de complicada manufactura, como puede apreciarse en la figura [2.6.](#page-47-1)

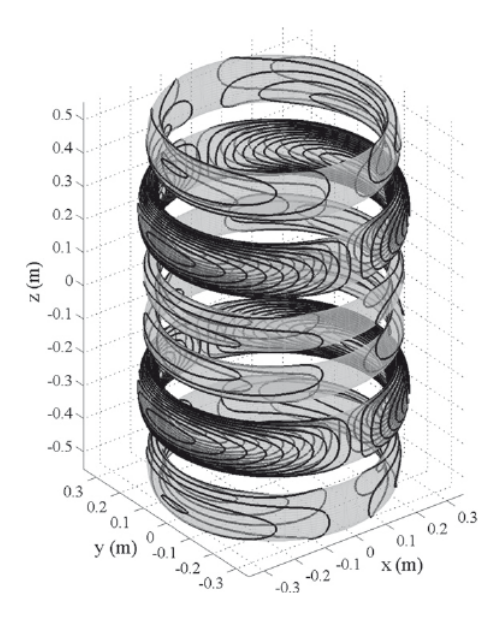

<span id="page-47-1"></span>Figura 2.6: Bobina de gradiente longitudinal de 128 espiras desarrolladas sobre superficies toroidales. [\[4\]](#page-166-1)

Flujo potencial-Funciones de corriente

Un método utilizado en la teoría de fluídos, teoría de flujo potencial [\[88,](#page-172-8) [89\]](#page-172-9), ha sido también aplicado para el diseño de bobinas de gradiente. Se basa en el desarrollo del campo magnético en una base de funciones llamadas funciones de corriente o del inglés *stream function*. Propone una discretización de la superficie por la que circula la corriente. Se toma como punto de partida la ecuación de Biot y Savart [2.1](#page-38-0) y se invierte el problema para encontrar la densidad de corriente que genera el campo magnético deseado [\[6,](#page-166-2) [90,](#page-172-10) [91\]](#page-172-11).

La superficie conductora, generalmente cilíndrica, es dividida en partes más pequeñas por ejemplo en triángulos. Se definen un vector normal  $\hat{n}(\vec{r}')$  y una función de corriente  $\psi(\vec{r}')$  confinada a esta superficie. Entonces la densidad de corriente superficial puede escribirse como:

$$
\vec{J}(\vec{r}') = \nabla \times [\psi(\vec{r}')\hat{n}(\vec{r}')] . \tag{2.15}
$$

Luego la función de corriente es aproximada por funciones de base lineales (o funciones escalón, solo distintas de cero sobre el triángulo que representan)  $\psi_n(\vec{r}')$ . La función de corriente queda descripta como combinación lineal de esta base acompañada de coeficientes  $I_n$ :

$$
\psi(\vec{r}') \approx \sum_{n=1}^{N} I_n \psi_n(\vec{r}')
$$
\n(2.16)

N es el número total de nodos sobre la superficie. En un paso posterior se escribe:

$$
\vec{J}(\vec{r}') \approx \sum_{n=1}^{N} I_n \nabla \times [\psi_n(\vec{r}')\hat{n}(\vec{r}')] = \sum_{n=1}^{N} I_n \vec{f}_n(r'). \qquad (2.17)
$$

Las funciones de base  $\vec{f}_n(r')$  describen la superficie de los triángulos vecinos para cada nodo n. Con esta expresión para la densidad de corriente se escribe el campo magnético y cualquier otra característica que desee ser optimizada.

Luego de esta parametrización se plantea una función de optimización que cambia según la aplicación. Las minimizaciones más frecuentes son: inductancia, potencia disipada y torque  $(asociado con las fuerzas de Lorentz sobre el bobinado)<sup>1</sup>. Con alguna estrategia apropiada, como$  $(asociado con las fuerzas de Lorentz sobre el bobinado)<sup>1</sup>. Con alguna estrategia apropiada, como$  $(asociado con las fuerzas de Lorentz sobre el bobinado)<sup>1</sup>. Con alguna estrategia apropiada, como$ integración de Gauss-Legendre [\[5\]](#page-166-3) o minimización de un funcional [\[6\]](#page-166-2), se halla la solución para la corriente  $I_n$  en cada nodo. Este resultado debe ser luego simplificado (discretizado en pistas de corriente) para arribar a un modelo físico. En la figura [2.7](#page-49-0) se muestran dos ejemplos de diseños basados en esta metodología.

<span id="page-48-0"></span> $1<sup>1</sup>$ La minimización del torque es de interés en aplicaciones médicas, para disminuir la incomodidad del paciente por el ruido producto de la torsión de las bobinas.

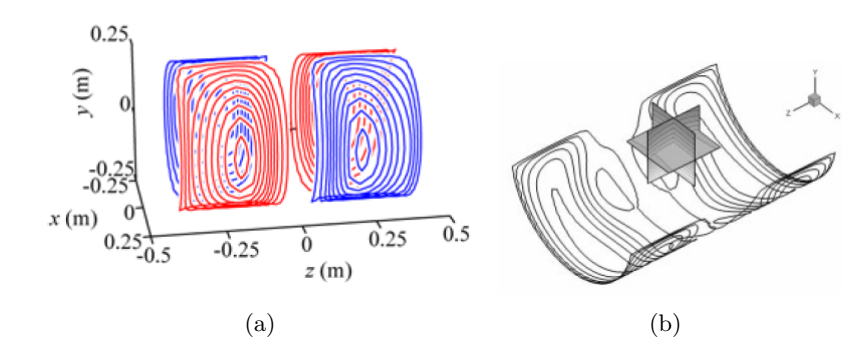

<span id="page-49-0"></span>Figura 2.7: Modelos de bobinas para la generación de gradientes transversales obtenidas aplicando el método de funciones de corriente. (a) Figura extraída de  $[5]$  (b) Modelo de simulación mostrado en  $[6]$ 

Existe una gran cantidad de trabajos en el área de bobinas de gradiente. Algunos métodos son diferentes a los mencionados y otros combinaciones [\[92–](#page-172-12)[97\]](#page-173-0). Para el objetivo de esta tesis solo resumimos los anteriores como los más importantes.

# 2.3. Optimización del factor de Fabry

En cuanto al diseño de imanes es muy interesante el estudio mostrado por Montgomery [\[7\]](#page-166-4). Hace un análisis sobre los parámetros geométricos del imán (radio interno  $r_i$ , radio externo  $r_o$ , longitud  $l$ ) que maximizan la relación campo-potencia. Se basa en una factorización del campo magnético en parámetros dependientes e independientes de la geometría. La relación entre el campo magnético y la potencia suministrada puede escribirse en términos del Factor de Fabry  $G(\alpha, \beta)$  [\[98\]](#page-173-1), que depende exclusivamente de la geometría del bobinado. La intensidad del campo magn´etico es proporcional tanto a la potencia como al factor de Fabry. Representando las curvas de contorno en las que  $G(\alpha, \beta)$  es constante se encuentra la relación de maximización, tal como se muestra en la figura [2.8.](#page-50-0)  $\alpha$  y  $\beta$  establecen la relación de los radios interno y externo del imán, así como la longitud.

En la figura [2.8](#page-50-0)  $\alpha = r_o/r_i$  y  $\beta = l/2r_i$ , y como se puede observar el máximo ocurre para  $G(\alpha, \beta) = 0.179$ . Entonces, según esta propuesta especificando inicialmente el radio interno del imán, luego pueden estimarse el radio externo:  $r_0 = 3r_i$  y la longitud:  $l = 4r_i$ . Dado que solo se maximiza la relación campo-potencia la homogeneidad de estos imanes es bastante pobre.

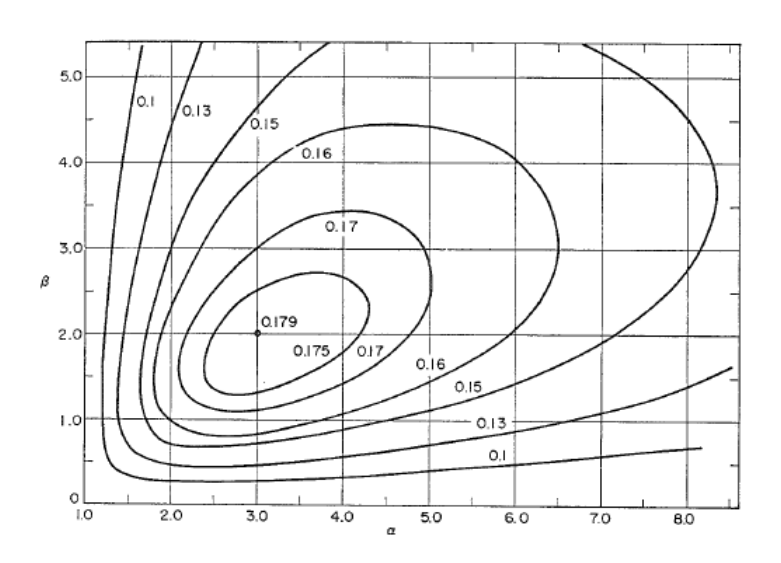

<span id="page-50-0"></span>Figura 2.8: Curvas de contorno para valores constrantes de Factor de Fabry. Los ejes permiten hallar los valores de  $\alpha$  y  $\beta$  para maximizar la relación campo-potencia. [\[7\]](#page-166-4)

# 2.4. Diseños para equipos de campo ciclado

Para el diseño de electroimanes para campo ciclado también debe ser optimizada la velocidad de conmutación. Se hará a continuación una breve reseña sobre el estado del arte en el tema.

Una alternativa considerada corresponde a imanes tipo notch. Se trata de un solenoide con espiras de paso cont´ınuo, de una o varias capas, a las que se agrega un grupo de espiras exteriores que sirven para el ajuste de la homogeneidad [\[36\]](#page-168-1). Inicialmente se maximizan la velocidad de conmutación y la intensidad del campo magnético [\[99\]](#page-173-2). Luego, variando la posición de las espiras móviles (notch) se optimiza la homogeneidad. Para el primer objetivo siguen la factorización del campo magnético postulada por Montgomery, pero agregan la minimización de la inductancia. Como resultado se obtiene un diseño sencillo pero con características eléctricas muy pobres.

En el año 1987, en un trabajo presentado por Schweikert, Krieg y Noack [\[42\]](#page-169-0), se discute una optimización que ha tenido gran difusión. Fue adoptada como método de fabricación de los imanes para equipos de campo ciclado de la empresa Stelar. Esta es la ´unica empresa a nivel mundial con trayectoria en desarrollo comercial de equipos de FFC.

Basado en el método de multiplicadores de Lagrange, se maximiza de manera simultánea la relación campo-potencia, la velocidad de conmutación y la homogeneidad. El procedimiento es matemáticamente complejo y está fuera del alcance de esta tesis. Lo importante para remarcar es que si bien los parámetros generales (eléctricos y de homogeneidad) son muy buenos, el diseño propone bobinas basadas en helicoides de paso variable talladas en cilindros metálicos. La construcción de este tipo de electroimán requiere de maquinaria altamente especializada. En la figura [2.9](#page-51-0) se muestra una fotografía de este tipo de imanes donde puede apreciarse el paso variable en

la hélice. Este diseño fue recientemente mejorado en nuestro laboratorio incorporando algoritmos genéticos para la optimización [\[79\]](#page-172-0).

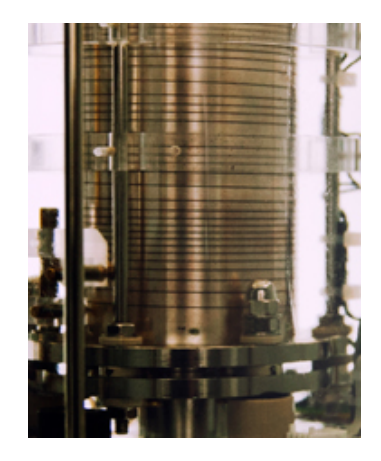

<span id="page-51-0"></span>Figura 2.9: Imán tipo Schweikert mostrado con parte del montaje en un equipo comercial de la empresa Stelar. [\[8\]](#page-166-5)

Otro trabajo clásico para imanes de campo ciclado es el propuesto por Lips y colaborado-res [\[9\]](#page-166-6). Se trata de una cinta continua de ancho variable. La optimización en la homogeneidad esta contextualizada en las distorsiones que se generan entre las espiras de corriente [\[100\]](#page-173-3). Se intenta mantener la separación acotada entre las espiras mientras se sigue trabajando con densidad variable de espiras. En este caso se optimizan las funciones que describen la forma de los bordes de la cinta en función del ángulo, como se muestra en la figura [2.10.](#page-51-1)

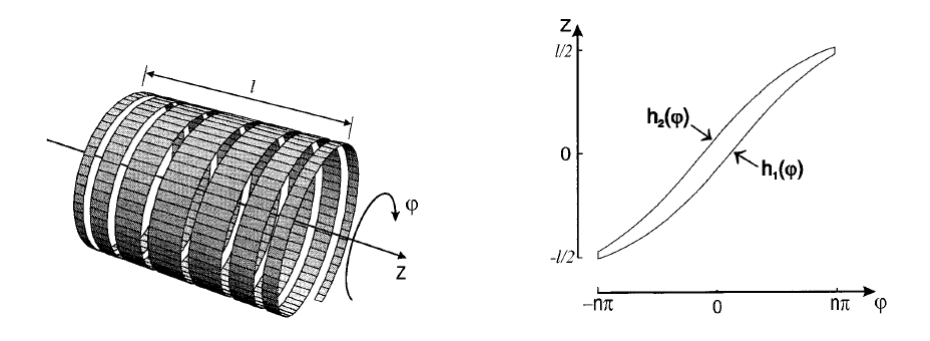

<span id="page-51-1"></span>Figura 2.10: Esquema de los parámetros de optimización de la cinta en el imán propuesto por Lips. Extraída de [\[9\]](#page-166-6)

Finalmente, se repasará un aporte reciente desarrollado en nuestro laboratorio  $[10, 44]$  $[10, 44]$ . Aquí se retoma la idea de trabajar con un electroimán de paso constante con capas de corrección, tipo Noch. En el diseño se propone la optimización con una única capa para el imán y una extra con dos bobinas de corrección (superior e inferior). Se persigue la idea de un dispositivo de geometr´ıa variable. Esto significa que el montaje permite el ajuste de las bobinas correctoras de manera permanente, siendo esta característica un aporte original en el diseño de electroimanes. Se muestran resultados superadores sobre otros resultados publicados y la construcción de un

prototipo acompaña la validación del proceso de optimización. En la figura [2.11](#page-52-0) se enseña un corte del montaje propuesto. Allí se observa como pueden deslizarse las bobinas de corrección para ajustar la homogeneidad de manera permanente.

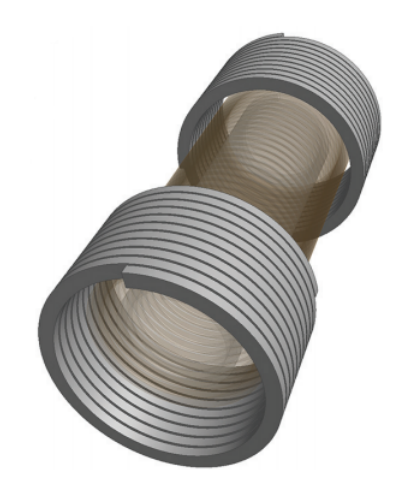

Figura 2.11: Esquema imán tipo Notch propuesto en [\[10\]](#page-166-7). Se puede observar que solo cuenta con una capa interna y dos bobinas de corrección.

<span id="page-52-0"></span>En la tabla [2.2](#page-52-1) se muestran ejemplos de electroimanes de cada tipo y sus respectivas características eléctricas.

|            | $B_{max}$ [T]  | [KW]<br>Ρ | $R[m\Omega]$ | $L[\mu H]$ | Capas | VOI $\lbrack cm^{3}]$ | Homogeneidad [ppm] |
|------------|----------------|-----------|--------------|------------|-------|-----------------------|--------------------|
| Grossl     | $\overline{2}$ | 20        | 460          | 3200       |       |                       | 50                 |
| Schweikert | $1.2\,$        | 19.2      | 125          | 650        | 6     |                       | 10                 |
| Lips       | 0.95           | 28        | 34.84        | 188        | 6     | 0,2                   | 10                 |
| Kruber     | 0.15           | 10        | 181.4        | 177        |       | 42                    | 130                |

<span id="page-52-1"></span>Cuadro 2.2: Cuadro comparativo de las características eléctricas de los ejemplos de electroimanes mencionados.  $B_{max}$ : máximo campo magnético generado para la potencia P, R: resistencia, L: Inductancia, Número de capas que forman el prototipo propuesto y volumen de interés.

# Capítulo 3

# Bobinas de gradiente: estado del arte

"El análisis de la información que nos rodea es un factor fundamental en el proceso de innovación tecnológica...La relación entre la información y la innovación es evidente. Las organizaciones deben procurar buscar y obtener información "buena" y "util" para la toma de decisiones". Guía Nacional de vigilancia e inteligencia estratégica (Misterio de Ciencia, Tecnología e Innovación Productiva).

En el contexto de la RMN, las bobinas de gradientes son utilizadas principalmente para la generación de imágenes, técnica con amplio desarrollado en el campo biomédico. El mercado de imágenes por RMN pronosticado para el 2017 es de 4.800 millones de dólares [\[101\]](#page-173-4) y en continuo aumento en virtud del crecimiento de la población mundial. Esta tendencia no sólo abarca resonadores de cuerpo completo, sino equipos específicos de uso biomédico e industriales. Cabe mencionar que las bobinas de gradientes no sólo son utilizadas en equipos de imágenes, sino en equipos preparados para mediciones de difusión, cancelación de magnetizaciones transversales ("homo-spoil"), sistemas de resonancias localizadas, corrección de inhomogeneidad de campo y otras aplicaciones en instrumentaci´on asociada a otras t´ecnicas ajenas a la RMN.

Pese a la existencia de grandes líderes en el mercado, nuevas empresas se lanzan a la fabricación y venta de equipos comerciales, donde se dan muchos desarrollos que desplazan el estado del arte sin dejar registro en la literatura científica. Por el contrario, existe un alto interés en la protección de estos desarrollos, sea por medio de registros de propiedad intelectual o secreto industrial.

Podría decirse que así como una publicación científica y artículo técnico es el resultado final de un desarrollo científico, una patente es la conclusión de un desarrollo tecnológico. Sin embargo, la principal diferencia entre ambos es que una patente es un derecho que protege un desarrollo intelectual. La intención de la gestión de una patente no es la difusión del conocimiento, sino la protección sobre los derechos del mismo. Esto impacta en la cantidad y calidad de información que se publica. [\[102\]](#page-173-5)

En este contexto resulta imprescindible para definir el estado del arte en el tema de bobinas de gradiente realizar una búsqueda de la información contenida en patentes. Esta información no es tan fácil de conseguir. Si bien las patentes son de acceso libre, existen a nivel mundial más de 80 millones de documentos almacenados en diferentes bases de datos. No necesariamente todas las publicaciones que contemplen bobinas de gradientes están agrupadas en la misma categoría. Por esta razón, se utilizó un programa comercial para la gestión más ordenada de la información.

En este capítulo se hará una breve introducción sobre los aspectos más relevantes de patentes y bases de datos. Luego de algunos comentarios sobre las tendencias globales se describirán las patentes más relevantes en esta temática.

## 3.1. Sistema de patentes

Según establece la Organización mundial de la propiedad intelectual (OMPI) "una patente es un derecho exclusivo que se concede sobre una invención. En términos generales, una patente faculta a su titular a decidir si la invención puede ser utilizada por terceros y, en ese caso, de qué forma. Como contrapartida de ese derecho, en el documento de patente publicado, el titular de la patente pone a disposición del público la información técnica relativa a la invención" [\[103\]](#page-173-6). En cuanto a la protección que brinda una patente se menciona: "En principio, el titular de la patente goza del derecho exclusivo a impedir que la invención patentada sea explotada comercialmente por terceros. La protección por patente significa que una invención no se puede producir, usar, distribuir con fines comerciales, ni tampoco vender, sin que medie el consentimiento del titular de la patente". En relación a la jurisdicción de las patentes se establece que: "Las patentes son derechos territoriales. Por lo general, los derechos exclusivos correspondientes solo tienen validez en el país o la región en los que se ha presentado la solicitud y se ha concedido la patente, de conformidad con la normativa de ese país o esa región". El plazo de validez de una patente suele ser de veinte años. Una vez que este tiempo expira la patente pasa a ser parte del dominio público.

La OMPI administra cinco tratados a los que suma las normas nacionales y regionales para constituir el marco jurídico internacional de las patentes. Estos tratados son:

- Convenio de París
- Tratado de cooperación en materia de patentes (PCT)
- Arreglo de Estrasburgo relativo a la Clasificación Internacional de Patentes
- Tratado sobre el Derecho de Patentes
- Tratado de Budapest

La presentación de las patentes puede realizarse de varias maneras [\[104\]](#page-173-7):

- Solicitud en un país o región en particular;
- Se pueden presentar solicitudes de patente al mismo tiempo en todos los países en los que desee proteger la invención (en algunos países, es posible solicitar patentes regionales);
- Se puede presentar una solicitud de patente en un país adherido al Convenio de París (uno de los Estados miembros del Convenio de París para la Protección de la Propiedad Industrial) y, posteriormente, se pueden presentar otras solicitudes de patente en otros países también participantes del Convenio de París dentro de un plazo de 12 meses a partir de la fecha de presentación de la primera solicitud, con la ventaja de que la fecha de presentación de la primera solicitud consta como fecha única de presentación en todos esos países;
- Se puede presentar una solicitud en cooperación internacional según el PCT. Se solicita simultáneamente y en un gran número de países la protección de una invención mediante una única solicitud "internacional" .

#### Partes de una patente

De manera general pueden resumirse las partes de una patente en las siguientes:

- Reivindicaciones: esta es la parte que rige el alcance legal de la patente. Contiene una descripción lo más abarcativa posible sobre la invención.
- Memoria descriptiva: se hace una descripción de la invención con la que se sustentan las reivindicaciones.
- Dibujos: es el material visual que acompaña la invención. Deben ser lo más claro y detallado posible.
- $\bullet$  *Antecedentes:* se incluyen los precedentes más cercanos a la invención.
- Resumen: aquí se explica con la mayor claridad pero con la menor extensión los detalles de la invención.
- Sumario: es un complemento en el que suelen ampliarse las reivindicaciones con los detalles expuestos en el resto del documento.

#### 3.1.1. Clasificación de las patentes

Las patentes se clasifican por códigos que permiten identificar el área específica a la que pertenece la invención. Esta clasificación es fundamental para permitir una búsqueda más acotada y ordenada de las patentes que representan el estado del arte en un área particular. Si bien cada país tiene su nomenclatura particular las clasificaciones usadas más adelante:

#### Clasificación internacional de patentes (CIP)

Se establece en el Arreglo de Estamburgo en 1971 y entra en vigencia en 1975, es un sistema jerárquico que no depende del idioma de la patente [\[105\]](#page-173-8). Se divide en 8 secciones con unas 70.000 subdivisiones. Los niveles de jerarquía son:

Sección: Letra mayúscula de la A a la H.

Clase: Símbolo de la sección seguido por un número de dos dígitos.

Sub-clase: Símbolo de la clase seguido por una letra mayúscula.

Grupo: Símbolo de la subclase seguido de dos números separados por una barra oblicua.

### $\overline{G0}1V$  3/00  $\vert$  G01V 3/28

Si la patente es presentada en una oficina nacional o regional la clasificación es asignada por la misma oficina, mientras que si se presenta en la PTC los s´ımbolos son asignados por la Administración encargada de la búsqueda internacional.

#### Clasificación de Estados Unidos

En Estados Unidos las patentes constan de dos categorías: Clase y subclase.

324/309

#### 3.1.2. Bases de datos y familia de patentes

Espacenet [\[106\]](#page-173-9) es una de las muchas bases de datos que contiene patentes de todo el mundo y ha sido desarrollada por la oficina Europea de Patentes. Es de uso libre y gratuito y contiene más de 80 millones de documentos de todo el mundo desde el año 1836 hasta la actualidad.

En Espacenet, una familia de patentes se genera por la combinación de patente con la misma prioridad o con conjuntos de prioridades. Las patentes son equivalentes si el conjunto de todas las prioridades son idénticas. El número de prioridad es el número de la aplicación, respecto de los cuales se reivindica la prioridad, es decir, es el mismo que el n´umero de solicitud del documento de prioridad reivindicada [\[106\]](#page-173-9). Si bien esto no garantiza que ambos documentos sean exactamente iguales para los fines de esta tesis se consideran como tales. Sin embargo, si se tienen en cuenta las citas de todas las patentes de la familia para definir la base de datos de las bobinas de gradiente.

#### 3.1.3. Patentes en Argentina

En Argentina las solicitudes de patentes se publican 18 meses después de iniciado el trámite y tiene vigencia la exclusividad durante 20 años. Aunque la presentación en el país de la patente tiene cobertura nacional, Argentina pertenece al Convenio de París. La clasificación de patentes adoptada por Argentina a partir de 1973 es la internacional.

# 3.2. Selección de base de datos

Tal como se mencionó, la selección de las patentes pertinentes es una tarea compleja. Se trata de escoger los documentos que contengan aportes sobre bobinas de gradientes de un gran número de publicaciones que pueden estar agrupadas en diferentes categorías. Es más, no es trivial encontrar a priori cuál es la categoría más representativa de la temática. Y no necesariamente todas las patentes de la categoría son de utilidad para el objetivo de esta tesis.

Por esta razón, se utilizó el programa Matheo Patent [\[107\]](#page-174-0) (bajo licencia de prueba) que trabaja con minería de datos en las bases de datos de Espacenet. La búsqueda se inició con las palabras claves: "gradient coil" contenidas en el t´ıtulo, luego se agregaron las citas de las patentes de la primera instancia de b´usqueda y de esta nueva base de datos se volvieron a buscar las citas. De esta manera se obtuvieron 3875 patentes agrupadas en 793 familias. Leyendo el resumen y las reivindicaciones se separaron manualmente en tres grupos. En el primero, se incluyeron las patentes que proponían mejoras en el diseño y la construcción de bobinas de gradiente con simetría cilíndrica. En un segundo conjunto, se agruparon las que trataban de sistemas completos de equipos de resonancia magnética en los que no se daba especial interés a las bobinas de gradiente del aparato. Y finalmente, se formó un tercer grupo con las patentes que no respondían al tópico de interés o mostraban otra geometría.

# 3.3. Análisis general de la innovación tecnológica en la materia

Del material colectado con Matheo Patent se pudieron extraer algunos gráficos que resumen el contenido general de los avances tecnológicos en la materia. Se presentarán es esta sección estos resultados. Fueron elaborados con el conjunto total de patentes sin la selección manual.

En el gráfico de la figura [3.1,](#page-58-0) se muestra la distribución de las patentes para las diferentes areas de interés según la clasificación de Estados Unidos. Esta información permite hacer un primer filtro sobre el conjunto total de las patentes seleccionadas. Como se observa la más numerosa es la 324/318. La clase 324 es de electricidad: medición y testeo y la subclase 318: partes de un espectrómetro. Las categorías con  $3\%$  de ocurrencia corresponden a  $156/634$ : Sistemas de adherencia y fabricación de diversos productos químicos y 335/299: Material de estructura de una bobina. Es esperable que las patentes de estas categorías no sean adecuadas al estudio que se propone.

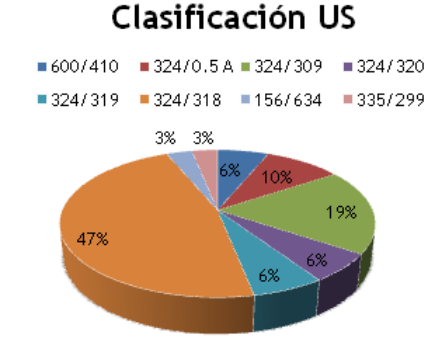

<span id="page-58-0"></span>Figura 3.1: Diagrama de torta de la distribución de patentes según la clasificación de Estados Unidos. 600/410: Imágenes por resonancia magnética o espectroscopia. 324/0.5A: Clase residual para las patentes no clasificadas. 324/309: Para obtener una resonancia localizada en una muestra. 324/320: Con control de homogeneidad. 324/319: Campo magnético de polarización. 324/318: Partes de un espectrómetro. 156/634: Sistemas de adherencia y fabricación de diversos productos químicos. 335/299: Material de estructura de una bobina.

En el diagrama de barras que se ilustra en la figura [3.2](#page-59-0) se registra el nivel de actividad por año. De este gráfico se podría establecer la relación entre las patentes y los avances en la técnica. Hay que tener en cuenta que el gráfico contempla la fecha de aplicación de la patente.

El primer incremento en la actividad se registra en los años 1977- 1978, año del nacimiento de la IRM (1977). Puede decirse que la técnica de imágenes se acompaña con innovaciones en las bobinas de gradiente.

En 1983, ocurren dos acontecimientos fundamentales. Por un lado Mansfield, obtiene la primer imagen del cuerpo humano completo y por otro, se propone la técnica de EPI (echo planar imaging) que permite realizar las imágenes a gran velocidad. Así se abre el camino para la incorporación de los resonadores como equipos de diagnóstico médico de rutina. Las bobinas de gradiente que se utilizan requieren incrementar la velocidad de conmutación. Es esperable que los nuevos desarrollos aumentan las patentes, lo que se vería reflejado en el período que va desde 1990 a 1996 (aproximadamente).

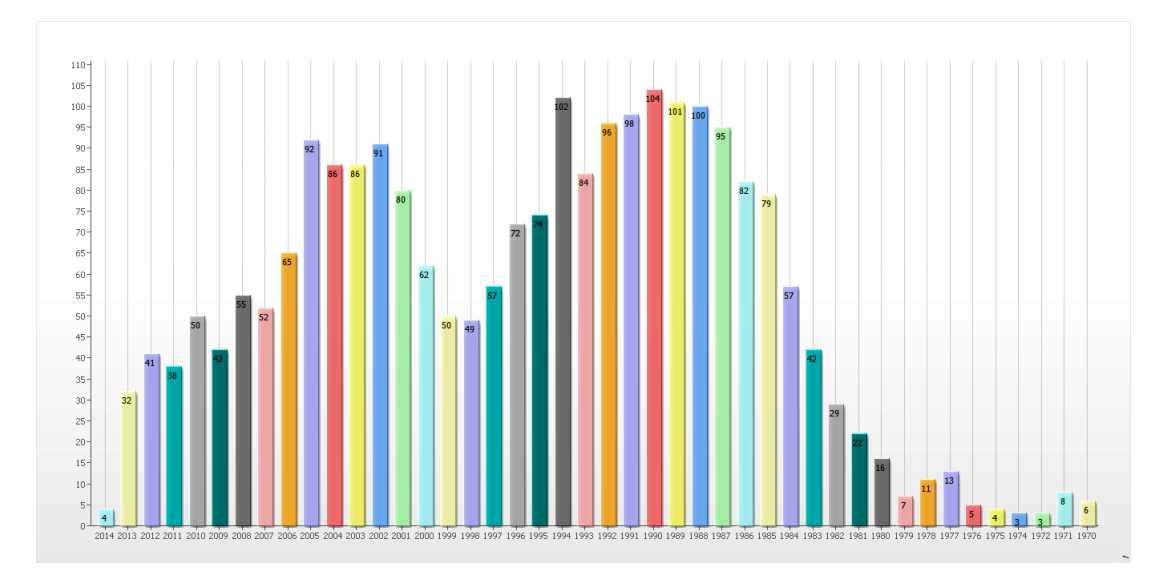

El crecimiento posterior estaría relacionado con el descubrimiento de las imágenes funcionales.

<span id="page-59-0"></span>Figura 3.2: Cantidad de patentes, en el área de bobinas de gradiente, publicadas por año; correspondiente a la fecha de aplicación. En el período que va de 1970 a 2014.

Finalmente se muestra en la figura [3.3](#page-59-1) la actividad por país. Los países con mayor indice de aplicaciones corresponden a Japón y parte de Europa.

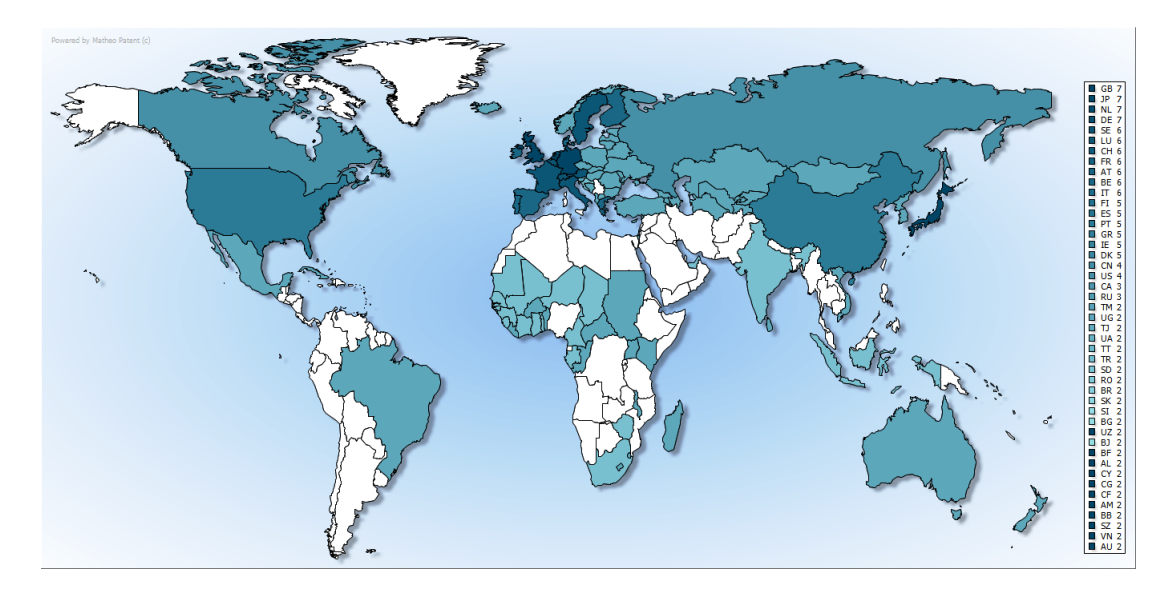

<span id="page-59-1"></span>Figura 3.3: Actividad en la producción de patentes según el país. Los indicadores corresponden al lugar de presentación de la patente.

#### 3.3.1. Avances tecnológicos en el marco de inventos patentados

En esta sección se hará una reconstrucción histórica de los avances a lo largo del tiempo de las bobinas o sistemas de gradiente. El enfoque será, salvo excepciones en las que se considere pertinente, desde el punto de vista de las patentes. Para marcar la importancia de los gradientes se da inicio repasando cómo surge la técnica de Imágenes por Resonancia Magnética.

#### Damadian-1971

En el año 1971 el Doctor Raymond Damadian [\[108\]](#page-174-1) publicó un trabajo en el que mostraba la aplicación de la técnica de Resonancia Magnética Nuclear para la detección de tumores cancerígenos. Comprobó en sus experimentos que, debido a que los tumores presentan desorganización a nivel celular, los tiempos de relajación  $T_1$  y  $T_2$  difieren de los correspondientes al tejido sano. Ya otros autores habían trabajado en estudio de tumores mediante RMN.

En el año 1972, Damadian aplicó una patente que fue otorgada en Estados Unidos en el año 1974 [\[109\]](#page-174-2). Esta patente es considerada por muchos como la primera en el ´area de la IRM.

Los objetos de la invención son:

- Proporcionar un aparato y un método para la detección cuantitativa de cáncer en tejidos y en particular proveer un aparato para el uso en clínicas y laboratorios de diagnóstico así como en la sala de operaciones para el escaneo rápido de cáncer en muestras pequeñas de tejido removido quirúrgicamente.
- Proporcionar un criterio para determinar el grado de malignidad del tejido cancerígeno detectado.
- Proporcionar un aparato y un método para la detección de cáncer en humanos que no requiere la extracción quirúrgica de tejido y que puede realizarse con sondas completamente externas al cuerpo humano que está siendo examinado.

Propone alcanzar estos objetivos midiendo el grado de organización de los núcleos seleccionados en el tejido que se estudiar´a. Entonces, la primer alternativa que plantea es colocar tejidos en un aparato tradicional de NMR (dotado de un campo principal y uno de radio frecuencia) para medir los tiempos de relajación  $T_1$  y  $T_2$ . Teniendo una base de datos de tejidos normales y enfermos es posible no solo reconocer la presencia de tumores sino también determinar el grado de malignidad del mismo. La patente muestra los resultados experimentales obtenidos en este sentido. Sin embargo, lo que resulta verdaderamente novedoso es que sugiere la posibilidad de analizar tejidos in vivo escaneando el cuerpo completo (figura [3.4\)](#page-61-0), enfocando el campo oscilante de radiofrecuencia en un haz y luego midiendo los tiempos de relajación. Igual que antes, comparando estos tiempos con estándares se puede determinar la presencia de cáncer y la ubicación del tumor. La descripción del instrumental es completamente vaga en la patente, pero hay más detalles en un trabajo publicado en la revista Science en 1976 [\[110\]](#page-174-3).

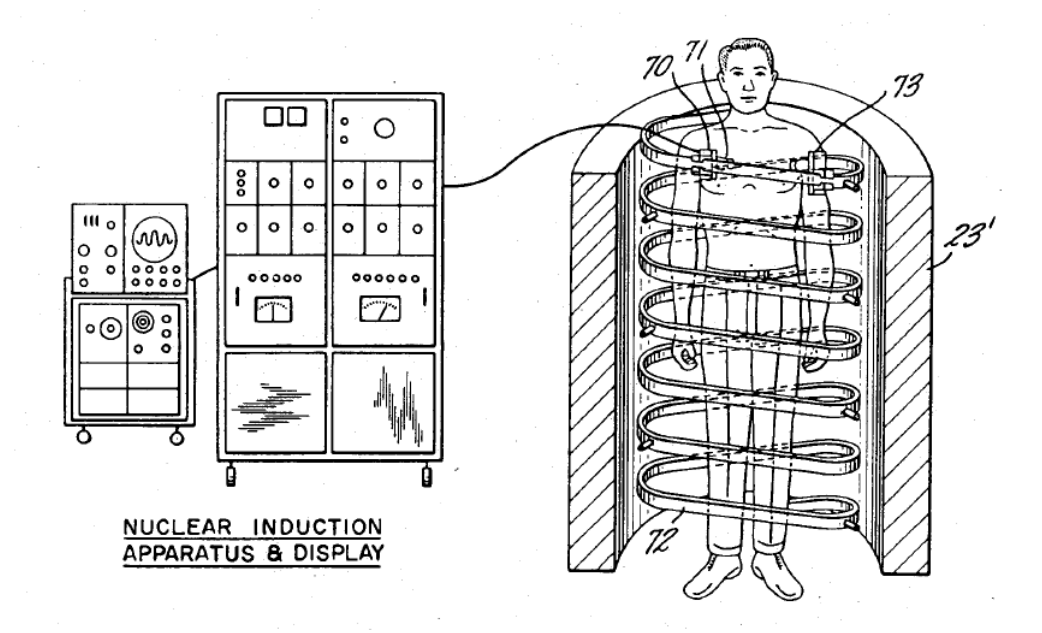

<span id="page-61-0"></span>Figura 3.4: Aparato propuesto por Damadian para escanear el cuerpo humano para detección y estratificación de tumores. [\[11\]](#page-166-8)

### Lauterbur-1973

La historia de la IRM definitivamente cambia en el año 1973 de la mano de P. C. Laurterbur, cuando publica el artículo científico en el que propone la formación de imágenes usando RMN [\[12\]](#page-167-0), denominando a esta técnica "NMR Zeumatography". Al campo principal le agrega un gradiente para seleccionar una porción de la muestra. Realiza un experimento con un porta muestra con  $D_2O$  que contiene en su interior dos capilares con agua pura. Al aplicar el campo de gradiente en cada medición obtiene un perfil unidimensional del contenido de agua de la muestra. Si se rota la orientación del gradiente (como se muestra en la figura [3.5\)](#page-62-0), se puede obtener la imagen bidimensional.

Posteriormente, el año 1974 [\[111\]](#page-174-4), este autor muestra más trabajos experimentales y las primeras im´agenes obtenidas en animales. La propuesta es la misma, aplicar un campo de gradiente que gira alrededor de la muestra para obtener las diferentes proyecciones. Si bien aquí se plantea realizar im´agenes en tres dimensiones solo hay ejemplos de casos bidimensionales. En una publicación de 1975 [\[112\]](#page-174-5) se detallan con mayor precisión las secuencias de pulso utilizadas. En ninguno de los trabajos se especifica el tipo de bobina de gradiente que se utiliza. Tampoco se

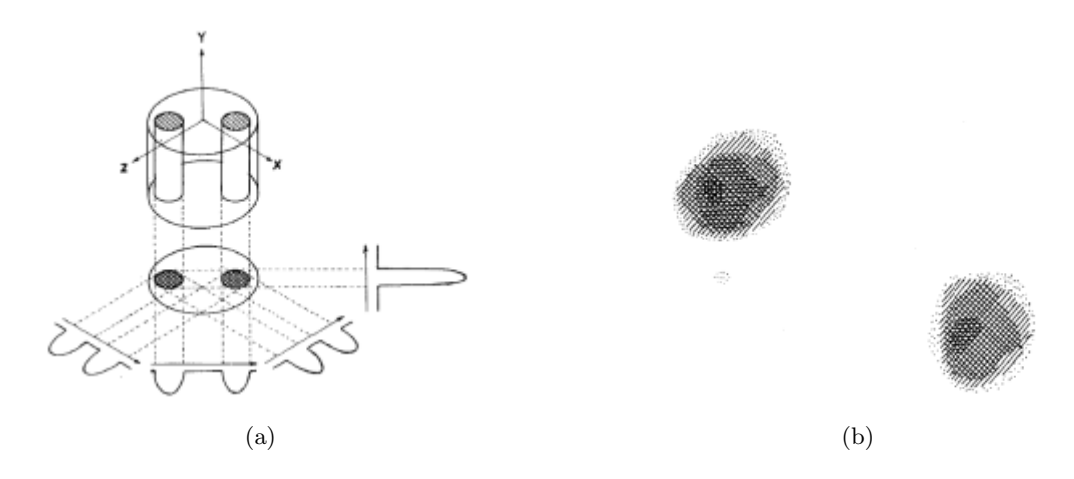

<span id="page-62-0"></span>Figura 3.5: Metodología propuesta en [\[12\]](#page-167-0) para reconstruir una imagen bidimensional con RMN. En (a) se muestran las proyecciones al girar la unidad de gradiente. En (b) se visualiza la imagen obtenida .

registran patentes, en relación a esta metodología, presentadas por Lauterbur.

#### Mansfield-1974

Por otro lado, el grupo de P. Mansfield de la Universidad de Nottingham, también en 1974 [\[113\]](#page-174-6) publica un trabajo sobre formación de imágenes con NMR por un proceso de radiación selectiva. La incorporación de tres bobinas de gradiente, mutuamente ortogonales, para codificar el espacio aumenta notablemente el tiempo requerido para la obtención de la imagen. Esta innovación se acompaña del desarrollo matemático, en el marco de transformadas de Fourier, de la señal de RMN. Es completado con la publicación de dos patentes más, una en 1978 [\[114\]](#page-174-7) y otra en 1979 [\[115\]](#page-174-8). Si bien en la actualidad este dispositivo ha sido mejorado es la base de los equipos actuales de las imágenes por RMN.

Vale destacar que Paul Lauterbur y Peter Mansfield ganaron el premio novel de medicina en el año 2003 por sus contribuciones en el campo de las imágenes por Resonancia Magnética.

Los objetos de la invención corresponden a [\[114\]](#page-174-7)

- Proveer un método de formación de imágenes mejorado en el cual, en lugar de mirar a todos los espines en varias direcciones uno mira selectivamente un volumen específico contenido en el volumen mayor de la muestra.
- En la ejecución del invento la selección espacial se consigue con la irradiación preparatoria de la muestra con un campo magnético de radio frecuencia aplicado en presencia de un gradiente en una dirección y luego variando la dirección del gradiente antes de aplicar el pulso de radio frecuencia de inspección o lectura.

• Se proponen además dos métodos para la preparación de los espines. El primero se basa en saturar la muestra completa excepto los espines seleccionados y en el segundo solo excitar los espines del volumen específico que se medirá.

Las bobinas generadoras de los gradientes transversales que integran el equipo propuesto en la patente, corresponden a las publicadas por Parker et al. [\[13\]](#page-167-1). El trabajo especifica la posición de las espiras de corriente. En la figura [3.6](#page-63-0) se puede observar la sencillez de la configuración.

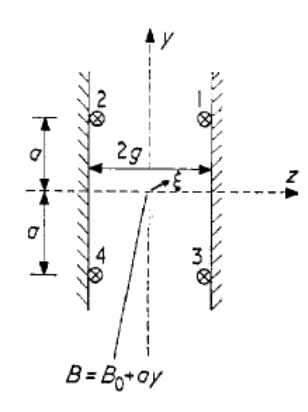

<span id="page-63-0"></span>Figura 3.6: Posición de las espiras de corriente generadoras de gradiente transversales en la patente de Mansfield. La imagen fue extraída de [\[13\]](#page-167-1)

La bobina de gradiente longitudinal corresponde a Tanner [\[116\]](#page-174-9). Son dos anillos circulares coaxiales que están alimentados con corrientes opuestas. Resolviendo el problema por el método de im´agenes el autor muestra como construir bobinas de gradiente con la mejor uniformidad en el origen para diferentes radios de las espiras. Se sugiere también, un dispositivo para conmutar la corriente. No existen patentes de estas bobinas de gradiente, solo las mencionadas publicaciones científicas.

En la segunda patente de Mansfield (1979) se presenta un corte longitudinal del equipo de IRM (figura [3.7](#page-64-0) (a)) el gradiente longitudinal se origina en un par invertido de Helmholtz. Los transversales son generados por espiras de corrientes que se disponen de acuerdo al esquema de la figura [3.7](#page-64-0) (b). Se propone el uso de ocho líneas de corriente con sus respectivos retornos en forma de D. También se menciona la posibilidad de trabajar con cuatro espiras o aumentar los retornos D para tener una especie de lámina.

Se acompaña la patente con la formulación de dos diseños más para gradientes transversales. Las posiciones de las espiras de corriente de la primera se muestran en los esquemas de la figura [3.8](#page-65-0) (a). Cada una de ellas puede conducir diferente intensidad, si es coincidente pueden combinarse para utilizar la misma fuente. No detallan los cálculos realizados para la optimización numérica de las posiciones de las espiras. Solo se menciona que matem´aticamente se trabajan con arreglos de alambre infinitos y que la mejor zona de uniformidad se logra para ángulos de 22,5° y 67,5°

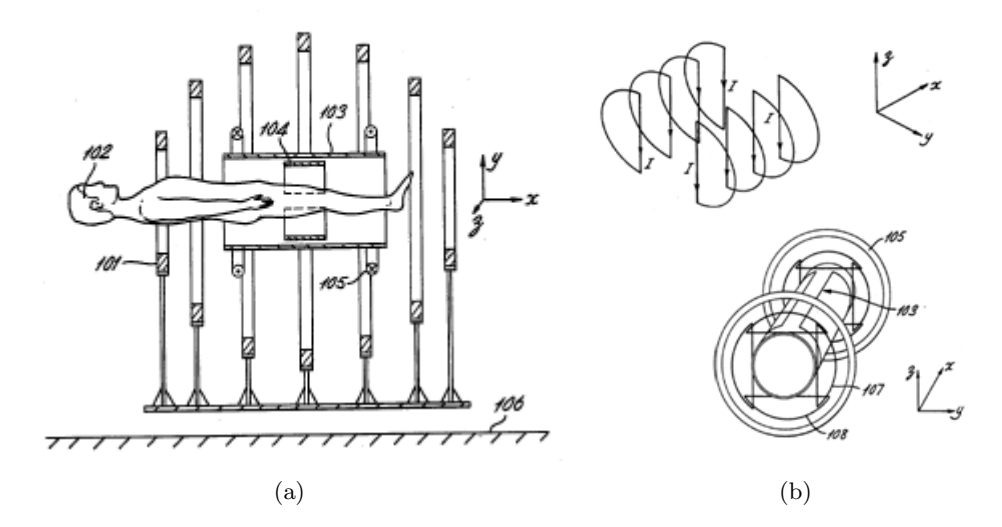

<span id="page-64-0"></span>Figura 3.7: Disposición del paciente en el aparato de imágenes propuesto por Mansfield. Señalado con 105 corresponde al par invertido de Helmholtz. b) Arriba: Espira de corriente para generar gradientes transversales. Abajo: Sistema completo de gradientes: 105 longitudinal, 107 y 108 transversales. Lo que se indica como 103 corresponde a la sonda. [\[14\]](#page-167-2)

grados respecto del eje x. La corrección por las diferencias entre los cálculos con alambres infinitos y una bobina real se hace empíricamente.

En la segunda alternativa, mostrada en las figuras [3.8](#page-65-0) (b) y (c), todas las espiras son colocadas formando un ángulo de 67,5° respecto del eje x. Para el gradiente en el origen se cumple la siguiente relación.

$$
G_z = \frac{2\mu_0 I}{\pi} \left( \frac{\cos \theta_1}{r_1^2} - \frac{\cos \theta_2}{r_2^2} \right),\tag{3.1}
$$

donde I es la corriente y  $\mu_0$  la permeabilidad del vacío. Esto muestra que los mayores gradientes se logran si  $r_2$  tiende a infinito. En la práctica, se propone tomar  $r_2 = 3r_1/2$ . Lo que genera un valor  $5/9$  veces menor para el gradiente que si  $r_2$  fuese infinito.

#### Abe-1973

En 1973 Abe y colaboradores presentan una patente, que es aceptada en 1976, en la que pro-pone un método similar de medición [\[117\]](#page-174-10). Al campo principal  $H_0$  se le adiciona uno de gradiente  $H<sub>S</sub>$ . Si se ajusta correctamente la radio frecuencia se puede irradiar solo a un determinado volumen (target) de la muestra. La detección puede tomar dos caminos: Sintonizando la frecuencia en  $H_0 + \Delta H_S$  y midiendo los espines contenidos en este target. O bien, provocando una dispersión en frecuencias con el gradiente y midiendo los espines afectados solo por  $H_0$ . En esta patente

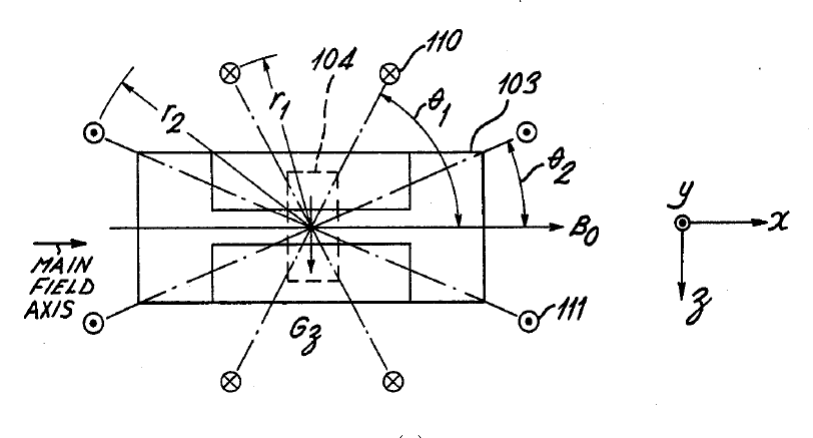

(a)

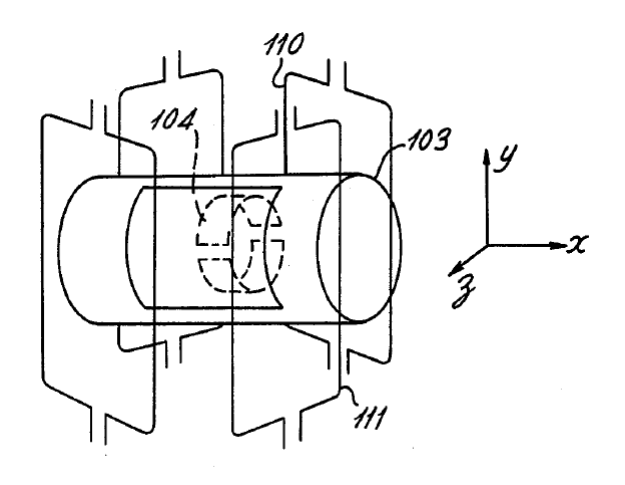

(b)

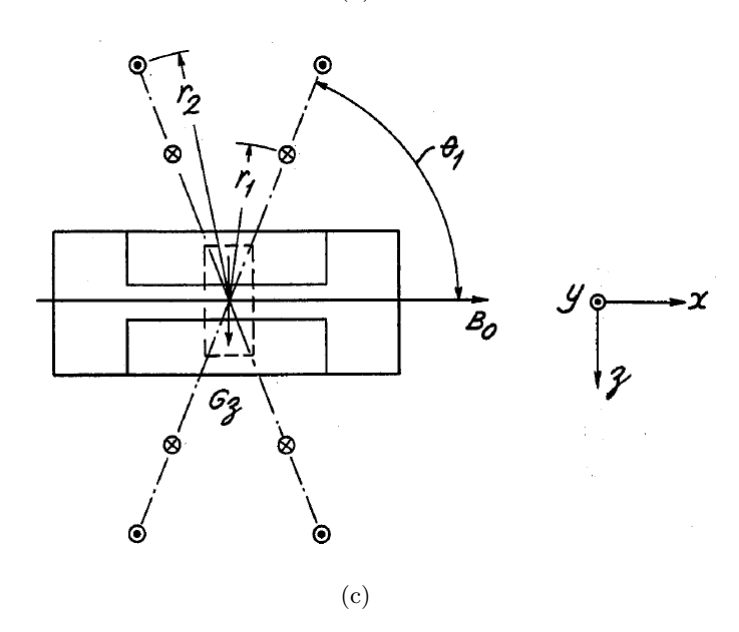

<span id="page-65-0"></span>Figura 3.8: Disposición de las espira de corriente para bobinas de gradiente transversal. a) las líneas de corriente se ubican formando ángulos de 22,5° y 67,5° respecto del eje x. b) Todas las espiras toman un ángulo de 67,5° respecto de x pero la relación entre los radios es  $r_2 = 3r_1/2$ . c) Corte longitudinal de la configuración mostrada en b). [\[14\]](#page-167-2)

el campo de gradiente es generado por un par de Helmholtz<sup>[1](#page-66-0)</sup> o una combinación de éstas. Las bobinas de Helmholtz no han sido patentadas.

Existen dos patentes muy similares del año 1981 pertenecientes a I. Young [\[118\]](#page-174-11) y a H. Clow [\[119\]](#page-174-12) que desarrollan otro aparato para generar imágenes por RMN. En este caso los gradientes son creados por bobinas anti- Helmoltz para el caso longitudinal y bobinas saddle para los transversales. No existe ningún tipo de caracterización de éstas bobinas.

En adelante solo ser´an repasados los principales avances en bobinas de gradiente. En este punto ya está claro que la incorporación del gradiente es determinante para la codificación espacial esencial para generar la imagen.

Las patentes se mostrarán por orden cronológico. La decisión sobre la importancia de una determinada patente se tomó en función del número de veces que ha sido citada de acuerdo a la información brindada por Matheo Patent.

#### Golay-1971

Hay dos patentes de Golay en el año 1971 [\[34\]](#page-168-2) y [\[120\]](#page-174-13). El objetivo principal de ambas es mejorar la homogeneidad del campo magn´etico principal de un aparato de RMN. Sin embargo, la matem´atica planteada permite aplicar los resultados a bobinas de gradiente. Si bien la fecha de patentamiento es anterior al rango seleccionado para la búsqueda, las bobinas presentadas aquí son las que se utilizan en los primeros instrumentos de IRM.

El autor propone que cada punto de inhomogeneidad del campo magnético puede expresarse como la suma de incrementos graduales de campos, cada uno de los cuales puede ser representado por un armónico esférico, solución de la ecuación de Laplace  $\bigtriangledown^2 H_z = 0$  (considerando que no hay líneas de corriente en la zona del potencial). Entonces, si se hace circular corriente por diferentes conductores ubicados en posiciones adecuadas de forma que generen diferentes arm´onicos con componentes en la dirección del campo principal será posible corregir estas inhomogeneidades.

Cada uno de los armónicos es caracterizado por el par  $(n, m)$  donde n representa el grado y m el orden. En la tabla [3.1](#page-67-0) se extraen los datos mostrados en la patente para armónicos esféricos con  $m = 0$ . La patente solo contempla los armónicos que presentan componentes paralelas al campo principal:

En la tabla [3.1](#page-67-0) se muestra la expresión para el armónico esférico en coordenadas cartesianas, su correspondiente representación en la esfera unidad. En la cuarta columna la proyección de las líneas de corriente sobre una superficie cilíndrica y el diseño final del circuito.

<span id="page-66-0"></span><sup>&</sup>lt;sup>1</sup>Algunos autores le siguen llamando Helmholtz a la configuración con corriente revertida entre ambas espiras mientras otros le llaman anti-Helmholtz.

| $(\mathrm{n},\!\mathrm{m})$ | Expresión                                                                        | Representación es-<br>$\,\mathrm{fera}\,$ unidad | Proyección super-<br>$\it{ficie}$ cilíndrica | Espiras de corriente |
|-----------------------------|----------------------------------------------------------------------------------|--------------------------------------------------|----------------------------------------------|----------------------|
| (1,0)                       | $\rm{Z}$                                                                         | 2<br>Y<br>$\boldsymbol{+}$                       | $\mathbf{z}$<br>Ŷ                            |                      |
| (2,0)                       | $2z^2 - x^2 - y^2$                                                               | $\overline{\mathbf{z}}$<br>Y                     | z <br>Y                                      | <b>Management</b>    |
| (3,0)                       | $2z^2 - 3z(x^2 + z^2)$                                                           | $\mathbf{z}$<br>$\mathbf{\bar{y}}$               | jz.<br>Y                                     |                      |
| (4,0)                       | $\begin{array}{c} 8z^2-24z^2(x^2+ \\ y^2)+3(x^2+y^2) \end{array}$                | z<br>$\overline{\mathbf{y}}$                     | 2<br>$\overline{\mathbf{y}}$                 |                      |
| (5,0)                       | $\begin{array}{l} 8z^5\!-\!40z^3(x^2\!+\!\\ y^2)\!+\!3(x^2\!+\!y^2) \end{array}$ |                                                  | $\vert$ <sup>2</sup><br>Ÿ                    |                      |

<span id="page-67-0"></span>Cuadro 3.1: Ejemplo de las bobinas generadas a partir del desarrollo de los términos, en este caso los de simetría azimutal, de armónicos esféricos propuesta en  $[34]$ 

En la patente también se menciona que si bien las líneas de corriente tal como se muestran generan principalmente el armónico esférico específico, también producen contribuciones en otros armónicos que pueden distorsionar el campo magnético. Analizando estas contribuciones el autor encuentra la distribución de espiras que permite minimizar los efectos no deseados. Estos diseños finales son lo que se muestran en la tabla.

La otra patente publicada por el mismo autor [\[120\]](#page-174-13) refiere a geometría de bobina plana, tema que queda fuera del contexto de este capítulo.

#### Moore-1977

En la patente publiacada por W.S. Moore y colaboradores [\[121\]](#page-174-14) en el año 1977 se propone la obtención de una imagen por RMN utilizando bobinas de gradiente en las tres direcciones, según la configuración que se muestra en la figura [3.9.](#page-68-0) La particularidad del método es que estos gradientes tienen una dependencia temporal conocida. Al momento de la recepción de la señal nuclear son filtradas las componentes no deseadas y así se localiza espacialmente la señal. Variando la corriente de cada espira (para cada dupla por separado) es posible hacer coincidir los ceros de los gradientes o desplazarlos. No existen especificaciones técnicas sobre las intensidades de corrientes o posiciones de las espiras en ninguna de las bobinas de gradiente mostradas. Tampoco se hace referencia a otras patentes o publicaciones.

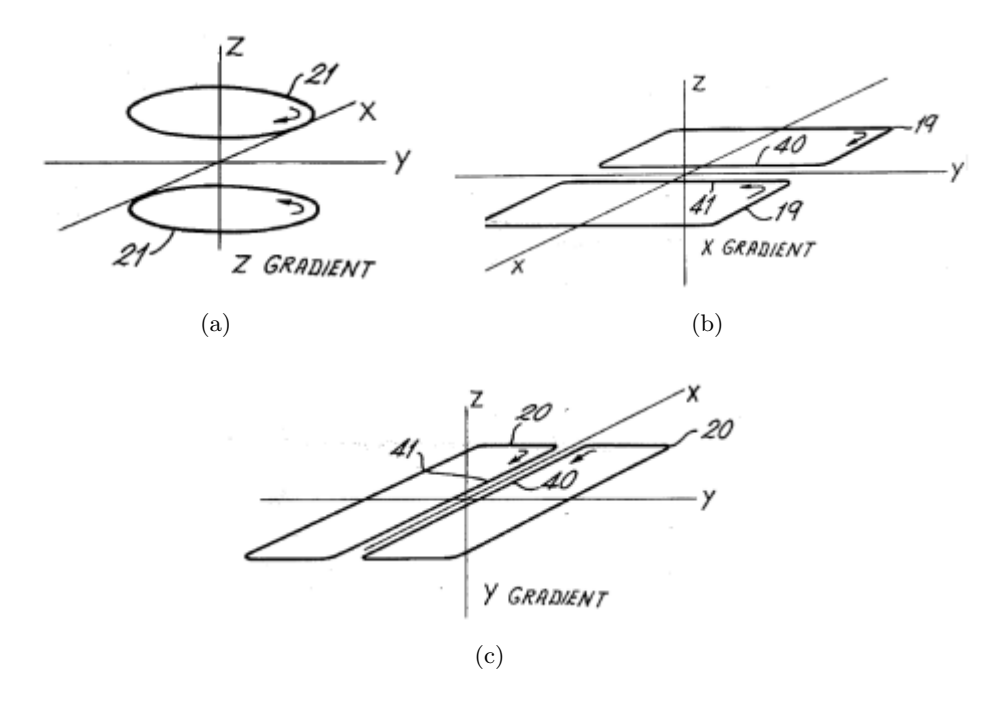

<span id="page-68-0"></span>Figura 3.9: a) gradiente longitudinal, b) gradiente transversal en la dirección x, c) gradiente transversal en la dirección y.

#### Comptom-1983

Rusell Compton patenta [\[15\]](#page-167-3) un sistema de gradiente mejorado que se utiliza para superponer campos de gradiente a un campo principal, estos gradientes son tanto transversales como longitudinales. El invento propone desarrollar un sistema de bobinas de gradientes cuyos conductores se encuentran confinados en una superficie cilíndrica que ocupa un volumen mayor que el correspondiente a la que llama "región seleccionada" (A). Esta región se refiere al espacio en que el gradiente posee una relación lineal con la posición y en la que existe control sobre el error entre el campo deseado y el efectivamente generado por las l´ıneas de corriente. Para determinar la configuración de las bobinas plantea el siguiente esquema de trabajo (figura [3.10\)](#page-70-0).

- Se divide a la superficie cilíndrica  $(B)$  en 128 (o más) áreas más pequeñas de igual tamaño distribuidas en ocho octantes. La posición de cada una de estas áreas se describe mediante coordenadas cil´ındricas con origen en el centro del cilindro, referenciadas en las ecuaciones con el subíndice b.
- Divide la región seleccionada (A) en pequeños cubos, en una cantidad no menor a las áreas del cilindro, en las ecuaciones corresponde a los subíndices a.
- El campo magnético generado por la densidad de corriente que se propaga por la superficie B en la región seleccionada A puede expresarse como:

$$
\vec{H} = \int_{S} \frac{\vec{J_S} \times \vec{r}}{4\pi r^3} d\vec{S}.
$$
\n(3.2)

Solo se considera la componente z del campo y las corrientes que fluyen en direcciones transversales. En este punto se diferencia por un lado el campo deseado:

$$
H_{za} = \sum_{b=1}^{n} \frac{R \Delta A [I_{yb}(x_b - x_a) - I_{xb}(y_b - y_a)]}{4\pi r^3},
$$
\n(3.3)

y por otro, el efectivamente generado por la densidad de corriente superficial:

$$
H'_{za} = \sum_{b=1}^{n} A_{ab} I_b,
$$
\n(3.4)

donde  $A_{ab}$  es un factor geométrico. Llama error a la diferencia entre ambos valores:

$$
E_{ab} = H_{za} - H'_{za}.\tag{3.5}
$$

• Se plantea un sistema de ecuaciones lineales al que se le pide que cumpla la condición

de minimizar el error cuadrático entre el campo generado y el deseado con la técnica de mínimos cuadrados para obtener la corriente que debe circular por cada área del cilindro.

$$
\sum_{a=1}^{Vol} H_{za} A_{ac} = \sum_{b=1}^{n} I_b \sum_{a=1}^{Vol} A_{ab} A_{ac}.
$$
 (3.6)

Resolviendo este sistema de ecuaciones se obtienen los valores para  $I_c$ .

- Una vez halladas estas densidades de carga superficiales pueden integrarse en direcciones paralelas el eje z hasta que el valor de esta integral coincida con la corriente que se desea hacer circular por los conductores, en ese punto se reemplaza la densidad de carga por una espira de corriente.
- $\bullet$  En relación a la figura [3.11](#page-71-0) (a), se muestra la superficie del cilindro como si se cortara sobre la línea que va de X' a X" (en figura [3.10\)](#page-70-0), correspondiente a la posición  $\theta = 0$ . Las flechas indican la dirección general del flujo de corriente mientras que la sinusoide ubicada en la parte superior representa la corriente en el cilindro en el plano central, X-Y. La curva sobre la derecha muestra la intensidad de corriente pero sobre la dirección Z en el ángulo  $\pi/2$ . Se puede notar que en las adyacencias del plano central la corriente se mantiene prácticamente constante, sufre un mínimo y luego alcanza el máximo, se menciona en la patente que luego de este m´aximo las corrientes tienden al alejarse del centro del cilindro.

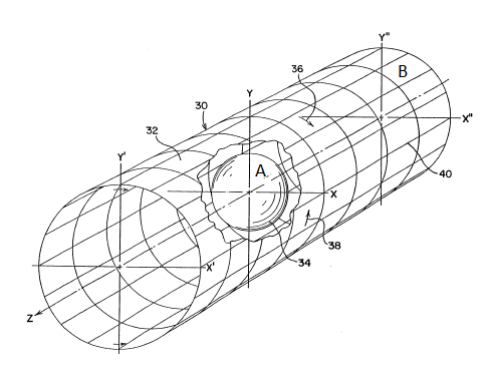

<span id="page-70-0"></span>Figura 3.10: Superficie cilíndrica conductora (B), dividida en áreas más pequeñas que se toman como base geométrica para desarrollar el campo magnético generado por la corriente que circula en cada uno de los rectángulos. [\[15\]](#page-167-3)

• Para determinar las posiciones de las espiras de corriente con una corriente única en toda la bobina, primero es necesario determinar el n´umero de unidades de corriente por unidad de longitud de acuerdo al diámetro del cilindro. Esto es, el número de amperes por unidad de

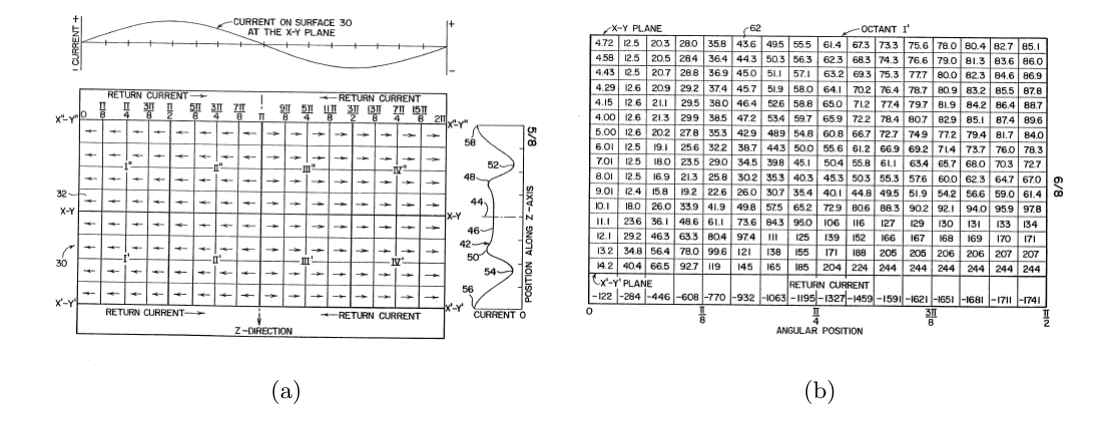

<span id="page-71-0"></span>Figura 3.11: En la parte (a) las flechas indican la dirección del flujo de corriente en cada área. En la parte superior la sinusoide representa la corriente en el plano X-Y. Mientras que el gráfico de la derecha muestra la corriente versus posición en el eje Z. La tabla numérica en (b) indica el valor de la corriente en cada área. [\[15\]](#page-167-3)

longitud en una vuelta completa sobre la superficie del cilindro en la dirección transversal a Z. Por otro lado, cada una de las áreas representa una unidad de arco que se obtiene como el radio del cilindro multiplicado por el número de áreas en una vuelta completa y dividida por  $\pi$  radianes. Esta longitud de arco multiplicada por los ampere por unidad de longitud será el n´umero de vueltas por longitud de arco del conductor. Adem´as, se integran verticalmente las columnas mostradas en la figura [3.11](#page-71-0) (b) para obtener las posiciones de los elementos de corriente. Debe colocarse un elemento cada vez que el valor de la integral alcance el número de ampere por vuelta en cada unidad de longitud de arco. El excedente se considera en la siguiente integración como condición inicial. En la figura  $3.12$  (a) se simboliza el recorrido de las l´ıneas de corriente que generan el campo deseado. Hacen falta dos pares, conectados en serie, como el mostrado para completar el arreglo.

• Esta misma metodolog´ıa permite obtener bobinas de gradientes longitudinales, como la que se muestra en la figura [3.12](#page-72-0) (b).

#### Frese-1984

La patente de Frese [\[16\]](#page-167-4) del año 1984 contiene diseño de bobinas transversales y longitudinales. El autor plantea la necesidad de generar gradientes que mantengan un alto grado de linealidad para evitar im´agenes borrosas, distorsionadas o con artefactos. Haciendo referencia a la patente de Golay [\[120\]](#page-174-13) menciona que el gradiente en la dirección z se obtiene con dos anillos con corrientes opuestas. Mientras que los gradientes transversales con dos pares de bobinas con forma de silla de montar (saddle-coil), rotadas 90<sup>°</sup> entre sí. Sin embargo, según [\[16\]](#page-167-4), la linealidad solo se
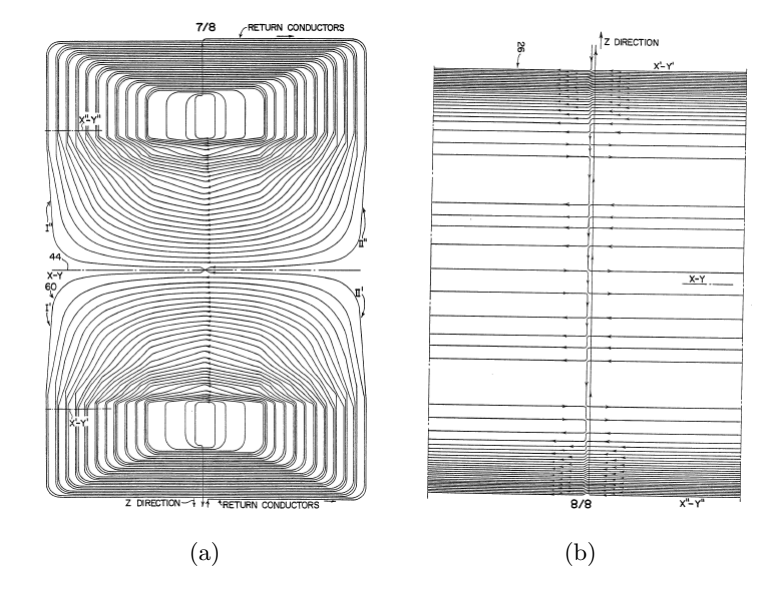

Figura 3.12: Modelos de bobinas de gradiente obtenidas con el método propuesto en [\[15\]](#page-167-0). (a) Bobina diseñada para generar el gradiente transversal. (b) Bobina para gradiente longitudinal.

cumplen en el plano radial x-y  $(z=0)$  y no en todo el volumen como efectivamente se necesita para IRM. Esto motiva a la invención que tiene como objeto extender la dimensión de la zona de uniformidad, principalmente en la dirección z, manteniendo el gradiente uniforme dentro del 5%. Las dimensiones de la nueva bobina no aumentan considerablemente con lo que tampoco lo hace el consumo de potencia ni la velocidad de conmutación. La nueva configuración agrega nuevas espiras de corriente, tal como puede verse en la figura [3.13.](#page-73-0)

El invento propone generar los gradientes transversales con la combinación de una terna de espiras tipo saddle  $(3.13 \text{ (a)})$  $(3.13 \text{ (a)})$  con un número de vueltas que varía por espira y que aumenta al alejarse del plano central de simetría central. La corriente que circula por cada una de las vueltas es la misma.

Se llama  $a_i$  a la distancia entre el i-ésimo arco y el plano de simetría central. La patente recomienda que  $a_1$  varíe entre  $0,1r$  y  $0,4r$ , donde r es el radio del cilindro. Para el tercer arco  $a_2$ debería estar comprendido entre 2,5a<sub>1</sub> y 100a<sub>1</sub> preferentemente cerca de 7a<sub>1</sub>  $\approx 1.71r$ . Le segunda espira se ubica preferentemente en una posición intermedia entre la primera y segunda, aunque podrían variar entre  $1,25a_1$  y  $0,75a_2$  En cuanto al número de vueltas por espira plantea el tercer arco debe poseer entre dos y cinco veces más espiras que el primero, encontrando un valor óptimo en 3.25 veces mayor. Para el arco central el n´umero de vueltas aumenta entre 1.1 y 4.5 veces con preferencia para 2.25 veces. No hay detalles sobre el cálculo.

El sentido de circulación de la corriente es invertido para el tercer arco. El ángulo subtendido

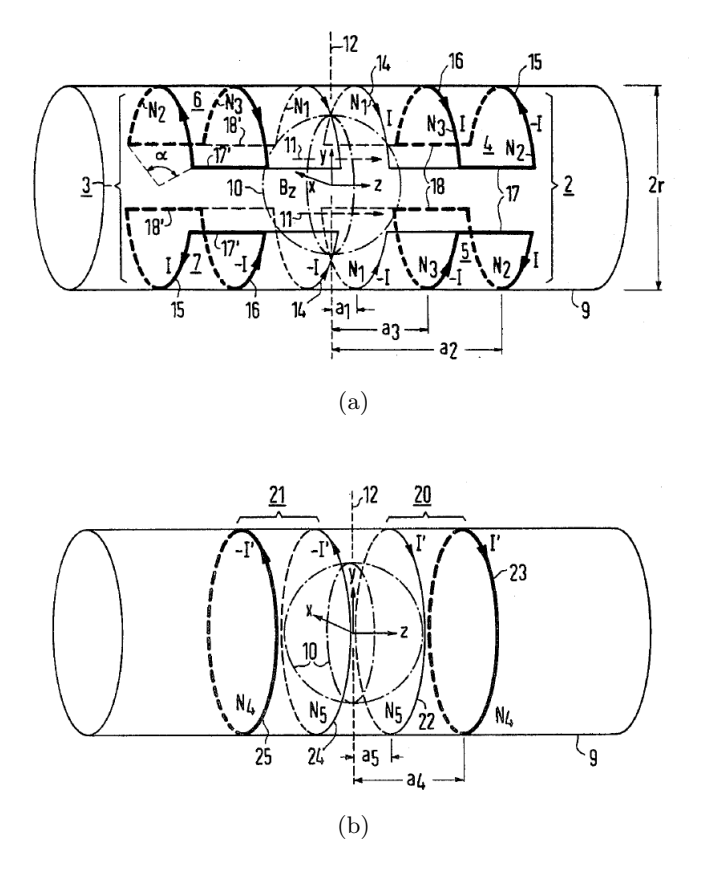

<span id="page-73-0"></span>Figura 3.13: (a) Bobina trasnversal de tres componentes propuesta en [\[16\]](#page-167-1). (b) Modelo de bobina longitudinal del mismo autor.

| Arco    | Distancia del plano central | Corriente por arco I xN                 | Angulo  |
|---------|-----------------------------|-----------------------------------------|---------|
|         | óptimo                      | óptimo                                  | óptimo  |
| Primero | $0.1r - 0.4r$               | I x N1                                  | 90-150  |
|         | 0.24 r                      |                                         |         |
| Segundo | $1.25a1$ y $0.75a2$         | $(1.1 - 4.5)$ I x N1 (menor que I x N2) |         |
|         | $0.5(a1+a2)$                | $2.25$ J x N1                           |         |
| Tercero | $2.5a1 - 100a1$             | (2 a 5) I x N1                          | 121-134 |
|         | 7a1                         | $3.25$ J x N1                           |         |

<span id="page-73-1"></span>Cuadro 3.2: Resumen de las condiciones óptimas para el posicionamiento de las espiras en las bobinas transversales propuestas en [\[16\]](#page-167-1)

por las espiras se encuentra entre 90° y 150°, con valor óptimos para la configuración mostrada en la Figura 15 de 121<sup>°</sup> a 134<sup>°</sup>. La configuración mencionada anteriormente con los valores optimizados permite generar una zona de uniformidad esférica de aproximadamente  $(2/3)r$ . En la tabla [3.2,](#page-73-1) se sintetizan estos parámetros de optimización.

Para el gradiente longitudinal se necesitan dos pares de espiras ubicado simétricamente en relación al plano central, como se ve en la figura [3.13](#page-73-0) (b). La distancia de la espira externa está entre  $0.9r$  y  $1.3r$  con preferencia en  $1.1r$ . Mientras que la espira interna se halla entre  $0.25a_4$  y  $0,5a_4$  en el modelo del invento en  $0,33a_4$ . Si por ambas espiras circula la misma corriente y se nombra  $N_4$  al número de vueltas de la espira más alejada del centro y  $N_3$  al de la más próxima la razón entre la corriente por vueltas varía entre 6:1 y 12:1. Mostrando ventajas la proporción 9:1. Con los valores antes mencionados se genera una bobina de gradiente longitudinal que mantiene una zona de uniformidad de  $2/3r$ . El autor menciona que si bien el modelo presentado es con una corriente única y las diferencias en el campo generado por cada espira se obtienen cambiando el número de vueltas, también es factible alimentar cada una individualmente.

#### Kunz-1987

En esta patente [\[122\]](#page-175-0) también se plantea qua la calidad de la reconstrucción de la imagen está limitada por la linealidad del gradiente. La pérdida de esta condición se debe a la aparición de corrientes cuando se conmutan los campos. Para evitar estas corrientes se agrega al menos un sistema extra de bobinas en la dirección del campo principal que varía de manera no lineal con el espacio. También implementa un sistema que incorpora bobinas adicionales pero en este caso para mejorar la resolución de la imagen [\[123\]](#page-175-1).

#### Edelstein-1989

William Edelstein junto a Frederick Schenck presentan en el año 1989 dos patentes, una para el dise˜no de bobinas longitudinales [\[124\]](#page-175-2) y otra para bobinas transversales [\[125\]](#page-175-3). El formalismo matemático en ambos casos es el mismo.

Los problemas que encuentra en las bobinas longitudinales que se usan, particularmente la de Maxwell son:

- Además de los términos lineales esperados para el campo magnético se generan otros nolineales que provocan distorsiones tanto axiales como transversales.
- La relación de campo lineal solo se mantiene en un volumen que es aproximadamente la mitad del radio de la bobina.

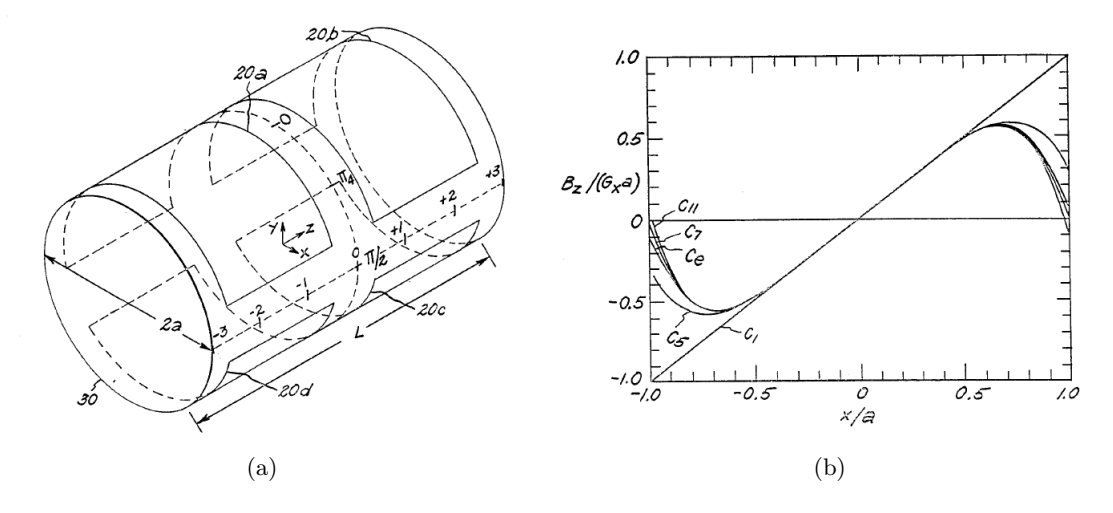

<span id="page-75-0"></span>Figura 3.14: (a) Bobina típica de gradiente transversal tipo saddle. (b) Gráfico del campo  $B_z$  normalizado como función de la coordenada transversal también normalizada. Las diferentes curvas ilustran las sumas de los términos de diferentes órdenes del desarrollo en serie de Taylor del campo magnético longitudinal.  $C_e$  representa la solución exacta. [\[17\]](#page-167-2)

• Alta inductancia.

Por lo tanto lo que propone la patente es mejorar la zona de uniformidad y disminuir la inductancia de la bobina. Para tal fin, los autores trabajan desarrollando el campo magnético en la base de los armónicos esféricos sólidos.

Es interesante el gráfico que se muestra en esta patente en la que analiza las contribuciones de los diferentes términos del desarrollo del campo magnético  $B_z$  en serie de Fourier para una bobina del tipo saddle (figura [3.14\)](#page-75-0). Evidentemente, solo el término lineal presenta el comportamiento esperado para el campo, mientras que la presencia de los términos de orden superior aportan distorsiones a la linealidad. El coeficiente marcado como  $C_e$  corresponde a la solución exacta. Esta imagen evidencia la necesidad de incorporar modificaciones a la bobina para cancelar los términos de orden superior. La pérdida de linealidad es responsable del fenómeno conocido como "aliasing", esto es que en el proceso de reconstrucción las partes de la muestra que se encuentran en los bordes del cilindro son representadas como si estuviesen en posiciones más centrales.

Los autores plantean como solución para mejorar la linealidad y disminuir el aliasing utilizar dos densidades superficiales de corriente una con componente en z y la otra con componente angular φ. Los perfiles de las densidades de corriente para cada componente son las representadas en la figura [3.15](#page-76-0) (a). Integrando estas densidades, de manera tal que por todas circule la misma corriente, se encuentran las posiciones finales de las espiras. El diseño también contempla caminos de retorno (no incluidos en el planteo de la densidad de corriente), figura [3.15](#page-76-0) (b).

El patrón de campo magnético generado por las espiras que conforman la bobina de gradiente

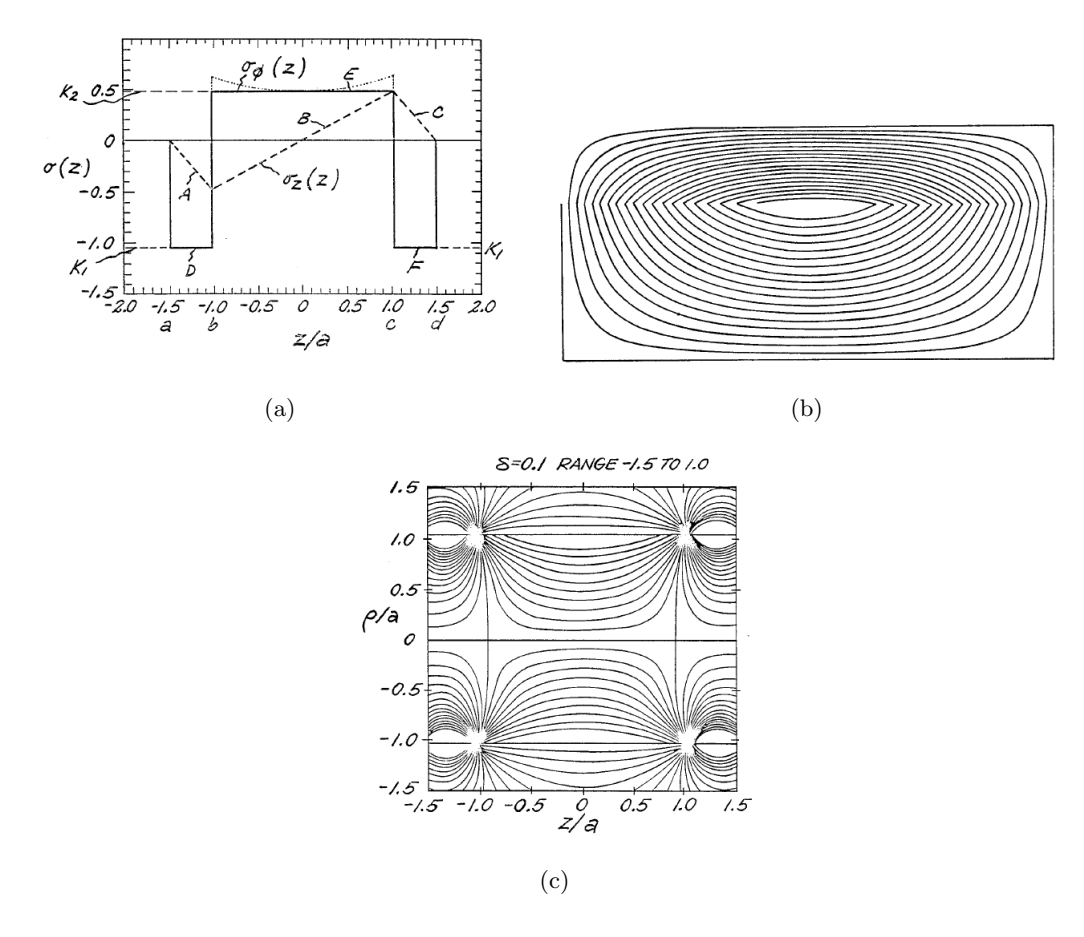

<span id="page-76-0"></span>Figura 3.15: (a) densidad superficial de corriente, integrando estas funciones se arriba al patrón de (b), en este patrón se han incluido las líneas de retorno de corriente. (c) Patrón de campo magnético generado por la bobina propuesta. [\[17\]](#page-167-2)

transversal propuesta en la patente se muestra en la figura [3.15](#page-76-0) (c). Como se puede observar la linealidad del campo se mantiene entre las paredes del cilindro y los planos  $z/a = 0.5$  y  $z/a = -0.5$ . En el año 1991 es otorgada la misma patente pero en la unión Europea [\[126\]](#page-175-4), aunque son presentadas como patentes independientes.

En cuanto a la bobina longitudinal, menciona que las bobinas de Maxwell generan una zona donde el campo es lineal que no supera el 50 % del radio de la bobina. Otro problema asociado a este tipo de bobinas es la alta inductancia. Con la misma formulación matemática que antes, partiendo del desarrollo del campo en armónicos esféricos sólidos encuentran una distribución de corriente para el gradiente longitudinal.

El diseño, figura [3.16,](#page-77-0) muestra una primera propuesta con espiras de corriente cuya densidad varía linealmente con la posición al origen de la coordenada z [\(3.16](#page-77-0) (a)). Una alternativa mostrada en la patente es agregar otro conjunto de espiras superpuesto con el primer grupo para corregir los términos de orden superior que generan distorsiones en la linealidad del campo [\(3.16](#page-77-0) (b)). El autor menciona que la inductancia para una bobina de 104 vueltas es de 2.22 mH mientras que

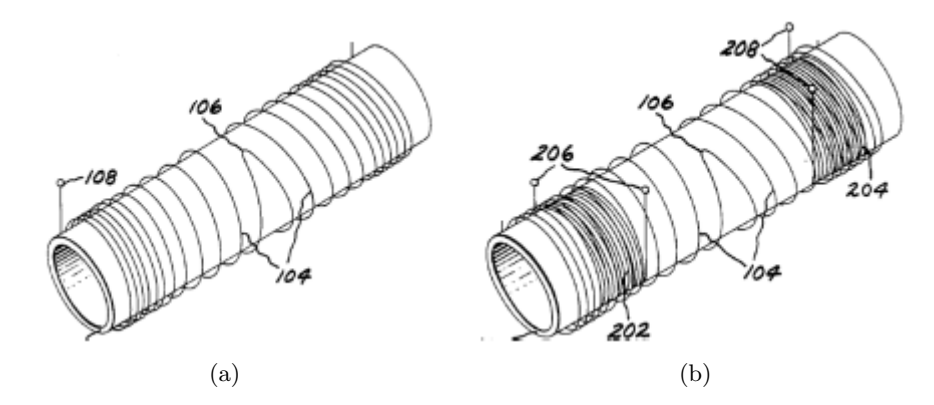

<span id="page-77-0"></span>Figura 3.16: (a) Esquema de la bobina de gradiente longitudinal propuesta en la patente [\[17\]](#page-167-2). (b) También se trata de una bobina para gradiente longitudnal pero con más espiras que corrigen la linealidad en el VOI.

para una bobina de Maxwell de 52 vueltas es de 6.02 mH.

#### Turner 1989

En el año 1989 Robert Turner [\[18\]](#page-167-3) presenta una patente en la que propone una bobina transversal y otra longitudinal con minimización de la inductancia. No solo patenta los modelos en sí mismos sino también el método para obtener los diseños. La patente repite el procedimiento expuesto en las publicaciones académicas  $[81-83]$  $[81-83]$  y ya fueron discutidos en [2.2.2,](#page-45-0) por lo que no volverá a tratarse aquí. Solo se hará incapié en los resultados alcanzados mostrados en la patente.

Las bobinas halladas por este método son las mostradas en la figura [3.17.](#page-78-0) La bobina longitudinal es calculada a partir de especificar el valor del "target field" en 10 puntos sobre el eje del cilindro. El autor menciona que la inductancia es de  $377 \mu$ H que compara con  $8450 \mu$ H que posee una bobina de Maxwell con la misma eficiencia y linealidad. La linealidad de 5 % se mantiene un cilindro de 0.7a de radio por 2a de longitud, siendo a el radio de la bobina. Mientras que la bobina transversal, tambi´en en la figura [3.17,](#page-78-0) fue calculada para optimizar la uniformidad en el plano central z=0. Tiene una uniformidad del 2% hasta r=0.9a y z=0.5a. También se menciona en esta patente que es posible simplificar el diseño, por ejemplo para eliminar vueltas pequeñas como la marcada con SL, si se multiplica el resultado de la optimización por una función de apodización. Evidentemente esta simplificación tiene como consecuencia que no se puedan mantener las condiciones de uniformidad antes logradas.

Por otro lado en el trabajo de 1986 [\[81\]](#page-172-0) hay un diseño de una bobina transversal de seis espiras por cuadrante con uniformidad del 5% sobre un cilindro de 0,8a y 2a de longitud. El diseño se muestra en la figura [3.18.](#page-78-1)

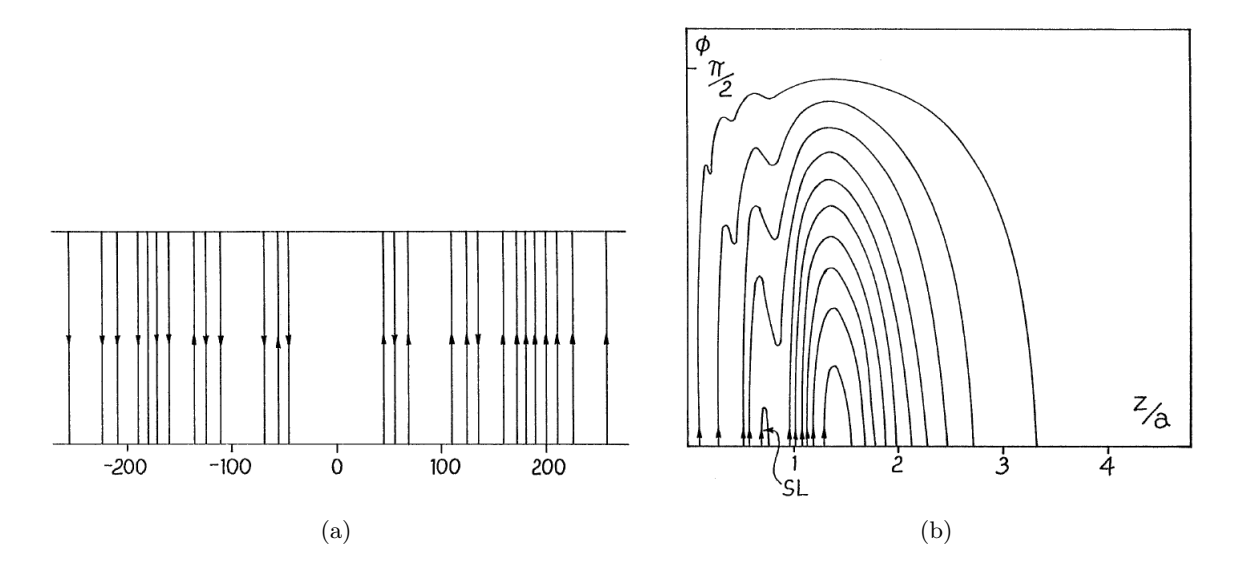

<span id="page-78-0"></span>Figura 3.17: (a) Bobina de gradiente longitudinal con uniformidad del 5 % un cilindro de 0.7a de radio por 2a de longitud. (b) Bobina de gradiente transversal con uniformidad del 2 % en un volumen de r=0.9a por z=0.5a. [\[18\]](#page-167-3)

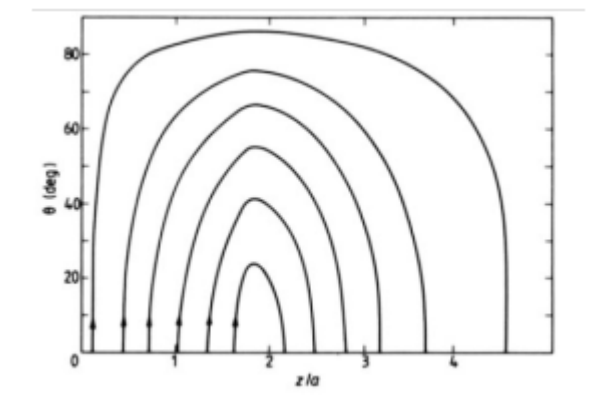

<span id="page-78-1"></span>Figura 3.18: Un octante del diseño de bobina transversal con seis espiras por cuadrante. La uniformidad es del  $5\,\%$ sobre un cilindro de  $0.8\mathrm{a}$ y 2a de longitud. Este diseño es obtenido luego de la apodización.

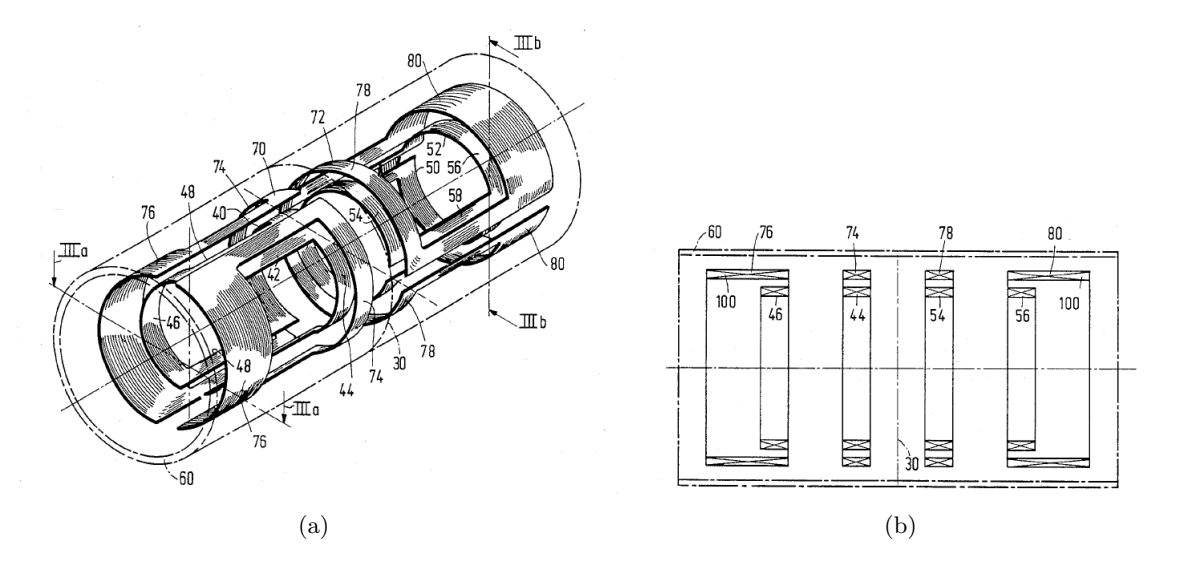

<span id="page-79-0"></span>Figura 3.19: (a) Diseño del sistema de gradientes para un equipo de IRM propuesto en [\[19\]](#page-167-4). (b) Corte longitudinal del esquema.

#### Overweg 1989

Johannes Overweg patenta en el año 1989 un aparato de resonancia Magnética Nuclear con un sistema de gradientes mejorado [\[19\]](#page-167-4). Esta patente plantea el problema de las corrientes de Foucault, mencionando que ellas no solo atenúan el gradiente de campo magnético sino que adem´as generan distorsiones.

En la patente el inventor propone mejorar estos defectos generados por las bobinas transversales, sin incrementar la demanda de potencia. La propuesta consiste en trasladar los arcos de retorno de corriente a un diámetro más grande. Es decir, las partes de las espiras de corrientes que sirven para cerrar los circuitos pero no las generadoras de gradiente se colocan sobre otra bobina de mayor radio. Aunque la idea resulta atractiva por la simplicidad la patente carece de especificaciones de todo tipo y de cualquier formulación matemática. La figura [3.19](#page-79-0) que se extrajo de la patente posee una descripción bastante escueta y algo confusa. Llama la atención que en el modelo propuesto la bobina para gradiente en la dirección X se compone solo por un par de bobinas saddle que se ubican en una mitad del cilindro en relación al plano  $z=0$ , mientras que la bobina de gradiente Y tiene la misma configuración, rotada 90°, pero se ubica sobre la otra mitad. No hay comentarios al respecto en la patente.

#### Vavrek 1993

Robert Vavrek, de General Electric company, escribió varias patentes importantes en el área de bobina de gradiente. La primera es de 1993 "Local gradient coil" [\[20\]](#page-167-5). Tal como se menciona en el texto de la patente existen varias razones por las que es deseable conseguir gradientes m´as

intensos y con mayor velocidad de conmutación. Las razones de la invención son:

- Permite disminuir el tiempo de adquisición de las señales de NMR necesarias para construir la imagen, para la mayoría de las técnicas. Los gradientes más rápidos reducen el tiempo total necesario de la secuencia completa de pulsos.
- En particular, gradientes intensos y rápidos son indispensables en la técnica de *echo-planar* imaging para aprovechar su potencial que al generar una serie de ecos con una única excitación disminuye notablemente los tiempos de adquisición de la imagen.
- Mientras m´as intensos son los gradientes m´as peque˜no es el tama˜no del voxel, es decir mejora la resolución de la imagen.
- Para algunas técnicas especializadas como las que estudian flujo y difusión al aumentar el gradiente se incrementa también el contraste. Lo mismo ocurre con estudios de espectroscopia.
- Evidentemente para un tipo de bobina fijo se pueden aumentar tanto la velocidad de conmutación como la intensidad si se incrementa la potencia. Sin embargo, mejores amplificadores de gradiente son muy costosos y se genera mayor disipación de potencia con la consecuente complicación a la hora de refrigerar el sistema.

Una vez más se plantea el deseo de incrementar tanto la intensidad como la velocidad de conmutación manteniendo la misma potencia. La patente propone una bobina para uso local, de tama˜no m´as peque˜no que la convencional que tiene un radio semejante al espacio interior libre del imán principal (bore). Al disminuir el radio también lo hace la potencia necesaria para generar un cierto gradiente, o de lo contrario a potencia fija se incrementa la intensidad. Asimismo la reducción en el tamaño de la bobina disminuye la inductancia. Se proponen usar diferentes bobinas según la zona de estudio: cabeza, corazón, rodilla, etc. Solo abarca la implementación de la bobina de gradiente  $G_z$ , mientras que para los otros gradientes se seguirían utilizando las convencionales.

La reducción del tamaño de las bobinas trae aparejado una serie de inconvenientes, enumerados en el texto de la patente: interferencia eléctrica entre los gradientes y la bobina de rf (que se ubica dentro del sistema de gradientes), algunas restricciones de geometría debido a la anatomía del paciente, incremento en el nivel de ruido dada la disminución del tamaño y las estructuras más livianas de soporte y comodidad del paciente por las estructuras más pequeñas.

Para evitar distorsiones en el campo de rf la sonda de recepción se coloca dentro de la unidad de gradiente pudiendo además adicionar algún tipo de blindaje entre ambas. El autor propone usar bobinas de Maxwell. El par de Maxwell, brinda la posibilidad de hacer aperturas en el

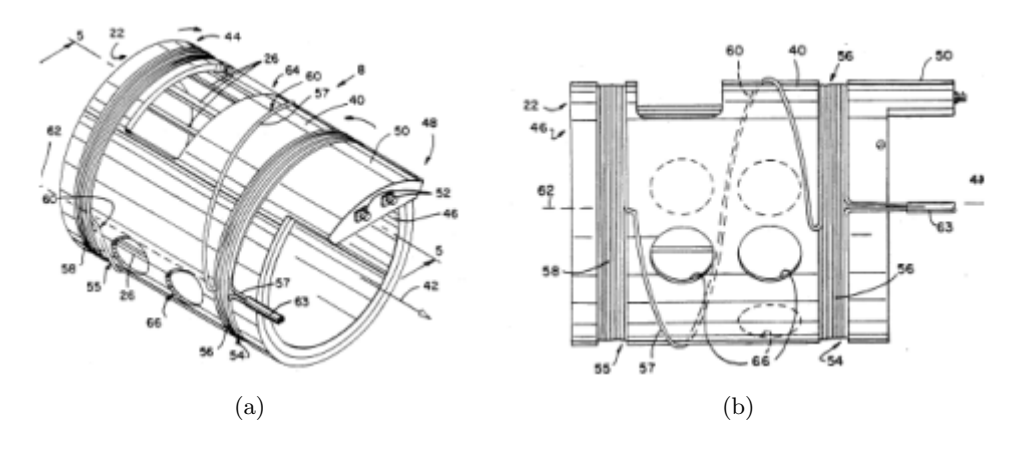

<span id="page-81-0"></span>Figura 3.20: Ejemplos de bobinas longitudinales locales propuestas en [\[20\]](#page-167-5). Consta de un par de Maxwell de tama˜no reducido con perforaciones sobre el soporte

soporte de la bobina para mejorar la comodidad del paciente, por ejemplo cuando la bobina local es utilizada en imágenes de la cabeza. Estas aperturas también ayudan a disminuir el ruido reduciendo la superficie que vibra y alejando los nodos resonantes de la superficie de los picos de las ondas de excitación de los gradientes. En la figura [3.20,](#page-81-0) se muestran dos vistas de las bobinas de Maxwell propuestas adaptadas en este diseño. Allí pueden observarse las aperturas mencionadas.

#### Frese 1993

En esta patente Frese [\[21\]](#page-167-6) también plantea el problema de las corrientes parásitas que se inducen al variar el gradiente tanto en el paciente como en el criostato del imán (superconductor). La propuesta consiste en ubicar cada par de segmentos que forman la espira en dos radios diferentes y en un mismo plano, como se muestra en la figura [3.21](#page-82-0) (a). Este tratamiento se propone solo para bobinas transversales. No queda clara la diferencia con la propuesta de Overweg [\[19\]](#page-167-4) y esta patente no es mencionada entre las citas.

Según Frese los beneficios que se obtienen con estas modificaciones son:

- Se disminuye la inductancia debido a que el área rodeada por la bobina es más pequeña.
- Como las fuerzas de Lorentz actúan de manera radial y son opuestas para ambos segmentos se cancelan mutuamente, disminuyendo del ruido.
- Es posible aumentar lo zona de uniformidad incorporando otras espiras (figura [3.21](#page-82-0) (b)) ó adicionando como otro grado de libertad el ´angulo entre los segmentos internos y externos figura [3.21](#page-82-0) (c).

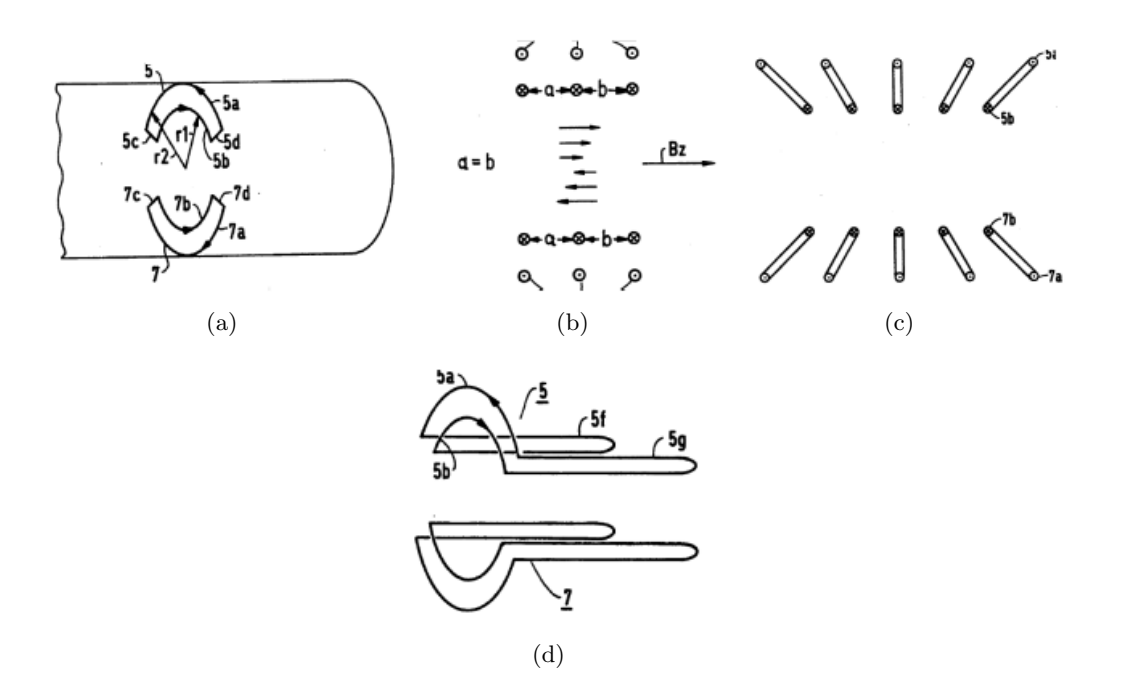

<span id="page-82-0"></span>Figura 3.21: (a) Bobina transversal con las pistas de retorno en un radio mayor que la espira generadora de campo. (b) Corte de una bobina trasnversal de tres espiras. (c) Ahora las l´ıneas de retorno pueden no estar paralelas a las líneas de la bobina y en  $(c)$  los retornos se han alejado del VOI. [\[21\]](#page-167-6)

• Asimismo la linealidad mejora si los lazos que conectan los segmentos se extienden en la dirección z figura  $3.21$  (d).

El texto contiene una importante crítica hacia la patente que este autor había presentado anteriormente [\[16\]](#page-167-1), dice que la configuración mostrada en 1984 puede ser construida ocupando muy poco espacio en el radio pero genera un campo parásito en la dirección radial muy intenso, tanto que es más intenso que el deseado en z. Este efecto se intensifica mientras mayor es la tasa dB/dt, hecho que excluye el uso de estas bobinas en el "echo-planar method".

#### Kaufman-1993

En la patente de 1993 de Kaufman [\[127\]](#page-175-5) se plantea insertar una bobina de gradiente auxiliar a las convencionales. La característica principal de este gradiente es la intensidad aunque se descuida la uniformidad y/o reproducibilidad. En el ejemplo particular mostrado en el escrito se trata de una bobina de Maxwell blindada que se ubica rodeando la sonda de RF para realizar im´agenes de la cabeza, lo que permite trabajar con dimensiones más pequeñas que las tradicionales. Se destaca el bajo costo de la implementación en cuanto al amplificador necesario o se plantea la posibilidad de combinar el uso de un amplificador de otra bobina de gradiente con la adaptación adecuada de un sistema de conmutación. Como aplicaciones se mencionan las siguientes:

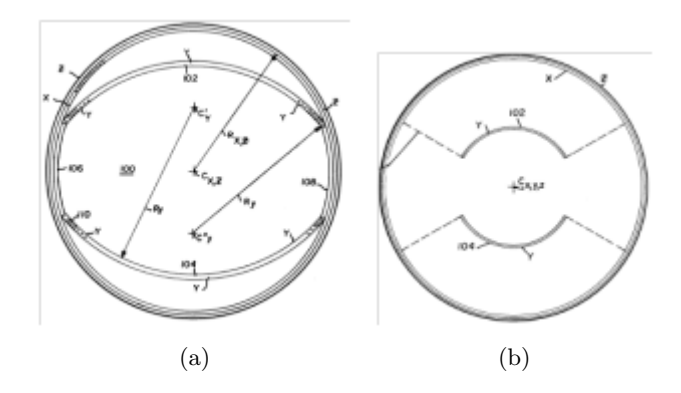

<span id="page-83-0"></span>Figura 3.22: (a) Sistema de gradiente diseñado para aplicaciones pediátricas, una de las bobinas trasnversales es de forma ovalada. (b) En este caso la forma es cil´ındrica pero las espiras se acercan al VOI. [\[22\]](#page-167-7)

- Para anular coherencias entre secuencias repetitivas de adquisición de imágenes.
- Para generar pulsos intensos auxiliares en la etapa de lectura para una secuencia de adquisición de echo-planar MRI.
- Para aplicaciones en imágenes pesadas por difusión.

#### Crooks-1994

El invento patentado en este caso [\[22\]](#page-167-7), también intenta mitigar los inconvenientes generados por la necesidad de variar r´apidamente los valores de los gradientes. Tal como se plantea en el texto, la velocidad de conmutación puede constituir un factor determinante para la secuencia completa de adquisici´on de la imagen. Como este tiempo depende principalmente de la inductancia de la bobina, el objetivo es disminuir la auto inductancia del sistema de gradientes o al menos de uno de ellos para bajar el tiempo completo de adquisición. Alternativamente, es posible generar gradientes más intensos con la misma potencia para mejorar la resolución. En particular, el autor trabaja con la reducción de las dimensiones de una de las bobinas transversales, la que genera el gradiente en la dirección  $y$ . Estos nuevos diseños también favorecen a la disminución del ruido. Muestra tres alternativas en las que varía el área libre para el paciente.

El primer diseño está pensado para uso pediátrico y se muestra en la figura [3.22](#page-83-0) (a). Las bobinas x y z tienen la habitual forma cilíndrica, mientras que la y está levemente ovalada. Si bien en la imagen están representadas las posiciones de los conductores se aclara que es solo a modo ilustrativo. Que la ubicación de las espiras debe calcularse por algún método, que podría ser haciendo iteraciones hasta alcanzar algún valor óptimo deseado, por ejemplo de uniformidad.

En las otras dos configuraciones mostradas (figura [3.22](#page-83-0) (b)) solo se presentan alternativas para la geometría de los soportes de las bobinas, sin embargo no se muestra el posible recorrido de las espiras de corriente y los campos generados con las mismas. Tampoco se aclara ningún

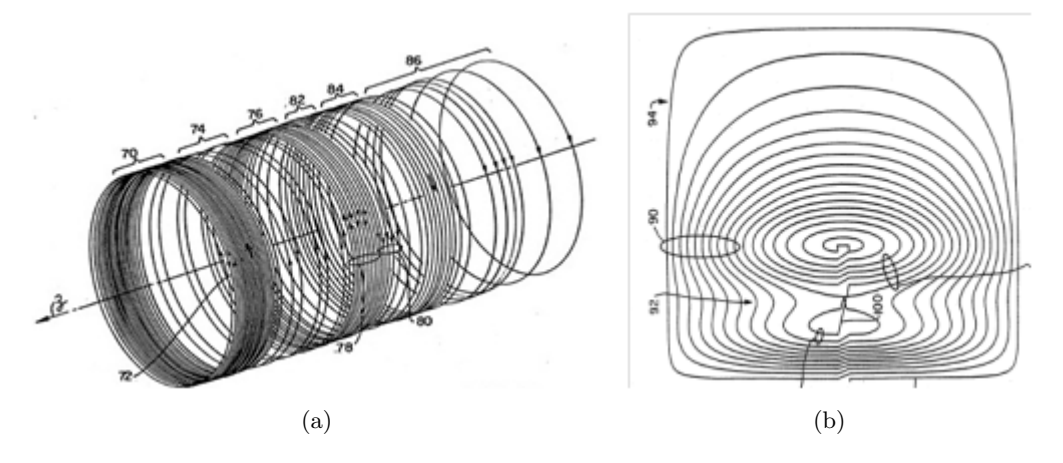

<span id="page-84-0"></span>Figura 3.23: (a) Bobina longitudinal propuesta en la patente [\[23\]](#page-167-8)

valor de inductancia, solo se supone que disminuye por hacerlo el tamaño de la bobina.

#### Patrick-1994

En esta patente [\[23\]](#page-167-8) se presenta la idea de trabajar con bobinas de gradiente que tienen una región de linealidad que no coincide con su centro geométrico. Nuevamente se plantea el costo en potencia de bobinas de gran tamaño versus la posibilidad de usar instrumentos locales. Se contextualiza en el marco de las bobinas utilizadas para imágenes de la cabeza. En este tipo de im´agenes, por m´as que se use una bobina local las porciones superiores de la cabeza o las que están en el cuello quedan fuera del área de uniformidad o deben realizarse con dispositivos más grandes que permitan el paso de los hombros del paciente.

La patente no menciona ningún tipo de detalle sobre el proceso para obtener las posiciones de las espiras de corriente como tampoco la ubicación precisa de las mismas. En la figura [3.23](#page-84-0) se pueden apreciar las configuraciones propuestas por el autor. Solo se muestran los patrones que se presentan en la figura [3.23.](#page-84-0)

#### Vavrek-1994

En esta patente el autor presenta una nueva propuesta para bobinas locales [\[128\]](#page-175-6) aunque en esta ocasión para su uso en cirugía estereotáxica. Este tipo de procedimiento quirúrgico es mínimamente invasivo y se usa principalmente para extracción o biopsia de tumores cerebrales. Consiste en la determinación de la ubicación del punto a tratar en un sistema de referencia cartesiano o polar regido por coordenadas un´ıvocas anat´omicas. Este marco externo de referencia permite posicionar una cánula en el lugar preciso donde se encuentra el tumor. Una guía óptica se coloca en la cánula y luego el tumor es tratado con rayos láser. En este procedimiento es

fundamental determinar dos parámetros: la ubicación de la cánula y la temperatura tanto del tejido irradiado como del entorno. Se podría usar MRI con ambos propósitos, para medir la temperatura mediante secuencias pesadas por difusión como hacer una imagen del tumor y la ubicación de la cánula. Sin embargo, esta información solo puede ser de utilidad si se consigue en tiempo real. Este objetivo podría lograrse utilizando bobinas locales. Particularmente, esta patente presenta un modelo de un sistema de gradientes que se adapta a este propósito.

La bobina de gradiente longitudinal es un par de Maxwell que incluye en la parte central de soporte, como se muestra en la figura  $3.24$  (a), los puertos (perforaciones) propios de la aplicación.

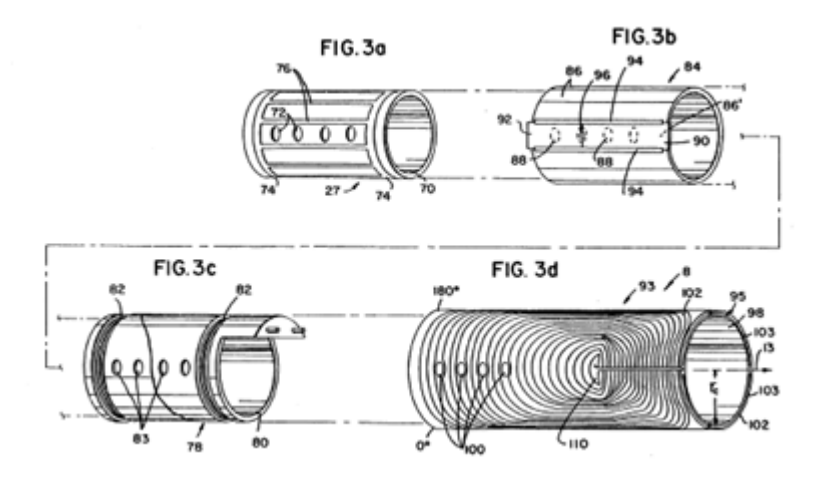

<span id="page-85-0"></span>Figura 3.24: Esquema de los componentes de la sonda apta para la aplicación en cirugía estereotáxica. De izquierda a derecha y de arriba hacia abajo: bobina de RF, blindaje de la bobina de RF, bobina de gradiente longitudinal y bobinas de gradiente transversales. En todos los dispositivos se observan los puertos de acceso para la cánula.

Las bobinas transversales están diseñadas con el mismo conjunto de perforaciones que la longitudinal. Esta modificación se tiene en cuenta en la optimización de la posición de las espiras para minimizar las distorsiones en la linealidad del gradiente. Se puede notar de la figura [3.24](#page-85-0) (b), que cada bobina cuenta solo con un par (y no con cuatro) grupos de espiras. El método que usa el autor para calcular la posición de las espiras de corriente es mediante la función de corriente "stream function" que presenta Edelstein en su patente [\[126\]](#page-175-4) y fue presentado en esta tesis en la sección  $2.2.2$ .

Para incorporar los puertos en el diseño minimizando la pérdida de linealidad se introduce una modificación en la función de corriente. Esto es, en la zona de los puertos se pide que la función de corriente sea constante, luego el autor determina una zona de transición alrededor del puerto y en el resto del espacio conserva la función original (sin puertos). La función en el espacio de transición está multiplicada por un factor de peso cuyo valor se minimiza. Una vez encontrada la nueva función de corriente se calcula la densidad de corriente.

#### Pausch-1994

Aquí se describe un método para construir una bobina de gradiente transversal para ser utilizada en un sistema de im´agenes por RMN [\[24\]](#page-167-9). El objetivo principal del invento es mejorar la linealidad del gradiente. El autor describe que en estado del arte hasta ese momento hay dos maneras de obtener bobinas de gradiente:

- El método analítico: los patrones que se obtienen por estos métodos son imposibles de construir por lo que deben incorporarse simplificaciones que relajan las condiciones de contorno pero que también empeoran las condiciones de linealidad.
- El método numérico: estas soluciones permiten un mayor control sobre el tipo y nivel de error. Sin embargo, por la gran cantidad de parámetros que intervienen en el problema estos métodos solo se limitan a geometrías simples.

El método de construcción propuesto en esta patente se basa en colocar una grilla imaginaria sobre la superficie que soportará la bobina dividida en N superficies rectangulares. Cada casillero de la grilla es modelado por una bobina saddle elemental de lazo cerrado. Luego se calcula el campo magn´etico generado por estas bobinas elementales para una corriente dada, el autor usa la representación de armónicos esféricos. A continuación se define un número de vueltas por cada bobina usando algún algoritmo de ajuste de acuerdo a un valor de campo ideal, es decir, pidiendo que en el desarrollo en serie el único término no nulo sea el lineal. Con esta información se construye una matriz. En las filas se indica la cantidad de vueltas para la bobina i-ésima y en las columnas los coeficientes del desarrollo en serie de cada bobina elemental, ver figura [3.25](#page-87-0) (a). En esta misma figura (b) se observa que cada unas de las ramas de la bobina elemental es parte de dos casilleros adyacentes. Entonces, se reemplaza cada rama por la suma de las dos constituyentes. De esta manera se obtiene una densidad de corriente que cumple con las condiciones de continuidad.

Luego, la distribución de corriente es integrada por ciertos pasos hasta que el valor de esta integral alcanza la corriente que se pretende usar. Los caminos de integración dependen del algoritmo que se utilice. Los puntos que se obtienen de la integral determinan finalmente el patrón de las espiras de corriente. En la figura [3.26](#page-87-1) se muestran los dos patrones que se presentan en la patente.

El autor también menciona que es posible agregar otras restricciones en la optimización como por ejemplo la minimización de las corrientes de Foucault o de vibraciones mecánicas.

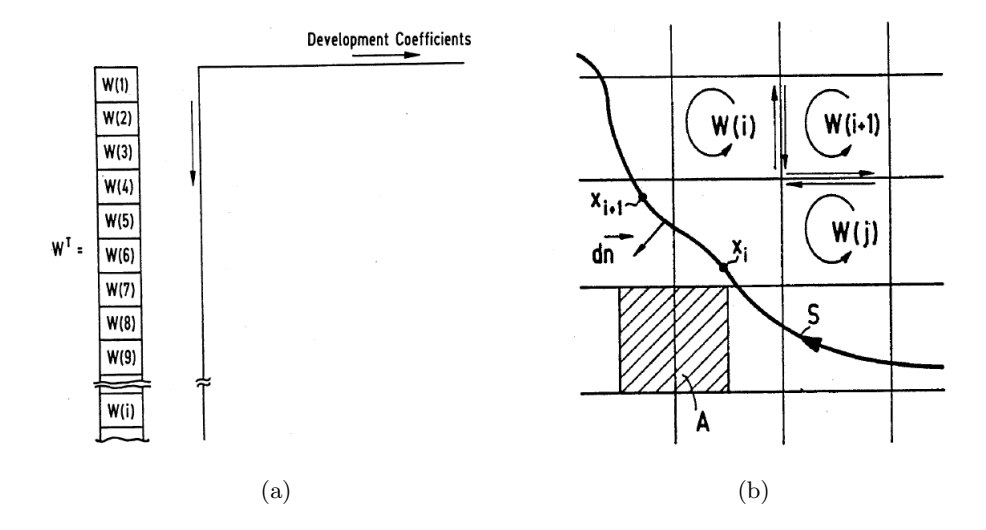

<span id="page-87-0"></span>Figura 3.25: Esquema del método propuesto en la patente [\[24\]](#page-167-9) para arribar al diseño de bobinas transversales.

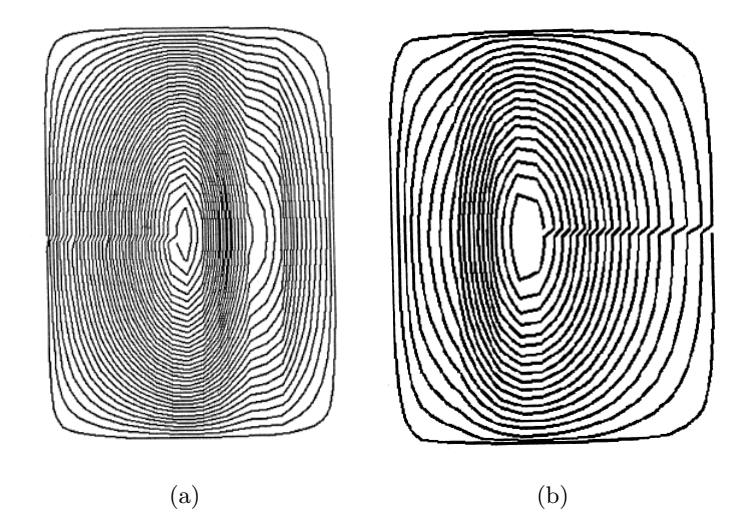

<span id="page-87-1"></span>Figura 3.26: Ejemplos de bobinas transversales obtenidas con el método propuesto en  $\left[24\right]$ 

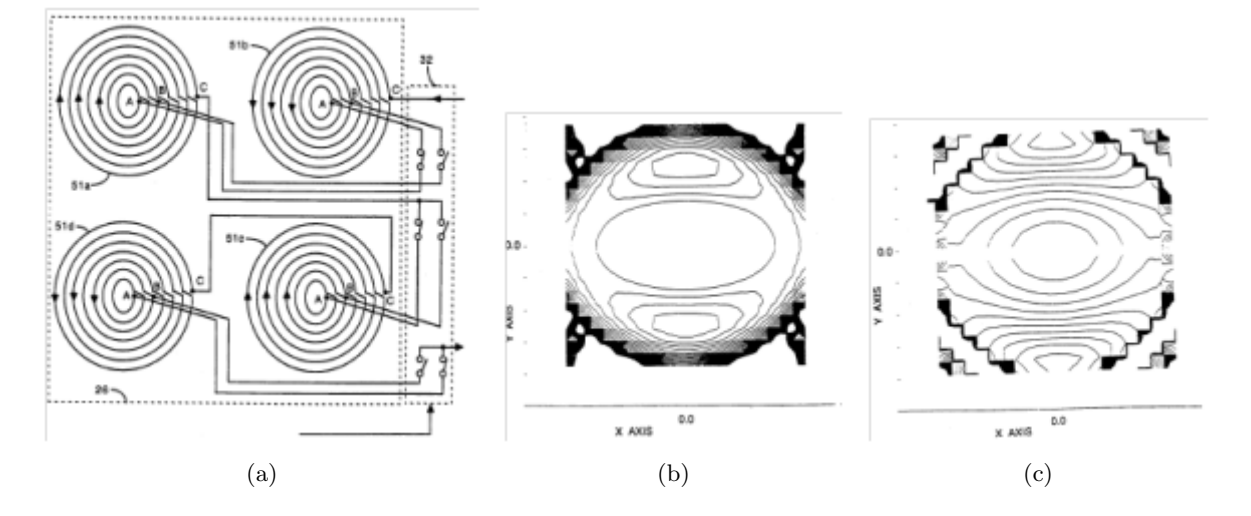

<span id="page-88-0"></span>Figura 3.27: (a) Esquema de las combinaciones de las espiras de bobinas transversales para generar diferentes zonas de uniformidad. (b) Plano del gradiente de campo en el que se indica en los contornos las zonas con el mismo error cuando todas las espiras están conectadas. (c) El mismo plano que antes pero solo con una parte de las espiras con corriente. [\[25\]](#page-167-10)

#### Vavrek 1994

En esta patente Vavrek [\[25\]](#page-167-10) presenta unas bobinas de gradiente cuya región de uniformidad puede ser ajustada según el tamaño de la muestra. El autor menciona como desventaja de los sistemas de gradiente tradicionales, que debido a su aplicación con fines médicos, las zonas de linealidad deben ser extensas. El principal inconveniente en este sentido es la potencia necesaria para generar los gradientes. Sin embargo, según el sector particular sobre los que se desee hacer la imagen esta zona podría ser menor y así requerir menos potencia. Menciona además, que cuando alguna parte del cuerpo queda fuera de la zona de uniformidad, pero en el límite con ésta se genera estimulación nerviosa que puede ser molesta para el paciente. Entonces, el invento plantea la posibilidad de modificar el área de uniformidad según las necesidades del usuario. El diseño particular de bobina transversal que está mencionado en esta patente es el correspondiente al presentado por Edestein [\[17\]](#page-167-2) .

Se propone conectar las espiras en grupos variables, como se muestra en la figura [3.27.](#page-88-0) Se presentan dos configuraciones seg´un como se cierren las conexiones, siempre se mantienen las cuatro bobinas conectadas entre sí para mantener la simetría necesaria. Se acompaña la figura [\(3.27](#page-88-0) (b)) con los planos de las zonas de uniformidad al variar las conexiones entre espiras. La imagen central corresponde a todas las espiras conectadas, mientras que a la derecha [\(3.27](#page-88-0) (c)) se muestra solo una conexión parcial. Las elipses centrales de las figuras representan la misma desviación del campo ideal. No se menciona en la patente cuál es el porcentaje de desviación del campo ideal ni cuál es la combinación de espiras con la que se obtiene el plano mostrado.

Cuando se generan gradientes en alguna dirección aparecen otros campos magnéticos en las

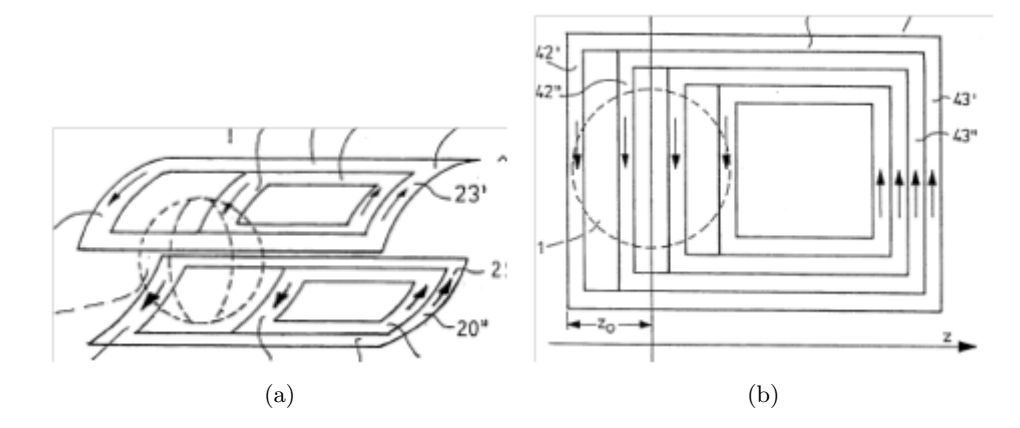

<span id="page-89-0"></span>Figura 3.28: Disposición de las espiras para la bobina transversal propuesta en la patente. También se muestra en la figura la zona de uniformidad que no es coincidente con el centro geom´etrico de la bobina. A la derecha se muestra la mitad de la bobina en forma plana con una configuración de doble saddle para mejorar la zona de uniformidad. [\[26\]](#page-167-11)

direcciones transversales que no son los deseados. Estos campos son responsables de la estimulación nerviosa periférica. Cuando se trabaja con una parte de la bobina solamente, se reduce la zona estimulada y lo mismo pasa con estos campos ortogonales.

## Westphal 1994

En esta patente [\[26\]](#page-167-11) se presenta la misma idea que en la de Patrick [\[23\]](#page-167-8), incluso se plantea en el mismo contexto de aplicación. El autor menciona que las bobinas transversales, particularmente, son muy largas por las zonas de retorno que se extienden hacia afuera a ambos lados de la zona de uniformidad. Entonces la patente presenta una bobina cuyas áreas de retorno poseen otra distribución y modifican la ubicación de la zona de uniformidad para permitir una bobina local para ser usada en la cabeza cuyo tama˜no sea menor que el de los hombros.

En el caso de las bobinas longitudinales este inconveniente es mucho menor ya que no poseen circuitos de retorno. Sin embargo, también se menciona la posibilidad de acompañar el sistema con una bobina longitudinal asim´etrica como las transversales.

Uno de los inconvenientes que se plantea con este tipo de bobinas, son las fuerzas de Lorentz; que en las bobinas sim´etricas, se cancelan mutuamente. Se propone usar bobinas de blindaje. En la patente se muestran configuraciones para bobinas transversales del tipo saddle en las que se ha modificado las zonas de retorno. En la figura [3.28,](#page-89-0) se pueden ver dos configuraciones. A la izquierda una bobina saddle simple en la que se puede variar el número de espiras en cada una de las ramas y a la derecha una doble que el autor menciona que mejora la zona de uniformidad.

#### Müller 1995

En esta patente [\[27\]](#page-167-12) se presenta una bobina de gradiente longitudinal que posee una doble capa de espiras, estas capas conectadas en serie pueden trabajar ambas a la vez o por separado permitiendo modificar la configuración del gradiente.

El invento remarca que existen varias propiedades requeridas para los gradientes que no se pueden cumplir todas a la vez, pero que muchas veces no son todas necesarias al mismo tiempo. Entonces la bobina patentada presenta en principio dos posibles configuraciones, que pueden seleccionarse de acuerdo a las necesidades del usuario:

- Con una parte de las espiras conectadas se obtienen bobinas simples para gradientes intensos, con tiempos cortos de conmutación, pero con una zona de uniformidad pequeña.
- Cuando se activan otras bobinas, que contribuyen a aumentar la zona de linealidad, se incrementa el tiempo de conmutación por la inductancia más alta.

En la figura [3.29](#page-90-0) se muestra la configuración para una bobina de gradiente longitudinal. El arreglo tiene dos bobinas con la misma cantidad de espiras cada una, montadas en dos capas de activación independiente.

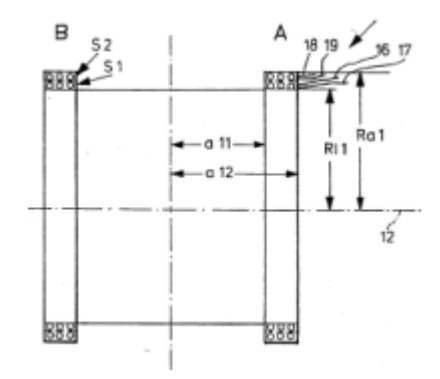

<span id="page-90-0"></span>Figura 3.29: Configuración de la bobina longitudinal según [\[27\]](#page-167-12).  $R_{a1} = 80,8$ mm,  $R_{i1} = 76,4$ mm,  $a_{11} = 59$ mm y  $a_{12} = 79,8$ mm. Cada bobina tiene dos capas (S1 y S2) de 16 espiras cada una, de sección cuadrada.

En esta patente se muestran varias combinaciones de espiras y zonas de uniformidad. Acompañada de las caracterizaciones eléctricas medidas para cada caso.

#### Doty-1996

Hay dos patentes de este autor que describen diseños de bobinas de gradiente [\[28,](#page-168-0) [129\]](#page-175-7) y un capitulo de un libro [\[130\]](#page-175-8). El tratamiento es muy completo y utiliza diferentes parámetros para caracterizar las bobinas de gradiente y así comparar diseños. En el contexto de esta tesis solo se profundizar´a sobre la patente que describe las bobinas octopolares [\[28\]](#page-168-0).

El texto comienza con un repaso de las principales limitaciones para bobinas de gradiente en diseño y problemas técnicos:

- Respuesta r´apida del sistema vs. linealidad razonable en la zona de la muestra (conflictos de diseño).
- $\bullet$  Espacio limitado por razones económicas (inconveniente técnico).
- Artefactos en las imágenes generadas por el movimiento de las bobinas de gradientes (inconveniente técnico).
- Diseños que puedan ser construibles (inconveniente técnico).
- $\bullet$  Generación de ruido (inconveniente técnico).
- Disipación de potencia en forma de calor (inconveniente técnico).

El diseño que se presenta en esta patente es verdaderamente novedoso, el autor la llama bobina octopolar. Como se observa en la figura [3.30](#page-92-0) (a), consta de una bobina central tipo solenoide (301),  $\cos$  bobinas también solenoidales en los extremos  $(302 \text{ y } 303)$  que adicionan un campo cuadrupolar en la dirección z, que no cancela completamente el dipolar del solenoide central y dos bobinas cruzadas (304 y 305), que generan un campo cuadrupolar transversal. El flujo magnético de estas bobinas queda principalmente confinado a la zona central como se ve en la figura. También es mencionado en la patente, que la energía magnética, sin blindaje, fuera de la región de la muestra es menor que en otras bobinas. También disminuyen las componentes ortogonales del campo, y por lo tanto, la estimulación nerviosa en el paciente y las interacciones de las corrientes de Foucault con la bobina de RF.

En la figura [3.30](#page-92-0) (b) se muestra un cuadrante del conjunto de bobinas octopolares. Los solenoides se disponen alrededor de un radio  $r_f = 1,3r_i$  y cada cilindro tiene un diámetro s =  $1.6r_i - r_f$ . Con estas dimensiones se pueden colocar entre seis y ocho bobinas por cuadrante dependiendo de la forma de la sección de cada cilindro. En vez de colocar una bobina transversal por cilindro pueden enhebrarse en el conjunto por los orificios realizados para tal fin (404 y 403).

El número total de espiras en las bobinas terminales  $(302, 303, 408 \text{ y } 409)$  será típicamente una d´ecima parte del n´umero total de espiras en cada bobina octopolar. Mientras que las bobinas transversales cuentan con la quinta parte de las espiras totales.

La figura [3.31](#page-92-1) (a) corresponde al montaje de los dos cuadrantes necesarios para generar el gradiente transversal en una determinada dirección.

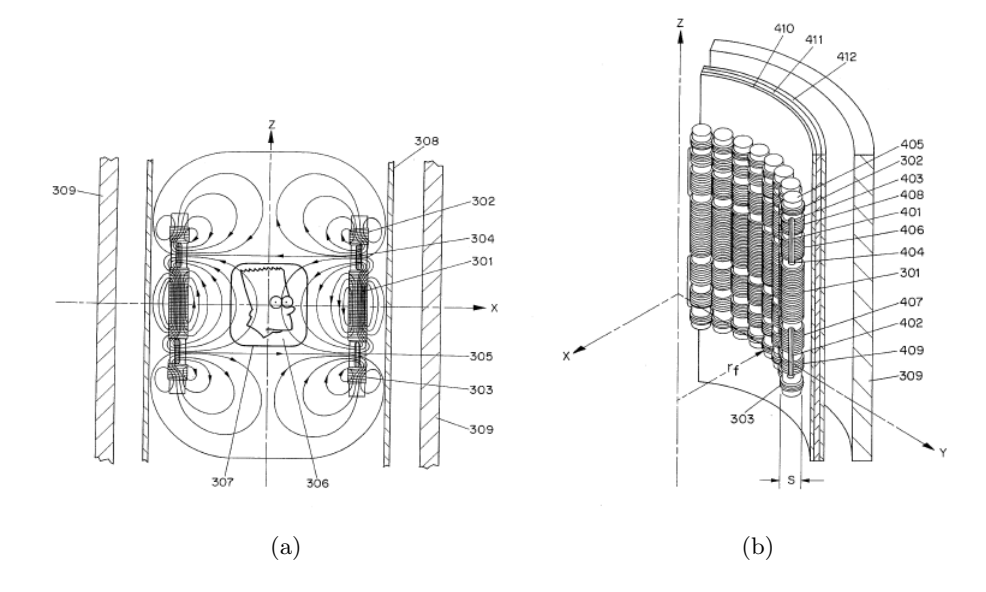

<span id="page-92-0"></span>Figura 3.30: : Esquema de la bobina transversal propuesta por Doty [\[28\]](#page-168-0). En (a) se muestra un corte longitudinal y en (b) un detalle del bobinado.

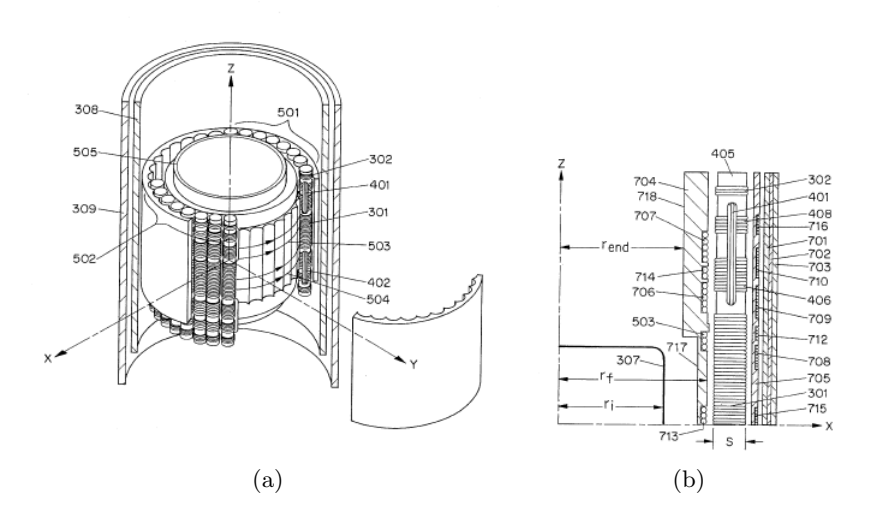

<span id="page-92-1"></span>Figura 3.31: : (a) conjunto completo de bobinas octopolares necesarios para generar cada gradiente transversal. Se muestra el sistema de montaje y los blindajes propuestos en la patente. (b) Corte transversal del sistema de gradientes en las tres direcciones con los respectivos blindajes. [\[28\]](#page-168-0).

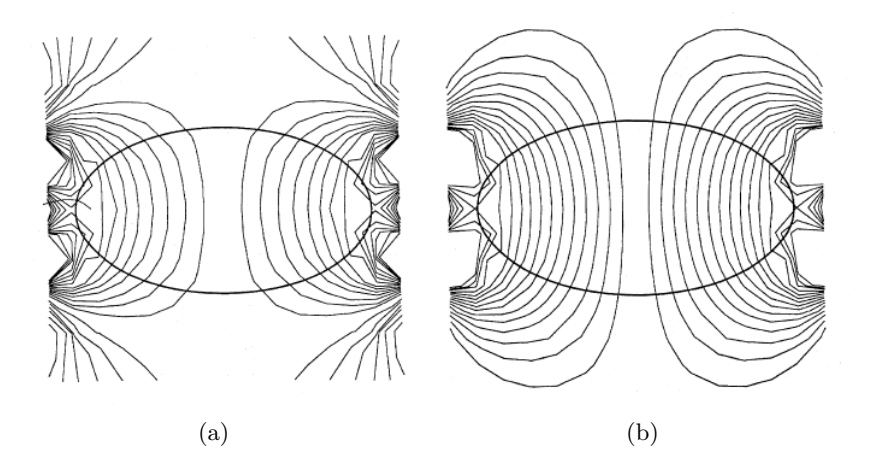

<span id="page-93-0"></span>Figura 3.32: : (a) Zona de uniformidad de la bobina de gradiente transversal propuesta en [\[21\]](#page-167-6) (El mapa es extraído de [\[29\]](#page-168-1)). (b) Zona de uniformidad para la propuesta de diseño de [29].

La patente cuenta con abundantes detalles técnicos sobre el rendimiento eléctrico del sistema y las características técnicas del montaje, sin embrago no serán descriptos aquí.

Para finalizar con este autor se muestra un corte transversal del sistema completo de gradientes en x-y-z con su correspondiente blindaje.

# Sellers-1997

Esta patente  $[29]$  es extremadamente parecida al invento de Frese  $[21]$ , de hecho está mencionada en el estado del arte con sus ventajas y desventajas.

En la nueva propuesta las ramas inferiores, que son las que generan el gradiente, contienen el doble de espiras que las externas que funcionan como blindaje. En otras alternativas presentadas en la patente, se agregan más conjuntos de espiras en la dirección axial para mejorar la zona de uniformidad. El autor muestra mapas de uniformidad generados por esta bobina (figura [3.32](#page-93-0) (b)) en los que se aprecia el incremento en la linealidad en relación a la bobina de Frese (figura [3.32](#page-93-0) (a)).

#### Katznelson-1998

Este invento [\[30\]](#page-168-2) permite tomar imágenes en dos límites en que las bobinas convencionales no funcionan a la vez. Por un lado, los métodos tradiciones de adquisición requieren alrededor de 10  $mT/m$  con una velocidad de respuesta de 10 m $T/m/m$ s. Mientras que para *echo-planar imaging* es necesario un gradiente de 30 mT/m con una rampa de 180 mT/m/ms. Se menciona en el texto que cuando se usa la misma bobina para ambos reg´ımenes aparecen algunos inconvenientes. Entre

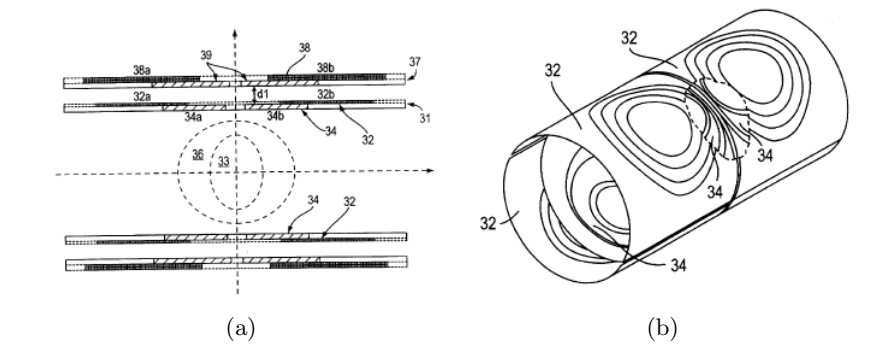

<span id="page-94-0"></span>Figura 3.33: (a) Representación esquemática de un corte transversal del conjunto de bobinas (32 y 34) propuestas en la patente [\[30\]](#page-168-2). Si se conecta solo la bobina 34 la zona de uniformidad es la marcada como 33, mientras que si se adiciona la parte externa la zona se extiende hasta 36. (b) Representación pictórica del conjunto de gradientes modular.

ellos, que mientras mayor es la zona de linealidad menor es la velocidad de conmutación dado que el volumen de la bobina es inversamente proporcional a la eficiencia. Entonces, las bobinas altamente inductivas que tiene una buena zona de uniformidad, en general, son lentas o necesitan amplificados especializados. En este contexto, el propósito de la patente es diseñar un dispositivo versátil que permita tomar imágenes en el límite ultra rápido y con las técnicas tradicionales. Se propone que para incrementar la velocidad de conmutación se trabaje con zonas uniformes más pequeñas.

Para alcanzar el mencionado objetivo, se utiliza una bobina en módulos (figura [3.33\)](#page-94-0). Si se conecta la zona central el volumen de uniformidad es m´as limitado, pero mejora la eficiencia, mientras que, se pueden adicionar bobinas de corrección para extender la uniformidad aunque disminuye la velocidad de conmutación.

Aunque en la patente se muestran algunos gráficos sobre la zona de linealidad generada según la combinación de las bobinas en ningún momento se presenta algún patrón para las espiras ni se hace mención sobre este aspecto.

#### Arz-2003

La patente presentada por Arz en 2003 [\[31\]](#page-168-3) nuevamente sugiere la posibilidad de crear una bobina de gradiente longitudinal que permita, por un lado trabajar en un régimen tradicional en cuanto a la secuencia de pulsos para obtener la imagen, o adaptarse para ser utilizada con secuencias rápidas como echo-planar MRI. Pero además, que tenga la capacidad de cambiar la posición de la zona de uniformidad, por ejemplo que en ciertas ocasiones se encuentre en el centro geom´etrico de la bobina y en otras en los extremos. En resumen, la bobina pretende poder cambiar según la aplicación las propiedades del campo generado.

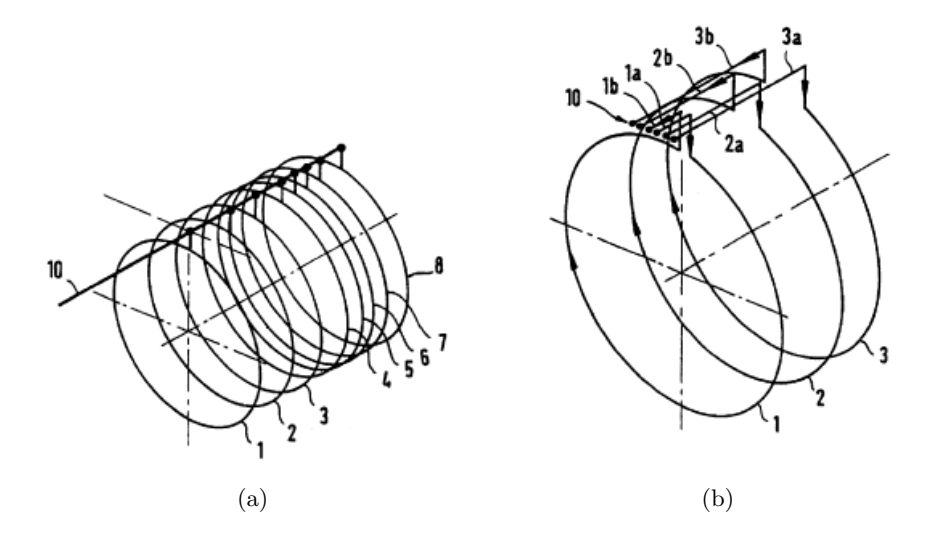

Figura 3.34: (a) Esquema de una de las configuraciones de bobina longitudinal presentada en la patente [\[31\]](#page-168-3) (b) se amplía la imagen para que puedan observarse las conexiones independientes de las espiras.

El objetivo planteado se consigue con una bobina cuyos elementos se alimentan con fuentes diferentes. También pueden combinarse las espiras en diferentes sub-grupos.

Si bien en la patente se muestran varias combinaciones diferentes para las espiras no se especifica cuál es la zona de uniformidad generada ni otras características.

El autor posee una patente anterior [\[131\]](#page-175-9), enmarcada en el mismo contexto pero el diseño en ese caso es modular. No describiremos esa patente en detalle aqu´ı.

#### Hadley-2005

En esta patente [\[32\]](#page-168-4) y en un trabajo acad´emico [\[132\]](#page-175-10) los autores proponen un arreglo de bobinas que permite extender el FOV, mediante la sucesión de varias zonas alternadas en las que el gradiente es constante. Esto, seg´un proponen, permite mejorar relativamente las prestaciones del sistema. Comienza describiendo una bobina para el gradiente longitudinal que se compone de un conjunto de ternas de bobinas de Maxwell. En la figura [3.35](#page-96-0) (a), se muestra el esquema para la combinación de un conjunto de tres bobinas. 144 es el FOV (146) que tradicionalmente genera el par de Maxwell 132a y 132c. Mientras que en la propuesta de los autores esta misma zona de uniformidad podr´ıa generarse mediante 132a y 132b, sumada a la producida por 132b y 132c. Para cubrir los espacios intermedios se adicionan bobinas intermedias como se muestra en la imagen (b). El invento se fundamenta en que el nivel umbral para la estimulación nerviosa puede expresarse en función de una amplitud mínima de gradiente  $\Delta G_{min}$  como:

$$
\Delta G_{min}(\tau) = SR_{min}\tau + \Delta G_{min},\tag{3.7}
$$

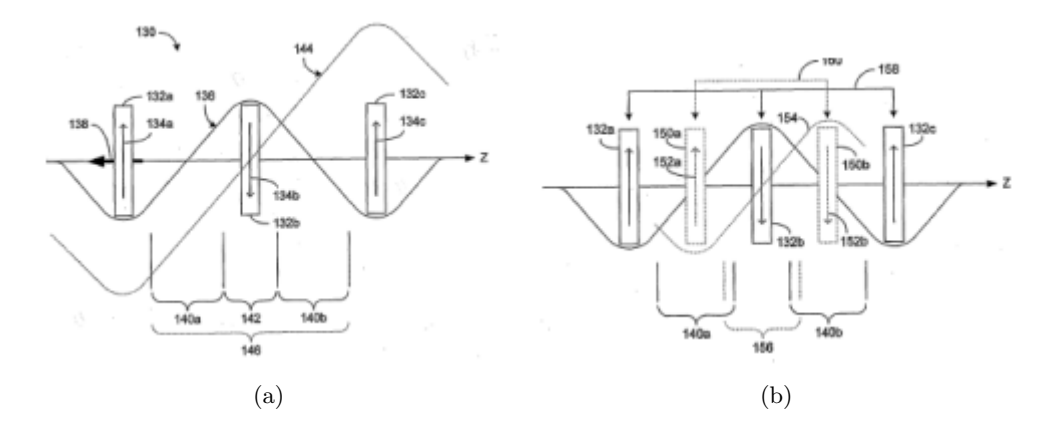

<span id="page-96-0"></span>Figura 3.35: Ejemplos de dos combinaciones para distinto número de espiras en las que se varía la zona de uniformidad de acuerdo a la propuesta de [\[32\]](#page-168-4)

donde  $SR_{min}$  es la mínima tasa de conmutación (slew rate) y  $\tau$  es la duración del campo eléctrico asociado a la variación del campo magnético. Dado que  $\Delta G_{min}$  y  $SR_{min}$  aumentan a medida que disminuye el FOV la posibilidad de dividir la zona en la que se realiza la imagen favorece el mantenimiento o el aumento de este umbral.

Asimismo, se menciona en la patente la posibilidad de que las diferentes combinaciones varíen el radio.

En los trabajos se describen tanto el modelo matemático utilizado como el método de optimización (simulated annealing).

#### Liu-2010

En esta patente [\[33\]](#page-168-5) se mencionan las desventajas de un sistema con un FOV fijo, en el que se intenta maximizar esta zona. La eficiencia de este tipo de bobinas es más baja, mientras mayor es el tamaño de la bobina se requiere más potencia. También disminuye la velocidad de conmutación, para una potencia fija, por el incremento en la inductancia. Como se mencionó antes un FOV grande está asociado con estimulación nerviosa periférica.

En este sentido menciona que, una aproximación es integrar dos conjuntos de bobinas de gradiente para generar al menos tres volúmenes distintos. Si bien la construcción es sencilla se reduce bastante la eficiencia. Otro enfoque es habilitar o deshabilitar partes de la bobina para variar el FOV, lo que mejora la eficiencia pero aumenta la complejidad constructiva.

Entonces en la patente proponen un sistema con un una infinidad de FOV que mantengan una buena eficiencia sin la necesidad de conmutadores costosos. Consta de un sistema con cuatro bobinas, como se muestra en la figura [3.36,](#page-97-0) las dos internas correspondientes al sistema de gra-

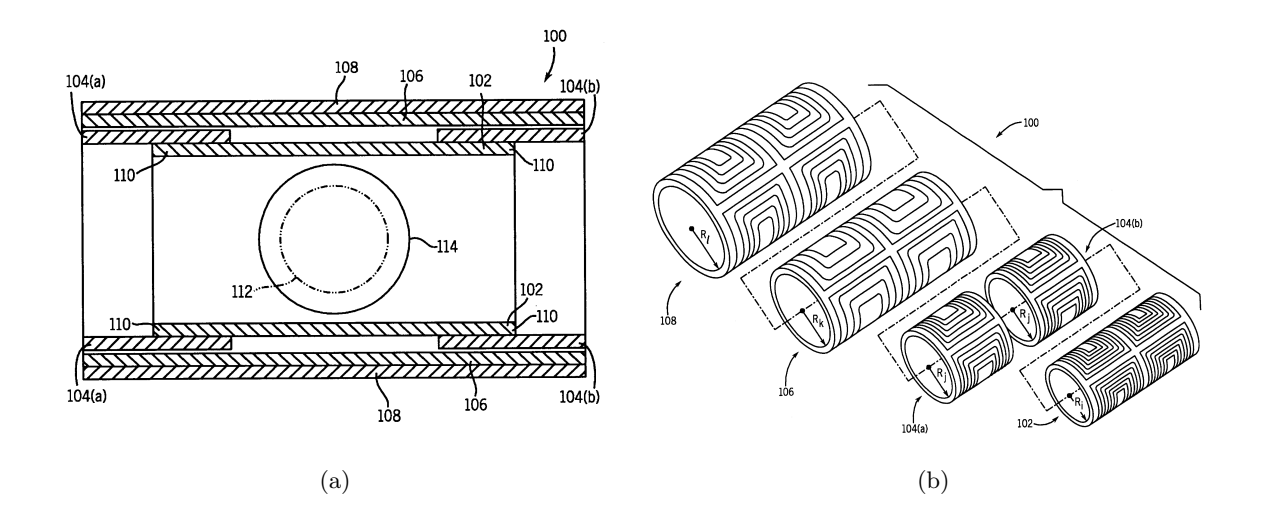

<span id="page-97-0"></span>Figura 3.36: Sistema de gradientes propuesto en [\[33\]](#page-168-5). En (a) se muestra el esquema de las bobinas ensambladas, meintras que en (b) está cada una por separado en el orden de montaje.

diente y las externas son de apantallamiento. Con la bobina de radio menor se genera un FOV denominado 112, mientras que con la siguiente se alcanza hasta 114. La linealidad del gradiente se consigue ajustando la corriente en la bobina 104. Ambas bobinas son conectadas en paralelo.

# 3.4. Comentarios finales

Si bien los equipos de imágenes por RMN mantienen, en términos generales, la configuración propuesta originalmente por Mansfield, se podr´ıan marcar algunas tendencias. Inicialmente se encuentran diseños con zonas de uniformidad mejorada y gradientes más intensos, es decir, se persigue el objetivo de lograr imágenes con mejor resolución y libres de artefactos. Luego, se intenta disminuir el tiempo de adquisición de la imagen. De la mano de la incorporación de la secuencia de pulsos denominada echo planar imaging se adiciona la necesidad de generar gradientes con alta velocidad de conmutación. Aquí se observan modelos que cubren este requisito con bobinas completas y surge la idea de bobinas locales. Las patentes con zonas de inter´es que se adaptan a las necesidades del usuario sugieren la intención de lograr equipos cada vez más versátiles. Se puede mencionar que gradientes intensos son aplicados en imágenes funcionales o cualquier tipo de técnica que esté pesada por el movimiento de fluídos como las angiografias.

Esta revisión permite a su vez comprender que la optimización de bobinas de gradiente conlleva un problema multidimensional , en el cual es necesario encontrar soluciones que involucran diferentes aspectos técnicos. Entre éstos, linealidad, potencia disipada, eficiencia, inductancia, velocidad de conmutación, etc. No existe una solución ideal universal, sino que cada diseño debe  $\operatorname{ser}$ acorde a la aplicación que lo motiva.

# Capítulo 4

# Diseño, construcción y caracterización de una bobina de gradiente de baja potencia optimizada para IRM con campo ciclado

"Un diseñador sabe que ha logrado la perfección no cuando no hay nada que añadir, sino cuando no hay nada que quitar". Antoine de Saint Exupéry

En este cap´ıtulo se brindan los detalles particulares del desarrollo del sistema de gradientes que se implementó en un equipo de imágenes con campo ciclado, actualmente en desarrollo, en nuestro laboratorio.

Como se mencionó en el capítulo 2, en el diseño de un electroimán para trabajar con la técnica de ciclado rápido de campo, el uso eficiente del espacio en la dirección radial resulta de enorme importancia. Todas las características que se buscan maximizar, excepto la homogeniedad, decaen con el tamaño del bore (sección [2.2\)](#page-39-0). Es habitual que para las bobinas de gradiente se requiera un 5 % de uniformidad en el VOI mientras que para electroimanes este n´umero es del orden de 0.01 %. A su vez, los par´ametros a optimizar en dichas bobinas son favorecidos si la unidad de gradientes se ubica dentro del electroimán, ocupando el menor espacio posible entre éste y la sonda de RF. Un diseño compacto favorece todas las variables dependientes del volumen activo de las bobinas, como aquellos involucrados en las propiedades de conmutación y relación campopotencia. Por otro lado, en este caso sólo se espera un acople fuerte entre la bobina de gradiente en z con el electoiman principal (ejes colineales), pudiendo resultar necesaria la incoporación de bobinas adicionales para lograr un blindaje activo durante las conmutaciones. Dado que todas las premisas de diseño convergen en el menor volumen posible para el montaje completo electroimangradientes-blindajes-sonda, la optimización del volumen útil uniforme de las bobinas de gradiente se torna critico.

El estudio de bobinas de gradiente longitudinales disponibles en la literatura resultó en dos importantes hallazgos. Primero, que la gran mayoría de los diseños no están respaldados por verificación experimental. Es decir, corresponden a optimizaciones computacionales pero sin mediciones sobre un prototipo que valide los resultados [\[80,](#page-172-2) [81,](#page-172-0) [83,](#page-172-1) [90,](#page-172-3) [93,](#page-173-0) [133\]](#page-175-11). Algunos de estos trabajos derivan en soluciones absurdas de escasa o nula posibilidad de ser implementados. Segundo, los diseños fabricados y medidos no superan el  $50\%$  en aprovechamiento del espacio radial [\[6,](#page-166-0) [84\]](#page-172-4).

Para el desarrollo particular del equipo de imágenes de nuestro laboratorio, de las tres bobinas necesarias la longitudinal es la que se coloca en el interior y por lo tanto la que debe satisfacer condiciones más exigentes en cuanto la relación VOI/radio de la bobina. Posee 50 mm de diámetro para una muestra de 30mm con lo que debe aprovechar un 60 % del espacio radial que ocupa. Ese fue el requisito principal sobre el que se planteó el diseño y construcción del prototipo.

# 4.1. Descripción del problema y antecedentes

Las condiciones que debe satisfacer el sistema de gradientes son:

# Radio interno: 23.5 mm

El radio interno del sistema de gradientes está restringido por el tamaño de la sonda, que se determina por el volumen de muestra para el que se diseña el equipo. En nuestro caso se trata de un instrumento que permita trabajar muestras es de 35  $cm^3$  (cilindro de 15mm de radio por 50mm de altura).

# Radio externo: 32.5 mm

El radio externo de la unidad está determinado por el bore del imán, que como ya se mencionó necesita ser lo más pequeño posible. En este espacio también es necesario incluir un circuito de refrigeración adecuado.

#### Intensidad de gradiente: 1T/m

La unidad no solo está proyectada para hacer imágenes, sino que además podría ser utilizada para experimentos de difusión. Con este propósito se desarrolla un sistema de gradiente intenso, especialmente en la componente longitudinal. [1](#page-101-0)

Uniformidad: 5 % en un radio de 15 mm por 50 mm de longitud (VOI)

La uniformidad del gradiente es fundamental para evitar la aparición de artefactos indeseados en la imagen. La uniformidad se cuantifica según la ecuación [2.10.](#page-43-0)

# 4.2. Diseño computacional

#### 4.2.1. Bobinas transversales

De la búsqueda bibliográfica realizada se seleccionaron los patrones que, según lo publicado, satisfacían los requisitos del equipo de imágenes con ciclado de campo de nuestro laboratorio. Con el propósito de verificar el área de uniformidad de los modelos se desarrolló un programa en lenguaje  $C_{++}$ , que se incorpora como material complementario en el apéndice A. Se basa en el cálculo de la componente longitudinal del campo magnético en el VOI generado por las espiras de corriente, utilizando la ley de Biot y Savart.

Se analizaron los diseños de bobinas transversales cuyas zonas de uniformidad (en el VOI) alcanzaban el 53 % del radio. El segundo gradiente transversal se ubica sobre un radio mayor por lo que el VOI ocupa un porcentaje menos riguroso. Si bien en la literatura se proponen algunos modelos (simulaciones en general) que satisfacen las condiciones, se encontraron algunas limitaciones. O bien las zona en que el gradiente era uniforme, según nuestra simulación, no se correspondían con las reportadas y no resultaban suficientes; o la construcción de los sofisticados modelos propuestos no se hacían factibles.

Sin embargo, con pequeñas modificaciones sobre el modelo propuesto por Edelstein [\[17\]](#page-167-2) se pudo arribar al resultado esperado. En la figura [4.1](#page-102-0) (a) se muestra la distribución de las líneas de corriente y en (b) la zona de uniformidad que generan. Dada la simetría del problema es suficiente con verificar la condición en un solo plano. La eficiencia calculada para la bobina de mayor radio es de 8.6 mT/A

#### 4.2.2. Bobina longitudinal

Para la bobina longitudinal se implementó un diseño propio, planteando un problema de optimizaci´on en el que se hallan las posiciones de las espiras que generan el gradiente deseado.

<span id="page-101-0"></span>Se trata de encontrar la distribución de corriente óptima que permita obtener un gradiente

<sup>&</sup>lt;sup>1</sup>Tal como se diseñó, la bobina está planteada para imágenes (200mT), para difusometría debería modificarse la refrigeración.

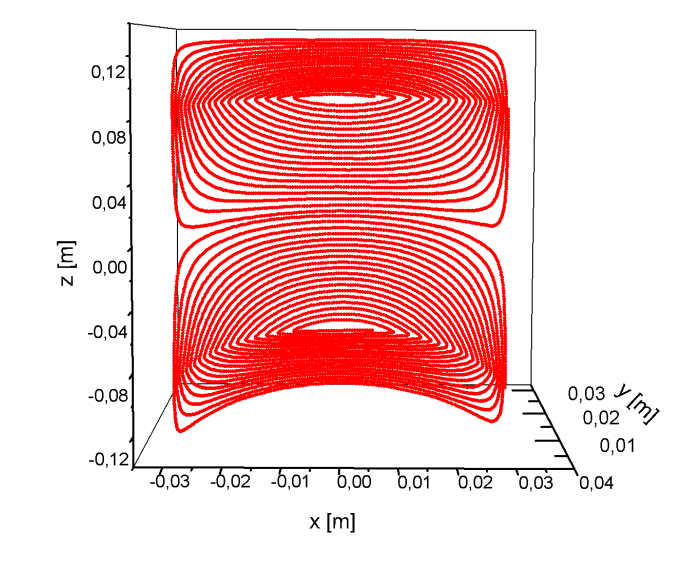

(a)

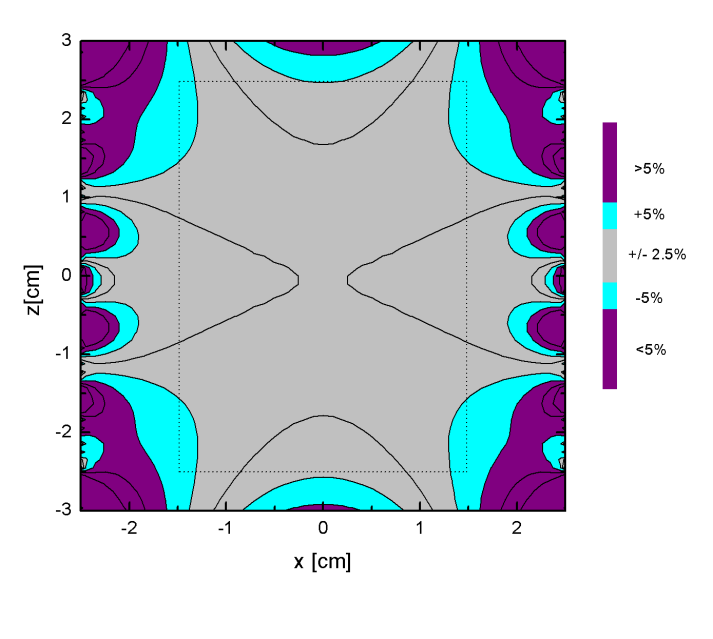

(b)

<span id="page-102-0"></span>Figura 4.1: (a) Corte en el plano x-z (x=0) de la bobina de gradiente transversal. (b) Mapa de uniformidad de la componente longitudinal del campo magnético sobre el plano x-z. El rectángulo señala el VOI.

lineal con una uniformidad del 5 % en el VOI. Se incorporó también la minimización de la potencia disipada por la bobina.

Para el planteo matemático de la situación se asume que la corriente circula por un cilindro de espesor infinitesimal y que:

- Solo se considera la componente longitudinal del campo magnético  $B_z(\vec{r})$ .
- La corriente circula por anillos infinitamente delgados paralelos al plano x-y.
- La densidad de corriente se encuentra confinada a un cilindro de radio R, esto en coordenadas cilíndricas significa:  $\vec{J}(\vec{r}) = J_{\phi}\hat{\phi}$ .
- La corriente en  $z > 0$  tiene el sentido de las agujas del reloj y sentido opuesto para  $z < 0$ .

## Simulaciones

Se resuelve un problema inverso donde se impone cuánto debe valer el campo magnético en una cierta zona del espacio y se buscan las corrientes que permitan generarlo. En el espacio discreto el problema se plantea de la siguiente manera:

- Sobre una superficie cilíndrica de radio R y longitud L se distribuyen N espiras de conductores equiespacidos. La longitud del cilindro debe garantizar que las últimas espiras lleven corriente casi nula. La geometría del equipo de FFC-IRM no tiene restricciones críticas sobre este parámetro.
- Cada espira conduce una corriente  $I_i$  con  $0 < i < N/2$ , la otra mitad corresponde a las espiras apareadas con corriente en sentido invertido.
- Dada la simetría del problema y por razones de eficiencia computacional solo se trabaja considerando un plano del VOI (x=0).

El campo generado por esta colección de espiras de corriente en los diferentes puntos del VOI pueden expresarse mediante la ley de Biot y Savart como [\[134\]](#page-175-12):

$$
dB_z(\vec{r}_k) = \sum_{i=1}^{N} \frac{\mu_0 I_i d\vec{l}_i \times (\vec{r}'_i - \vec{r}_k)}{4\pi |\vec{r}'_i - \vec{r}_k|^3}.
$$
\n(4.1)

Como se mencionó, el sub-índice i recorre las espiras de corriente y k representa los puntos de observación del VOI. De manera equivalente se puede escribir:

$$
B_z(\vec{r}_k) = \sum_{i=1}^{N} I_i c_i(\vec{r}_k),
$$
\n(4.2)

donde  $c_i(\vec{r}_k)$  especifica la distribución geométrica:

$$
c_i(\vec{r}_k) = \frac{\mu_0}{4\pi} \int \frac{d\vec{l}_i \times (\vec{r}_i' - \vec{r}_k)}{|\vec{r}_i' - \vec{r}_k|^3}.
$$
\n(4.3)

Si se especifica el valor del campo magnético  $B_z^t(\vec{r}_k)$  en K puntos del VOI es posible definir el funcional para la optimización  $[6]$ :

$$
U(I_1, I_2, ..., I_N) = \frac{1}{2} \sum_{i=1}^{N} \xi(\vec{r}_k) [B_z(\vec{r}_k) - B_z^t(\vec{r}_k)]^2 + \frac{\alpha}{2} \sum_{i=1}^{N} R_i I_i^2.
$$
 (4.4)

El primer término considera la desviación cuadrática media entre el valor del campo generado y el deseado y se multiplica por un factor de peso  $\xi(\vec{r}_k)$ . El segundo término representa la potencia disipada por cada espira, siendo  $R_i$  la resistencia del alambre para la i-ésima espira. En este caso, todas las resistencias son consideradas idénticas. También aquí se introduce un factor de peso  $\alpha$ .

Estos factores de peso permiten hallar diferentes resultados de acuerdo a la importancia relativa entre ambos términos. Para un gradiente de gran uniformidad, a expensas de la potencia necesaria para energizar la bobina, cobra mayor importancia el término con  $\xi(\vec{r}_k)$ , mientras que un gradiente muy eficiente pero donde la uniformidad no es tan estricta dará más peso a  $\alpha$ .

La minimización del funcional  $\frac{\partial U}{\partial I_i} = 0$  conduce a un sistema lineal de ecuaciones cuya solución arroja la intensidad de corriente necesaria en cada espira para generar el campo y la potencia deseados.

Este sistema de ecuaciones puede expresarse en forma matricial como:

$$
(\mathbf{A} + \alpha \mathbf{R})\mathbf{I} = \mathbf{E},\tag{4.5}
$$

$$
\mathbf{A}_{il} = \sum_{k=1}^{K} \xi(\vec{r}_k) c_i(\vec{r}_k) c_l(\vec{r}_k), \qquad (4.6)
$$

$$
\mathbf{E}_i = \sum_{k=1}^K \xi(\vec{r}_k) B_z^t(\vec{r}_k) c_l(\vec{r}_k). \tag{4.7}
$$

Mediante un programa desarrollado en lenguaje  $C++$  se calculan los parámetros optimizados

(Apéndice B). Las condiciones iniciales son: R=23.5mm, longitud L=240mm y N=200 espiras en cada mitad del cilindro. En esta etapa se calcula para un gradiente de 200 mT/m, que resulta suficiente para imágenes.

En la figura [4.2,](#page-106-0) se muestra la corriente que deben circular por cada una de las doscientas espiras, una vez aplicado el proceso de optimización. Se puede notar que para las últimas la corriente es muy baja, lo que indica que la longitud asignada al cilindro es adecuada. La corriente m´axima es menor que 10 A, sugiriendo una eficiencia muy interesante.

Resulta poco práctica la construcción de una bobina de gradiente con 400 anillos conductores de alambre de cobre alimentados con diferentes intensidad de corriente. Esto motiva la implementación de un proceso de discretización, en el que se reemplazan varias espiras por una sola y la bobina completa requiere una única corriente. Si las corrientes individuales se interpretan como una densidad superficial que varía en la dirección z,  $J_z k$ , entonces:

$$
I = \int \vec{J} \cdot d\vec{A} \to I = \int J_z dz. \tag{4.8}
$$

Inicialmente se calcula la corriente total, como el área bajo la curva de densidad de corriente (figura [4.2\)](#page-106-0) mediante la regla del trapecio. Al número obtenido se lo divide según el número final de espiras con el que será construida la bobina. Esta es la corriente real  $I_r$  que será necesaria para alimentar la bobina de gradiente. En la figura [4.3,](#page-106-1) se esquematiza el proceso de discretización. Una vez encontrado el valor de  $I_r$ , se integra nuevamente la curva hasta que cada tramo (área de color) lo alcanza. A cada una de estas superficies le corresponde una espira de corriente. Para determinar la ubicación final se divide cada tramo de manera que cada mitad tenga la misma superficie. En ese punto se ubica la espira, esto se indica con los triángulos rojos en la misma figura [4.3.](#page-106-1)

Evidentemente, trabajar con un número grande de espiras asegura resultados más próximos al caso continuo, mientras que su disminución facilita la construcción y disminuye la inductancia y resistencia mejorando la velocidad de conmutación, es una situación de compromiso. Sucede tambi´en, que para generar el mismo valor de gradiente con pocas espiras es necesario contar con un amplificador que proporcione una corriente más intensa. Se realizó un estudio sobre el comportamiento de la zona de uniformidad, especialmente en su aprovechamiento en el radio, según el número de espiras de la discretización. También se observa la corriente requerida (este análisis se representa en el gráfico de la figura [4.4\)](#page-107-0).

Finalmente, se optó por construir una bobina con treinta y cinco espiras en cada mitad, es decir setenta en total. En la figura [4.4](#page-107-0) se muestra el mapa de uniformidad para esta configuración. Como se aprecia e la región que contiene a la muestra cumple con las restricciones pedidas. La

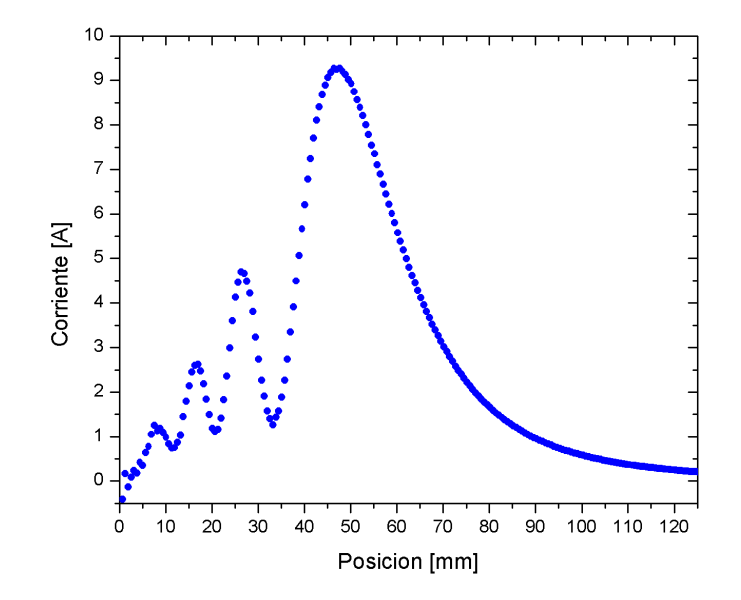

<span id="page-106-0"></span>Figura 4.2: Corriente en cada una de las espiras obtenidas como resultado del proceso de optimización.

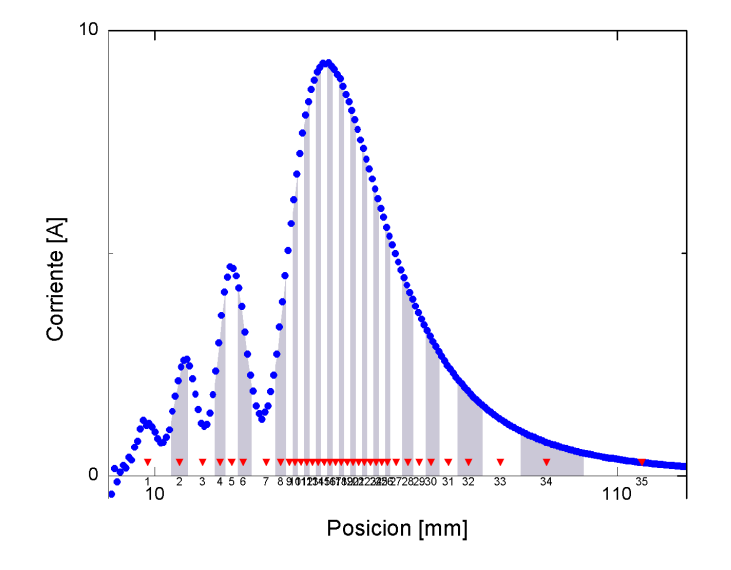

<span id="page-106-1"></span>Figura 4.3: En el proceso de discretización se integra la densidad de corriente para tener una corriente única. Las bandas representan zonas con la misma área. Dividiendo cada banda en dos zonas de la misma superficie se ubican las espiras de corriente, indicada con los triángulos rojos.

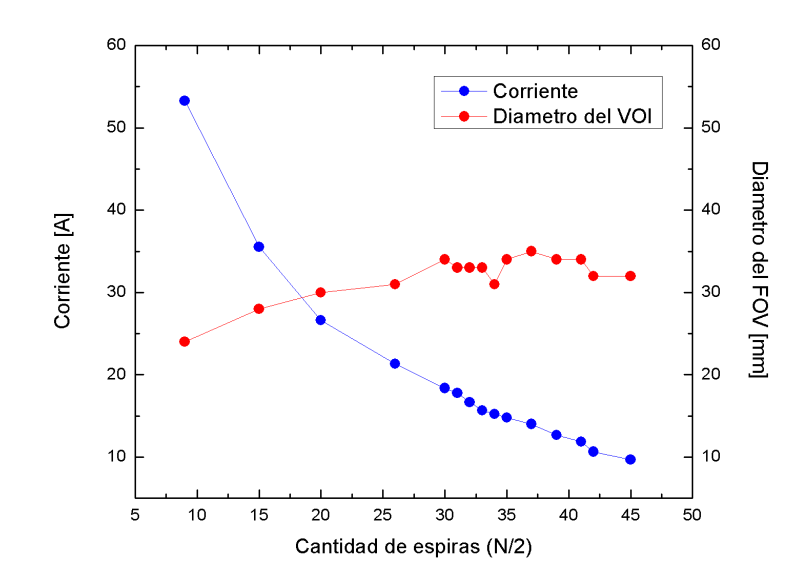

<span id="page-107-0"></span>Figura 4.4: Intensidad de corriente y diámetro de la zona de uniformidad para distinto número de espiras en la discretización.

simulación corresponde a un gradiente medio de  $204.17$  mT/m con una corriente de 15A, lo que representa una eficiencia de 13,61 mT/mA.

#### Construcción del prototipo

Al momento de la construcción del prototipo es necesario seleccionar los materiales con los que se har´an las bobinas. El sistema de gradientes completo consta de las tres bobinas como el sistema de montaje y refrigeración.

Teniendo en cuenta la corriente admisible por sección de alambre de cobre, para el caso de corrientes pulsadas, se definió que las espiras de corriente se harían en alambre de cobre de 0.9 mm de diámetro (1mm con la capa de esmalte para aislación eléctrica provista por el fabricante).

El soporte de las espiras y el sistema de montaje fueron realizados en resina acetálica (Delring) dadas sus prestaciones mecánicas y resistencia a altas temperaturas. Para evitar deformaciones el ancho mínimo de pared de los cilindros es de 2 mm y la separación mínima entre si es de 1 mm para permitir la refrigeración. Esto determina los radios de cada una de las bobinas como se mencionó al inicio del capítulo.

Para lograr la precisión necesaria en la ubicación del alambre de las bobinas, transversales se trabajó con grabado laser. Mientras que las pistas de las espiras de la bobina longitudinal se realizaron en el taller mecánico de la FaMAF.
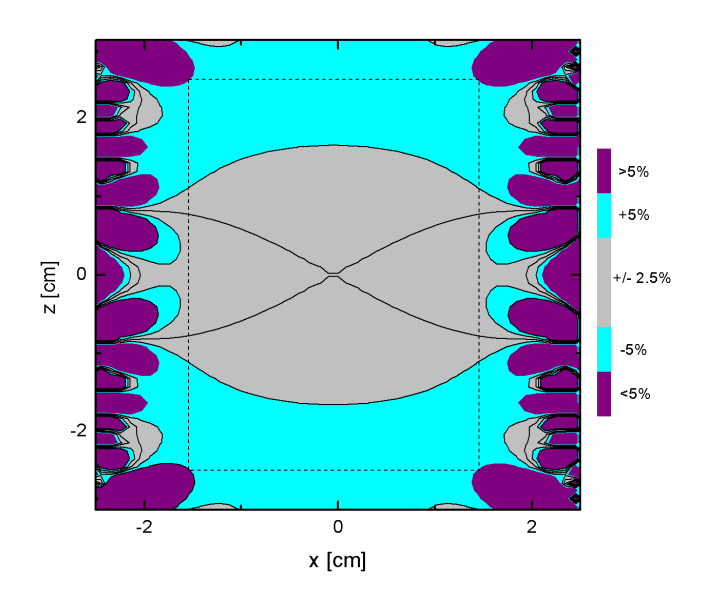

Figura 4.5: Zona de uniformidad en el plano x-z de la bobina de gradiente discretizada con 35 espiras. En el  $\rm rect\acute{a}ngulo$ se marca la zona de la muestra.

En la figura [4.6](#page-109-0) se puede apreciar la bobina transversal construida. El sistema de gradientes se compone de dos de estas bobinas rotadas 90°. Las características de la bobina de radio mayor son:

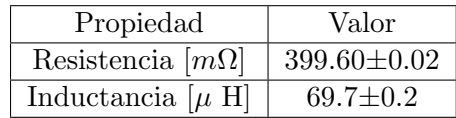

<span id="page-109-0"></span>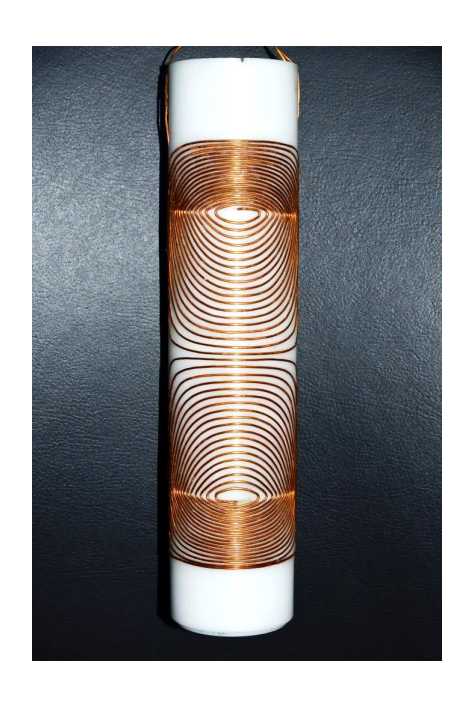

Figura 4.6: Fotografía de una de las bobinas transversales construidas.

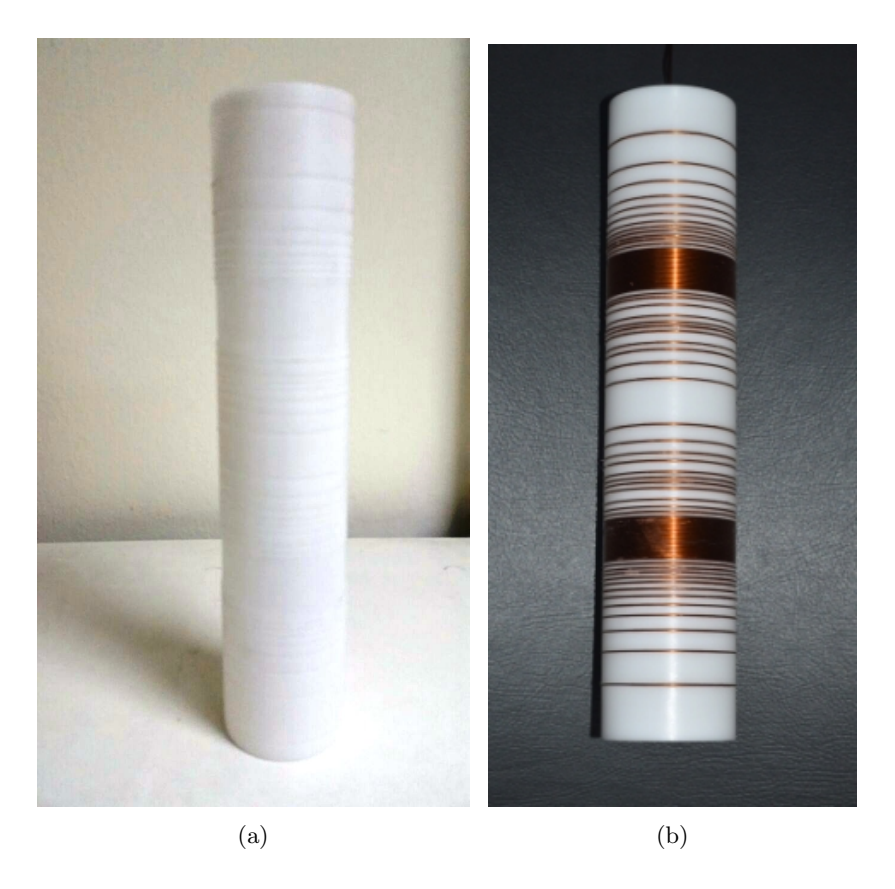

Figura 4.7: (a) Soporte grabado para la bobina longitudinal. (b) Espiras de corriente en la bobina longitudinal terminada.

<span id="page-110-0"></span>La bobina longitudinal fue montada sobre un cilindro de 51 mm de diámetro externo y 47 mm de diámetro interno con una longitud de 231mm, figura [4.7](#page-110-0) (a). En la figura 4.7 (b) se observa la bobina terminada. Sobre este prototipo se efectuaron las mediciones para validar los resultados de las simulaciones.

El campo magnético fue medido con un gaussímetro Lake Shore 475 DSP con compensación de temperatura. La sonda del gaussímetro se montó en un sistema de posicionamiento fabricado en el laboratorio, con una precisión de  $(250 \pm 2)$   $\mu$ m sobre la posición. Dentro de la bobina se colocó una pieza cilíndrica de madera con perforaciones que permitieron deslizar la sonda hall del gaussimetro. En la figura [4.8](#page-111-0) se muestra la disposición de las perforaciones. Los datos se obtuvieron sobre un plano tangencial a la zona de cambio de anillo para evaluar las posibles perturbaciones que se pudieran generar.

La bobina fue alimentada con una corriente de  $(4, 5\pm 0, 2)$  A y se midió el campo magnético en 23 posiciones (por perforación) equidistantes separadas 2,5mm una de otra, lo que permitió barrer una longitud que se extiende desde  $(-27, 50 \pm 0, 25)$ mm hasta  $(27, 50 \pm 0, 25)$ mm en la dirección z. Cada uno de las líneas fue medida cinco veces para disminuir los errores experimentales. Una vez obtenida la intensidad del campo, fue calculado el valor del gradiente en cada punto. Los

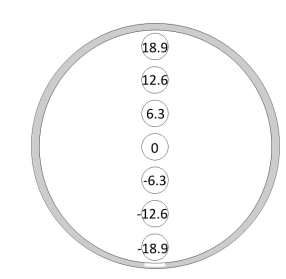

<span id="page-111-0"></span>Figura 4.8: Posición de las perforaciones sobre las que se desliza la sonda del gaussímetro para medir el campo magnético.

resultados son mostrados en la figura [4.9.](#page-111-1) Con estos datos se construyó el mapa de uniformidad que se muestra en la figura [4.10.](#page-112-0)

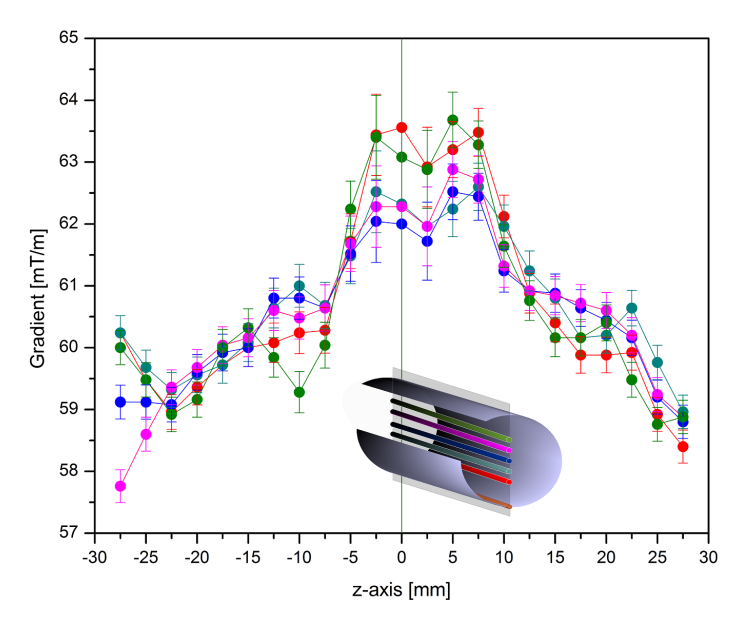

<span id="page-111-1"></span>Figura 4.9: Mediciones de la intensidad del campo magnético generado por la bobina de gradiente longitudinal. En el esquema inserto se correlacionan los colores de las mediciones con la posición en el prototipo.

Los parámetros eléctricos medidos del prototipo son los siguientes:

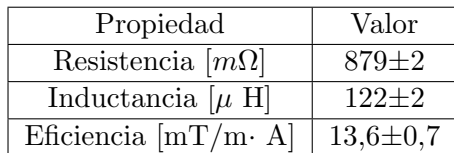

#### Sistema de montaje y refrigeración

Tal como se mencionó el sistema de montaje también fue realizado en resina acetálica. Se diseñó un conjunto de piezas que permitieran sostener y dar rigidez a las bobinas como permitir el paso de aire para la refrigeraci´on. En la figura [4.11](#page-113-0) se pueden observar las dos piezas principales

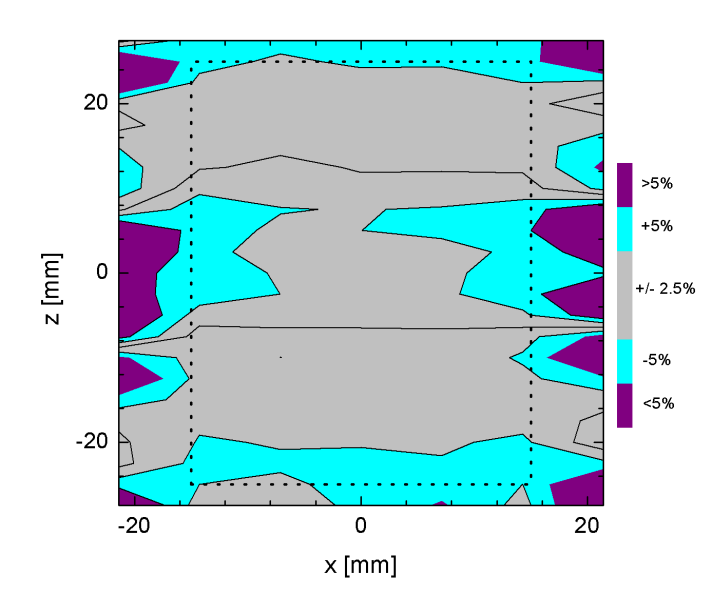

<span id="page-112-0"></span>Figura 4.10: Mapa de uniformidad medida para la bobina de gradiente longitudinal.

que conforman el conjunto. La primera [\(4.11](#page-113-0) (a)), muestra los escalones sobre los que se apoyan las bobinas de gradiente. Las perforaciones permiten la circulación del aire comprimido que se inyecta para refrigerar. No se requiere cámara externa ya que la pieza se desliza sobre la pared interna de la cámara de montaje y refrigeración del imán principal. El aire se suministra por una conexión prevista en la pieza inferior [\(4.11](#page-113-0) (b)) y circula por las perforaciones en tres cámaras limitadas por los soportes de las bobinas. Este segundo componente sirve para fijar el sistema completo a la cámara de refrigeración del imán. Un conjunto de varillas roscadas sirven para este propósito permitiendo además cambiar la posición para centrar los ceros del sistema de gradiente con el electroim´an. En la figura [4.12](#page-113-1) se muestra la pieza construida y el sistema de gradientes completo con las bobinas insertas en la pieza descripta en esta sección.

El desempeño de las bobinas de gradiente pudo ser comprobado con la obtención de imágenes unidimensionales utilizando cada uno de los gradientes por separado. Las imágenes son gentileza de los licenciados Agustín Romero y Gonzalo Rodrígrez. Se utilizó un fantoma de agua dopada con sulfato de cobre, los perfiles se muestran en la figura [4.13.](#page-114-0)

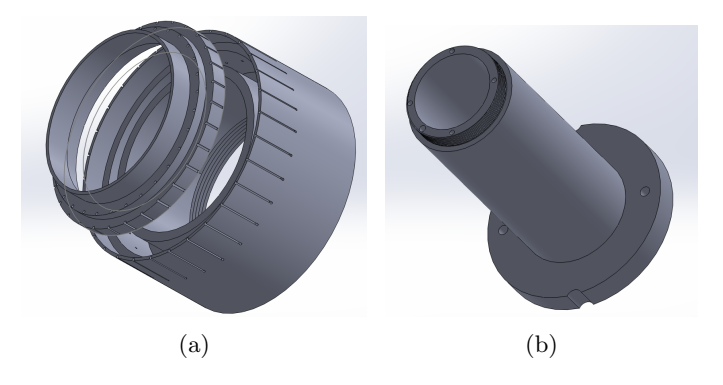

<span id="page-113-0"></span>Figura 4.11: (a) Diseño de la pieza superior del sistema de montaje del sistema de gradientes. Las perforaciones permiten la refrigeración. (b) Extensión de la pieza para su ubicación sobre la cámara de montaje y refrigeración del electroimán principal.

<span id="page-113-1"></span>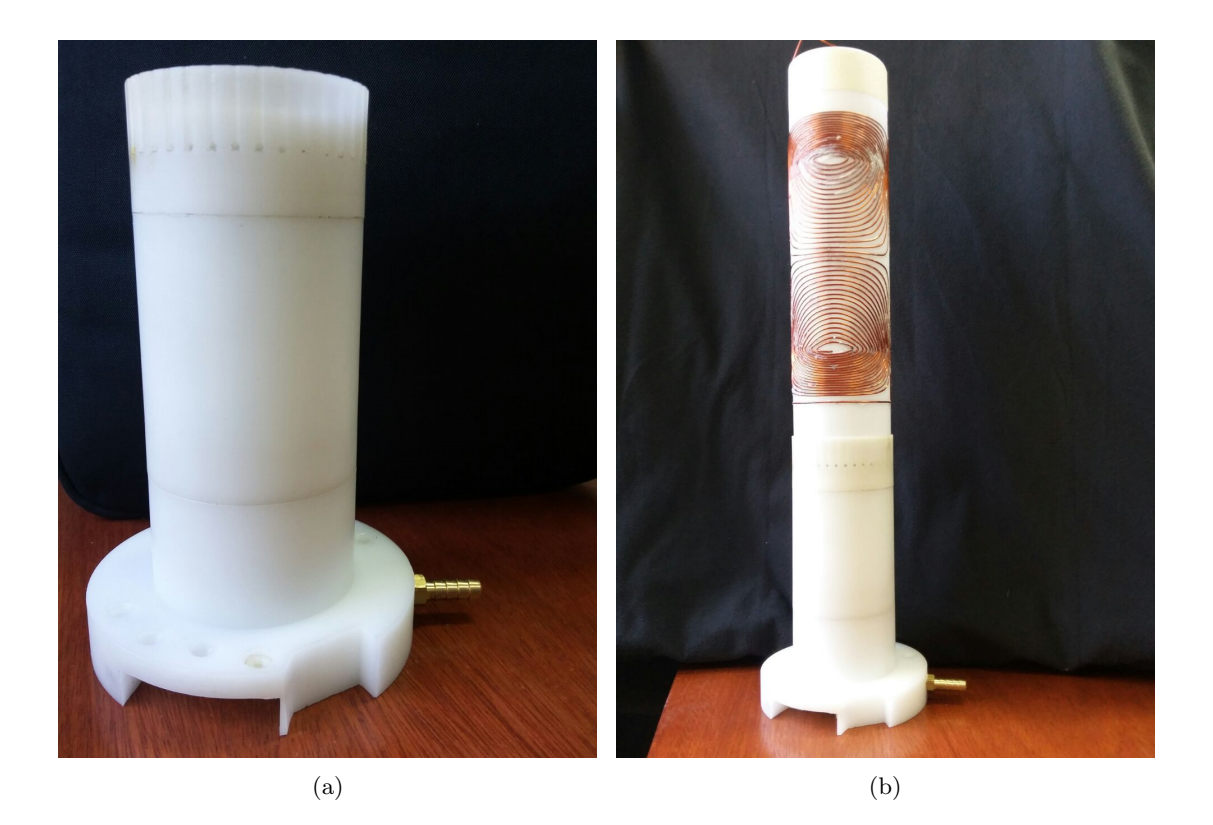

Figura 4.12: (a) Sistema de montaje construido en resina acetálica. (b) Sistema de gradientes completo.

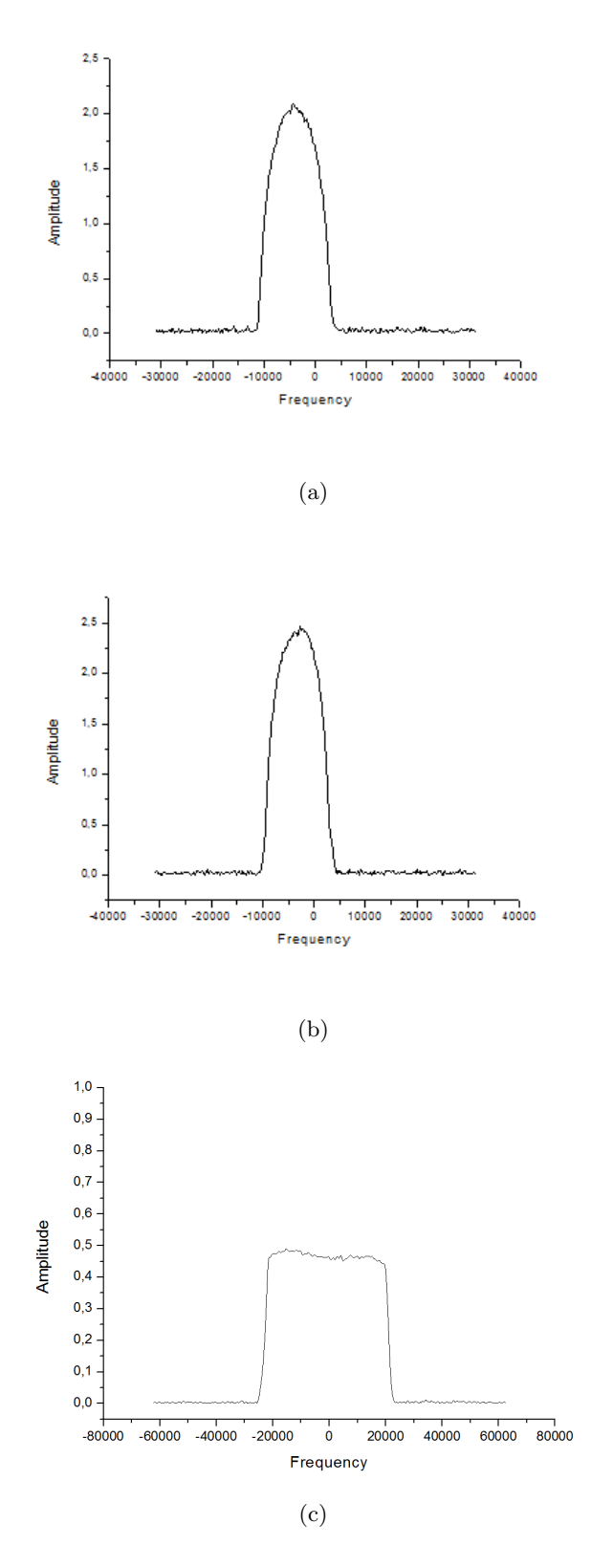

<span id="page-114-0"></span>Figura 4.13: (a) Perfil de campo de la muestra según la bobina de gradiente en la dirección y. (b) Perfil de campo de la muestra según la bobina de gradiente en la dirección x. (c) Perfil de campo de la muestra según la bobina de gradiente en la dirección z. Este perfil se obtuvo luego de un proceso de apodización. El fantoma corresponde a una muestra cilíndrica de 15 mm de radio por 50 mm de altura.

# Capítulo 5

# Relaxometría en presencia de gradiente de campo magnético

 $"En$  la adversidad conviene muchas veces tomar un camino atrevido". Séneca

En este cap´ıtulo se persigue como objetivo analizar que sucede si los datos para construir las curvas de dispersión son tomados en campo inhomogéneo. A esta altura ya es claro que, para la técnica de campo ciclado, se ha buscado maximizar la relación zona de uniformidad/tamaño de la muestra. También se ha expuesto en los capítulos anteriores que a consecuencia de disminuir el bore del electroimán se mejoran las prestaciones eléctricas aunque se pierde homogeneidad. Esta razón motiva a extender el estudio de relaxometría con FFC a campos magnéticos de baja homogeneidad. Para este fin se hicieron experimentos explorando diferentes condiciones para el campo magnético.

Si bien existen adaptaciones de técnicas de RMN para trabajar con campos magnéticos inhomogeneos como, por ejemplo, las técnicas *inside-out* en el área de la industria petrolera o exploradores superficiales (MOUSE), es importante destacar que para estos casos la inhomogeneidad es más grande que el ancho de banda de la excitación. Es decir, que los pulsos de radio frecuencia solo alcanzan a excitar una parte de la muestra. En el contexto de esta tesis solo serán considerados los casos en que toda la muestra es irradiada con el pulso de rf.

Se analiza en este capítulo el comportamiento del tiempo de relajación spin-red para diferentes regímenes de homogeneidad.

## 5.1. Caso de gradientes de baja intensidad

En un experimento con campo (idealmente) homogéneo todos los espines de la muestra relajan al mismo valor de campo magnético. Es decir, todos los espines de la muestra evolucionan a una misma frecuencia de Larmor y con un único  $T_1$ . Sin embargo, al alejarse de este caso ideal empiezan a aparecer otras contribuciones relacionadas con la intensidad del gradiente en el espacio de la muestra. El efecto será tanto mas notorio cuanto mayor sea el gradiente y la dispersión de la relajación. Esta idea se esquematiza en la figura [5.1.](#page-116-0)

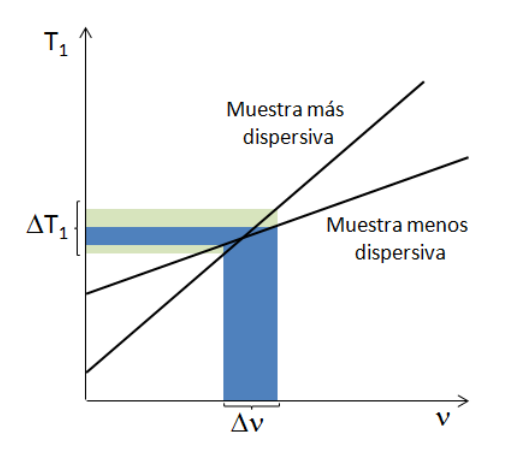

<span id="page-116-0"></span>Figura 5.1: Contribución de tiempos de relajación espín-red para un campo magnético con gradiente. En verde se distingue que para el caso de muestra más dispersiva contribuyen más componentes de  $T_1$ . Las escalas son completamente arbitrarias, solo a modo ilustrativo.

Se podría pensar que el valor que es asignado a la frecuencia corresponde a una frecuencia representativa de una distribución que está determinada por la intensidad (y las variaciones espaciales) del gradiente, mientras que el tiempo de relajación espín-red que se mide corresponde al promedio de las contribuciones de los tiempos de relajación que abarca esta distribución de frecuencias.

Para validar esta idea se trabajó aplicando una corrección matemática simple al caso de membranas de liposomas. El modelo de relajación ha sido estudiado en trabajos previos [\[67–](#page-171-0)[69,](#page-171-1) [135\]](#page-175-0) y está fuera del alcance de esta tesis, solo serán mencionados los aspectos necesarios para la comprensión de la propuesta de corrección.

La tasa de relajación de los protones de los lípidos puede explicarse en términos de los procesos dinámicos:

- Fluctuaciones de orden locales debido a las variaciones de la forma esferoidal del liposoma  $(FO)$ .
- Difusión traslacional de las moléculas de lípidos sobre la superficie curva  $(DT)$ .
- Rotaciones de las moléculas de lípidos  $(RM)$ .
- Movimientos internos rápidos dentro de la molécula de lípido. (MR).

La curva de dispersión corresponde a la figura [1.4.](#page-33-0) La línea sólida se obtiene sumando la contribución de todos los términos:

$$
R_1 = \frac{1}{T_1} = R_1^{FO} + R_1^{DT} + R_1^{RM} + R_1^{MR},
$$
\n(5.1)

$$
R_1 = A_{FO}J_{FO}(\nu) + A_{DT}J_{DT}(\nu) + A_{RM}J_{RM}(\nu) + A_{MR}.
$$
\n(5.2)

Donde  $J_{FO}$ ,  $J_{DT}$  y  $J_{RM}$  son las densidades espectrales que describen cada proceso dinámico, antes mencionado. Mientras que  $A_{FO}, A_{DT}$  y  $A_{RM}$  son las amplitudes de cada una y  $A_{MR}$  es una constante.

Se ha verificado que en un cierto rango de frecuencias el movimiento dominante corresponde a fluctuaciones de orden, mientras que las rotaciones y los movimientos internos rápidos se promedian en un *offset* y la difusión se descarta en dicho rango de frecuencias dado que su contribución a la dispersión es despreciable. Con esta simplificación el modelo de relajación se reduce a [\[66\]](#page-170-0):

<span id="page-117-0"></span>
$$
R_1(\nu) = R_1^{FO}(\nu) + R_1^{of}.
$$
\n(5.3)

La densidad espectral correspondiente a fluctuaciones de orden, donde se suman las contribuciones de los diferentes modos hidrodinámicos (caracterizados por el índice  $l$ ), se expresa como:

$$
J^{FO}(\nu) = \frac{k_B T}{2\pi\kappa} \sum_{l=2}^{l_{max}} \frac{l(l+1)(l+2)}{(l^2 + l - 2)(l^2 + l + \sigma)} \frac{\tau_l}{[1 + 4\pi^2(\nu + \nu_L)^2 \tau_l^2]},
$$
(5.4)

donde  $k_B$  es la constante de Boltzmann, T la temperatura,  $\sigma$  la tensión lateral efectiva,  $\nu_L$ representa el promedio de las componentes de los campo locales paralelas al eje de cuantización y  $\tau_l$  está dada por:

$$
\tau_l = \frac{\eta R_0^3}{\kappa} \frac{(2l+1)(2l^2+2l-1)}{l(l+1)(l+2)(l-1)(l^2+l+\sigma)},
$$
\n(5.5)

 $\eta$  es la viscosidad del fluído de soporte,  $R_0$  el radio promedio de los liposomas y  $l_{max} \approx \pi R_0/d$ , siendo  $d$  la distancia promedio entre moléculas vecinas.

Los datos experimentales tomados en presencia de gradiente de campo magnético de baja intensidad fueron adquiridos en un equipo de campo ciclado con im´an degradado que alcanzaba los 350 ppm de inhomogeneidad, en el rango de frecuencias donde la simplificación del modelo es aplicable (datos extraídos de [\[136\]](#page-175-1)).

Con esta idea, de que el tiempo de relajación medido es en realidad un promedio, se propuso aplicar el teorema del valor medio (TVM). Este teorema establece que si una función f es contínua en un intervalo [a, b], existe un punto c, perteneciente al intervalo, en donde la función alcanza el valor medio. Esto es:

$$
f(c) = \frac{1}{(b-a)} \int_{a}^{b} f(x) dx.
$$
 (5.6)

Si  $f(x)$  es una función lineal el promedio se alcanza en la mitad del intervalo. Si se aplica este teorema al modelo simplificado de la dinámica de los protones de los lípidos de DMPC (1, 2-dimyristoyl-sn-glycero- 3-phosphocholine) se obtiene:

<span id="page-118-0"></span>
$$
R_1(c_i) = \frac{\int_{\nu_{1i}}^{\nu_{2i}} R_1^{FO}(\nu) d\nu}{\nu_{2i} - \nu_{1i}} + \frac{\int_{\nu_{1i}}^{\nu_{2i}} R_1^{of} d\nu}{\nu_{2i} - \nu_{1i}},
$$
\n(5.7)

donde  $\nu_{1i}$  y  $\nu_{2i}$  son las frecuencias límite del intervalo, determinadas por la intensidad del gradiente presente en la muestra. Si la curva de dispersión se construye con N puntos entonces el índice i va de 1 a N,  $c_i$  son las frecuencias asignadas a cada una de las mediciones sobre la curva.

En el caso del DMPC, si se resuelve la integral [5.7](#page-118-0) se obtiene:

<span id="page-118-1"></span>
$$
R_1(c_i) = A_{FO} \frac{k_B T}{2\pi \kappa} \sum_{l=2}^{l_{max}} \frac{l(l+1)(l+2)}{(l^2 + l - 2)(l^2 + l + \sigma)} \frac{\tan^{-1}[2\pi \tau_l(2\nu_{2i} - \nu_L)] - \tan^{-1}[2\pi \tau_l(2\nu_{1i} - \nu_L)]}{\nu_{2i} - \nu_{1i}} + R_1^{of}
$$
\n(5.8)

Esta última ecuación representa el valor de  $R_1$  promedio debido a la presencia de inhomogeneidades del campo magnético en el intervalo  $[\nu_{1i}, \nu_{2i}]$ . Esta expresión puede extenderse para toda la curva de dispersión, que se denominará *curva de dispersión promedio*  $\bar{R_1}$ , si se expresa la intensidad de la inhomogeneidad del gradiente en ppm. Siendo,  $h_1$  la magnitud del gradiente entre la frecuencia más pequeña del intervalo y la central y  $h_2$  esta misma cantidad pero para frecuencias mayores:

.

<span id="page-119-0"></span>
$$
\bar{R}_{1}(\nu) = A_{FO} \frac{k_{B} T}{2\pi \kappa} \sum_{l=2}^{l_{max}} \frac{l(l+1)(l+2)}{(l^{2}+l-2)(l^{2}+l+\sigma)} \cdot \frac{\tan^{-1}(2\pi \tau_{l}(2\nu(1+h_{2}\cdot 10^{-6})-\nu_{L})-\tan^{-1}(2\pi \tau_{l}(2\nu(1-h_{1}\cdot 10^{-6})-\nu_{L})}{\nu(h_{1}+h_{2})} + R_{1}^{of}.
$$
\n(5.9)

Es decir, si los valores del tiempo de relajación son adquiridos en presencia de gradiente, en vez de modelar la curva de ajuste de los datos con la ecuación [5.3,](#page-117-0) debería hacerse con la ecuación [5.8.](#page-118-1) Lo importante para notar aquí es que los parámetros de ajuste  $(A_{FO}, \kappa \text{ y } R_1^{of}$  $_1^{oj}$ ) son los que se obtendrían en campo homogéneo.

Para el caso particular del DMPC la transformada de Fourier de la FID se mantenía simétrica alrededor de la frecuencia central por lo que  $h_1 = h_2 = 175$  ppm. Entonces, los datos medidos en presencia de gradiente de campo magnético son modelados según la curva de dispersión promedio  $\bar{R_1}$ , ecuación [5.9.](#page-119-0) Este resultado se muestra en la figura [5.2.](#page-119-1) Los parámetros de ajuste se muestran en la tabla [5.1](#page-120-0) y se comparan con los obtenidos en el mismo rango de frecuencias pero medidos con campo homogéneo y la curva simulada mediante la ecuación [5.3.](#page-117-0) Los datos de campo homogéneo fueron adquiridos en un equipo comercial Spinmaster FFC 2000 1T C/DC (Stelar, Mede Italia) de nuestro laboratorio con un electroimán con homogeneidad del orden de 40 ppm [\[66\]](#page-170-0).

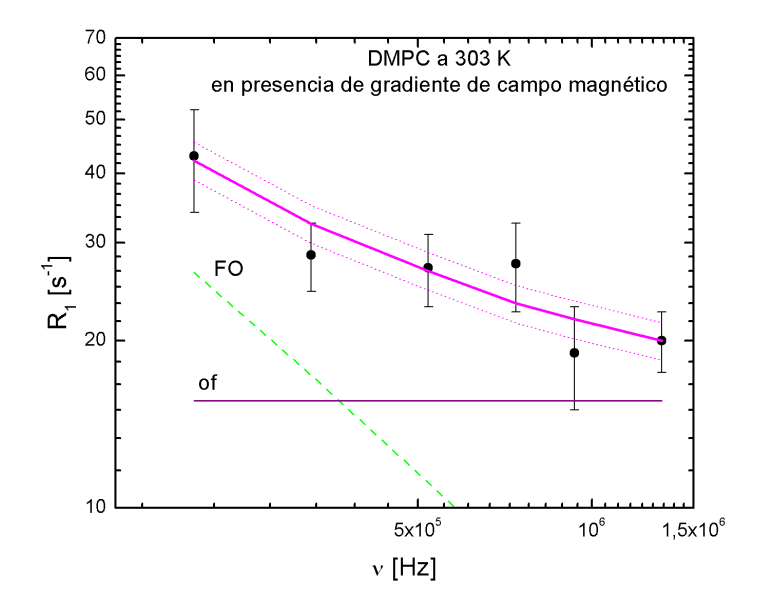

<span id="page-119-1"></span>Figura 5.2: Curva de relajación medida en presencia de gradiente de campo magnético, en el rango de frecuencias en que es válido el modelo reducido. El modelado de la curva responde a la ecuación [5.9.](#page-119-0) Corresponden a una muestra de DMPC a 303 K. FO: fluctuaciones de orden, of offset

|                               |               | Campo homogéneo   Campo con baja homogeneidad |
|-------------------------------|---------------|-----------------------------------------------|
| $\kappa \ge 10^{-20}$ [J]     | $2.6 \pm 0.3$ | $2.9 \pm 0.4$                                 |
| $A_{FO}$ x108 $[s^{-2}]$      | $15 \pm 1$    | $15 \pm 1$                                    |
| $R_1^{of}$ [s <sup>-1</sup> ] | $14 + 1$      | $15.6 \pm 0.7$                                |

<span id="page-120-0"></span>Cuadro 5.1: Comparación de los parámetros de ajuste obtenidos de la simulación de las curvas de dispersión para el caso de valores adquiridos en presencia y ausencia de gradiente de campo magnético.

De la comparación de los parámetros de ajuste se puede apreciar que coinciden dentro del error experimental. Esta coincidencia se evidencia considerando la incerteza en  $T_1$  introducida por la distribución de frecuencias debidas al gradiente. Para analizar este punto es factible aproximar la curva de dispersión por una función lineal de a tramos, cada uno limitado por los intervalos de frecuencia  $[\nu_{1i},\nu_{2i}]$ . Tal como se muestra en el gráfico de la figura [5.3](#page-120-1) la dispersión en frecuencias determinadas por el gradiente es extremadamente baja y, por lo tanto, despreciable sus efectos sobre  $T_1$ .

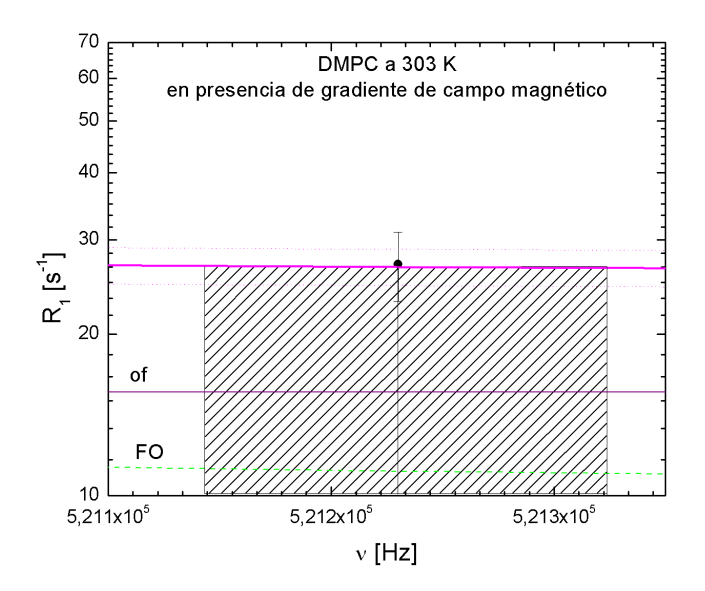

<span id="page-120-1"></span>Figura 5.3: Curva de dispersión (simulada con el modelo resultante de la ecuación [5.9\)](#page-119-0) ampliada con el fin de notar la incerteza en el tiempo de relajación espín red introducida por la magnitud del gradiente de campo magnético. En el caso graficado son 91 Hz en 521 KHz.

En la figura [5.4](#page-121-0) se muestra la curva de dispersión de los protones de lípidos de la muestra de DMPC adquiridos para campo homogéneo (40 ppm) y campo con homogeneidad de 350 ppm. La curva de ajuste de los datos de campo homogéneo ha sido simulada con la ecuación [5.3](#page-117-0) mientras que los datos de campo inhomogeneo son ajustados con la curva simulada por la ecuación [5.9.](#page-119-0) Las diferencias en los ajustes podrían explicarse por los errores experimentales, sin embargo las

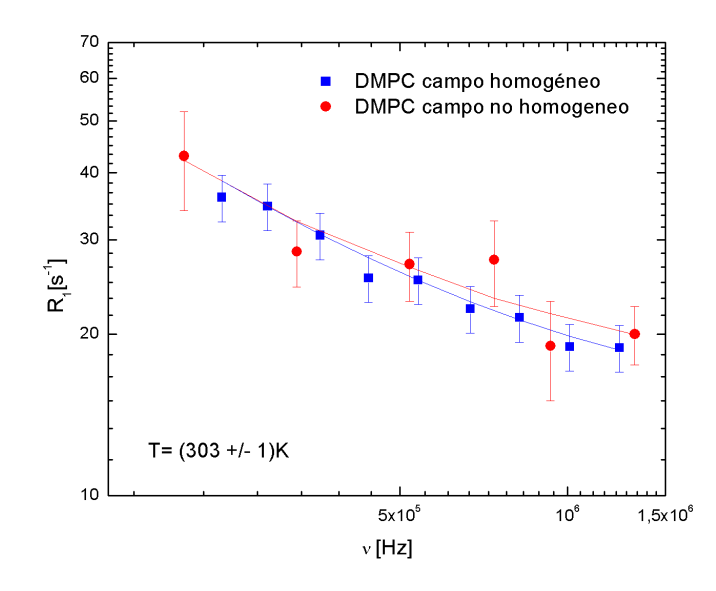

<span id="page-121-0"></span>Figura 5.4: Curva de dispersión de protones de membranas de lípidos de DMPC. Los datos han sido adquiridos en dos regímenes diferentes de homogeneidad.

constantes obtenidas en ambos casos son indistinguibles dentro del error experimental, tal como se mencionó y se mostró en la tabla [5.1.](#page-120-0)

Para explorar el alcance del modelo, en cuanto a los valores de inhmogeneidad aceptables se verificó que la corrección recién se comienza a apartar del ajuste original a partir de los 100000 ppm. En los gráficos de la figura [5.5](#page-122-0) se muestra la simulación de la curva de ajuste para el modelo original y para el modelo de valor medio utilizando los mismos parámetros, en (a) para una inhomogeneidad de 20000 ppm y en (b) para 100000 ppm.

La metodología de corrección propuesta, aunque simple, es factible de ser implementada en casos donde los gradientes a lo largo de la muestra son aproximadamente uniformes. El ejemplo muestra que homogeneidades de 350 ppm son prácticamente despreciables en muestras con dispersiones de  $T_1$  cuyas variaciones con la frecuencia son monótonas. Este aspecto invita a explorar el comportamiento en campos de mayor inhomogeneidad.

### 5.2. Caso de gradientes de intensidad media

Los resultados mostrados en la sección anterior fueron motivadores para explorar regímenes de mayor inhomogeneidad, con vistas a diseñar un electroimán de características eléctricas optimizadas, especialmente en la velocidad de conmutación. Tal como fue presentado en el Capítulo 2, la reducción de la inductancia y resistencia implican disminuir su volumen. Asimismo, buscando

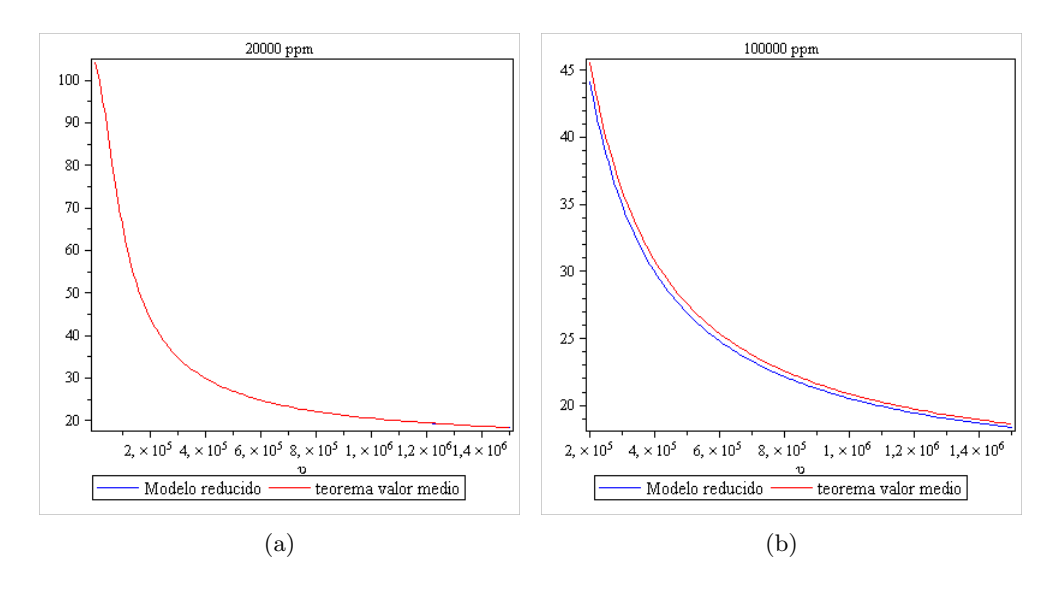

<span id="page-122-0"></span>Figura 5.5: (a) Comparación de las curvas simuladas para el modelo reducido (azul) y el teorema del valor medio (rojo) para 20000 ppm utilizando los mismos par´ametros de ajuste. Se observa que ambas curvas coinciden. En un régimen de 100000 ppm (b) las curvas comienzan a apartarse.

favorecer la simplificación constructiva, se optó por un solenoide con hélice de paso constante. Esta geometría además, es promisoria en cuanto a la disipación de potencia, evitando la generación de puntos calientes en el bobinado [\[44\]](#page-169-0).

Para la selección del diseño se utilizó un programa implementado en entorno MATLAB ® [\[137\]](#page-176-0). De manera similar al empleado para el diseño de las bobinas de gradiente, calcula la componente longitudinal del campo magn´etico en el VOI, pero la diferencia radica en que ahora se considera el paso de la hélice. Es decir, que en la ecuación de Biot y Savart [2.1](#page-38-0) se incluye la expresión matemática que describe el helicoide. Entonces, el vector  $\vec{r}$ ' se escribe (en coordenadas cilíndricas):

<span id="page-122-1"></span>
$$
\vec{r}' = a\cos(\varphi')\hat{i} \pm a\sin(\varphi')\hat{j} + c\varphi'\hat{k},\tag{5.10}
$$

donde  $a$  es el radio del cilindro y c el paso de la hélice. El signo que acompaña al término en la dirección  $\hat{j}$  determina el sentido de giro de la hélice (dirección de la corriente). El conductor ha sido aproximado por un alambre infinitesimal. La componente longitudinal del campo magnético generado por esta hélice se obtiene reemplazando la expresión [5.10](#page-122-1) en [2.1:](#page-38-0)

$$
B_z(x, y, z) = \frac{\mu_0 I}{4\pi} \int_{\varphi_1}^{\varphi_2} \frac{-a \sin(\varphi')(y \pm a \sin(\varphi')) - a \cos(\varphi')(x - a \cos(\varphi'))}{\sqrt{(x - a \cos(\varphi')^2) + (y \pm a \sin(\varphi')^2 + (z - c\varphi')^2}}.
$$
(5.11)

Los límites de integración están determinados por la cantidad de vueltas. Con este modelo se

simularon distintas configuraciones para el electroimán. Tanto la inductancia como la resistencia fueron aproximadas por las expresiones para un solenoide ideal (ecuaciones [2.7](#page-41-0) y [2.8\)](#page-41-1). Teniendo la intención de minimizar el volumen del electroimán se determinó el radio mínimo para la bobina, considerando una muestra de entre 5 y 7 mm de diámetro. Así se fijó la dimensión para el diámetro interno en 11 mm,  $r_{in} = 5,5$ mm. El radio externo permite ajustar la sección de cada una de las espiras y evitar el sobrecalentamiento del material por efecto Joule, se elije  $r_{ex} = 8$ mm.

Se encontró que uno de los parámetros más influyentes en el diseño es la longitud del imán. Por esta razón se estudió el comportamiento de las demás variables en función de l. Estos resultados se muestran en la figura [5.6,](#page-123-0) para un modelo con 22 espiras. En el gráfico, los datos han sido normalizados. Se busca minimizar la inductancia e inhomogeneidad pero tener un valor razonable para la intensidad de campo magn´etico. Los datos fueron simulados para intensidad de corriente fija. Finalmente se seleccionó la configuración de 40 mm de longitud.

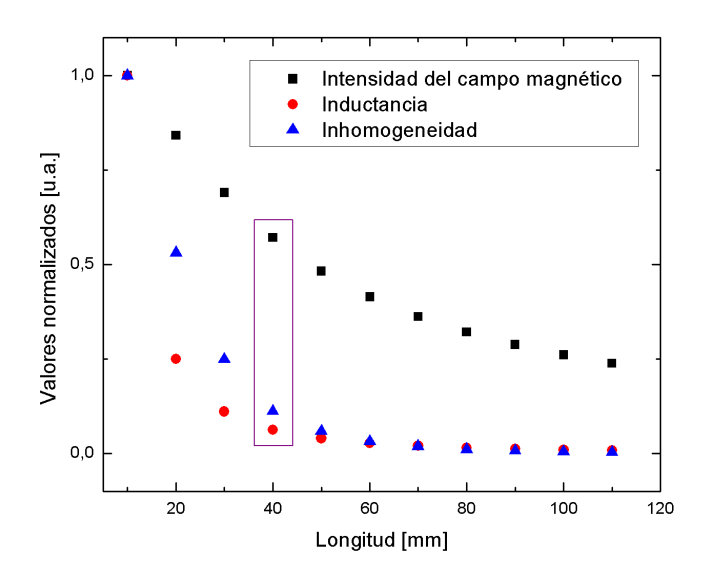

<span id="page-123-0"></span>Figura 5.6: Influencia de la longitud del electroimán sobre la intensidad del campo magnético  $(\blacksquare)$ , Inductancia  $\left(\bullet\right)$  y homogeneidad  $\left(\blacktriangle\right)$ .

En un análisis equivalente, se encontró que era favorable un diseño con un helicoide de 22 espiras. En esta elección se ponderó tanto el rendimiento eléctrico (la influencia de este parámetro sobre la homogeneidad es menor) como la facilidad constructiva. Para aumentar la eficiencia se incorpora una segunda capa. Los parámetros finales son los que se resumen en la tabla [5.2.](#page-124-0) En la figura [5.7](#page-124-1) se muestra un mapa de la intensidad de la componente longitudinal del campo magnético. Para facilitar la lectura la escala de colores está en ppm.

Para probar conceptos antes de la construcción del prototipo se realizaron pruebas para emular el campo magnético del electroimán diseñado en un relaxómetro comercial Stelar Spinmaster

|                                         | Capa interna | Capa externa |
|-----------------------------------------|--------------|--------------|
| $\lceil \mathbf{mm} \rceil$<br>$r_{in}$ | 5.5          | 9.5          |
| $\vert$ mm $\vert$<br>$r_{ex}$          | 8            | 14           |
| $l$ [mm]                                | 40           | 40           |
| Espiras                                 | 22           | 22           |
| $R \,[\mathrm{m}\Omega]$                | 4.76         | 4.60         |
| L [ $\mu$ H]                            | 13,1         |              |
| Intensidad Campo @130A [mT]             | 161          |              |
| Homogeneidad aproximada [ppm]           | 4000         |              |

<span id="page-124-0"></span>Cuadro 5.2: Parámetros del electroimám de dos capas.

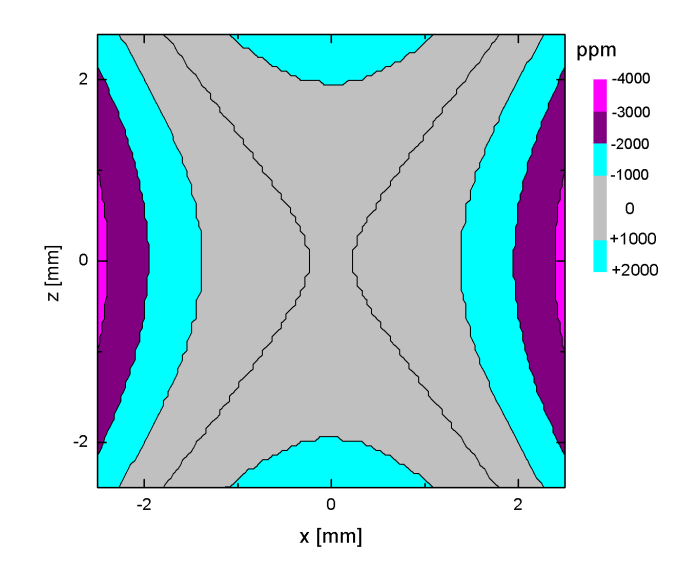

<span id="page-124-1"></span>Figura 5.7: Mapa del campo magnético generado por el electroimán diseñado. En la escala se muestra la inhomogeneidad en ppm.

FFC2000 1T C/DC. Ello permite realizar comparaciones con un instrumento ya validado para experimentos de relaxometría. Para este propósito, con la experiencia ganada en el cálculo de bobinas de gradiente, se diseño una bobina que sumada al campo homogéneo del equipo (aproximadamente  $\sim$  40ppm) genere un campo magnético con la misma distribución que el electroimán calculado.

La bobina de gradiente se colocó por fuera de la cámara de refrigeración y montaje del electroimán del equipo Stelar, como se muestra en las fotos de la figura [5.8](#page-126-0) (a) y (b). Esto definió el radio en 66 mm y la longitud en 177 mm. La configuración más adecuada se encontró con 64 espiras. Se empleó el mismo proceso de discretización descripto en el Capítulo 4 pero ahora el campo magn´etico deseado fue el mostrado en la figura [5.7.](#page-124-1) En la figura [5.9](#page-127-0) se muestra el mapa de homogeneidad del campo magnético compuesto. Esa simulación se realizó para una corriente

de 112 A en la bobina de gradiente. Nuevamente se muestra la homogeneidad en ppm.

Se avanza en este capítulo describiendo los experimentos que se realizaron una vez montada la bobina. Inicialmente se trabajó con la bobina en paralelo con el electroimán. Para esta condición se alcanzan unos 460 ppm de inhomogneidad con una corriente de 86A provista por la misma fuente del equipo.

Si bien estos 460ppm no se diferencian mucho del caso anterior (350ppm), en este experimento pueden surgir efectos no deseados debido al acople entre el electroim´an y la bobina de gradiente. Por otro lado, se pretende dar una validación al diseño previa al maquinado y montaje del electroim´an, tareas que insumen una importante cantidad de tiempo (y a un costo que merece una evaluación previa cuidadosa), haciendo uso de un instrumento que permite implementar en forma sistemática mediciones de dispersiones de  $T_1$ . Por estas razones, resulta conveniente una evaluación cautelosa de todas las variables que podrían afectar la intensidad de la señal adquirida durante una secuencia de campo, por eventuales causas ajenas al proceso de relajación.

#### Acople entre el imán y la bobina de gradiente

Para descartar que el acople entre el electroimán del equipo Stelar y la bobina de gradiente que se incorporó generen perturbaciones en las mediciones, se midieron las curvas de dispersión para dos muestras diferentes. Una corresponde a goma (figura [5.10\)](#page-128-0) y otra a detergente (desoxicolato de sodio - DOCNa) con sulfato de cobre  $(Cu_2SO4)$  (figura [5.11\)](#page-129-0). Los tiempos de relajación recorren diferentes escalas temporales. Las mediciones fueron realizadas primero con la bobina abierta y luego con el circuito de espiras cerrado, sin que circule corriente. Todas las mediciones se repitieron dos veces para garantizar el resultado, solo se muestra un par de curvas para cada caso. Nótese que en en este experimento el gradiente no esta activo en ningún caso.

La coincidencia de las curvas de dispersión sugieren que los efectos de acople son despreciables para las mediciones, caso contrario se esperarían perturbaciones en el campo magnético generado por el electroimán y por lo tanto, que las curvas de dispersión no coincidan o presenten efectos espúreos. Las mediciones realizadas permiten descartar este efecto.

#### Ancho de banda del filtro del receptor

Como se mencionó, para la conexión en paralelo a 8 MHz (frecuencia de protones) se espera una inhomogeneidad de alrededor de 460ppm, que representa menos de 4 KHz en unidades de frecuencia. La señal de RMN no debería ser truncada por el ancho de banda del filtro de recepción. Ya que equipo usado está optimizado para un electroimán de 40 ppm se verificó experimentalmente variando el ancho de banda del receptor (para las dos muestras mencionadas anteriormente) en

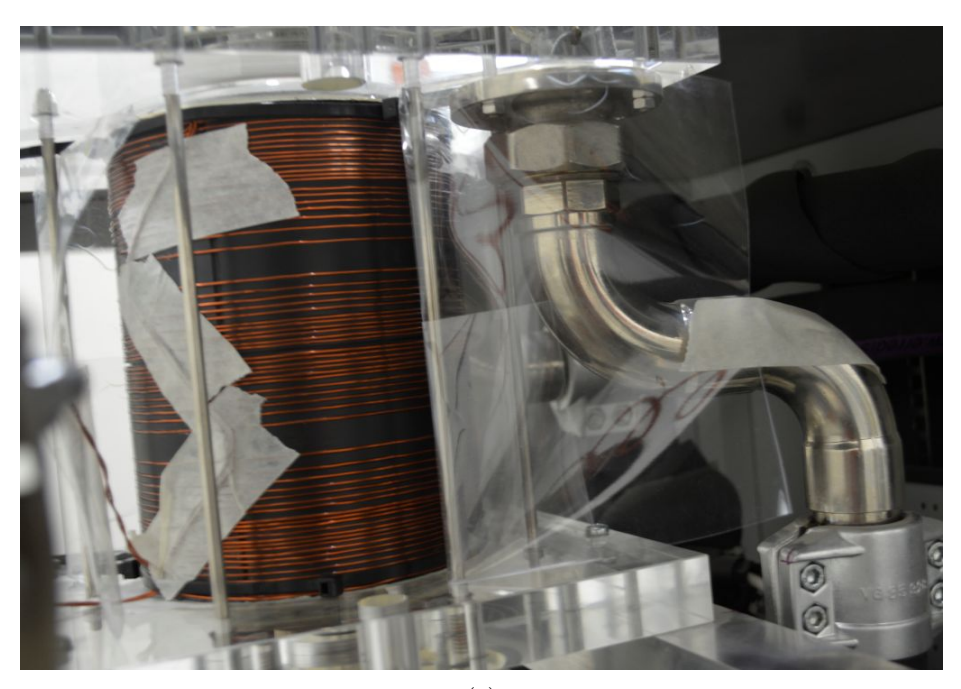

(a)

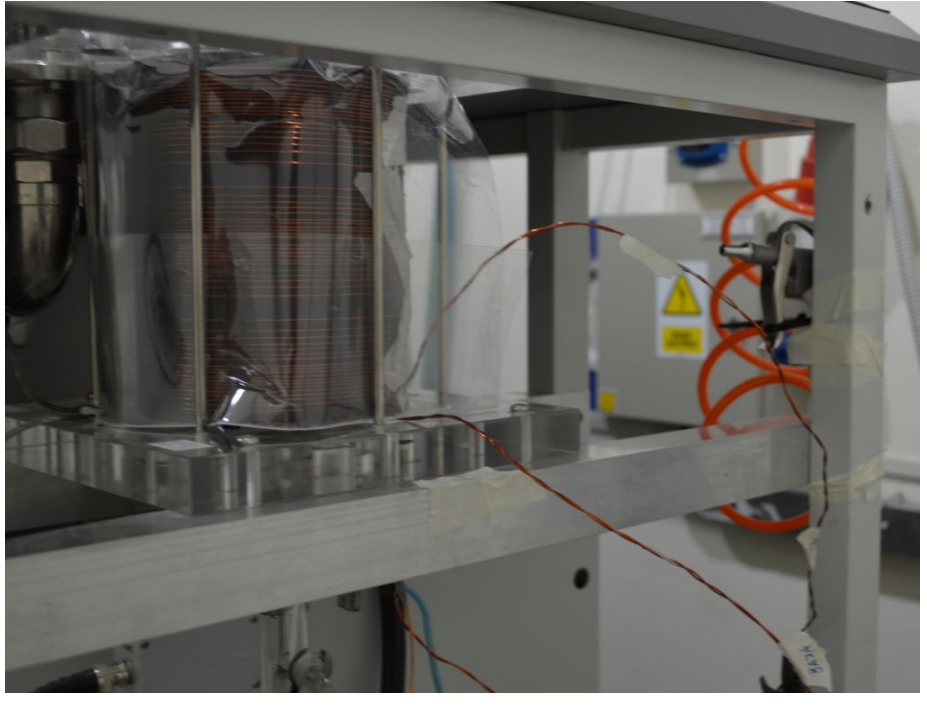

(b)

<span id="page-126-0"></span>Figura 5.8: (a)Montaje de la bobina de gradiente por fuera del electroimán del equipo Stelar. (b) Aquí se observa la refrigeración por aire comprimido que se agregó al dispositivo.

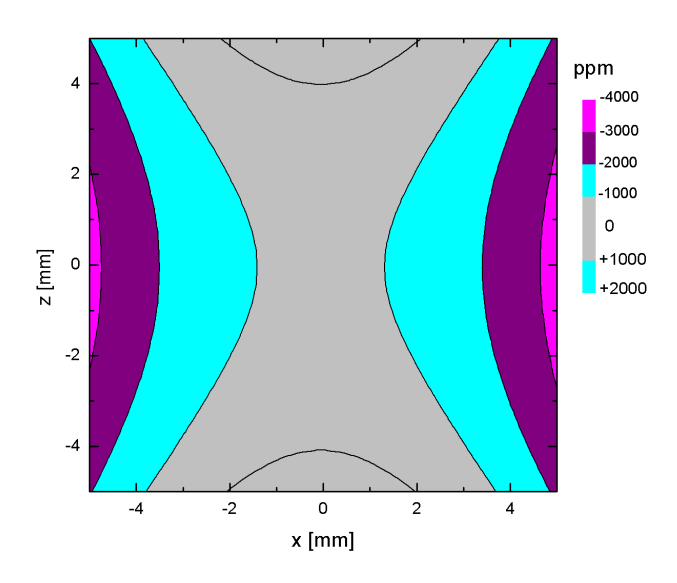

<span id="page-127-0"></span>Figura 5.9: Mapa de homogeneidad del campo magnético generado por la bobina de gradiente diseñada para alcanzar unos 4000 ppm en el VOI. Dado que esta bobina se adiciona al electroimán del equipo Stelar se considera una muestra de 1 $cm^3$ .

que grado la señal es influida por esta variable. Se analiza el comportamiento con la bobina conectada en paralelo y sin ella. En la figura [5.12](#page-130-0) se grafica la intensidad de la señal en función de la apertura del filtro. La figura muestra que para aperturas del filtro mayores a 100 kHz, la intensidad de la señal no es afectada por el ancho de banda del receptor, independientemente de la muestra o de la conexión de la bobina de gradiente (conectada en paralelo con el electroimán o desconectada y abierta). La respuesta es típica de un filtro pasa-bajo, observándose que a frecuencias inferiores a los 100 kHz comienzan a filtrarse componentes espectrales presentes en la señal en ambos casos. De acuerdo con esta prueba, basta dar una apertura al filtro mayor a 100 kHz para no recortar señal. La figura muestra a su vez que cuando está conectada la bobina de gradiente en paralelo con el electroimán, hay una tendencia de la señal a decaer más rápido con la restricción del filtro (aunque dicha diferencia no es relevante).

#### Ancho de banda de la sonda

Se midió la curva de respuesta de la sonda sintonizada a 8 MHz. Para ello se utilizó la función de sintonía de la sonda disponible en el aparato, la cual efectúa un barrido de frecuencias en modo superheterodino permitiendo visualizar directamente la curva de respuesta. El resultado se muestra en la figura [5.13.](#page-131-0) Se observa que el ancho de banda de la sonda es de alrededor de 400 KHz (esto se estima como el intervalo de frecuencias comprendido a mitad de altura de la curva de atenuación). Como se observa en la figura, variaciones de decenas de kHz en la

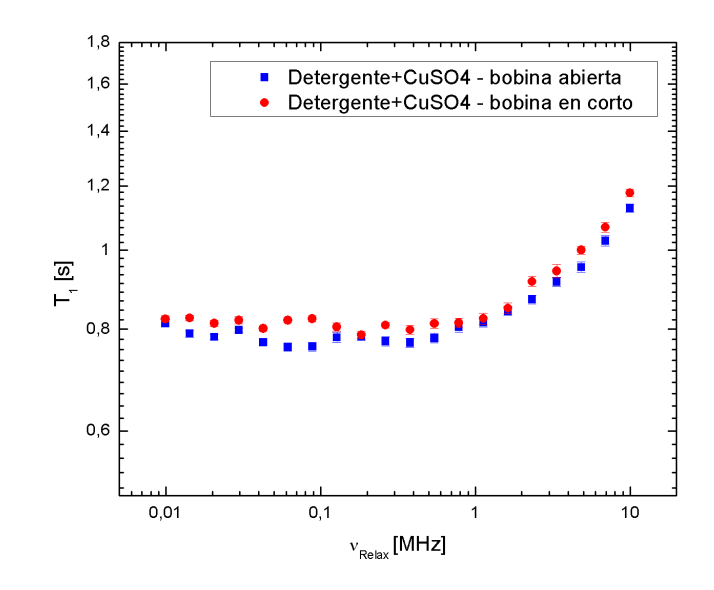

<span id="page-128-0"></span>Figura 5.10: Curva de dispersión de DOCNa (detergente) +Cu<sub>2</sub>SO4 donde se descartan efectos espúreos debido al acople entre el electroimán y la bobina de gradiente.

frecuencia de la se˜nal, respecto de la frecuencia central de referencia (frecuencia de sistema), son suficientes para que la misma sea atenuada. Esto significa que variaciones del campo magnético en dichas cantidades, durante la adquisición de la señal, pueden afectar notablemente la intensidad de la misma. Por esta razón, se torna crítico en este experimento evaluar cuidadosamente los transitorios y efectos térmicos que pudiera introducir la bobina de gradiente.

#### Variaciones en el campo de adquisición

Se analizó la dependencia de la intensidad de la señal para variaciones del campo de adquisición, manteniendo fijo el campo de relajación. Para poder medir la señal la sonda debe estar sintonizada a la frecuencia correspondiente al campo de adquisición, el cual se fijó en 8 MHz. Si la irradiación se hace fuera de resonancia con la sonda, aparecen batidos en la señal (la intensidad de la FID es máxima en resonancia).

El experimento se realizó en una muestra de agua tanto con la bobina de gradiente desconectada como en paralelo con el electroimán. Las pruebas se repitieron con el ancho de banda del sistema de recepción completamente abierto (1MHz) y para un filtro con ancho de banda intermedio (150 kHz). Se utilizó una secuencia NP con  $B_{Relax} = 8MHz$ . Se midió también la frecuencia de batido de la señal. En la figura [5.14](#page-132-0) se muestra la intensidad de la señal en función del campo de adquisición, mientras que en [5.15](#page-133-0) en función de la frecuencia de batido. Ambas mediciones para las dos aperturas del filtro. En las figuras [5.16](#page-133-1) y [5.17](#page-134-0) se realizan los mismos

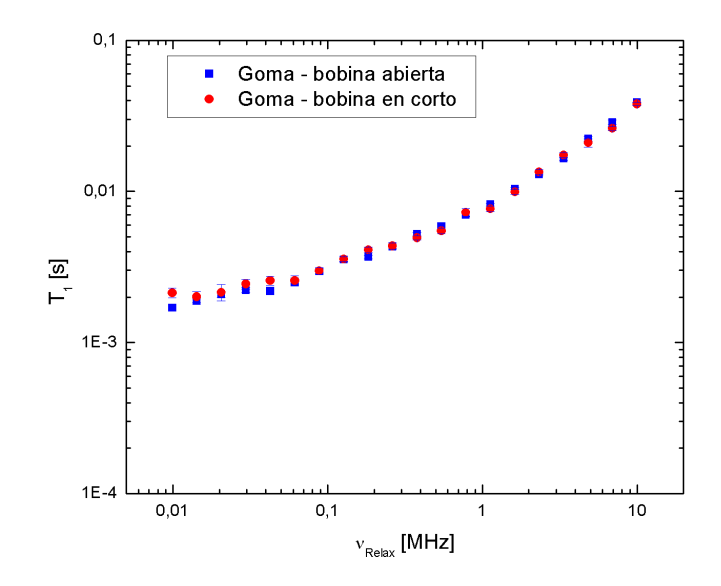

<span id="page-129-0"></span>Figura 5.11: Curva de dispersión en una muestra de goma donde se descartan efectos espúreos debido al acople entre el electroimán y la bobina de gradiente.

experimentos, pero con una inhomogeneidad de 460 ppm.

Se observa que la apertura del filtro en los valores seleccionados no afecta los resultados. Para un dado valor de homogeneidad, las curvas de Intensidad vs.  $B_{Adq}$  y frecuencia de batido vs  $B_{Adq}$  se relacionan entre sí por medio de la respuesta de la sonda (figura [5.13\)](#page-131-0). La presencia del gradiente modifica levemente estas curvas. Variaciones de hasta aproximadamente 50 kHz en el campo de adquisición no afectan sustancialmente la intensidad de la señal.

#### Fluctuaciones en el campo de relajación

También se estudió la dependencia de señal y batido en frecuencias al cambiar el campo de relajación, manteniendo fijo el campo de adquisición. En principio, no se esperan variaciones en este caso. Como se mencionó anteriormente, en un experimento típico de campo ciclado, el campo de relajación toma diferentes valores para construir la curva de dispersión. El campo de adquisición es el que se mantiene fijo y sintonizado con la sonda. En la figura [5.18](#page-134-1) se puede observar que la intensidad de la señal se mantiene prácticamente constante y en la figura [5.19](#page-135-0) se observa que la resonancia se mantiene. Las variaciones observadas son atribuibles a pequeñas variaciones en el campo de adquisisción debido a la dependencia de los transitorios que se originan en la conmutación según el valor del campo desde el cual se inicia esta última.

Cuando se repitieron las mediciones para campo inhomogeneo se detectaron pérdidas significativas en la intensidad de la señal y batido de frecuencia. Estos efectos se aprecian el las figuras

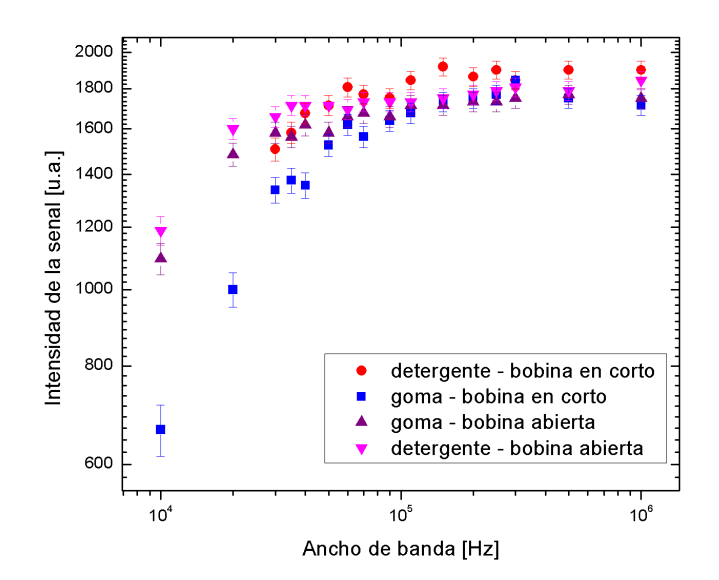

<span id="page-130-0"></span>Figura 5.12: Intensidad de la señal de la magnetización para diferentes aperturas del ancho de banda del filtro de recepción. El experimento se repite para la muestra de goma y detergente con la bobina conectada en paralelo y sin ella.

[5.20](#page-135-1) y [5.21.](#page-136-0) Para verificar si estas modificaciones se relacionaban con la magnitud de la inhomogeneidad se agregaron resistencias en paralelo para disminuir la corriente en la bobina. Se hicieron las mismas pruebas pero para 146 ppm. Los resultados se muestran en las figuras [5.22](#page-136-1) y [5.23.](#page-137-0) Se encuentran variaciones similares tanto en la intensidad como en el batido.

Una hipótesis para explicar estos fenómenos fue la existencia de transitorios que pudieran generarse al conmutar el campo sobre una carga m´as inductiva que para la que estaba ajustada la fuente original del equipo Stelar. Para comprobarlo se intentó pulsando de dos maneras. Primero se modificó el tiempo de conmutación (rampa) entre el campo de relajación y el de adquisición y no se observaron mejoras. Luego se cambió el tiempo de adquisición de la señal. En el equipo Stelar este tiempo contempla el intervalo comprendido entre el inicio de la conmutación del campo magnético (de su valor de relajación al valor de adquisición), y la aplicación del pulso de RF (SWT). El tiempo máximo admisible para este valor está condicionado por el  $T_1$  de la muestra. Esto es, se puede aumentar este valor mientras no se observe remagnetización generada por el campo de adquisición. En el experimento esta condición se verifica cuando aparece señal para un campo previo de relajación nulo. Se midieron la intensidad de la señal y la frecuencia de batido para SWT de 1.5 ms (figuras  $5.24$  y  $5.25$ ) y 6 ms (figuras  $5.26$  y  $5.27$ ). Se utilizó una secuencia NP en una muestra de agua para 6ms y goma para 1.5 ms.

Las mediciones sugieren que la elección adecuada del tiempo SWT permite mitigar los efectos transitorios y evitar pérdidas en la señal de la magnetización y batido de la señal. Repitiendo el

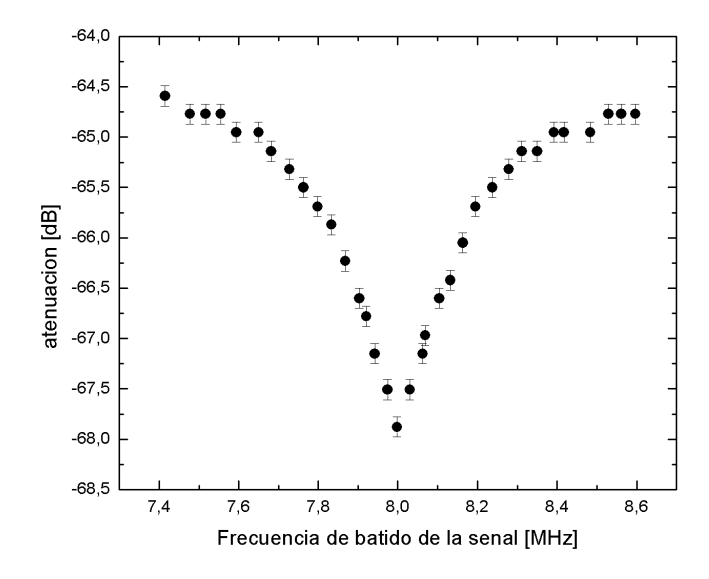

<span id="page-131-0"></span>Figura 5.13: Curva de respuesta de la sonda del equipo Stelar.

mismo análisis para otros valores se encuentra que el tiempo mínimo está alrededor de 2.5 ms.

Por otro lado, se encontró que la bobina de gradiente presentaba grandes fluctuaciones térmicas entre mediciones sucesivas. El calentamiento de la bobina y la consecuente variación de la resistencia se traducen en fluctuaciones del campo magnético total (el equipo controla la corriente total, no el campo magnético). Estas alteraciones se ven reflejadas en el batido de la señal y cambio en la frecuencia de resonancia. Se pudo observar que esperando 1 minuto entre adquisiciones sucesivas se alcanzaba régimen térmico estable y reproducible.

Dado que la intensidad de la magnetización es proporcional al campo de relajación, es esperable observar el crecimiento de la señal para intensidades mayores, sin pérdida de sintonía. Una vez aplicadas ambas correcciones se verificó que los cambios en la intensidad de la señal respondían a la proporcionalidad esperada con el campo de relajación (figura [5.28\)](#page-139-1).

#### Curva de dispersión

Las verificaciones que se mencionaron hasta aquí fueron realizadas para poder medir una curva de dispersión en presencia de un gradiente de campo magnético de intensidad media, descartando factores externos que pudieran afectar los datos experimentales. Se recuerda, que el objetivo es estudiar la influencia de la inhomogeneidad sobre las mediciones de  $T_1$ . Se aprendió que para evitar efectos propios del montaje y ajenos a la muestra es necesario adaptar el tiempo de conmutación del conjunto electroim´an-bobina de gradiente y estabilizar la temperatura.

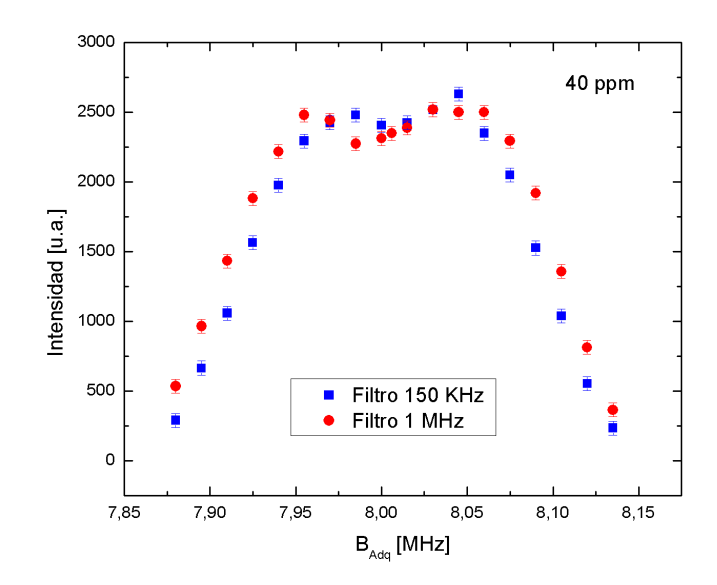

<span id="page-132-0"></span>Figura 5.14: Intensidad de la señal adquirida en campo homogéneo para dos aperturas diferentes del ancho de  $b$ anda del filtro del sistema de adquisición.  $\;$ 

Para medir la dispersión se utilizó una muestra de agua con el campo de adquisición en 8MHz y SWT en 6ms. Se esperó un minuto entre mediciones sucesivas. Por comparación, también se muestra en el gráfico de la figura [5.29](#page-140-0) la dispersión obtenida en campo homogéneo.

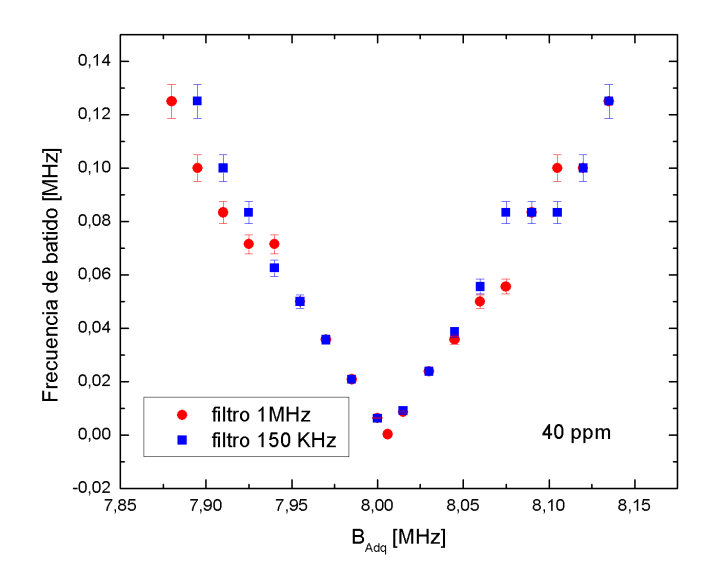

<span id="page-133-0"></span>Figura 5.15: Frecuencia de batido de la señal obtenidas en campo homogéneo para dos anchos de banda diferentes del sistema de adquisición.

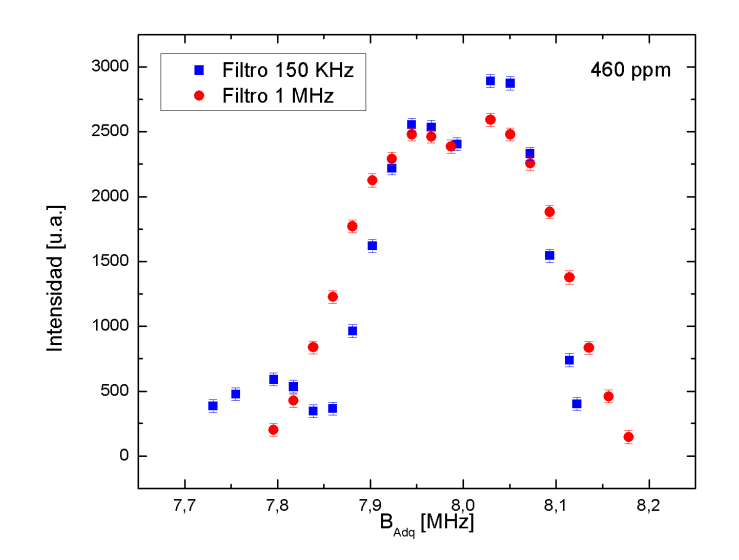

<span id="page-133-1"></span>Figura 5.16: Intensidad de la señal adquirida en campo con homogeneidad de 460 ppm para dos aperturas  $d$ iferentes del ancho de banda del filtro del sistema de adquisición.  $\;$ 

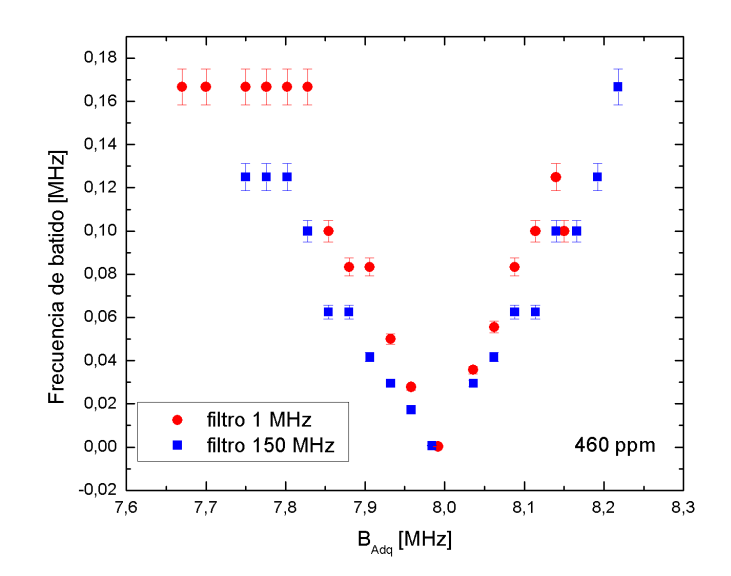

<span id="page-134-0"></span>Figura 5.17: Frecuencia de batido de la señal obtenidas en campo con homogeneidad de 460 ppm para dos anchos  $\,$ de banda diferentes del sistema de adquisición.

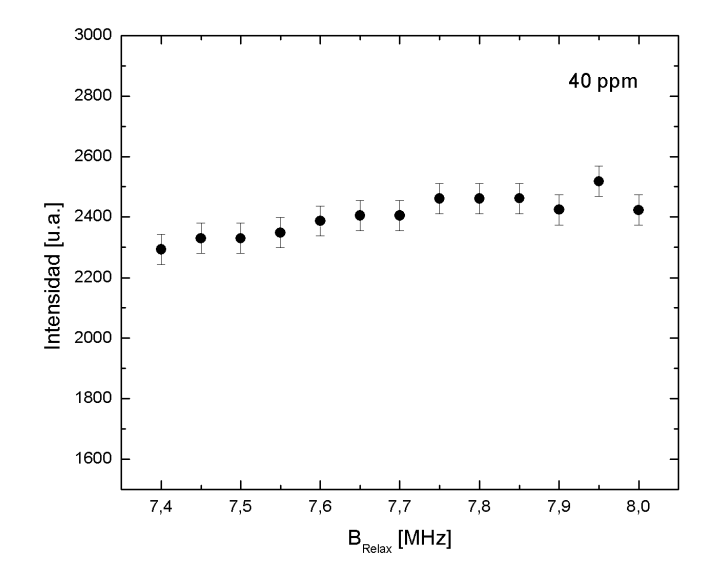

<span id="page-134-1"></span>Figura 5.18: Medición de la intensidad de la señal para variaciones en el campo de relajación con el campo de adquisición fijo, para el caso del campo magnético homogéneo.

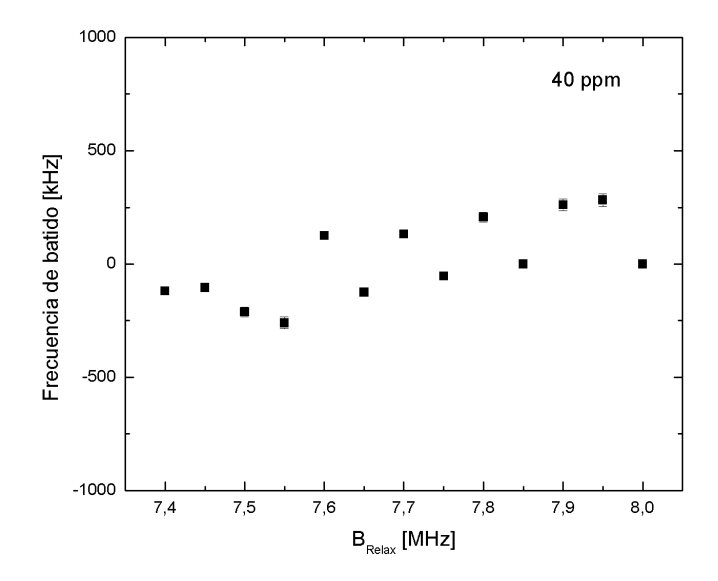

<span id="page-135-0"></span>Figura 5.19: Medición de la frecuencia de batido de la señal en función de variaciones en el campo de relajación, para campo magnético homogéneo. El campo de adquisición se mantiene fijo.

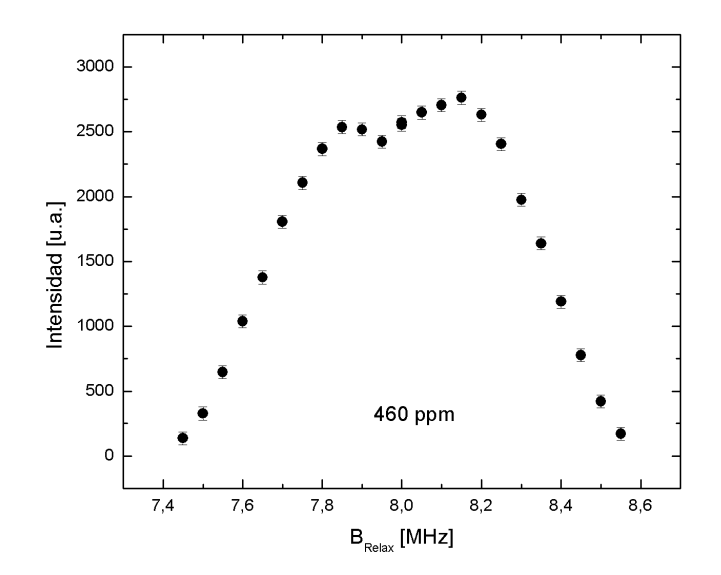

<span id="page-135-1"></span>Figura 5.20: Medición de la intensidad de la señal para variaciones en el campo de relajación con el campo de adquisición fijo, para el caso del campo magnético inhomogeneo (460 ppm).

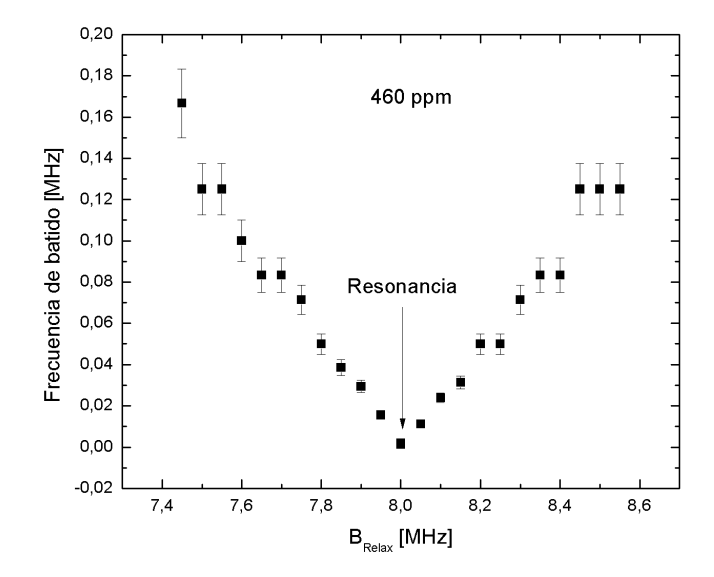

<span id="page-136-0"></span>Figura 5.21: Medición de la frecuencia de batido de la señal en función de variaciones en el campo de relajación, para 460ppm. El campo de adquisición se mantiene fijo.

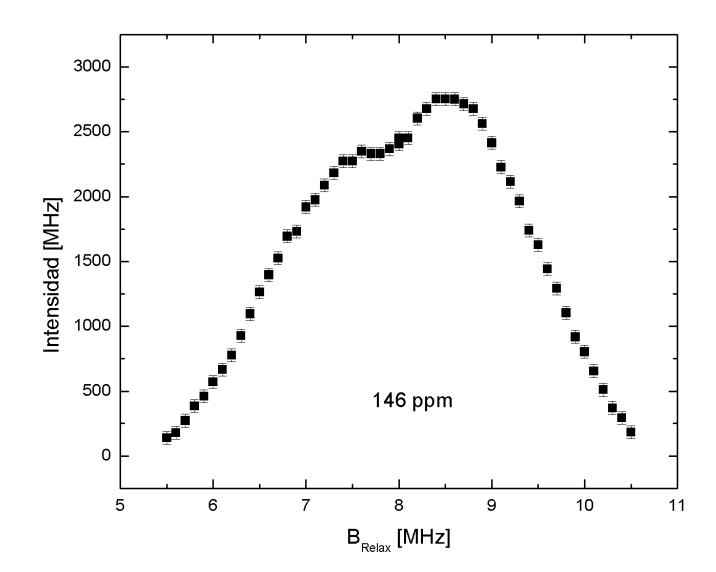

<span id="page-136-1"></span>Figura 5.22: Medición de la intensidad de la FID para variaciones en el campo de relajación con el campo de adquisición fijo, para el caso del campo magnético con 146 ppm.

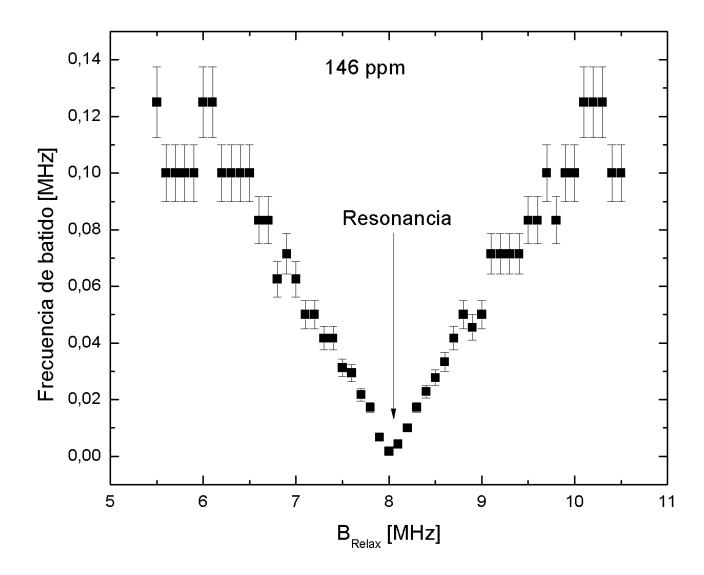

<span id="page-137-0"></span>Figura 5.23: Medición de la frecuencia de batido de la señal en función de variaciones en el campo de relajación, para campo magnético con homogeneidad de 146ppm. El campo de adquisición se mantiene fijo.

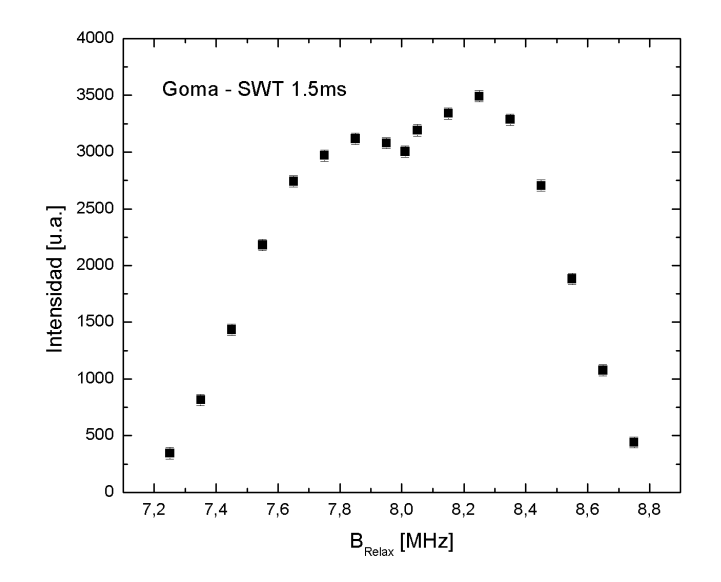

<span id="page-137-1"></span>Figura 5.24: Medición de la intensidad de la señal para SWT de 1.5 ms variando el campo de relajación (460) ppm). El campo de adquisición se mantiene en  $8\mathrm{MHz}.$ 

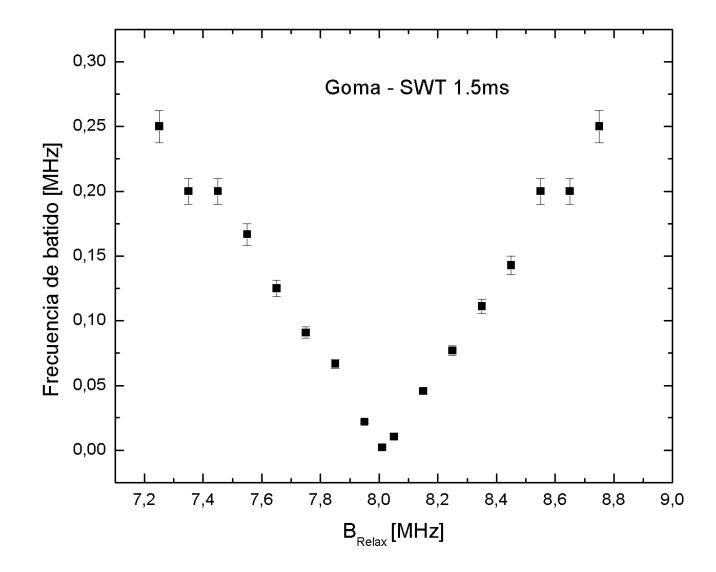

<span id="page-138-0"></span>Figura 5.25: Medición de la frecuencia de batido de la señal para SWT de 1.5 ms variando el campo de relajación (460 ppm). El campo de adquisición se mantiene en 8MHz.

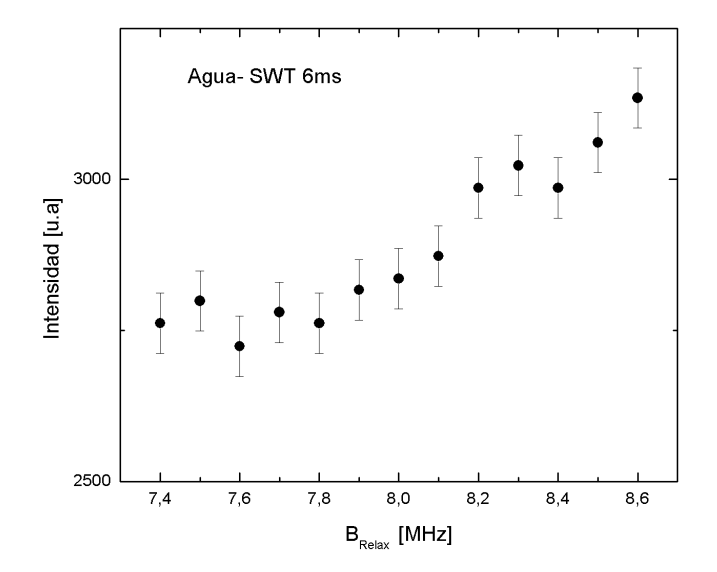

<span id="page-138-1"></span>Figura 5.26: Medición de la intensidad de la señal para SWT de 6 ms variando el campo de relajación (460 ppm).  $\mathop{\hbox{\rm El}}$  campo de adquisición se mantiene en 8MHz.

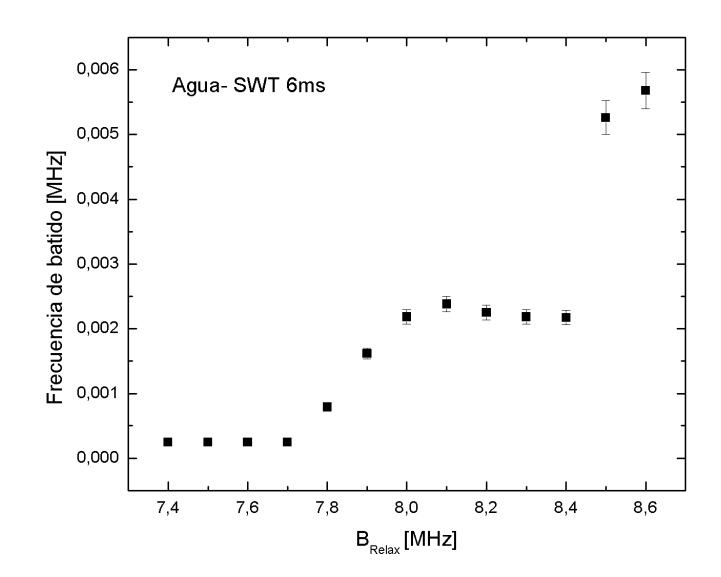

<span id="page-139-0"></span>Figura 5.27: Medición de la frecuencia de batido de la señal para SWT de 6 ms variando el campo de relajación (460 ppm). El campo de adquisición se mantiene en 8MHz.

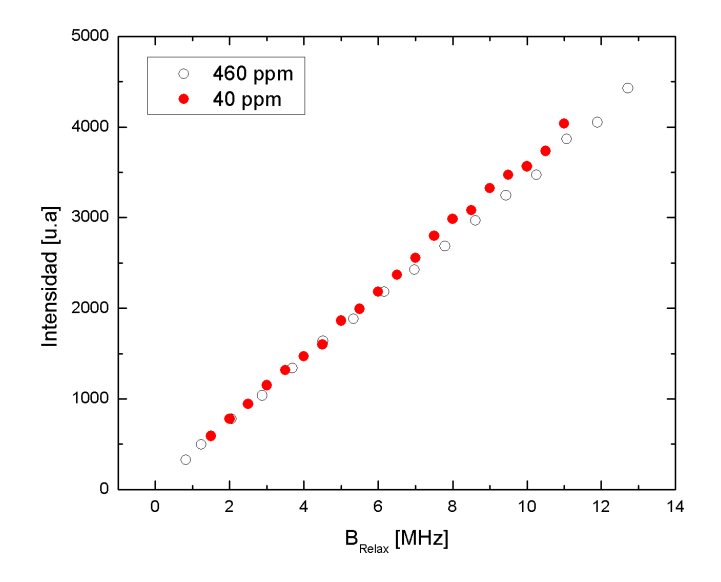

<span id="page-139-1"></span>Figura 5.28: Intensidad de la señal en una muestra de agua para diferentes valores del campo de relajación. En este caso se recorre un rango más amplio en frecuencias con el objetivo de verificar tanto la proporcionalidad entre la señal y la intensidad del campo magnético de relajación como la sintonía con la sonda.

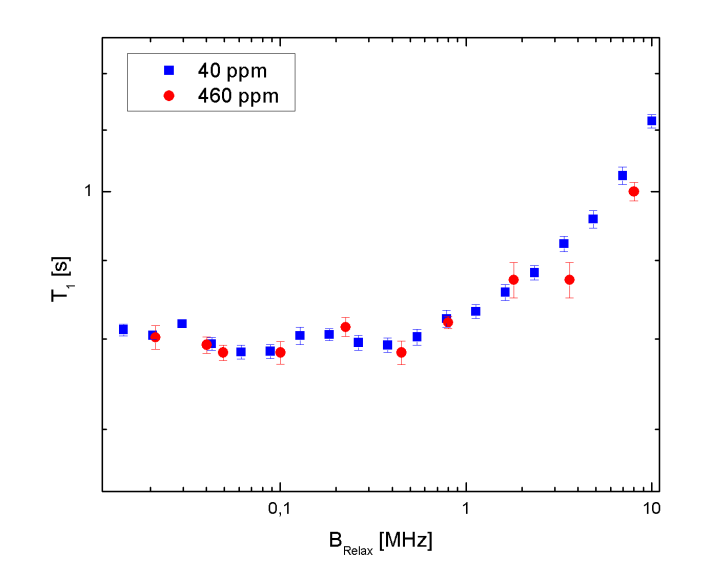

<span id="page-140-0"></span>Figura 5.29: Curva de dispersión adquirida para una muestra de DMPC a 303 K. Se muestran los datos medidos con homogeneidades de 40 y 460 ppm.

Los resultados obtenidos muestran que no se aprecian modificaciones en la curva de dispersión adquirida en presencia de inhomogneidades moderadas en comparación con los datos obtenidos en campo homogéneo (40 ppm). Esto nos motiva a explorar el caso de inhomogeneidades más intensas. Estamos ahora en condiciones de extender el experimento a inhomogeneidades del orden de los 4000 ppm

#### Extensión a valores superiores a 3000 ppm

Con los resultados favorables encontrados en las dispersiones en presencia de gradiente de baja intensidad, se continu´o el estudio para inhomogeneidades mayores a 3000 ppm (intensidad media). Se midieron dos curvas de dispersión en una muestra de PDMS (polidimetilsiloxano). Se utiliza esta muestra por ser particularmente dispersiva en un amplio rango de frecuencias [\[138\]](#page-176-1). Se utilizó el mismo dispositivo con la bobina de gradiente montada sobre el equipo Stelar, pero ahora conectada en serie con el electroim´an. El aumento en la corriente sobre la bobina (86A) permitió obtener un campo magnético con una inhomogeneidad de 3120 ppm en el VOI. Por otro, lado se midió la dispersión en otro equipo de campo ciclado dotado de un electroimán de geometría variable construído en el laboratorio, [\[79\]](#page-172-0), que se configuró para una inhomogeneidad de 4000 ppm. A diferencia del caso anterior, la variación de la intensidad del campo magnético sobre el eje del imán es monótonamente creciente (figura [5.30\)](#page-141-0).

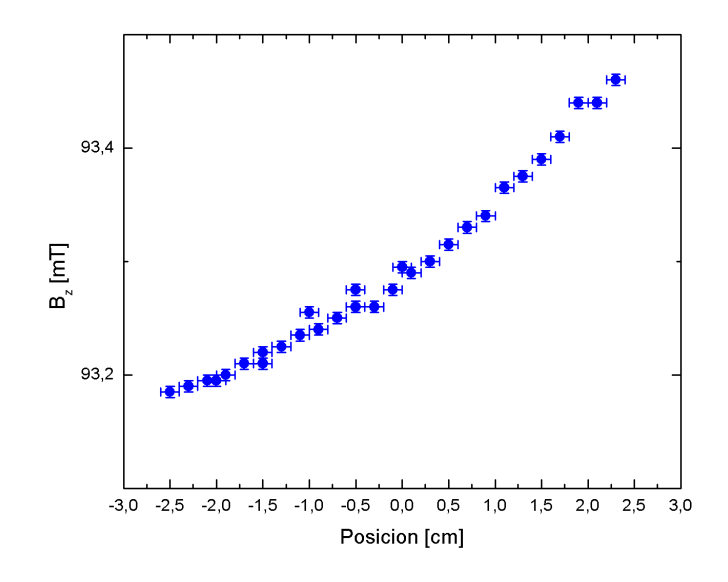

<span id="page-141-0"></span>Figura 5.30: Intensidad del campo magnético sobre el eje del imán.

En la figura [5.31](#page-142-0) se muestra la superposición de las curvas de dispersión medidas en campo homogéneo, con 3120 ppm y con 4000 ppm. Se puede notar que la dispersión de  $T_1$  no depende

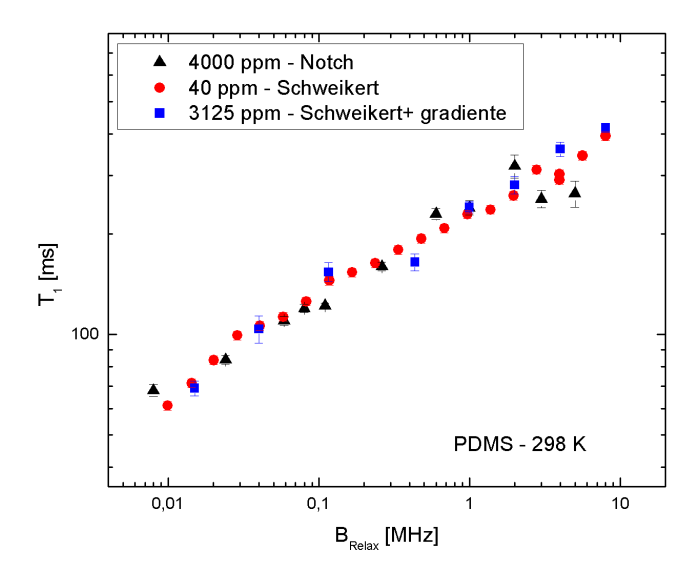

ni de la intensidad del gradiente, ni del campo magn´etico, ni del perfil del mismo.

<span id="page-142-0"></span>Figura 5.31: Curva de dispersión de  $T_1$  de una muestra de PDMS para tres regímenes diferentes de homogeneidad.

## 5.3. Prototipo de electroimán de geometría ajustable: gradiente de mediana y alta intensidad

Se construyó el prototipo de electroimán mencionado en la sección anterior. Se optó por un modelo de geometría variable que permite trabajar en diferentes regímenes de homogeneidad. El helicoide fue tallado sobre una barra de cobre, material elegido por su baja resistividad ( $\rho =$  $1,71\cdot10^{-8}\Omega$ m), aunque sus prestaciones mecánicas para el maquinado no son tan favorables como el aluminio.

El trabajo fue ejecutado en el taller mecánico de la FaMAF. La diferencia con el diseño original radica en que se dismuyó el tamaño de las espiras por dos razones. La primera es que al disminuir la longitud aumenta la inhomogeneidad, permitiendo explorar rangos que no pueden alcanzarse con los equipos disponibles en el laboratorio. La segunda, para facilitar el estiramiento de la pieza obtener valores cercanos a los 4000 ppm. Esta modificación impactó sobre los valores finales de resistencia e inductancia que se midieron, resumidos en la tabla [5.3.](#page-144-0) En la figura [5.33](#page-144-1) se muestra el render de las dos capas del imán diseñado (en el Apéndice C se muestran los planos completos del diseño). Y en la figura [5.34](#page-145-0) el prototipo configurado para 4000 ppm, se acompaña con las fotos del prototipo construido.

Se realizaron pruebas para estimar la velocidad de conmutación de este electroimán, en la

configuración de 4000 ppm. Se utilizó una fuente de prueba desarrollada en el laboratorio por la Ing. Delfina Velez Ibarra. El circuito básico consta de una fuente conmutada de  $5V / 150A$  que se conecta en serie con el im´an y al drenador del transistor. El surtidor del transistor se conecta a masa. Se agrega un arreglo serie-paralelo de 4 supresores transitorios de voltaje (TVS) para limitar la tensión drenador-surtidor (eliminan el pico que se produce cuando cierra el transistor por la presencia de la bobina) y un circuito de snubber (resistencia y capacitor) que también ayuda a proteger el transistor durante el cierre. En la puerta del transistor se coloca una señal cuadrada con la que se controla la apertura y cierre del transistor. Adem´as, se agrega un sensor de corriente y un controlador PI (proporcional - integral) para hacer un control a lazo cerrado. Es decir, con el sensor se mide la corriente real que circula por el imán, esta magnitud se compara con la señal del generador de entrada (que tiene la curva de campo deseada) y de la diferencia entre esas señales es la que entra al controlador PI, cuya salida se conecta a la puerta del transistor. En la figura [5.32](#page-143-0) se observa la respuesta de sistema, las curvas corresponden a la medición de corriente con una pinza amperom´etrica en naranja y en azul con un sensor de corriente. Se pudo estimar de esta prueba preliminar una velocidad de conmutación de unos 200 µseg para conmutar de 0 a 8 MHz. Este valor es muy aceptable y podría aún disminuirse utilizando una fuente auxiliar de baja corriente. Esta variante se probó en simulaciones y se alcanzó una velocidad de conmutación de 28  $\mu$ seg para idénticas frecuencias.

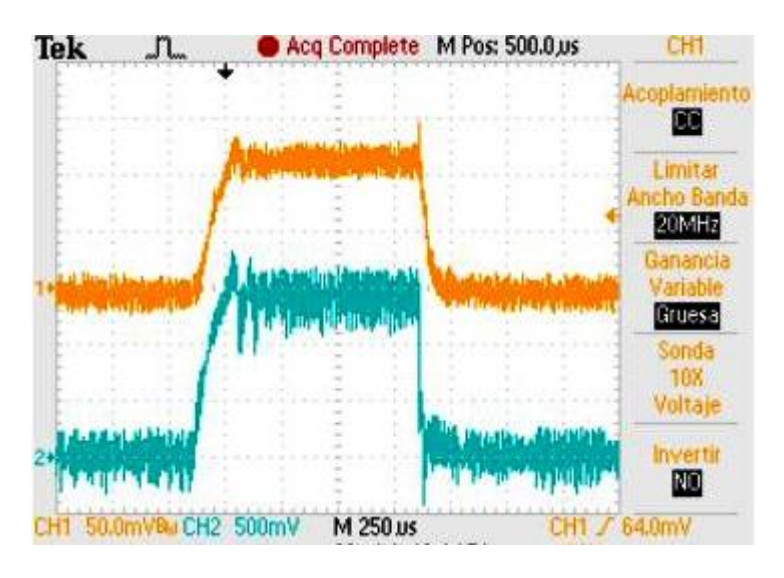

<span id="page-143-0"></span>Figura 5.32: Imágenes extraídas del osciloscopio donde se observa la respuesta del sistema. En naranja las mediciones se obtienen mediante una pinza amperom´etrica y en azul con un sensor de corriente.

En el gráfico [5.35](#page-146-0) se muestran las mediciones del perfil del campo magnético sobre el eje del prototipo construido correspondiente a una configuración de 29 mm de longitud. Para esa geometría las espiras que tienen de 0.85 mm de ancho aproximadamente, se separan por 0.5 mm. Corresponde a la mínima longitud alcanzable por el prototipo. Para esta longitud se estima (en las simulaciones) una inhomogeneidad de alrededor de 20000 ppm. Sin embargo, en el modelo
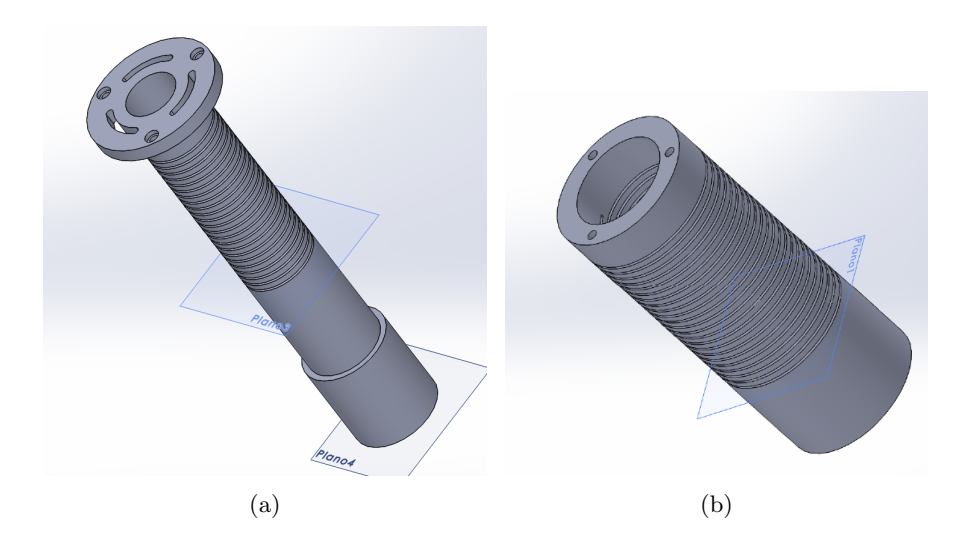

Figura 5.33: Render del electroimán solenoidal de geometría variable de dos capas en (a) se muestra la capa interna y en (b) la externa. La geometría se modifica a partir de un " estiramiento" del helicoide.

construido se evidencia cierta deformación en la capa interna con un consecuente aumento en la inhomogeneidad (aproximadamente 21600 ppm), para una muestra cilíndrica de 100 mm<sup>3</sup>. En la figura [5.36](#page-147-0) se puede ver la foto del electroimán tallado.

|                                | Capa interna     | Capa externa   |
|--------------------------------|------------------|----------------|
| $r_{in}$  mm                   | $5.5 \pm 0.1$    | $9.5 \pm 0.1$  |
| $r_{ex}$  mm                   | $8.0 \pm 0.1$    | $14.0 \pm 0.1$ |
| $l$ [mm]                       | variable         | variable       |
| Espiras                        | 22               | 22             |
| $R \,[\mathrm{m}\Omega]$       | $18.8 \pm 0.1$   |                |
| L $[\mu H]^*$                  | $12.02 \pm 0.02$ |                |
| Intensidad Campo@110A $[mT]^*$ | $167.0 \pm 0.2$  |                |
| Homogeneidad aproximada [ppm]  | ajustable        |                |

Cuadro 5.3: Parámetros medidos del prototipo construído del electroimám de dos capas. \* El valor de inductancia e intensidad de campo magnético se refieren a la configuración de 29 mm de longitud. Se mencionan a modo orientativo.

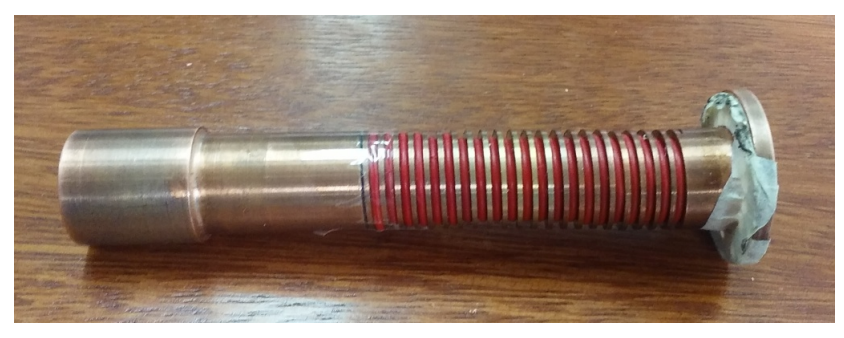

(a)

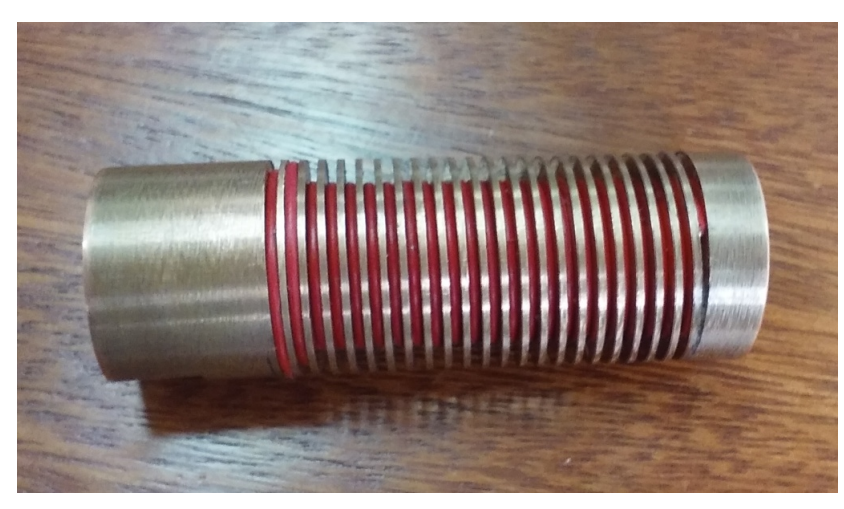

(b)

Figura 5.34: Prototipo del electroimán construido en cobre. En (a) la capa interna y en (b) la externa. Configurado para 4000 ppm.

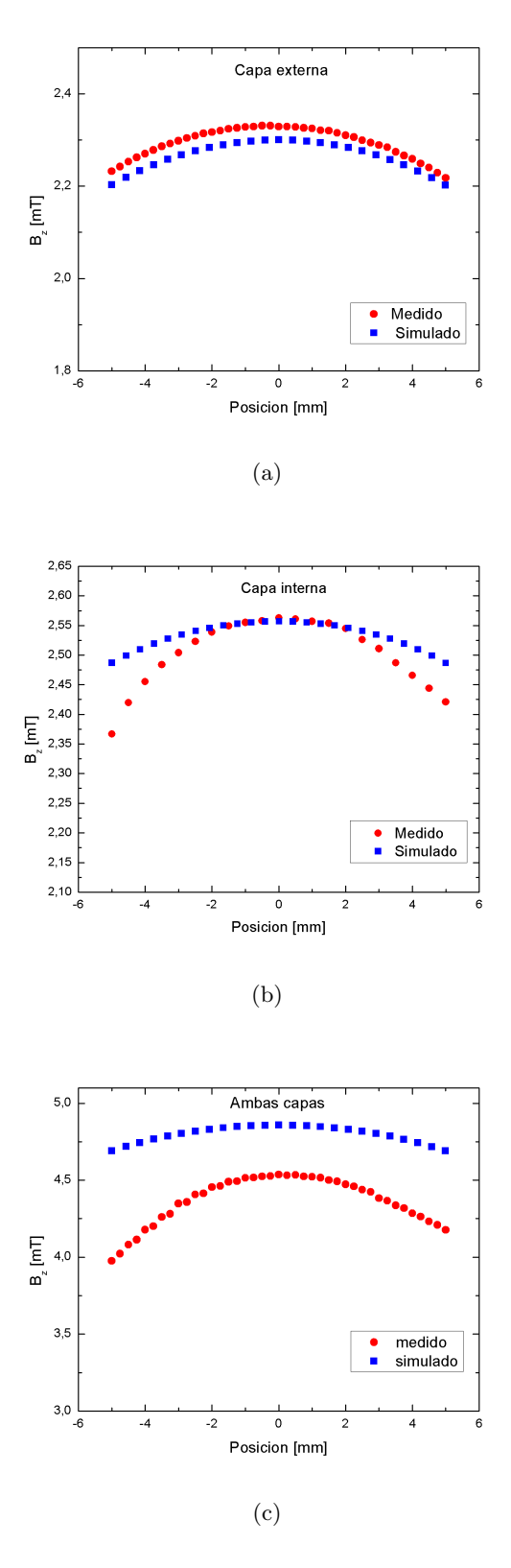

Figura 5.35: Medición del perfil de campo magnético sobre el eje del prototipo en comparación con las simulaciones. En (a) la capa externa y en (b) la inetrna y en (c) ambas capas conectadas en serie.

<span id="page-147-0"></span>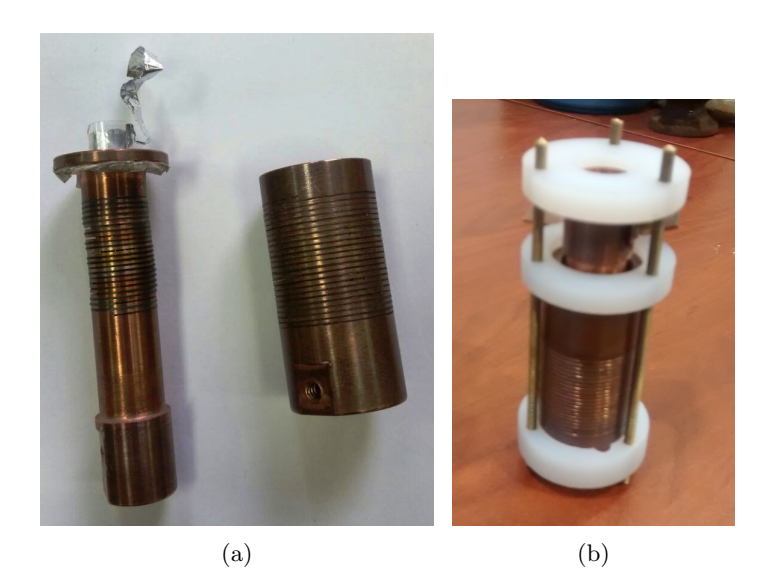

Figura 5.36: Fotos del prototipo construido ajustado a la configuración de 20000 ppm. En (a) se muestran ambas capas y en (b) el electroimán ensamblado.

#### Capítulo 6

### **Conclusiones**

En este trabajo se estudió el efecto de las inhomogeneidades de campo magnético en la medición del tiempo de relajación spin-red. Se encontró que hasta valores de 4000 ppm la curva de dispersión no se modifica por influencia de la contribución de diferentes frecuencias de Larmor. Tampoco se observó una dependencia con la distribución espacial del gradiente de campo magn´etico. Estas pruebas de concepto se realizaron adaptando imanes existentes en el laboratorio para explorar tres regímenes con gradientes de distinta intensidad y distribución espacial.

Se propone una metodología que permite evaluar las prestaciones de diseños de electroimanes de geometría cilíndrica, emulando la dependencia del campo magnético por éstos generados a partir de la incorporación de una bobina de gradiente auxiliar. Esta práctica permite ahorrar una enorme cantidad de tiempo y costo para evaluar las prestaciones que tendrá el electroimán en cuestión una vez maquinado, instalado y alimentado con su propia electrónica, permitiendo el uso de un instrumento comercial (diseñado para experimentos de relaxometría) en todo su potencial. En este contexto, la experiencia lograda en el c´alculo de bobinas de gradiente adquiere especial relevancia. Esta metodología representa, tal vez, la mayor contribución en esta tesis orientada a desarrollo tecnológico.

El propósito de explorar las consecuencias de medir en campo inhomogeneo se relaciona con la incompatibilidad de satisfacer al mismo tiempo todas las características deseables en el diseño de electroimanes para equipos con ciclado de campo. Se propuso un electroimán de características eléctricas superadoras, con resistencia e inductancia de valores muy bajos, lo que favorece en la reducción del tiempo de conmutación. Para lograr esta reducción debió minimizarse el volumen del electroimán con la consecuente pérdida de homogeneidad.

Esta propuesta original rompe con el concepto arraigado de imanes homogéneos para campo ciclado, al costo de una destrucción en la relación señal-ruido, que es factible de ser mitigada

por el uso de secuencias multipulso y una mejora en la electrónica de RF. Como contrapartida, se simplifica la electrónica de potencia y control. Lamentablemente, por contratiempos inesperados durante el maquinado del prototipo, no fue posible llegar a medir una dispersión en dicho dispositivo, aunque si se llegaron a realizar pruebas preliminares de pulsado de campo con una electrónica dedicada a dicho electroimán (en desarrollo). El prototipo permitirá medición de tiempos de relajación en el rango de los microsegundos.

Se propuso una corrección matemática sencilla mediante la aplicación del teorema del valor medio, aplicable para el ajuste de curvas de dispersión cuando se conoce el modelo que describe la dinámica del sistema. Este método permitiría obtener los parámetros de ajuste de campo homogéneo, a partir de los datos medidos en campo con gradientes.

Se desarrollaron programas que permitieron encontrar la distribución de espiras de corriente que generen un cierto campo magnético deseado. En las simulaciones se consideró la optimización tanto de la zona de uniformidad como la potencia disipada acompañado de un proceso de discretización que permite alimentar la bobina con una corriente única. Así se diseñó una bobina de gradiente longitudinal con un VOI maximizado especialmente en la relación radio de la bobinaradio de la zona de uniformidad. Se calculó el campo magnético generado por patrones propuestos en la literatura para las bobinas de gradiente trasnversales. Los resultados de las simulaciones se validaron con la construcción de prototipos que fueron implementados en un equipo desarrollado en el laboratorio para FFC- IRM.

Se realizó una revisión bibliográfica profunda sobre bobinas de gradiente, especialmente en la información contenida en más de 700 patentes. Esto permitió definir el estado del arte en el tema. Las patentes m´as importantes fueron seleccionadas haciendo uso de un programa comercial (Matheo Patent) para la búsqueda de información y luego una selección manual para determinar los casos destacados.

Los resultados obtenidos en esta tesis sugieren que es factible pensar en un instrumento de campo ciclado de conmutación ultra-rápida, con una electrónica simplificada en ciertos aspectos, y optimizada en otros. La extensión de los experimentos aquí planteados a electroimanes especialmente diseñados para generar campos magnéticos ciclados externos (concepto *inside-out*), abre nuevas posibilidades para el desarrollo de instrumentos que permitan obtener curvas de dispersión en muestras externas y sistemas de exploración superficial. Ambos aspectos constituyen objetivos a corto plazo sobre los cuales se proyectar´an los resultados preliminares alcanzados. Por otro lado, los esfuerzos realizados y el tiempo invertido en inteligencia tecnológica sobre bobinas de gradientes serán plasmados en un artículo de revisión sobre el tema.

### Apéndice A: Programa para el cálculo del gradiente transversal

```
\overline{1}\overline{2}\overline{3}5 /** Las unidades del campo estan en Tesla si la corriente se pone en amperes **/
 6 /********** Calcula Gz en el plano X-Y y X-Z *******************************/
   8 #include <stdio.h>
9 #include <math.h>
10 #include <time.h>
11 #include <string.h>
12 #include <stdlib.h>
13 //#include \langle conio, h \rangle14 #include <ctype.h>
15 #include <cstdlib>
16 #define Pi 3.141592653589793
17
18 \quad \text{int} \quad i,j,k,i\_plane\text{ , } j\_esp\text{ , } j\_x\text{ , } j\_y\text{ , } j\_z\text{ , } kk=0\text{ , } num\_datax\text{ , } num\_datay\text{ , }num\_dataz\text{ , }N\_esp\text{ , }Num\_D\text{ [50] ; }19 double R, range, denomx, denomy, factor_angle, factor_Z, shift_Z, a, b, c, aa, bb, cc, d, e, f, g, h, m, dd, ee, ff, gg, hh, mm;
20 double x, y, z, zm, rx1, ry1, rz1, rx2, ry2, rz2, rx3, ry3, rz3, rx4, ry4, rz4, dlx1, dly1, dlx2, dly2, dlx3, dly3, dlx4, dly4, rx1m, ry1m, rz1m;
21 double rx2m, ry2m, rz2m, rx3m, ry3m, rz3m, rx4m, ry4m, rz4m;
22 double coord_x1, coord_x2, coord_x3, coord_x4, coord_y1, coord_y2, coord_y3, coord_y4, coord_z1, coord_z2, coord_z3, coord_z4;
23 double rcub1, sqrtxyz1, rcub2, sqrtxyz2, rcub3, sqrtxyz3, rcub4, sqrtxyz4, rcub1m, sqrtxyzm1, rcub2m, sqrtxyzm2, rcub3m, sqrtxyzm3,
          rcub4m, sqrtxyzm4;
24 double dBz_xy1,dBz_xy2,dBz_xy3,dBz_xy4,dBz_yz1,dBz_yz2,dBz_yz3,dBz_yz4,Bz_xy[1000][1000],Bz_xym[1000][1000],Bz_xys
         [1000] [1000], Bz_vz [1000] [1000], dBz_xv1m, dBz_xv2m, dBz_xv3m, dBz_xv4m, dBz_xvs1, dBz_xvs2, dBz_xvs3, dBz_xvs4;
25 float factor. 7[10000]. Theta [10000]:
26 char buffer [50], auxR [50];
27
28\quad\text{int}jp,s, Np, ind_area, asd, jpp;
29 double perc, Area [1000], BLS, BLI, Bz_sum_final [500] [500], Gzy_xy [500] [500], Gzy_xy_m [500] [500], Gzy_xy_s [500] [500], Gzy_yz
         [500] [500] , range_x, range_y, range_z, Dxmax, Dymax, Dzmax, Dist, Elipse, Amax;
30
31 FILE *archprofz,*archprofy,*archBz_xy,*archBz_xym,*archBz_xys,*archBz_yz,*archGradBzx,*archGradBzx_m,*archGradBzx_s,*
          archGradBzv.*archcoil.*archWireL.*archR.*ZonaXY.*ZonaYZ:
3233 int main()
34 \quad {
35 \quad \mathtt{printf("Current}\sqcup \mathtt{[Amp]}: \sqcup \texttt{''}) \; ;36 scanf ("%f", &factor);
37
38 archBz_{xy} = fopen("Bz_{xy}.dat", "w");39 archBz_xym = fopen("Bz_xym.dat", "w");
40 archBz_{xys} = fopen("Bz_{xyzs}.dat", "w");41 \quad \verb+archBz_yz = \verb+for( "Bz_yz.dat", "w");42 archprofz = fopen("prof<sub>U</sub>x.dat", "w");
43 archprofy = fopen("prof_{\cup}y.dat", "w");
44 \archGradBzx = \text{fopen}("Gzy_xxy.dat", "w");45 archGradBzx_m = fopen("Gzy_xy_m.dat","w");
46 \quad \texttt{archGradBzx\_s} \ = \ \texttt{fopen} \left( \texttt{"Gzy\_xy\_s.dat"} \, , \texttt{"w"} \right) \, ;
```

```
47 archGradBzv = fopen("Gzv vz.dat","w");
48 archcoil = fopen("coil.dat","w");
49
50 \times = 0.0;
51 y = 0.0;52 \times 5 = 0.05354 N_esp = 1; //............................... numero de espiras
58
  59 Num_D[0] = 4785; //........ numero de datos en la primera espira
60
61 range_x = 0.1; //............ para buscar la zona de homogeneidad
62 range_y = 0.1; //........... para buscar la zona de homogeneidad
63 range_z = 0.1; //............ para buscar la zona de homogeneidad
64
65 range = 0.1:
66 num\_datax = 100;
67 num_datay = 100;
68 num_dataz = 100;
69 denomx = range_x / num_datax;70 denomy = range_y / num\_datay;
71
72 factor = (float)(factor *1.e-7);7374 for (i=0:i \leq num datay: i++)
75 - 576 y = range_y * (j - (num_data_y - 1) / 2.) / (num_data_y - 1);77 for(i=0; i < num_data x; i++)78 {
79         printf ("progreso: \frac{1}{2}1.0f\r",100.*(kk++)/(num_datay*num_datax));
  x = range_x * (i - (num_data x - 1) / 2.) / (num_data x - 1);80
81
  Bz_{xy}[i][j] = Bz_{yz}[i][j] = 0.;
82
  83 \quad 184 if (j_e = 0) strcpy (auxR, "loop01");
85
86
  strcat(auxR,".txt");
87 archR = \text{fopen}(\text{auxR}. "r"):
88
89 for (k=0; k<Num_D[j_esp]; k++)90 \pm91 fscanf (archR. "Xf., Xf\n", & Z[k], & Theta[k]):
92 Z[k] = factor_Z*Z[k] + shift_Z; //........... ojo con 1. - Z[k], es porque la espira esta dada vuelta....si no, va Z[k]
93 Theta[k] = factor_angle*Theta[k] + (Pi-factor_angle)/2.;
94 }
95 fclose(archR):
96
97 dBz_{xy1} = dBz_{xy2} = dBz_{xy3} = dBz_{xy4} = 0.98 dBz_yz1 = dBz_yz2 = dBz_yz3 = dBz_yz4 = 0.;
  dBz_xy1m = dBz_xy2m = dBz_xy3m = dBz_xy4m = 0.;
99
100 dBz_{xys1} = dBz_{xys2} = dBz_{xys3} = dBz_{xys4} = 0.101
  for (k=0; k<(Num_D[j_=esp]-1); k++) // \ldots \ldots \ldots \text{ en la bobina de una sola pista se pone (Num_D[j_=esp]-1) ... si no, va Num_D[i_1, p] = p, s = 0.102
     [ j_e esp]103
  \overline{f}104
105
  106
  107
109
  111
115
```
 for (i\_plane =0; i\_plane <4; i\_plane ++) //............ para cambiar de plano. i\_plane =0 -> plano X-Y, i\_plane =1 -> plano X-Z { if ( i\_plane ==0) // . . . . . . . . . . . . . . . . . . . . . . . . . . . . . . . . . . . . . . . . . . . . . . . . . . . . . . . . . . . . . . . . . . . . . . . . . . . . . . . . . . . . . . . . . plano X - Y {  $x =$  range  $x * (i - (num \text{ data } x - 1) / 2.) / (num \text{ data } x - 1)$  ; z = 0.0; // . . . . . . . . . . . . . . . . . . . . . . . . . . . . . . . . . . . . . . . . . . . . . . . . . . . . . . . . . . . . . . . . . . . . . . . . . . posicion en Z del plano X - Y } if ( i\_plane ==1) // . . . . . . . . . . . . . . . . . . . . . . . . . . . . . . . . . . . . . . . . . . . . . . . . . . . . . . . . . . . . . . . . . . . . . . . . . . . . . . . . . . . . . . . . . plano Y - Z { x = 0; // . . . . . . . . . . . . . . . . . . . . . . . . . . . . . . . . . . . . . . . . . . . . . . . . . . . . . . . . . . . . . . . . . . . . . . . . . . posicion en Y del plano Y - Z  $z = range_z * (i - (num\_dataz - 1) / 2.) / (num\_dataz - 1)$ ; } if ( i\_plane ==2) // . . . . . . . . . . . . . . . . . . . . . . . . . . . . . . . . . . . . . . . . . . . . . . . . . . . . . . . . . . . . . . . . . . . . . . . . . . . . . . . . . . . . . . . . . plano X - Y {  $x = range_x * (i - (num_datax - 1) / 2.) / (num_datax - 1)$ ; z = 0.0125; // . . . . . . . . . . . . . . . . . . . . . . . . . . . . . . . . . . . . . . . . . . . . . . . . . . . . . . . . . . . . . . . . . . . . . . . . . . posicion en Z del plano X - Y } if ( i\_plane ==3) // . . . . . . . . . . . . . . . . . . . . . . . . . . . . . . . . . . . . . . . . . . . . . . . . . . . . . . . . . . . . . . . . . . . . . . . . . . . . . . . . . . . . . . . . . plano X - Y {  $x = range_x * (i - (num_datax - 1) / 2.) / (num_datax - 1);$  z = 0.025; // . . . . . . . . . . . . . . . . . . . . . . . . . . . . . . . . . . . . . . . . . . . . . . . . . . . . . . . . . . . . . . . . . . . . . . . . . . posicion en Z del plano X - Y } /\* if ( i\_plane ==4) / / . . . . . . . . . . . . . . . . . . . . . . . . . . . . . . . . . . . . . . . . . . . . . . . . . . . . . . . . . . . . . . . . . . . . . . . . . . . . . . . . . . . . . . . . . plano Y - Z { x = 0; / / . . . . . . . . . . . . . . . . . . . . . . . . . . . . . . . . . . . . . . . . . . . . . . . . . . . . . . . . . . . . . . . . . . . . . . . . . . posicion en Y del plano Y - Z  $z = range_z * (i - (num\_dataz - 1) / 2.)/(num\_dataz - 1)$ ; }\*/ rx1 = x - coord\_x1; ry1 = y - coord\_y1; rz1 = z - coord\_z1; rx2 = x - coord\_x2; ry2 = y - coord\_y2; rz2 = z - coord\_z2; rx3 = x - coord\_x3; ry3 = y - coord\_y3; rz3 = z - coord\_z3;  $rx4 = x - coord_x4;$  ry4 = y - coord\_y4; rz $4 = z -$  coord\_z4; dlx1 =  $R * (cos (Theta[k+1]) - cos (Theta[k]))$ ; dly1 =  $R*(sin(Theta[k+1]) - sin(Theta[k]))$ ; dlx2 =  $R*(cos(Theta[k+1]) - cos(Theta[k]))$ ; 164 dly2 =  $R*(\sin(\text{Theta}[k+1])) - \sin(\text{Theta}[k]))$ ; dlx3 =  $R*(cos(Theta[k+1]) - cos(Theta[k]))$ ; dly3 =  $R*(sin(Theta[k+1]) - sin(Theta[k]))$ ; dlx4 =  $R * (cos (Theta[k+1]) - cos (Theta[k]))$ ; dly4 =  $R*(sin(Theta[k+1]) - sin(Theta[k])$ : sqrtxyz1 = sqrt(rx1\*rx1 + ry1\*ry1 + rz1\*rz1); sqrtxyz2 = sqrt( $rx2*rx2 + ry2*ry2 + rz2*rz2$ ); sqrtxyz3 = sqrt(rx3\*rx3 + ry3\*ry3 + rz3\*rz3);  $sqrt{24} = sqrt(rx4*rx4 + ry4*ry4 + rz4*rz4);$  rcub1 = sqrtxyz1 \* sqrtxyz1 \* sqrtxyz1 ; rcub2 = sqrtxyz2\*sqrtxyz2\*sqrtxyz2; rcub3 = sqrtxyz3 \* sqrtxyz3 \* sqrtxyz3 ; rcub4 = sqrtxyz4 \* sqrtxyz4 \* sqrtxyz4 ; if ( i\_plane ==0) // . . . . . . . . . . . . . . . . . . . . . . . . . . . . . . . . . . . . . . . . . . . . . . . . . . . . . . . . . . . . . . . . . . . . . . . . . . . . . . . . . . . . . . . . . plano X - Y { dBz\_xy1 += factor \*( ry1 \* dlx1 - rx1 \* dly1 ) / rcub1 ; dBz\_xy2 += factor \*( ry2 \* dlx2 - rx2 \* dly2 ) / rcub2 ; 184 dBz\_xy3 +=  $factor*(ry3*dlx3-rx3*dly3)/rcub3;$ 185 dBz  $xy4$  += factor \* ( $ry4$  \* dlx4 - rx4 \* dly4) / rcub4 ; } if ( i\_plane ==1) // . . . . . . . . . . . . . . . . . . . . . . . . . . . . . . . . . . . . . . . . . . . . . . . . . . . . . . . . . . . . . . . . . . . . . . . . . . . . . . . . . . . . . . . . . plano X - Z { dBz\_yz1 += factor\*(ry1\*dlx1-rx1\*dly1)/rcub1; dBz\_yz2 += factor\*(ry2\*dlx2-rx2\*dly2)/rcub2; dBz\_yz3 += factor \*( ry3 \* dlx3 - rx3 \* dly3 ) / rcub3 ;

```
192 dBz vz4 += factor * (rv4 * d1x4 - rx4 * d1v4 ) / rcub4 ;
193 }
194 if ( i_plane ==2) // . . . . . . . . . . . . . . . . . . . . . . . . . . . . . . . . . . . . . . . . . . . . . . . . . . . . . . . . . . . . . . . . . . . . . . . . . . . . . . . . . . . . . . . . . plano X - Y
195 {
196 dBz_xy1m += factor *( ry1 * dlx1 - rx1 * dly1 )/ rcub1 ;
197 dBz xy2m += factor * (ry2 * dlx2 - rx2 * dly2)/ rcub2 ;
198 dBz_xy3m += factor *( ry3 * dlx3 - rx3 * dly3 )/ rcub3 ;
199 dBz_xy4m += factor *( ry4 * dlx4 - rx4 * dly4 )/ rcub4 ;
200 }
201 if ( i_plane ==3) // . . . . . . . . . . . . . . . . . . . . . . . . . . . . . . . . . . . . . . . . . . . . . . . . . . . . . . . . . . . . . . . . . . . . . . . . . . . . . . . . . . . . . . . . . plano X - Y
202 - 5203 dBz_xys1 += factor *( ry1 * dlx1 - rx1 * dly1 )/ rcub1 ;
204 dBz_xys2 += factor*(ry2*dlx2-rx2*dly2)/rcub2;
205 dBz_xys3 += factor*(ry3*dlx3-rx3*dly3)/rcub3;
206 dBz_xys4 += factor*(ry4*dlx4-rx4*dly4)/rcub4;
207 }
208 }
209
210 if (i == 0 \& k \quad i == 0)211 {
212 fprintf (archcoil, "\frac{1}{2}f<sub>u</sub>\frac{1}{2}f\ln", coord_x1, coord_y1, coord_z1);
213 fprintf (archcoil, "\chi_f \chi_f" \chi_f \ , coord_x2, coord_y2, coord_z2);
214 fprintf (archcoil, "\chi_{\text{L}} \chi_{\text{L}} \chi_{\text{L}}", coord_x3, coord_y3, coord_z3);
215 fprintf (archcoil, "\chi_f \chi_f", coord_x4, coord_y4, coord_z4);
216 }
\begin{tabular}{cc} 217 & \textcolor{red}{\textbf{3}} \\ 218 & \textcolor{red}{\textbf{E}} \end{tabular}Bz_{xy}[i][j] += dBz_{xy1} + dBz_{xy2} + dBz_{xy3} + dBz_{xy4};
219 Bz_xym [i][j] += dBz_xy1m + dBz_xy2m + dBz_xy3m + dBz_xy4m;
220 Bz_xys[i][j] += dBz_xys1 + dBz_xys2 + dBz_xys3 + dBz_xys4;
221 Bz_yz[i][j] += dBz_yz1 + dBz_yz2 + dBz_yz3 + dBz_yz4;
222 }
223
224 if (0 < i \& 0 < j)225 {
226 Gzy_xy[i][j] = -(Bz_xy[i][j-1]-Bz_xy[i][j])/denomx; //........ calcula el gradiente de Bz en la direccion y en el plano
            X-Y en z=0227 Gzy_xy_m[i][j] = -(Bz_xym[i][j-1]-Bz_xym[i][j])/denomx; //........ calcula el gradiente de Bz en la direccion y en el
            plano X-Y en z=1.25cm
228 Gzy_xy_s [i][j] = -(Bz_xys [i][j-1]-Bz_xys [i][j])/denomx; //........ calcula el gradiente de Bz en la direccion y en el
            plano X-Y en z=2.5 cm
229 Gzy yz [i ][j] = -(Bz yz [i ][j -1] - Bz yz [i ][j]) / denomy: // ........ calcula el gradiente de Bz en la direccion y en el plano
            Z - Y230
231 if (i <( num_datax -1) ) fprintf ( archBz_xy , " %f " , Bz_xy [i ][ j ]) ; // . . . . . . . . . . . . . . . . . . . . . . . . . . . . . . . . . . . . . . . . . . . . Bz en el plano
            X - Y232 else fprintf (\archBz_{xy}, "\pi, \archZ_{xy}[i][j]);
233
234 if (i <( num_datax -1) ) fprintf ( archBz_xym ," %f " , Bz_xym [ i ][ j ]) ; // . . . . . . . . . . . . . . . . . . . . . . . . . . . . . . . . . . . . . . . . . . . . Bz en el
            p \space l \space an \space o \space \space X-Y \space en \space z = \space 1 \cdot 25235 else fprintf (\archBz_xym, "f\nm", Bz_xym[i][i];
236
237 if (i <( num_datax -1) ) fprintf ( archBz_xys ," %f " , Bz_xys [ i ][ j ]) ; // . . . . . . . . . . . . . . . . . . . . . . . . . . . . . . . . . . . . . . . . . . . . Bz en el
            plano X-Y en z=2.5238 else fprintf (archBz_xys, "%f\n", Bz_xys [i][j]);
239
240 if (i <( num_datax -1) ) fprintf ( archBz_yz , " %f " , Bz_yz [i ][ j ]) ; // . . . . . . . . . . . . . . . . . . . . . . . . . . . . . . . . . . . . . . . . . . . . Bz en el plano
            Z - Y241 else fprintf (archBz vz. " Xf\n" , Bz vz [i][i]) ;
242
243 if (i < (num_datax -1)) fprintf (archGradBzx, " \frac{u}{u}", Gzy_xy [i][j]); //.......... Gradiente de Bz en la direccion y en el plano
            X - Y244 else fprintf (archGradBzx, " %f \n", Gzy_xy [i][j]);
245
246 if (i<(num_datax-1)) fprintf (archGradBzx_m, "Xf<sub>u</sub>", Gzy_xy_m[i][j]); //.......... Gradiente de Bz en la direccion y en el
            plano X - Y
247 else fprintf (\archGradBzx_m, "\ln", Gzy_xxy_m[i][j]);
248
249 if (i<(num_datax-1)) fprintf (archGradBzx_s, "\frac{1}{n}, Gzy_xy_s [i][j]); //.......... Gradiente de Bz en la direccion y en el
             plano X - Y
250 else fprintf (\archGradBzx_s, "\frac{1}{2}, \arctan\frac{1}{2}, \arctan\frac{1}{2}, \arctan\frac{1}{2}251
252 if (i<(num_datax-1)) fprintf (archGradBzy, "Xf<sub>u</sub>", Gzy_yz[i][j]); //.......... Gradiente de Bz en la direccion y en el plano
            Z - V
```

```
253 else fprintf (\archGradBzy, "\frac{1}{1}, Gzy_yz[i][j]);
254
255 \quad \text{if}\ (j\texttt{==}((\texttt{num\_datay+1})/2)) \ \texttt{fprint}(\texttt{archprofz\,," \texttt{\%t\,n",z\,Gzy_yz[i][j]});256 if (i == ((num_data * 1) / 2) fprintf ( \text{archprof } y, "\f \in \% {\n  x, y, Gzy_z xy[i][j] };
257 if (i==((num\_datax+1) /2)) fprintf (archprofy, "\mathcal{L}_{\perp} \mathcal{L}_{\perp}, \mathcal{L}_{\perp} \mathcal{L}_{\perp}, gx_{y}_xy_m[i][j]);
258 if (i = ((num_data x + 1) / 2)) fprintf ( \text{archproj } y, "\text{f}_u\% {\uparrow} n", y, Gzy_xy_s[i][j]);
259 }
260 }
261 }
262 \quad \texttt{fclose} \left( \texttt{archBz\_xy} \right) ;263 \quad \texttt{fclose} \left( \texttt{archBz\_xym} \right);264 fclose ( archBz_xys );
265 fclose ( archBz_yz ) ;
266 fclose (archprofz);
267 fclose ( archprofy ) ;
268 fclose ( archGradBzx );
269 fclose ( archGradBzx_m );
270 fclose ( archGradBzx_s );
271 fclose ( archGradBzy );
272 fclose ( archcoil );
273\quad \, }
```
# Apéndice B: Programa para la discretización de la bobina de gradiente

```
1
2 /* * Las unidades del campo estan en Tesla si la corriente se pone en amperes */
3 /* * * * * * * * * * * * * * * * * * * * * * * * * * * * * * * * * * * * * * * * * * * * * * * * * * * * * * * * * * * * * * * * * * */
 4 /* funciona hasta 100 elementos y 10 radios para sistemas mayores hay que
5 cambiar las dimensiones de las matrices *** */
 6
 7 # include < stdio .h >
8 #include <math.h>
9 #include <string.h>
10 #include <stdlib.h>
11 #include <ctype.h>
12 # include < cstdlib >
13 # define Pi 3.141592653589793
14 int i,j,j_r,j_L,j_x,j_z,k,l,m,i_a,i_b,n,n_r,s,ss,lay,num_datax,num_dataz,num_data_homx,num_data_homz,Num_loops,Num_sum,
          ind_homg ;
15 int ind_area , jp , jpp ,Np , asd , dim , expo_a , cant_esp ;
16 double x,y,z, xmax, xmin, zmax, zmin, coord_x [200], coord_z [200], rx, ry, rz, phi, dlx, dly, dlz, theta, Amax, Dxmax, Dzmax, perc, Dist,
         Elipse ;
17 double rcub , sqrtxyz , units , range_x , range_z , factor , denomz ;
18 double dBx , dBy , dBz , Bz [200][200] , Bz_aux [1000][200][200] , Bz_sum_final [200][200] , Bo , Gz_yz [200][200] , Bz_discreto [200][200] ,
          Gz_yz_discreto [200][200];
19 double Z [100] , Z_final [100];
20 double I,r, Ro, Ri, super, ind [100], espiras, P;
21 double Bmax , Bmin , DBmin , current [1000] , power , BLS , BLI , Area [1000] , Re ,A [1000][1000] , E [1000] , B_t [1000][1000];
22 double a [1000][1000] , b [1000][1000] , c [1000][1000] , Inv [1000][1000];
23 double L , Num_elem ,W , alpha , Num_elem_radio , corriente , pos , posiciones , pos_final ;
24 float Read_aux , boolean ;
25 char buffer [1000] , chtest [1000] , chcurrent [1000];
26
27 FILE * archprofx ,* archprofz ,* profxHom ,* profzHom ,* Bz_matrix ,* archBz_lw ,* archBz_lr ,* archcoil ,* coil2D ,* BHomog ,* Current ,*
         Zone_Homog ,* MatrizA ,* test ,* Aux ,* Gradiente ,
28 * archcurr ,* archesp ,* archposiciones ,* Bz_yz_discreto ,* Bz_xy_discreto ,* profz_discreto ,* profx_discreto ,* GradBzx_discreto ,*
         archGz_yz_discreto ,* archcoil_discreto ,
29 * profxHom_discreto ,* profzHom_discreto ,* Zone_Homog_discreto ,* Aux_discreto ,* Borde_discreto ,* test_discreto ,*
         MatrizA_discreto ,* BHomog_discreto ;
30
31 int main ()
32 {
33 printf ("\texttt{Camb}_\sqcup(1), Homogeneizar_\sqcup(0):_\sqcup");
34 scanf (" %f " ,& boolean );
35 units = 1.; /* ------ =1: meters ----- =100: Centimeters ---- */
36 I = 1.;
37 Re = 0.20;
38 Ri = 0.0255*units; //23.5....................... radio interno
39 Ro= 0.0255*units; //25.5..................... radio externo
40 Bo = 0.2;
```
 $41 \times = 0.*units$ :  $42 \quad y = 0.*units;$  $43 \quad z = 0.*units$ 44 Num\_elem = 200; // . . . . . . . . . . . . . . . . . . . . . . . . . . . . . . . . . . . . . . . . . . . . . . . . . . mitad del numero total de espiras 45 Num\_elem\_radio = 1; // 3 . . . . . . . . . . . . . . . . . . . . . . . . . . . . . . . . . . . . . . . . . . . . . . . . capas en el radio 46 Num sum =  $360: / / 360$ 47 L = 0.25; // . . . . . . . . . . . . . . . . . . . . . . . . . . . . . . . . . . . . . . . . . . . . . . . . . . . . . . . . . . . . . . . . . . . . longitud de la bobina 48 expo\_a = 15; 49 range\_x = 0.06\* units ; // ..0.03 50 range\_z = 0.08\* units ; // ..0.03 51 num\_datax = 200; // ........200 52  $num\_dataz = 200; // \ldots$ ......200 53 denomz = range\_z / num\_dataz ; 54 num\_data\_homx = int(num\_datax \*(0.02/range\_x + 1)/2); //........................ numero de puntos en el diametro + num\_datax /2 55 num\_data\_homz = int ( num\_dataz \*(0.043/ range\_z + 1) /2) ; // . . . . . . . . . . . . . . . . . . . numero de puntos en el largo total + num\_dataz /2 56 cant\_esp = 35; // . . . . . . . . . . . . . . . . . . . . . . . . . cantidad de espiras en las que se discretizara la densidad de corriente  $57$  factor =  $I*1.e-7$ : 58 59 if ( boolean ) 60 { 61 Bz matrix = fopen ("Bz matrix . dat" , " $w$ ");  $62 \quad \verb|archBz_lw = \; \verb|fopen("Bz_l.dat", "w") \; ;$ 63  $archprofx = fopen("prof<sub>u</sub>x.dat", "w")$ ; 64  $archprofz = fopen("prof<sub>u</sub>z.dat", "w")$ ; 65  $archcoil = fopen("coil.dat", "w")$ ;  $66$  coil2D = fopen ("coil2D.dat"."w"); 67 68 for  $(j_x=(num_data x/2); j_x < num_data x; j_x++)$ 69 { 70 printf ("progreso $\mathcal{N}_1$ .1f\r",200.\*(j\_x-num\_datax/2)/(num\_datax-2)); 71  $x = range_x * (j_x - (num_data - 1) / 2.) / (num_data - 1)$ ; 72 73 for  $(j_z z = (num_dataz / 2)$ ;  $j_z z < num_dataz$ ;  $j_z z + 1$ ) 74 { 75  $z = range_2 * (j_2 - (num_dataz - 1) / 2.) / (num_dataz - 1);$ 76 77  $Bz[i_x][i_z] = 0$ ; 78 79 for  $(n_r = 0; n_r < Num$  elem radio  $:n_r + +1$ 80 {  $81$   $r = Ri + (Ro - Ri) * n_r r / Num_elem_radio;$ 82  $83$  for  $(l = 0: l < Num$  elem :  $l + +$ ) 84 {  $85$  dBz = 0.: 86  $87$  for  $(k=0; k < Num\_sum; k++)$ 88 { 89 phi =  $-2.*Pi*k/Num_sum;$ 90 91  $rx = x - r * sin(\pi h i);$ 92  $ry = y - r * cos(\phi h i);$ 93  $rz = z + L * (2 * l + 1) / (2 * (2 * Num_elem - 1))$ ; 94  $sqrt{2} = (sqrt(x*rx + ry*ry + rz*rz));$ 95 rcub = sqrtxyz \* sqrtxyz \* sqrtxyz ; 96 dlx = -2\* Pi \* r\* cos ( phi ) /( Num\_sum ); /\* \*\*\*\*\*\*\*\*\* num\_sum -1 \*\*\*\*\*\*\*\*\*\* \*/ 97 dly = 2\* Pi \*r\* sin ( phi ) /( Num\_sum ); /\* \*\*\*\*\*\*\*\*\* num\_sum -1 \*\*\*\*\*\*\*\*\*\* \*/ 98 dBz  $+=$  -factor\*(ry\*dlx - rx\*dly)/rcub;  $99$ 100 if  $(j_x == (num_data x / 2)$  &  $j_z == (num_data z / 2)$ 101 { 102 fprintf (archcoil, " $\chi_f \chi_f \$ n", x-rx, y-ry, z-rz); 103 if  $(k == (Num\_sum -1))$  fprintf (archcoil, "\n"); 104 if  $(k == 0 \mid k == (Num_sum / 2) )$  fprintf (coil2D, " $\mathcal{M}_u \$ \n", y-ry, z-rz); 105 } 106  $rz = z - L * (2 * l + 1) / (2 * (2 * Num_elem - 1));$  $107$  sqrtxyz =  $(sqrt(rx*rx + ry*ry + rz*rz));$ 108 rcub = sqrtxyz\*sqrtxyz\*sqrtxyz;  $109$  dBz  $+=$  factor\*(ry\*dlx - rx\*dly)/rcub; 110 if  $(i_x == (num_data x / 2)$  &  $i_z == (num_data z / 2)$ 111 {

```
112 fprintf (archcoil , "\chi_{\perp} \chi_{\perp} \chi_{\ln}", x-rx, y-ry, z-rz);
113 if (k == (Num_sum -1)) fprintf (archcoil, "\n");
114 if (k == 0 \mid k == (Num_sum / 2) ) fprintf (coil2D, "\frac{1}{k}", \frac{1}{k}\n", y-ry, z-rz);
115 }
116 }
117 fprintf ( archBz_lw ," %1.22 f\ n" , dBz );
118 Bz[j_x][j_z] += dBz;
119 }
120 }
121
122 \quad \texttt{if}\ (j\_z\verb|<(\verb|num_dataz-1|)\) \ \texttt{fprint}\ (\verb|Bz_matrix|,\verb|"\;\verb|1.22f|,\verb|"\;\verb|Bz[j_zx][j_z]|) \ ;123 else fprintf (Bz_matrix, "%1.22f\n", Bz[j_x][j_z]);
124 if (j_z z = (num_dataz / 2)) fprintf ( )archprofx, "\frac{1}{2}.2f_1.22f_2n", x, Bz[j_z x][j_z z];
125 if (j_x z = (num_data x / 2) ) fprintf (archprofz, "N.22f \nN.22f \nN.322f \nN.4.22f \nN.5.52 [j_x x] [j_z 2] ;126 }
127 }
128 fclose(archBz_lw);
129 fclose (Bz_matrix);
130 fclose (archprofx):
131 fclose (archprofz);
132 fclose (archcoil);
133 fclose ( coil2D );
134 }
135
136 /* * * * * * * * * * * * * * * * * * * * * * * * * * * * * * * * * * * * * * * * * * * * * * * * * * * * * * * * * * * * * * */
137 /* ********** busca la solucion para la corriente * * * * * * * * * * * * * * * * * * * * */
138 /* * * * * * * * * * * * * * * * * * * * * * * * * * * * * * * * * * * * * * * * * * * * * * * * * * * * * * * * * * * * * * */
139
140 dim = int (Num_elem*Num_elem_radio);//................. dimension del sistema de ecuaciones a resolver
141 alpha = pow(10., -expo_a);142
143 strcpy (chtest, "test");
144 strcat (chtest, buffer);
145 strcat (chtest, ".dat");
146 strcpy (chcurrent, "current");
147 strcat ( chcurrent , buffer );
148 strcat (chcurrent, ".dat");
149
150 if (! boolean )
151 {
152 test = fopen (chtest. "w"):
153 MatrizA = fopen ("MatrizA.dat", "w");
154 archBz_lr = fopen (" Bz_l . dat " ,"r "); // . . . . . . . . . . . . . . . . . . . . . . . . . . . . . . . . . . lee los datos del campo de los elementos
            guardados en el archivo
155
156
157 for (j_x = (num_data x / 2); j_x < num_data x; j_x++)
158 {
159 for (j_z z = (num_dataz/2); j_z z < num_dataz; j_z z++)160 {
161 z = range_z * (j_z - (num_dataz - 1) / 2.) / (num_dataz - 1);
162 B_t [j_x] [j_z] = Boxz;163 for (l=0; l < dim; l++)164 {
165 fscanf ({\rm archBz\_lr}, "\sqrt[k]{f\cdot n}", & Read_aux );
166 Bz_aux[1][j_x][j_z] = Read_aux;167 }
168 }
169 }
170 fclose(archBz_lr);
171
172 /* * * * * * * * * * * * * * * * * calculo de las matrices * * * * * * * * * * * * * * * * * * * * * * * * * * * * * * * * * * * * * * * * * * * * * * * * * * * * * * * * * * * * */
173 for (l =0; l < dim ;l ++) // . . . . . . . . . . . . . . . . . . . . . . . . . . . . . . . . . . . . . . . . . . . . . . . . . . . . . . . . . . . . . . . . . . . . . . . . . . . . . . . . . . . . . . . . . . . . . . . .
             Calcula la matriz A y el vector E
174 {
175 E[1] = 0.;
176 for (n=0:n \leq \dim(n++)177 {
178 A[l][n] = 0.;
179 for (j_x = (num_data x / 2); j_x < num_data_homx; j_x++) //60
180 {
181 for (j_z z = (num_dataz/2); j_z < num_data_homz; j_z z++) //33
182 {
```

```
183 W = exp(-((j_x - num_datax/2)*(j_x - num_datax/2)+(j_z - num_dataz/2)*(j_z - num_dataz/2))/1000000.); //............
       funcion de peso
184 A[1][n] \leftarrow W*Bz_aux[1][j_x][j_z]*Bz_aux[n][j_x][j_z];
185 if (n == 0) E[1] += W*Bz_aux[1][j_x][j_z]*B_t[j_x][j_z];186
187
   \rightarrow188
   \overline{\phantom{a}}189
190 if (n < (dim - 1)) fprintf (MatrizA, "%1.22f<sub>1</sub>", A[1][n]);
191 else fprintf (MatrizA, "%1.22f\n", A[l][n]);
192 if (l == n) A[1][n] += Re*alpha;
inversion de la matriz
194 - 3195 +196
197
   198
199 - n = dim:200
   201\,..................... matriz identidad
202
   de los terminos independientes
203 - 5\sqrt{204}for(i=k+1; i < n; i++)205 \epsilon206
       \label{eq:term} \begin{small} \textit{terminos} & \textit{independients} \end{small}207
   elementos de la matriz
208 }
209 - 3elementos de la matriz inversa
211 - 6212 c[n-1][s] = b[n-1][s]/a[n-1][n-1];
213 for (i=n-2; i>=0; i--)214\quad {
215
           c[i][s] = b[i][s]/a[i][i];216 for (k=n-1; k>i; k- c[i][s] -= a[i][k]*c[k][s]/a[i][i];
217 }
_{\rm 218}\rightarrow219
   220
       221
222 for (1=0; 1 \le \dim; 1++) for (n=0; n \le \dim; n++) Inv[1][n] = c[1][n];
223 super=0;
224 Current = fopen(chcurrent."v"):
225 for (1=0; 1 < dim; 1++)227 current [1] = 0.;
228 for (n=0; n \leq dim; n++) current [1] \left[ -1 \right] \left[ -1 \right]\verb|corright| \verb|e| \verb| de| \verb|c| a d a | \verb| element| \verb|o|229
       potencia de los elementos
230 +231 printf ("potencia="xf\n", power);
232 \quad \texttt{for(l=0;l<dim;l++)} \ \texttt{fprint(Current, "Ni_uN1.20f\^n",l,current[l])};233
234
   235
236 for (j_x=[num_data x/2); j_x[x1num_data x; j_x++) for (j_z=[num_data z/2); j_z[x1num_data z; j_z++) Bz_sum_final[j_x][j_z] = 0.237
   for (1=0; 1 \le \dim 1++)238 {
239 for (j_x=(num_data x/2); j_x < num_data x; j_x++)240
241 for (j_z=(num_dataz/2);j_z<num_dataz;j_z++) //........................... suma el campo despues de encontrar la corriente
       optima242 - 5243 Bz_sum_final[j_x][j_z] += current[l]*Bz_aux[l][j_x][j_z];
```

```
244 }
245 }
246 }
247 /* * * * * * * * * * * * * * * * * * * * * calcula el gradiente con las nuevas corrientes * * * * * * * * * * * * * * * * * * * * * * */
248
249 for (i_x = (num_\text{data} / 2) : i_x < (num_\text{data} - 1) : i_x + +)250 {
251 for (j_z z = (num_dataz/2); j_z z < (num_dataz - 1); j_z z++)252 {
253 \quad \verb|Gz_yz[j_x][j_z]| = \verb| (Bz_sum-final[j_x][j_z+1]-Bz_sumfinal[j_x][j_z]] / denomz ;254 }
255 }
256 /* * * * * * * * * * * * * * * * * * * * * * * * * * * * * guarda los datos en archivos * * * * * * * * * * * * * * * * * * * * * * * * * * * * * * * */
257
258 profxHom = fopen ("proj<sub>U</sub>X<sub>U</sub>Hom.dat", "w");
259 profzHom = fopen ("proj<sub>U</sub>Z<sub>U</sub>Hom.dat", "w");
260 BHomog = fopen (" BHomog . dat " ,"w");
261 Zone_Homog = fopen ("zone.dat", "w");
262 Gradiente = fopen (" gradiente . dat " ," w");
263
264 for (j_x x = (num_data x / 2); j_x < num_data x; j_x++)
265 {
266 x = \text{range}_x * (i x - (\text{num data } -1) / 2.) / (\text{num data } -1) ;
267 \quad \texttt{for}\, (\, \texttt{j\_z=(num\_dataz \, / \, 2)}\,;\, \texttt{j\_z {+}num\_dataz}\,;\, \texttt{j\_z++})268 {
269 z = \text{range}_z \times (j_z z - (\text{num}_data z - 1) / 2.)) / (\text{num}_data z - 1) ;<br>270 if (i x = (num_data x / 2)) for intf (profzHom." Xf_1, X_2)
      270 if ( j_x ==( num_datax /2) ) fprintf ( profzHom ," %f %1.20 f\n " ,z , Bz_sum_final [ j_x ][ j_z ]) ; // . . . . . . . . . . . . . . profile en x =0 a lo
              largo de z
271 if (j_2 z = (num_dataz/2)) fprintf (profxHom, "\frac{1}{12} j_1 j_2 k_1 j_2 k_3 k_4 k_5 j_6 k_7 k_8 j_7 k_8 j_8 j_9 j_1 j_2 j_1 j_2 j_3 j_7 k_7 k_8 j_9 j_9 k_9 k_9 k_9 j_9 
               largo de x
272 if ( j_z <( num_dataz -1) ) fprintf ( BHomog ," %1.20 f " , Bz_sum_final [ j_x ][ j_z ]) ; // . . . . . . . . . . . . . . . . . . . . . . . . . . . . . campo magnetico
               en el plano x-z
273 else fprintf ( BHomog ," %1.20 f\n " , Bz_sum_final [ j_x ][ j_z ]) ; // . . . . . . . . . . . . . . . . . . . . . . . . . . . . . . . . . . . . . . . . . . . . . . . . . . . . campo
               magnetico en el plano x - z274 // if ( j_z <( num_dataz -1) ) fprintf ( Gradiente ," %1.20 f " , Gz_yz [ j_x ][ j_z ]) ; / / . . . . . . . . . . . . . . . . . . . . . . . . . . . . . . . . . . . gradiente en
               el plano y - z
275 // else fprintf ( Gradiente ," %1.20 f \ n " , Gz_yz [ j_x ][ j_z ]) ; / / . . . . . . . . . . . . . . . . . . . . . . . . . . . . . . . . . . . . . . . . . . . . . . . . . . . . . . . . .
               gradiente en el plano y-z
276 }
277 }
278 for (i x = (num_data x / 2); j_x < (num_data x - 1); j_x + 1)
279 {
280 for (j_z z = (num_dataz / 2); j_z z < (num_dataz - 1); j_z z++)281 {
282 if ( j_z <( num_dataz -2) ) fprintf ( Gradiente ," %1.20 f " , Gz_yz [ j_x ][ j_z ]) ; // . . . . . . . . . . . . . . . . . . . . . . . . . . . . . . . . . gradiente en el
              plano y-z
283 else fprintf ( Gradiente ," %1.20 f\n" , Gz_yz [ j_x ][ j_z ]) ; // . . . . . . . . . . . . . . . . . . . . . . . . . . . . . . . . . . . . . . . . . . . . . . . . . . . . . . . . .
               gradiente en el plano y-z
284 }
285 }
286
287 fclose (Aux);
288 fclose (MatrizA);
289 fclose(test);
290 fclose ( profxHom );
291 fclose (profzHom);
292 fclose (Current);
293
294 /* * * * * * * * * * * * * * * * * * * * * * * * * * * * * * * * * * * * * * * * * * * * * * * * * * * * * * * * * * * * * * * * * * * * * * * * * * * * * * * * * * * * * * * * * */
295 /* * * * * * * * * * * * * * * D i s c r e t i z a c i o n en espiras * * * * * * * * * * * * * * * * * * * * * * * * * * * * * * * * * * * * * * * * * * * * * * * * * * * */
296 /* * * * * * * * * * * * * * * * * * * * * * * * * * * * * * * * * * * * * * * * * * * * * * * * * * * * * * * * * * * * * * * * * * * * * * * * * * * * * * * * * * * * * * * * * */
297 /* * * * * * * * * * * * * * * * * * * * * * * * * * * * * * * * * * * * * * * * * * * * * * * * * * * * * * * * * * * * * * * * * * * * * * * * * * * * * * * * * * * * * * * * */
298
299 archcurr = fopen ("current.dat", "r");
300 \quad \texttt{archesp= fopen("espira.dat", "w");}301 archposiciones= fopen ("Posiciones.dat", "w");
302
303 for (l=1; l < (dim-1); l++) super += current [1];
304 super= (current [0] + current [dim -1]) / 2+ super;
305 corriente= super/cant_esp;
306 printf ("\frac{f}{f} \in \mathcal{L}", super, corriente);
307 P= L/Num_elem :
308 espiras =0;
```

```
309 ind [0]=0;
310 \quad s = 0;
311 for (l=1; l < dim; l++)312 {
313 espiras += current [1-1]/2 + current [1]/2;
314 if ( espiras >( corriente /2) )
315 {
316 s++;
317 ind [s]=1;
318 \quad Z[s] = (ind[s] - 0.5) * P/2;319\quad \texttt{pos}=\texttt{espiras}-(\texttt{current[1-1]}/2\texttt{+current[1]}/2)+\texttt{current[1]}/8+3*\texttt{current[1-1]}/8};320 \quad \texttt{\hspace{15pt}} \texttt{\hspace{15pt}} // printf("\texttt{\hspace{15pt}}\texttt{\hspace{15pt}}^\texttt{\hspace{15pt}} \texttt{\hspace{15pt}}^\texttt{\hspace{15pt}} \texttt{\hspace{15pt}}^\texttt{\hspace{15pt}}}, \texttt{\hspace{15pt}} \texttt{\hspace{15pt}}^\texttt{\hspace{15pt}} \texttt{\hspace{15pt}}^\texttt{\hspace{15pt}}}, \texttt{\hspace{15pt}}^\texttt{\hspace{15pt}} \texttt{\hspace{15pt}}^\texttt{\hspace{15pt}} \texttt{\hspace{15pt}}321 fprintf (archesp, "\chi_f \<sub>u</sub>\chi_f \, (1-0.5), pos);
322 fprintf (archposiciones, "\_ \sharp (n", Z[s]);
323 espiras = current [1-1]/8+3* current [1]/8;
324 }
325 if ( espiras == corriente /2)
326 {
327 s + +;
328 ind [s] = 1;
329 Z[s] = ind[s] * P/2;330 fprintf (archesp, "\chi_{L} \chi_{f\ln}", l, espiras);
331 fprintf (archposiciones, "\frac{1}{2}[s]);
332 espiras= 0;
333 }
334 }
335 for (k=1; k<1; k++);
336 {
337 posiciones += current [k-1]/2 + current [k]/2;
338 if ( posiciones > pos /2)
339 {
340 j ++;
341 \quad \texttt{ind[j]=k;}342 Z_final [k] = (ind [k] + 0.5) *P/2;
343 pos_final=espiras-current [k]/2+0.25*(current [k-1]+(current [k]+current [k-1])/2);
344 fprintf (archesp, "\frac{\chi_1}{\chi_1}", 1-1, pos_final);
345 fprintf (archposiciones, "\sqcup %f \n", Z_final [s]);
346 espiras = 0.25*(current[1]+(current[1]+current[1-1])/2);347 }
348 }
349 if ((s \ % 2) == 0) cant_esp=s/2;
350 else cant_esp =(s -1) /2;
351
352 fclose ( archcurr );
353 fclose ( archesp );
354 fclose ( archposiciones ) ;
355
356 /***********Calculo el campo con las espiras discretizadas *************/
357
358
359 Bz_yz_discreto = fopen (" Bz_yz_discreto . dat " ,"w" );
360 //Bz_{-}xy_{-} discreto = fopen ("Bz_{-}xy_{-} discreto. dat", "w");
361 profz_discreto = fopen("prof<sub>u</sub>z_discreto.dat","w");
362 \quad \mathtt{profx\_discrete} \ = \ \mathtt{fopen}\,(\,{}^{\shortparallel}\mathtt{prof}\,{}_{\sqcup}\mathtt{x\_discrete}\,.\, \mathtt{dat}\,{}^{\shortparallel}\,,{}^{\shortparallel}\mathtt{w}\,{}^{\shortparallel})\,;363 \quad \texttt{archGz_yz\_discrete} \ = \ \texttt{fopen("Gz_yz\_discrete}.\ \texttt{dat", "w");}364 \quad \texttt{archcoil\_discrete} \texttt{ = } \texttt{fopen("coil\_discrete}.\texttt{dat", "w");}365 //archposaux = fopen ("Posiciones.dat", "r");
366 printf ("\frac{1}{2}), cant_esp);
367 \quad j\_x = j\_z = x \ = y = z = rx = ry = rz = phi = sqrtxyz = rcube = dly = 0.368
369 for (j_x = 0; j_x < num_data x; j_x++)370 {
371 \quad \texttt{printf('progresso$\,u$}\,\texttt{\%1.1f}\,\texttt{\%}\,\texttt{\degree}, 200.*(j_x-\texttt{num\_datax/2})/(num\_datax-2));372 \times = \text{range}_x * (j_x - (\text{num}_data x - 1) / 2.) / (\text{num}_data x - 1);373
374 for (j_z z = 0; j_z z < num_dataz; j_z z++)375 {
376 \quad z \; = \; {\tt range\_z*(j\_z-(num\_dataz-1)\, / 2.)} \, / \, (\, {\tt num\_dataz-1}) \; ;377 Bz_discreto [j_x][j_z] = 0.;
378 for (n_r=0; n_r< Num_elem_radio; n_r ++)
379 {
380 r= Ri + (Ro - Ri) * n r / Num elem radio ;
381 for (s=0; s<( cant_esp+1); s++)
```

```
382 {
383 m=2*s +1;
384 //printf ("Xf \ (n'', Z[s]);
385 dBz = 0.;
386 for (k=0; k < Num\_sum; k++)387 {
388 phi = - 2.*Pi* k / Num\_sum;389 rx = x - r*sin(phi);
390 \text{ ry} = \text{y} - \text{r} * \cos(\text{phi});
391 rz = z + Z[m];
392 sqrtxyz = (sqrt(rx*rx + ry*ry + rz*rz));393 rcub = sqrtxyz * sqrtxyz * sqrtxyz ;
394 dlx = -2*Pi*r*cos(hhi)/(Num\_sum);395 dly = 2*Pi*r*sin(bhi)/(Numsum);
396 dBz += factor*corriente*(ry*dlx - rx*dly)/rcub;
397
398 if (j_x == (num_data x / 2) & j_z == (num_data z / 2)399 {
400 fprintf (archcoil discreto , " \frac{f}{f} \frac{f}{f} \frac{f}{\sqrt{f}} \frac{f}{\sqrt{f}} , x -rx , y -ry ,z -rz ) ;
401 \quad \text{if (k== (Num_sum -1)) } \text{fprint (archcoil\_discrete, " \n'')};402 }
403
404 rz = z- Z[m]:
405 sqrtxyz = (sqrt(rx*rx + ry*ry + rz*rz));406 rcub = sqrtxyz * sqrtxyz * sqrtxyz ;
407 dBz += -factor*corriente*(ry*dlx - rx*dly)/rcub;<br>408 if(i x==(num datax/2) & i z==(num dataz/2))
     if ( j_x == (num_data x / 2) \& j_z == (num_data z / 2) )409 {
410 fprintf (archcoil_discreto, "f_1, f_2, f_3, \ldots, f_r, g-ry, z-rz);
411 if (k == (Num_sum -1)) fprintf (archcoil_discreto, "\n");
412 }
413 }
414 Bz\_discrete[j_x][j_z] += dBz;
415 }
416
417 if (j_z z \leq (num_data z - 1)) fprintf (Bz_z yz_z discreto, "\chi1.22f<sub>1</sub>", Bz_discreto [j_z x] [j_z z];
418 else fprintf (Bz_yz_discreto, "%1.22f\n", Bz_discreto [j_x][j_z]);
419 \quad if \left( j\_z \right)=\left( \texttt{num\_dataz/2} \right) \ \texttt{fprint(f)rofx\_discrete, "N1.22f\Lambda22f\Lambda", x, Bz\_discrete([j\_x][j\_z]) \ ;}420 if (j_x z == (num_data x / 2)) fprintf (profz_discrete, "14.22f_1".22f_1".22f\nn",z, Bz_discrete [j_x] [j_z] ;421 }
422 }
423
424 /* * * * * * * * * * * * * * * * guarda los archivos de gradiente * * * * * * * * * * * * * * * * * * * * * * * * * * * * * * * * * */
425
426 for (j_x = 0; j_x < (num_data x - 1); j_x++)427 {
428 for (j_z z = 0; j_z z < (num_dataz - 1); j_z z++)429<br>430Gz_yz_zdiscreto [j_x] [j_z] = -(Bz_discreto [j_x] [j_zz+1] -Bz_discreto [j_x] [j_zz])/denomz;
431 if ( j_z <( num_dataz -2) ) fprintf ( archGz_yz_discreto ," %1.20 f " , Gz_yz_discreto [ j_x ][ j_z ]) ; // . . . . . . . . . . . . . . . . . . . . . . . . . . .
             gradiente en el plano y-z
432 else fprintf ( archGz_yz_discreto ," %1.20 f\n" , Gz_yz_discreto [ j_x ][ j_z ]) ; // . . . . . . . . . . . . . . . . . . . . . . . . . . . . . . . . . . . . . . . . . . . . .
             gradiente en el plano y-z
433 }
434 fclose ( Bz_yz_discreto );
435 fclose ( profx_discreto );
436 fclose ( profz_discreto );
437 fclose (archcoil discreto);
438 fclose ( archGz_yz_discreto ) ;
439
440 /* * * * * * * * * * * * * * * * * * * * * * * * * * * * * * * * * * * * * * * * * * * * * * * * * * * * * * * * * * * * * * * * * * * * * * * * * * * * * * * * * * * * * * * * * * * */
441 /* * * * * * * * * * * * * * * * * * * * * * * * * * * * * * * * * * * busca la zona de homogeneidad * * * * * * * * * * * * * * * * * * * * * * * * * * */
442 /* * * * * * * * * * * * * * * * * * * * * * * * * * * * * * * * * * * * * * * * * * * * * * * * * * * * * * * * * * * * * * * * * * * * * * * * * * * * * * * * * * * * * * * * * */
443
444 \quad \verb|Aux\_discrete = \; fopen("Borde\_discrete.dat", "w");445 profxHom_discreto = fopen ("\text{prof}_{\sqcup}x_{\sqcup}Hom_discreto.dat", "w");
446\quad \verb|profzHom_discrete= fopen("prof_uz_uHom_discrete.dat", "w");447 Zone_Homog_discreto = fopen (" zone_discreto . dat " ,"w ");
448 archGz_yz_discreto = fopen (" Gz_yz_discreto . dat " ,"r ");
449
450 for (j_x=(num_data x/2); j_x<(num_data x-1); j_x++)451 {
452 \times = \text{range}_x * (i_x - (\text{num}_datax - 1) / 2.) / (\text{num}_datax - 1);
```

```
453 for (j_z z = (num_dataz/2); j_z z < (num_dataz - 1); j_z z++)454
   \overline{f}455 z = range_z*(j_z-(num_dataz-1)/2.)/(num_dataz-1);
456\,en x=0 a lo largo de z457
        en \; \; z = 0 \; \; a \; \; lo \; \; l \; argo \; \; de \; \; x458 - 1459 }
461
463 BLS=BLI=0.;
464
465 BLS = G_{Z_yZ_d}discreto [num_datax/2] [num_dataz/2]*(1 + ((perc/2)/100.));
466 BLI = Gz_yz_zdiscreto[num_datax/2][num_dataz/2]*(1 - ((perc/2)/100.));
467
   \texttt{printf}(\texttt{"\%f$\,\texttt{``\%f$\,\texttt{''},\,\,\,BLS},BLI\,);468
469 for (j_x=(num_data x/2); j_x<(num_data x-1); j_x++)470 {
471 x = range_x * (j_x - (num_data_x - 1) / 2.) / (num_data_x - 1);472 for (j_zz = (num_dataz/2); j_zz < (num_dataz - 1); j_zz++)473 {
475
   \verb|if (BLI< Gz_yz_disscrete[j_x][j_z] \ \&\ \&\ Gz_yz_disscrete [j_x][j_z] \&LBLS)}476\quad {
477 fprintf (Zone_Homog_discreto, "\frac{f_1 f_1}{f_2 f_1 f_3 f_2};
478 fprintf (Zone_Homog_discreto, "\frac{1}{2}f\ln", x, -z);
479 fprintf (Zone_Homog_discreto, "\chi_f \<sub>u</sub>\chi_f \<sub>n</sub>", -x, z);
480 fprintf (Zone_Homog_discreto, "\chi_f \chi_f \rightarrow -x, -z);
481 }
482 }
483 +484~~{\tt fclose\, (Aux\_discrete)}\,;485 fclose(profxHom_discreto);
486 fclose(profzHom discreto):
487 fclose(Zone_Homog_discreto);
488~~\texttt{fclose}~(\texttt{archGz_yz\_discrete}),489 }
490 - 3
```
# Apéndice C: Planos de diseño del imán

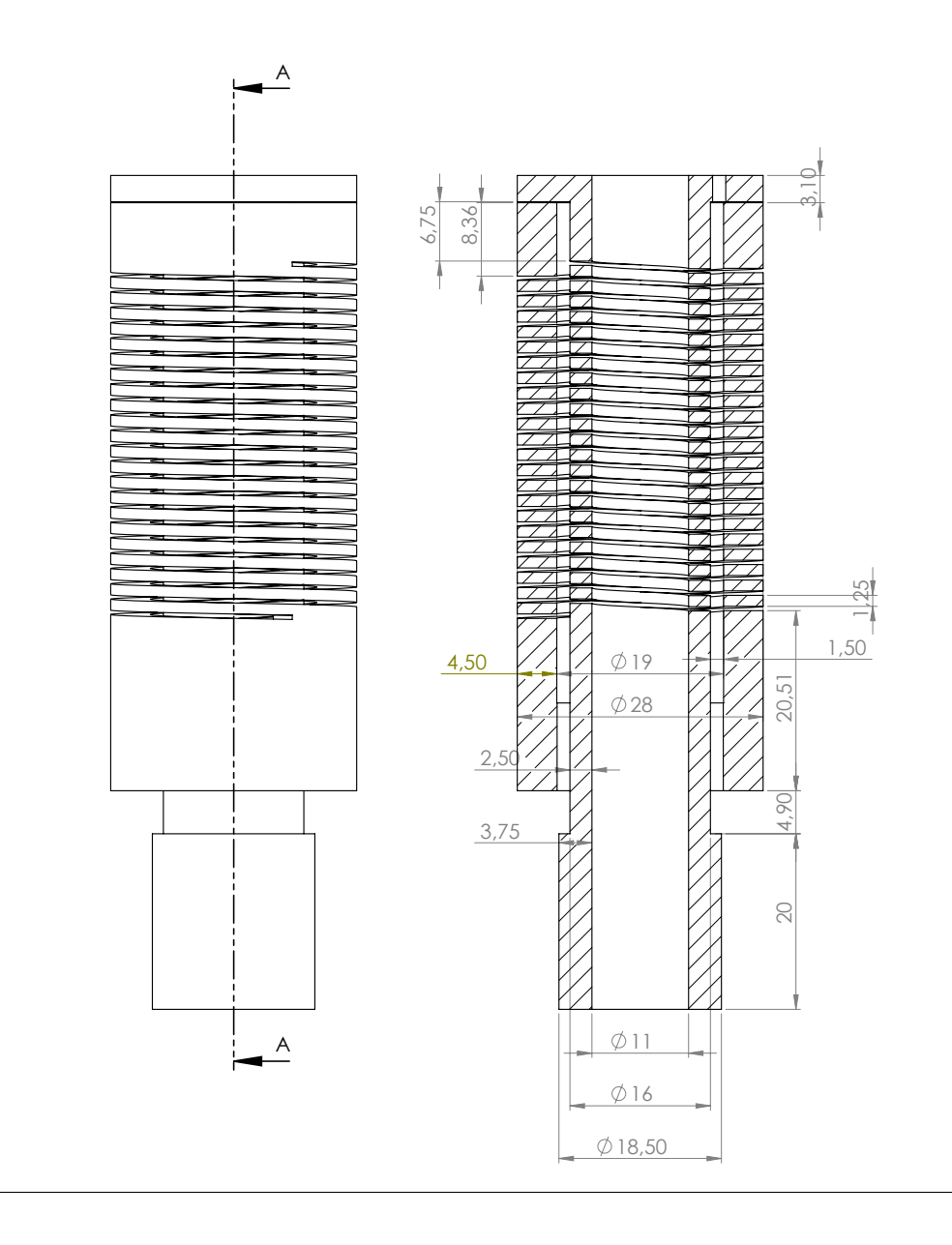

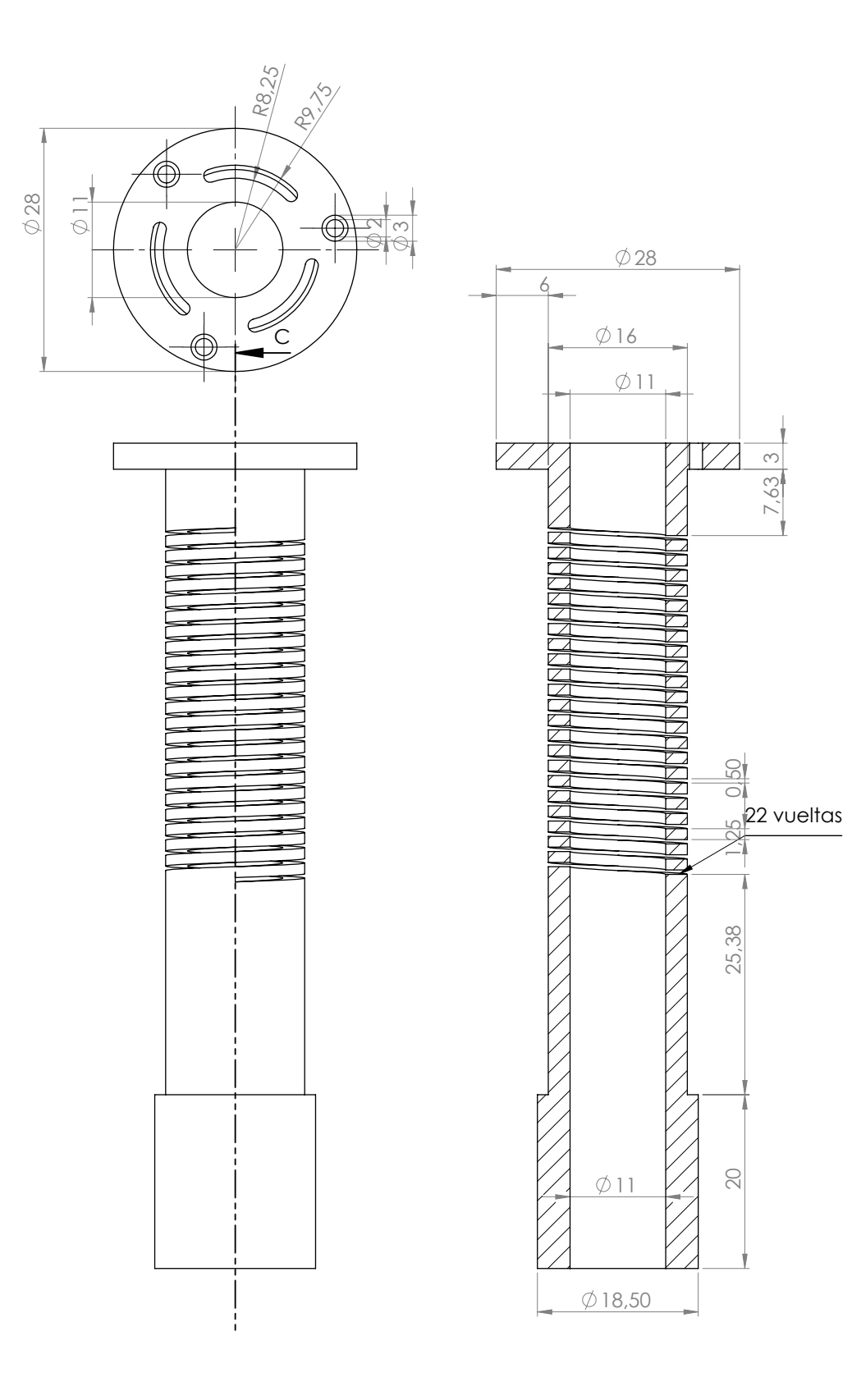

### **Bibliografía**

- [1] Ruben J. A. Lopes. Digital Control of a Fast Field Cycling NMR Relaxometer Power Supply. https://fenix.tecnico.ulisboa.pt/downloadFile/395146458254/resumo.pdf, 2014.
- [2] Pellegrino Conte and Giuseppe Alonzo. Environmental nmr: Fast-field-cycling relaxometry. eMagRes, 2013.
- [3] P. T. While, L. K. Forbes, and S. Crozier. 3d gradient coil design: Initial theoretical framework. IEEE Transactions on Biomedical Engineering, 56(4):1169–1183, April 2009.
- [4] Peter T While, Larry K Forbes, and Stuart Crozier. 3d gradient coil design-toroidal surfaces. Journal of Magnetic Resonance, 198(1):31–40, 2009.
- [5] Michael Poole. Improved equipment and techniques for dynamic shimming in high field MRI. PhD Thesis, University of Nottingham, 2007.
- [6] Rostislav A Lemdiasov and Reinhold Ludwig. A stream function method for gradient coil design. Concepts in Magnetic Resonance Part B: Magnetic Resonance Engineering, 26(1):67–80, 2005.
- [7] Donald Bruce Montgomery and Robert J Weggel. Solenoid magnet design. Wiley-Interscience, 1969.
- [8] Stelar. Fast Field Cycling NMR Relaxometry Company. www.stelar.it, Mede, Italia.
- [9] O Lips, AF Privalov, Sergey V Dvinskikh, and F Fujara. Magnet design with high b 0 homogeneity for fast-field-cycling nmr applications. Journal of Magnetic Resonance, 149(1):22–28, 2001.
- [10] S Kruber, GD Farrher, and E Anoardo. Comparative study of helical-cut notch–coil magnets for fast-field-cycling nuclear magnetic resonance. Canadian Journal of Physics, 92(11):1430– 1440, 2014.
- [11] Raymond Damadian. Tumor Detection by Nuclear Magnetic Resonance. Science, 171(3976):1151–1153, March 1971.
- [12] Paul C. Lauterbur. Image formation by induced local interactions: Examples employing nuclear magnetic resonance. Nature, 242(5394):190–191, 1973.
- [13] R. S. Parker, I Zupanzic, and J Pirs. Coil system to produce orthogonal, linear magnetic field gradients. Journal of Physics E: Scientific Instruments, 6(9):899–900, 1973.
- [14] P. Mansfield. Nuclear magnetic resonance apparatus and methods, August 1979. US Patent 4,165,479.
- [15] R.A. Compton. Gradient-coil apparatus for a magnetic resonance system, October 1986. EP Patent 0.086.560.
- [16] G. Frese and H. Siebold. Gradient field coil system for nuclear spin tomography, December 1984. US Patent 4,486,711.
- [17] W.A. Edelstein and F. Schenck. Current streamline method for coil construction. Google Patents, June 1989. US Patent 4,840,700.
- [18] R. Turner. Improvements in or relating to electrical coils, June 1989. EP 0.320.285 A1.
- [19] J.A. Overweg and C.L.G. Ham. Magnetic resonance apparatus comprising an improved gradient coil system, October 1989. US Patent 4,878,023.
- [20] R.M. Vavrek, D.J. Schaefer, C.C. Myers, T.G. McFarland, and R. Turner. Local gradient coil, February 1993. US Patent 5,185,576.
- [21] G. Frese and E. Stetter. Tesseral gradient coil for a nuclear magnetic resonance tomography apparatus, March 1993. US Patent 5,198,769.
- [22] L.E. Crooks and J. Carlson. Magnetic gradient coil set for nuclear magnetic resonance system having substantially different coil-patient spacings, January 1994. EP Patent 0,313,213.
- [23] J.L. Patrick, M.A. Morich, L. Petropoulos, J.V. Hajnal, and A.S. Hall. Gradient coil with off center sweet spot for magnetic resonance imaging, January 1994. US Patent 5,278,504.
- [24] G. Pausch. Method for constructing a transversal gradient coil in a magnetic resonance imaging system, May 1994. US Patent 5,309,107.
- [25] R.M. Vavrek and C.C. Myers. Multiple tap gradient field coil for magnetic resonance imaging, May 1994. US Patent 5,311,135.
- [26] M. Westphal, B. Knuttel, and H. Schmidt. Gradient coil system, August 1994. US Patent 5,343,148.
- [27] W.H. Muller. Gradient-generation system, nuclear spin tomograph, and process for the generation of images with a nuclear-spin tomograph, April 1995. US Patent 5,406,205.
- [28] F.D. Doty. Solenoidal, octopolar, transverse gradient coils, June 1996. US Patent 5,530,355.
- [29] M. Sellers and F. Boemmel. Tesseral gradient coil for nuclear magnetic resonance tomography apparatus, October 1997. US Patent 5,675,255.
- [30] E. Katznelson and P.R. Harvey. Modular whole-boby gradient coil comprising first and second gradient coils having linear gradients in the same direction, April 1998. US Patent 5,736,858.
- [31] W. Arz, M. Gebhardt, and F. Schmitt. Switchable longitudinal gradient coil, February 2003. US Patent 6,515,479.
- [32] J.R. Hadley and D.L. Parker. Multiple-region gradient arrays for extended field of view in magnetic resonance imaging, June 2005. WO Patent App. PCT/US2004/028,884.
- [33] Q. Liu. Gradient coil set capable of producing a variable field of view, March 2010. EP Patent 1,357,391.
- [34] M. Golay. Homogenizing coils for nmr apparatus, November 1971. US Patent 3,622,869.
- [35] N. Bloembergen, E. M. Purcell, and R. V. Pound. Relaxation effects in nuclear magnetic resonance absorption. Phys. Rev., 73:679–712, Apr 1948.
- [36] F. Noack. Nmr field-cycling spectroscopy: principles and aplications. Progress in Nuclear Magnetic Resonance Spectroscopy,  $18(3):171 - 276$ , 1986.
- [37] Shawn Wagner, Timothy RJ Dinesen, Timothy Rayner, and Robert G Bryant. Highresolution magnetic relaxation dispersion measurements of solute spin probes using a dualmagnet system. Journal of Magnetic Resonance, 140(1):172–178, 1999.
- [38] Alfred G. Redfield. Shuttling device for high-resolution measurements of relaxation and related phenomena in solution at low field, using a shared commercial 500 mhz nmr instrument. Magnetic Resonance in Chemistry, 41(10):753–768, 2003.
- [39] David J. Lurie, Silvio Aime, Simona Baroni, Nuala A. Booth, Lionel M. Broche, Chang-Hoon Choi, Gareth R. Davies, Saadiya Ismail, Dara Ó hÓgáin, and Kerrin J. Pine. Fast field-cycling magnetic resonance imaging. Comptes Rendus Physique, 11(2):136 – 148, 2010.
- [40] Rainer Kimmich and Esteban Anoardo. Field-cycling nmr relaxometry. Progress in Nuclear *Magnetic Resonance Spectroscopy*,  $44(3-4):257 - 320$ , 2004.
- [41] Stelar, Mede Italy. Review of FFC NMR Relaxometry technical issues and applications prepared by Stelar in collaboration with FFC users. Technical report.
- [42] K.H Schweikert, R Krieg, and F Noack. A high-field air-cored magnet coil design for fastfield-cycling NMR. Journal of Magnetic Resonance (1969), 78(1):77–96, June 1988.
- [43] O. Lips, A.F. Privalov, S.V. Dvinskikh, and F. Fujara. Magnet Design with High B0 Homogeneity for Fast-Field-Cycling NMR Applications. Journal of Magnetic Resonance, 149(1):22–28, March 2001.
- [44] S Kruber, GD Farrher, and E Anoardo. Air core notch-coil magnet with variable geometry for fast-field-cycling nmr. Journal of Magnetic Resonance, 259:216–224, 2015.
- [45] K.M. Gilbert, B. Dalrymple, W.B. Handler, T.J. Scholl, and B.A. Chronik. Fabrication of low-field water-cooled resistive magnets for small animal magnetic resonance imaging. Concepts in Magnetic Resonance Part B: Magnetic Resonance Engineering, 29B(4):168– 175, 2006.
- [46] K. M. Gilbert, W. B. Handler, T. J. Scholl, J. W. Odegaard, and B. A. Chronik. Design of field-cycled magnetic resonance systems for small animal imaging. Physics in Medicine and Biology, 51(11):2825, 2006.
- [47] N. I. Matter, G. C. Scott, T. Grafendorfer, A. Macovski, and S. M. Conolly. Rapid polarizing field cycling in magnetic resonance imaging. IEEE Transactions on Medical Imaging, 25(1):84–93, Jan 2006.
- [48] Kyle M. Gilbert, Timothy J. Scholl, William B. Handler, Jamu K. Alford, and Blaine A. Chronik. Evaluation of a positron emission tomography (pet)-compatible field-cycled mri (fcmri) scanner. Magnetic Resonance in Medicine, 62(4):1017–1025, 2009.
- [49] Aleš Mohorič and Janez Stepišnik. Nmr in the earth's magnetic field. *Progress in Nuclear* Magnetic Resonance Spectroscopy, 54(3):166–182, 2009.
- [50] David J Lurie, Margaret A Foster, David Yeung, and James MS Hutchison. Design, construction and use of a large-sample field-cycled pedri imager. Physics in medicine and biology, 43(7):1877, 1998.
- [51] David J Lurie, Gareth R Davies, Margaret A Foster, and James MS Hutchison. Fieldcycled pedri imaging of free radicals with detection at 450 mt. Magnetic resonance imaging, 23(2):175–181, 2005.
- [52] Carlos A. Meriles, Dimitris Sakellariou, Henrike Heise, Adam J. Moulé, and Alexander Pines. Approach to High-Resolution ex Situ NMR Spectroscopy. Science, 293(5527):82–85, July 2001.
- [53] B. Blümich, J. Perlo, and F. Casanova. Mobile single-sided NMR. *Progress in Nuclear* Magnetic Resonance Spectroscopy, 52(4):197–269, May 2008.
- [54] M.D. Hürlimann. Diffusion and relaxation effects in general stray field nmr experiments. Journal of Magnetic Resonance, 148(2):367 – 378, 2001.
- [55] M.D Hürlimann and L Venkataramanan. Quantitative measurement of two-dimensional distribution functions of diffusion and relaxation in grossly inhomogeneous fields. Journal of Magnetic Resonance, 157(1):31 – 42, 2002.
- [56] G. Sturm, A. Lötz, and J. Voitländer. Pulsed epr with field cycling and a bridged loop–gap resonator made by chemical deposition of silver. Journal of Magnetic Resonance, 127(1):105 – 108, 1997.
- [57] G Sturm, D Kilian, A Lötz, and J Voitländer. Detection of anisotropic hyperfine transitions in zero magnetic field using field-cycling techniques. Journal of Magnetic Resonance,  $142(1):139 - 144, 2000.$
- [58] Carla J. Meledandri, Tsedev Ninjbadgar, and Dermot F. Brougham. Size-controlled magnetoliposomes with tunable magnetic resonance relaxation enhancements. J. Mater. Chem., 21:214–222, 2011.
- [59] Hans Werner Weber and Rainer Kimmich. Anomalous segment diffusion in polymers and nmr relaxation spectroscopy. Macromolecules, 26(10):2597–2606, 1993.
- [60] A. Abragam and W. G. Proctor. Spin Temperature. Phys. Rev., 109(5):1441–1458, March 1958.
- [61] Charles P Slichter. Principles of magnetic resonance, volume 1. Springer Science & Business Media, 2013.
- [62] Malcolm H Levitt. Spin dynamics: basics of nuclear magnetic resonance. John Wiley & Sons, 2001.
- [63] Felix Bloch. Nuclear induction. Physical review, 70(7-8):460, 1946.
- [64] Gianni Ferrante and Stanislav Sykora. Technical aspects of fast field cycling. Adv Inorg Chem, 57:405–470, 2005.
- [65] Rainer Kimmich. NMR: tomography, diffusometry, relaxometry. Springer Science & Business Media, 2012.
- [66] Gabriela Dominguez, Josefina Perlo, Carla Fraenza, and Esteban Anoardo. Measurement of the bending elastic modulus in unilamellar vesicles membranes by fast field cycling nmr relaxometry. Enviado.
- [67] Carla J Meledandri, Josefina Perlo, Ezequiel Farrher, Dermot F Brougham, and Esteban Anoardo. Interpretation of molecular dynamics on different time scales in unilamellar vesicles using field-cycling nmr relaxometry. The Journal of Physical Chemistry B, 113(47):15532–15540, 2009.
- [68] Josefina Perlo, Carla J Meledandri, Esteban Anoardo, and Dermot F Brougham. Temperature and size-dependence of membrane molecular dynamics in unilamellar vesicles by fast field-cycling nmr relaxometry. The Journal of Physical Chemistry B, 115(13):3444–3451, 2011.
- [69] Carla C Fraenza, Carla J Meledandri, Esteban Anoardo, and Dermot F Brougham. The effect of cholesterol on membrane dynamics on different timescales in lipid bilayers from fast field-cycling nmr relaxometry studies of unilamellar vesicles. ChemPhysChem, 15(3):425– 435, 2014.
- [70] Dirk Plendl, Marian Fujara, Alexei F Privalov, and Franz Fujara. Energy efficient iron based electronic field cycling magnet. Journal of Magnetic Resonance, 198(2):183–187, 2009.
- [71] Duarte Mesquita Sousa, Gil Domingos Marques, Jose Manuel Cascais, and Pedro Jose Sebastiao. Desktop fast-field cycling nuclear magnetic resonance relaxometer. Solid state nuclear magnetic resonance, 38(1):36–43, 2010.
- [72] Eiichi Fukushima and Stephen BW Roeder. Experimental pulse NMR: a nuts and bolts approach. Addison-Wesley Reading, MA, 1981.
- [73] F David Doty. Probe design and construction. eMagRes, 1996.
- [74] MT Vlaardingerbroek, JA den Boer, and EM Haacke. Magnetic resonance imaging: theory and practice. AJR-American Journal of Roentgenology, 168(3):656–656, 1997.
- [75] Mark A Brown and Richard C Semelka. MRI: basic principles and applications. John Wiley & Sons, 2011.
- [76] Joël Mispelter, Mihaela Lupu, and André Briguet. NMR probeheads for biophysical and biomedical experiments: theoretical principles  $\mathcal{B}$  practical guidelines. Imperial College Press, 2006.
- [77] Donald W McRobbie, Elizabeth A Moore, Martin J Graves, and Martin R Prince. MRI from Picture to Proton. Cambridge university press, 2007.
- [78] Julian Schwinger, Lester L DeRaad Jr, Kimball Milton, and Wu-yang Tsai. Classical electrodynamics. Westview Press, 1998.
- [79] Stephan Kruber. Electroimanes de estructura variable para Resonancia Magn´etica Nuclear con Ciclado Rápido de campo magnético. Tesis Doctoral, Universidad Nacional de Córdoba, 2015.
- [80] Eric C. Wong, A. Jesmanowicz, and James S. Hyde. Coil optimization for MRI by conjugate gradient descent. Magnetic Resonance in Medicine, 21(1):39–48, 1991.
- [81] R. Turner. A target field approach to optimal coil design. Journal of Physics D: Applied Physics, 19(8):L147, 1986.
- [82] R. Turner and R. M. Bowley. Passive screening of switched magnetic field gradients. Journal of Physics E: Scientific Instruments, 19(10):876, 1986.
- [83] R. Turner. Minimum inductance coils. *Journal of Physics E: Scientific Instruments*, 21(10):948, 1988.
- [84] R Bowtell and P Robyr. Multilayer gradient coil design. Journal of Magnetic Resonance, 131(2):286–294, 1998.
- [85] Milan Wayne Garrett. Thick cylindrical coil systems for strong magnetic fields with field or gradient homogeneities of the 6th to 20th order. Journal of Applied Physics, 38(6):2563– 2586, 1967.
- [86] Milan Wayne Garrett. Axially symmetric systems for generating and measuring magnetic fields. part i. *Journal of Applied Physics*,  $22(9)$ :1091–1107, 1951.
- [87] Milan Wayne Garrett and Sergio Pissanetsky. Polygonal coil systems for magnetic fields with homogeneity of the fourth to the eighth order. Review of Scientific Instruments, 42(6):840–857, 1971.
- [88] H. Lamb. Hydrodynamics. Cambridge University Press, 1993. Cambridge Books Online.
- [89] G. K. Batchelor. An Introduction to Fluid Dynamics. Cambridge University Press, 2000. Cambridge Books Online.
- [90] Michael Poole and Richard Bowtell. Novel gradient coils designed using a boundary element method. Concepts in Magnetic Resonance Part B: Magnetic Resonance Engineering, 31(3):162–175, 2007.
- [91] Peter T While, Jan G Korvink, N Jon Shah, and Michael S Poole. Theoretical design of gradient coils with minimum power dissipation: Accounting for the discretization of current density into coil windings. Journal of Magnetic Resonance, 235:85–94, 2013.
- [92] Eric C Wong, A Jesmanowicz, and James S Hyde. Coil optimization for mri by conjugate gradient descent. Magnetic resonance in medicine, 21(1):39–48, 1991.
- [93] Michael A. Brideson, Larry K. Forbes, and Stuart Crozier. Determining complicated winding patterns for shim coils using stream functions and the target-field method. Concepts in Magnetic Resonance, 14(1):9–18, 2002.
- [94] Hector Sanchez Lopez, Michael Poole, and Stuart Crozier. An improved equivalent magnetization current method applied to the design of local breast gradient coils. Journal of Magnetic Resonance, 199(1):48–55, 2009.
- [95] Hector Sanchez Lopez, Feng Liu, Michael Poole, and Stuart Crozier. Equivalent magnetization current method applied to the design of gradient coils for magnetic resonance imaging. IEEE Transactions on Magnetics, 45(2):767–775, 2009.
- [96] Christoph Juchem, Terence W Nixon, Scott McIntyre, Douglas L Rothman, and Robin A de Graaf. Magnetic field modeling with a set of individual localized coils. Journal of Magnetic Resonance, 204(2):281–289, 2010.
- [97] Hector Sanchez Lopez, Michael Poole, and Stuart Crozier. Evaluating passively shielded gradient coil configurations for optimal eddy current compensation. Journal of Physics D: Applied Physics, 43(19):195005, 2010.
- [98] C Fabry. Sur le champ magnetique au centre d'une bobine cylindrique et la construction des bobines de galvanometres. L'éclairage électrique,  $17(43):133-141$ , 1898.
- [99] C Grossl, F Winter, and R Kimmich. Optimisation of magnetic coils for nmr field-cycling experiments. Journal of Physics E: Scientific Instruments, 18(4):358, 1985.
- [100] AF Privalov, SV Dvinskikh, and H-M Vieth. Coil design for large-volume high-b 1 homogeneity for solid-state nmr applications. Journal of Magnetic Resonance, Series A, 123(2):157–160, 1996.
- [101] http://www.transparencymarketresearch.com/pressrelease/magnetic-resonance- imagingmarket.htm.
- [102] Ministerio de Ciencia Tecnología e Innovación Productiva. Guía Nacional de vigilancia e  $inteligencia estratégica (VeIE). 2015.$
- [103] http://www.wipo.int/patents/es/.
- [104] http://www.wipo.int/pct/es/faqs/faqs.html.
- [105] http://www.wipo.int/classifications/ipc/en/.
- [106] https://worldwide.espacenet.com/.
- [107] Matheo Patent-Licencia de prueba. Matheo Software. http://www.matheosoftware.com/es/matheo-patent/.
- [108] Raymond Damadian. Tumor Detection by Nuclear Magnetic Resonance. Science, 171(3976):1151–1153, March 1971.
- [109] Raymond Damadian. Apparatus and method for detecting cancer in tissue, February 1974. US Patent 3,789,832.
- [110] R Damadian, L Minkoff, M Goldsmith, M Stanford, and J Koutcher. Field focusing nuclear magnetic resonance (fonar): visualization of a tumor in a live animal. Science, 194(4272):1430–1432, 1976.
- [111] Lauterbur P. C. Magnetic resonance zeugmatography. Pure and Applied Chemistry, 40(1- 2):149, 1974.
- [112] Paul C. Lauterbur, David M. Kramer, Waylon V. House, and Ching-Nien Chen. Zeugmatographic high resolution nuclear magnetic resonance spectroscopy. Images of chemical inhomogeneity within macroscopic objects. Journal of the American Chemical Society, 97(23):6866–6868, 1975.
- [113] A. N. Garroway, P. K. Grannell, and P. Mansfield. Image formation in NMR by a selective irradiative process. Journal of Physics C: Solid State Physics, 7(24):L457, 1974.
- [114] A.N. Garroway, P.K. Grannell, and P. Mansfield. Image formation using nuclear magnetic resonance, May 1977. US Patent 4,021,726.
- [115] P. Mansfield. Nuclear magnetic resonance apparatus and methods, September 1978. US Patent 4,115,730.
- [116] J. E. Tanner. Pulsed Field Gradients for NMR Spin-Echo Diffusion Measurements. Review of Scientific Instruments, 36(8):1086–1087, 1965.
- [117] Z. Abe, K. Tanaka, M. Hotta, and M. Imai. Method of obtaining internal information of a measuring target from the out-side by the application of a nuclear magnetic resonance phenomenon, January 1976. US Patent 3,932,805.
- [118] I.R. Young. Imaging systems, August 1981. US Patent 4,284,948.
- [119] H. Clow, P.E. Walters, and W.S. Percival. Imaging systems, March 1981. US Patent 4,254,778.
- [120] M. Golay. Nuclear magnetic resonance apparatus, March 1971. US Patent 3,569,823.
- [121] W.S. Moore and W.S. Hinshaw. Analysis of materials, March 1977. US Patent 4,015,196.
- [122] D.W. Kunz. NMR tomography apparatus, June 1987. US Patent 4,670,716.
- [123] D. Kunz. Nmr tomography apparatus, February 1987. US Patent 4,644,277.
- [124] J.F. Schenck. Axial magnetic field gradient coil suitable for use with nmr apparatus, May 1989. EP Patent 0,136,536.
- [125] W.A. Edelstein and F. Schenck. Current streamline method for coil construction, June 1989. US Patent 4,840,700.
- [126] W.A. Edelstein, J.F. Schenck, and M.A. Hussain. Transverse gradient field coil, August 1991. EP Patent 0,140,259.
- [127] L. Kaufman, J.W. Carlson, and H.E. Avram. Mri using auxiliary insert gradient coil to produce intense auxiliary magnetic gradient pulses, August 1993. US Patent 5,235,279.
- [128] R.M. Vavrek and C.C. Myers. Surgical local gradient coil, April 1994. US Patent 5,304,933.
- [129] F.D. Doty and J.K. Wilcher. Crescent gradient coils, September 1996. US Patent 5,554,929.
- [130] F.D. Doty. MRI Gradient Coil Optimization. In Spatially Resolved Magnetic Resonance Methods, Materials, Medicine, Biology, Rheology, Geology, Ecology, Hardware., pages 647– 674. Editores: P. Blumler, B. Blumich, R. Botto. E. Fukushima. Wiley-VCH, 1998.
- [131] W. Arz, L. Regenfus, and F. Schmitt. Switchable gradient coil arrangement, December 2000. US Patent 6,157,280.
- [132] Dennis L. Parker and J. Rock Hadley. Multiple-region gradient arrays for extended field of view, increased performance, and reduced nerve stimulation in magnetic resonance imaging. Magnetic Resonance in Medicine, 56(6):1251–1260, 2006.
- [133] SH Shvartsman, M Morich, G Demeester, and Z Zhai. Ultrashort shielded gradient coil design with 3d geometry. Concepts in Magnetic Resonance Part B: Magnetic Resonance Engineering, 26(1):1–15, 2005.
- [134] Stephan Kruber, German Farrher, and Esteban Anoardo. New magnet design for fast-fieldcycling nuclear magnetic resonance. IEEE Latin America Transactions, 11(1):251–256, 2013.
- [135] Carla Fraenza. Caracterización de la dinámica molecular en nanoestructuras supramoleculares globulares mediante relaxometría magnética nuclear. Tesis Doctoral, Universidad Nacional de Córdoba, 2016.
- [136] Josefina Perlo. Estudio experimental de propiedades viscoelásticas en membranas de liposomas mediante relaxometría magnética nuclear con ciclado rápido de campo magnético. Tesis Doctoral, Universidad Nacional de Córdoba, 2011.
- [137] MATLAB  $\circledR$ . http://www.mathworks.com. The MathWorks, Inc. 3 Apple Hill Drive Natick, Massachusetts 01760 USA.
- [138] E Anoardo and GM Ferrante. Magnetic field compensation for field-cycling nmr relaxometry in the ulf band. Applied Magnetic Resonance, 24(1):85–96, 2003.